## ΠΡΟΓΡΑΜΜΑΤΙΣΜΟΣ ΗΛΕΚΤΡΟΝΙΚΩΝ ΥΠΟΛΟΓΙΣΤΩΝ https://helios.ntua.gr/user/index.php?id=827

Διδάσκοντες: Στάθης Ζάχος (zachos@cs.ntua.gr) Δημήτρης Φωτάκης (fotakis@cs.ntua.gr) Πέτρος Ποτίκας (ppotik@cs.ntua.gr)

Γεώργιος Γκούμας (goumas@cslab.ece.ntua.gr) Δημήτρης Τσουμάκος (dtsouma@cslab.ece.ntua.gr) Μάριος Κόνιαρης (mkoniari@dblab.ece.ntua.gr) Δώρα Σούλιου (dsouliou@mail.ntua.gr) Ειραγωγή στον προγραμματισμό με τη γλώσσα C++<br>
Σπάριος Κόνιαρης (mkoniari@dblab.ece.ntua.gr)<br>
Διαφάνειες παρουσιάσεων<br>
Σθισαγωγή στην πληροφορική<br>
ΣΕισαγωγή στον προγραμματισμό με τη γλώσσα C++<br>
Σποκραγή στον προγραμματισ

## Διαφάνειες παρουσιάσεων

Εισαγωγή στην πληροφορική

 $\Delta$ ιαφάνειες παρουσιάσεων<br>  $\Delta$ ιαφάνειες παρουσιάσεων<br>  $\sim 30/9/22$ <br>  $\sim$  Εισαγωγή στην πληροφορική<br>  $\sim$  Εισαγωγή στον προγραμματισμό με τη γλώσσα C++<br>  $\sim$  Μεθοδολογία αλγοριθμικής επίλυσης προβλημάτων<br>
Σ. Ζάχος, Ν. Π

Μεθοδολογία αλγοριθμικής επίλυσης προβλημάτων

30/9/22

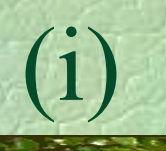

# Εισαγωγή (i) Σκοπός του μαθήματος

- Εισαγωγή στην πληροφορική (computer science)
- Εισαγωγή στον προγραμματισμό ηλεκτρονικών υπολογιστών (Η/Υ)
- Σ. 2*άχος*, Ν. Παπασπύρου Προγραμματισμός Ηλεκτρονικών Υπολογιστών 2 Μεθοδολογία αλγοριθμικής επίλυσης προβλημάτων

# Εισαγωγή (ii)

# Αλγόριθμος

- Πεπερασμένη ακολουθία ενεργειών που περιγράφει τον τρόπο επίλυσης ενός προβλήματος
- Εφαρμόζεται σε δεδομένα (data)
- Πρόγραμμα
- → Πρόγραμμα<br>
 Ακριβής περιγραφή ενός αλγορίθμου σε<br>
μια τυπική γλώσσα που ονομάζεται<br>
γλώσσα προγραμματισμού<br>
Σ. Ζάχος, Ν. Παπασπύρου Προγραμματισμός Ηλεκτρονικών Υπολογιστών<br>
3 Ακριβής περιγραφή ενός αλγορίθμου σε μια τυπική γλώσσα που ονομάζεται γλώσσα προγραμματισμού

# Εισαγωγή (iii)

## Φυσική γλώσσα

- Χωρίς τόσο αυστηρούς συντακτικούς περιορισμούς
- Μεγάλη πυκνότητα και σημασιολογική ικανότητα
- Τυπική γλώσσα
	- Αυστηρότατη σύνταξη και σημασιολογία
- Γλώσσα προγραμματισμού
- Τυπική γλώσσα<br>- Αυστηρότατη σύνταξη και σημασιολογία<br>- Γλώσσα προγραμματισμού<br>- Τυπική γλώσσα στην οποία μπορούν να<br>περιγραφούν υπολογισμοί<br>- Εκτελέσιμη από έναν ηλεκτρονικό υπολογιστή<br>- προγραματισμός Ηλεκτρονικών Υπο Τυπική γλώσσα στην οποία μπορούν να περιγραφούν υπολογισμοί
	- Εκτελέσιμη από έναν ηλεκτρονικό υπολογιστή

# Εισαγωγή (iv)

## Πληροφορική

Ηλεκτρονικοί υπολογιστές (engineering)

Σχεδίαση και κατασκευή

Μαθηματικά

Θεωρία και αναλυτική μέθοδος

Σχεδίαση και κατασκευή αναλυτική μέθοδος<br>
• Κεντρική έννοια:<br> **· Κεντρική έννοια:**<br> **· Σ.** *Σάχος*, Ν. Παπασπύρου Προγραμματισμός Ηλεκτρονικών Υπολογιστών 5 Κεντρική έννοια: υπολογισμός (computation)

Εισαγωγή (v) Πληροφορική: μαθηματικοποίηση της μεθοδολογίας των μηχανικών –<br>Ο πληροφορική: μαθηματικοποίηση της<br>(εθοδολογίας των μηχανικών<br>- Απαιτήσεις – Πρόβλημα<br>- Προδιαγραφές<br>- Σχεδίαση

- 
- Προδιαγραφές
- Σχεδίαση
- Υλοποίηση
- Εμπειρικός έλεγχος Θεωρητική επαλήθευση
- Βελτιστοποίηση
- Πολυπλοκότητα (κόστος πόρων-αγαθών)
- Τεκμηρίωση
- Συντήρηση

- Βελτιστοποίηση<br>
- Πολυπλοκότητα (κόστος πόρων-αγαθών)<br>
- Τεκμηρίωση<br>
- Συντήρηση<br>
- Συντήρηση<br>
- Συντήρηση<br>
- Συντήρηση<br>
- Συντήρηση<br>
- Συντήρηση<br>
- Συντήρηση<br>
- Συντήρηση<br>
- Συντήρηση<br>
- Ανηροφορική τυποποιήθηκαν, πήρα Έννοιες που υπήρχαν για τους μηχανικούς, στην πληροφορική τυποποιήθηκαν, πήραν μαθηματική μορφή, άρα μπορεί κανείς να επιχειρηματολογήσει με αυτές τις έννοιες χρησιμοποιώντας αποδείξεις.

Εισαγωγή (vi) Δευτεροβάθμια εκπαίδευση Σκοπός: να μάθεις να σκέφτεσαι

- Η Ευκλείδεια Γεωμετρία (με τη βασική διδακτική της αξία) απουσιάζει από το πρόγραμμα σπουδών εδώ και χρόνια.
- Αποτέλεσμα: όπως είδαμε και στις πανελλήνιες εξετάσεις δίνεται έμφαση στην αποστήθιση ανουσίων θεωρημάτων και γνώσεων διαφορικού και απειροστικού λογισμού. Η ικανότητα μαθηματικής επίλυσης απλών αλλά πρωτότυπων προβλημάτων δεν παίζει ρόλο. σινεται εμφαση στην αποστησιση ανουσιων σεωρηματων και<br>γνώσεων διαφορικού και απειροστικού λογισμού. Η<br>ικανότητα μαθηματικής επίλυσης απλών αλλά πρωτότυπων<br>προβλημάτων δεν παίζει ρόλο.<br>Απουσία γνώσεων συνδυαστικής (μέτρησ
- Απουσία γνώσεων συνδυαστικής (μέτρηση περιπτώσεων, τρίγωνο Pascal).
- Εφαρμογή των αποστηθισμένων κανόνων;
- Σ. *Σάχος, Ν. Παπασπύρου 12 Περγραμματισμός Ηλεκτρονικών Υπολογιστών* του προβλημάτων δεν παίζει ρόλο.<br> **Aπουσία γνώσεων συνδυαστικής (μέτρηση περιπτώσεων,**<br>
τρίγονο Pascal).<br> **Eφαρμογή των αποστηθισμένων κανόνων;**<br> **Aλγ**  Άλγεβρα: αν ρωτήσω έναν τελειόφοιτο Λυκείου πόσο κάνει 107×93 θα δυσκολευτεί πολύ να απαντήσει, ενώ φυσικά γνωρίζει ότι  $(\alpha+\beta)(\alpha-\beta) = \alpha^2-\beta^2$

# Εισαγωγή (vii) Οι μαθητές αγνοούν την έννοια του "αποδοτικού αλγόριθμου"

 π.χ. μαθαίνουν ένα μη-αποδοτικό αλγόριθμο για την εύρεση του Μ.Κ.Δ. ενώ ο αλγόριθμος του Ευκλείδη απουσιάζει από την ύλη

## Πρόταση

- → Πρόταση<br>
 Εισαγωγή της Θεωρητικής Πληροφορικής<br>
στη δευτεροβάθμια εκπαίδευση για όλους<br>
τους μαθητές<br>
 Μεθοδολογία επίλυσης προβλημάτων με<br>
σχεδίαση και υλοποίηση αλγορίθμων<br>
Σ. Ζάχος, Ν. Παπασπύρου Προγραμματισμός Εισαγωγή της Θεωρητικής Πληροφορικής στη δευτεροβάθμια εκπαίδευση για όλους τους μαθητές
	- Μεθοδολογία επίλυσης προβλημάτων με σχεδίαση και υλοποίηση αλγορίθμων

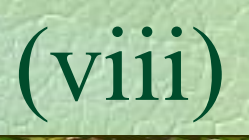

# Εισαγωγή (viii) Τριτοβάθμια εκπαίδευση

- $\sigma \alpha \gamma \omega \gamma \dot{\eta}$ <br>
(viii)<br>
Γριτοβάθμια εκπαίδευση<br>
 Η τεχνολογία αλλάζει αέναα και γρήγορα τα θεμέλια<br>
μένουν<br>• Αυτά τα θεμέλια ποέπει να είναι η ραγοκοκαλιά στην μένουν
- Αυτά τα θεμέλια πρέπει να είναι η ραχοκοκαλιά στην τριτοβάθμια εκπαίδευση: έμφαση στην αλγοριθμική σκέψη σε αντιδιαστολή με τις τεχνολογικές δεξιότητες (computer literacy)
- Computer science, computing science, informatics
- (computer literacy)<br>
Computer science, computing science, informatics<br>
Dijkstra: η Επιστήμη των Υπολογιστών έχει τόση<br>
σχέση με τους υπολογιστές όση και η Αστρονομία με<br>
τα τηλεσκόπια<br>
Primality: σημαντικό επίτευγμα σε μ Dijkstra: η Επιστήμη των Υπολογιστών έχει τόση σχέση με τους υπολογιστές όση και η Αστρονομία με τα τηλεσκόπια
	- Primality: σημαντικό επίτευγμα σε μία χώρα χωρίς υποδομές

# Εισαγωγή (ix)

# Να μην ξεχνάμε ότι

- Το να κάνεις λάθη είναι ανθρώπινο.
- Για να τα κάνεις θάλασσα χρειάζεσαι υπολογιστή!

Εισαγωγή (x) Κατασκευή υπολογιστικών μηχανών

- Αρχαιότητα: υπολογιστικές μηχανές, μηχανισμός των Αντικυθήρων, κ.λπ.
- 17ος αιώνας, Pascal και Leibniz, μηχανικές υπολογιστικές αριθμομηχανές στοιχειώδεις αριθμητικές πράξεις
- $\cdot$  1830–1840, Babbage, "αναλυτική μηχανή" λογάριθμοι, τριγωνομετρικές συναρτήσεις
- ⇒ στοιχειώδεις αριθμητικές πράξεις<br>
 1830–1840, Babbage, "αναλυτική μηχανή"<br>
⇒ λογάριθμοι, τριγωνομετρικές συναρτήσεις<br>
 1880–1890, Hollerith, μηχανή με διάτρητες<br>
κάρτες για την αυτοματοποίηση των εκλογών<br>
Σ. Ζάχος, Ν 1880–1890, Hollerith, μηχανή με διάτρητες κάρτες για την αυτοματοποίηση των εκλογών

# Εισαγωγή (xi) Κατασκευή υπολογιστών

- –<br> **5αγωγή**<br>
Κατασκευή υπολογιστών<br>
 1920–1930, Bush, ηλεκτρική (αναλογική)<br>
 υπολογιστική μηχανή ⇒ διαφορικές εξισώσεις υπολογιστική μηχανή διαφορικές εξισώσεις
- $\sim$ 1940, Zuse, ηλεκτρονική (ψηφιακή) υπολογιστική μηχανή
	- πρόγραμμα και δεδομένα, χωριστά
- 1945–1950, μοντέλο von Neumann
	- πρόγραμμα και δεδομένα, από κοινού
- $\Rightarrow \pi \rho \circ \gamma \rho \alpha \mu \mu \alpha$  και δεδομένα, χωριστά<br>  $\cdot$  1945-1950, μοντέλο von Neumann<br>  $\Rightarrow \pi \rho \circ \gamma \rho \alpha \mu \mu \alpha$  και δεδομένα, από κοινού<br>  $\cdot$  1950-σήμερα, ραγδαία ανάπτυξη της<br>
τεχνολογίας των ηλεκτρονικών υπολογιστών<br>  $\sum_{x}$  1950–σήμερα, ραγδαία ανάπτυξη της τεχνολογίας των ηλεκτρονικών υπολογιστών

# Εισαγωγή (xii) Κατασκευή υπολογιστών

1952– main frames IBM 650, 7000, 360 1965– mini computers DEC PDP-8 1977– personal computers Apple II **1981**<br>
1983, 1984 Apple: Lisa, Macintosh<br>
1985 internet<br>
1990 world wide web<br>
2000 PDA, smartphones, cloud, κ.λπ.<br>
2. *Σάχος*, Ν. Παπασπύρου Προγραμματισμός Ηλεκτρονικών Υπολογιστών 13 (xH)<br>
(xH)<br>
(xH)<br>
(xH)<br>
(xH)<br>
(xH)<br>
(xH)<br>
(xH)<br>
(xH)<br>
(xH)<br>
(xH)<br>
(xH)<br>
(xH)<br>
(xH)<br>
(xH)<br>
(xH)<br>
(xH)<br>
(xH)<br>
(xH)<br>
(BM 650, 7000, 360<br>
DEC PDP-8<br>
Apple II<br>
IPM PC Apple II<br>
IBM PC<br>
IBM PC<br>
IBM PC<br>
IBM PC<br>
Apple: Lisa, Maci Sατασκευή υπολογιστών<br>
1952- main frames IBM 650, 7000, 360<br>
1965- mini computers DEC PDP-8<br>
1977- personal computers Apple II<br>
1981 IBM PC<br>
1983, 1984 Apple: Lisa, Macintosh<br>
1985- internet Apple: Lisa, Macintosh 1985– internet 1990– world wide web 2000– PDA, smartphones, cloud, κ.λπ.

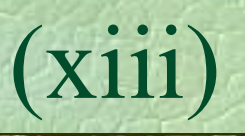

# Εισαγωγή (xiii) Μηχανικοί υπολογιστών

- Tom Watson, IBM, 1945
	- Ο κόσμος χρειάζεται περίπου 5 υπολογιστές
- **σαγωγή**<br>
Μηχανικοί υπολογιστών<br>
 Tom Watson, IBM, 1945<br> *Ο κόσμος χρειάζεται περίπου 5 υπολογιστ*<br>
 Gordon Moore, Intel, 1965<br> *Η πυκνότητα του*<br> *hardware στα* Η πυκνότητα του γωγη<br>
ηχανικοί υπολογιστών<br>
Tom Watson, IBM, 1945<br> *Ο κόσμος χρειάζεται περίπου 5 υπολογιστι*<br>
Gordon Moore, Intel, 1965<br> *Η πυκνότητα του*<br>
hardware στα<br> *ολοκληρωμένα*<br> *κυκλόμιατα*<br> *κυκλόμιατα* ολοκληρωμένα κυκλώματα διπλασιάζεται κάθε 18 μήνες

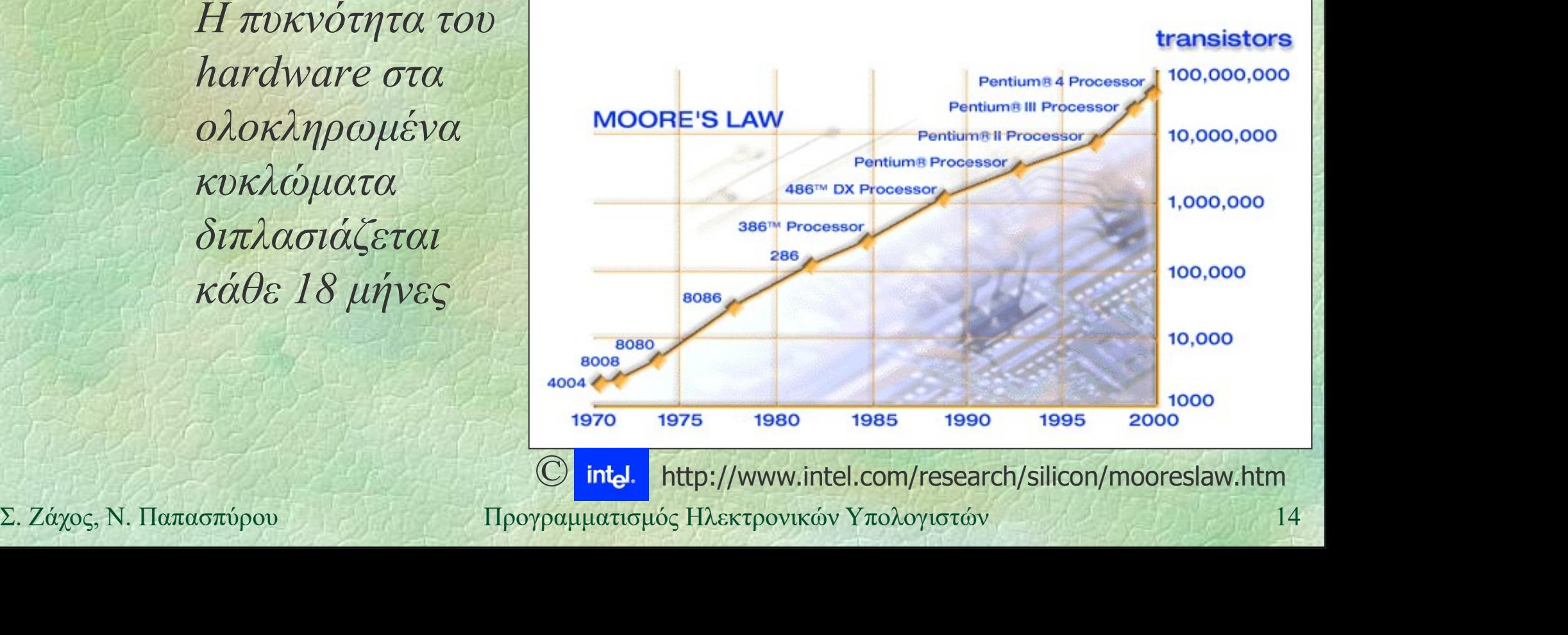

- Εισαγωγή (xiv) Θεμέλια της πληροφορικής
	- Μαθηματική λογική
	- Αριστοτέλης: συλλογισμοί

$$
\frac{A \qquad A \rightarrow B}{B} \qquad \text{(modus ponens)}
$$

- Ευκλείδης: αξιωματική θεωρία
- $\begin{align*}\n\text{B} \\
\text{E} \\
\text{E} \\
\text{E} \\
\text{E} \\
\text{E} \\
\text{E} \\
\text{E} \\
\text{E} \\
\text{E} \\
\text{E} \\
\text{E} \\
\text{E} \\
\text{E} \\
\text{E} \\
\text{E} \\
\text{E} \\
\text{E} \\
\text{E} \\
\text{E} \\
\text{E} \\
\text{E} \\
\text{E} \\
\text{E} \\
\text{E} \\
\text{E} \\
\text{E} \\
\text{E} \\
\text{E} \\
\text{E} \\
\text{E} \\
\text{E} \\
\text{E} \\
\text{E} \\
\text{E} \\
\text$  Αρχές 20ου αιώνα, Hilbert αξίωμα, θεώρημα, τυπική απόδειξη

Εισαγωγή (xv) Πρόγραμμα του Leibniz: θεμελίωση των μαθηματικών *a* του Leibniz:<br>
ωση των μαθηματικών<br>
για όλα τα μαθηματικά<br>
(consistent) και πλήρης (complete<br>
A A –A *αντίφαση*<br>
(Boole, De Morgan, Frege, Ru

- γλώσσα για όλα τα μαθηματικά
- θεωρία
- συνεπής (consistent) και πλήρης (complete)

- Ουνεπης (COINSISEIN) Και πληρης (COINDIELE)<br>  $A \wedge \neg A$  αντίφαση<br>
 Γλώσσα (Boole, De Morgan, Frege, Russel)<br>
 προτασιακός λογισμός  $\wedge, \vee, \neg, \rightarrow, \leftrightarrow$ <br>
 κατηγορηματικός λογισμός  $\forall, \exists$ <br>
 προγραμματισμός Ηλεκτρονικών Γλώσσα (Boole, De Morgan, Frege, Russel)
	- προτασιακός λογισμός (A, V, 7, 7, 7, 8)
	- κατηγορηματικός λογισμός ,

# Εισαγωγή (xvi)

Θεωρία

- $\sum$ υνολοθεωρία, Cantor, Frege  $\in$
- Παράδοξο του Russel

$$
A = \{ x \mid x \notin x \} \qquad A \notin A -
$$

$$
\begin{array}{l}\nA \in A \to A \notin A \\
A \notin A \to A \in A\n\end{array}
$$

- Άλλες θεωρίες συνόλων (ZF, κ.λπ.)
- Άλλες θεωρίες συνόλων (ΖF, κ.λπ.)<br>- Άλλες θεωρίες για τη θεμελίωση των<br>μαθηματικών (θεωρία συναρτήσεων,<br>κατηγοριών, κ.λπ.)<br>- 1920–1930, προσπάθειες για απόδειξη<br>συνέπειας<br>Σ. Ζάχος, Ν. Παπασπύρου Προγραμματισμός Ηλεκτρον Άλλες θεωρίες για τη θεμελίωση των μαθηματικών (θεωρία συναρτήσεων, κατηγοριών, κ.λπ.)
	- 1920–1930, προσπάθειες για απόδειξη συνέπειας

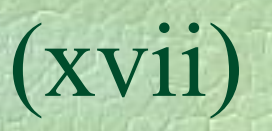

# Εισαγωγή (xvii) Συνέπεια και πληρότητα

- 1931, Gödel, θεώρημα μη πληρότητας δεν είναι δυνατόν να κατασκευαστεί συνεπής και πλήρης θεωρία της αριθμητικής
- 1936, Turing, μη αποκρίσιμες (undecidable) προτάσεις  $\Rightarrow \mu \eta \chi \alpha \nu \eta$  Turing, υπολογισιμότητα

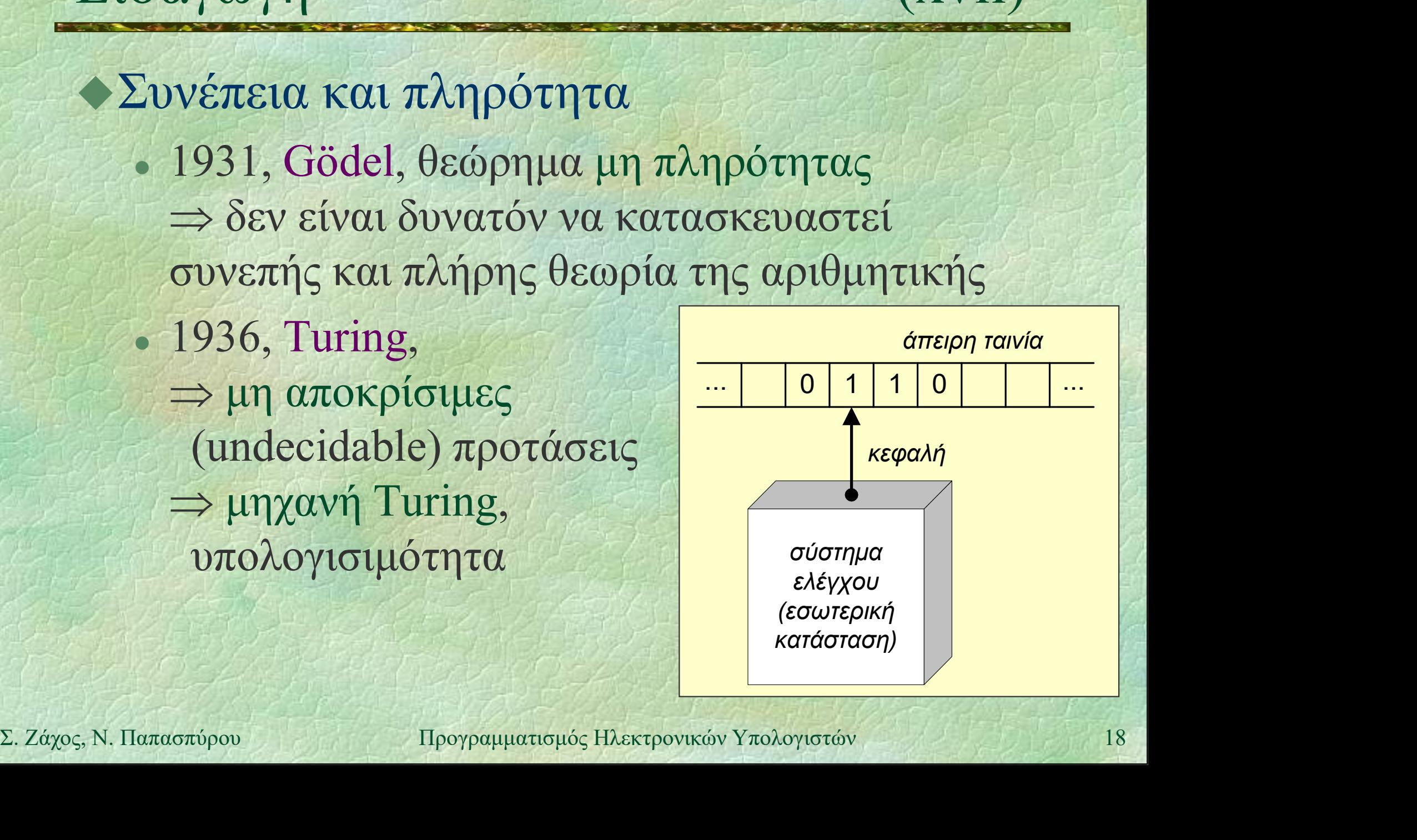

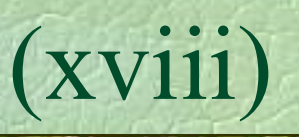

# Εισαγωγή (xviii) Eισαγωγή<br>
• Μη πληρότητα (incompleteness)<br>
• David Hilbert, 1862-1943 *(XVIII)*<br>
πληρότητα (incompleteness)<br>
David Hilbert, 1862-1943<br>
Curt Gödel, 1906-1978 (ασιτία)<br>
οξιάδης<br>
• Incompleteness: a play and a theorem<br>
• Ο θείος Πέτρος και η εικασία του Goldbach πληρότητα (incompleteness)<br>
vavid Hilbert, 1862-1943<br>
iurt Gödel, 1906-1978 (ασιτία)<br>
οξιάδης<br>
• Incompleteness: a play and a theorem<br>
• Ο θείος Πέτρος και η εικασία του Goldbach<br>
Ιαπαδημητρίου

- David Hilbert, 1862-1943
- Kurt Gödel, 1906-1978 (ασιτία)
- Δοξιάδης
	-
- Incompleteness. a play and a theorem<br>
 Ο θείος Πέτρος και η εικασία του Goldbach<br>
 Παπαδημητρίου<br>
 Το χαμόγελο του Turing<br>
 Hoffstader<br>
 Gödel, Escher, and Bach<br>
 Cödel, Escher, and Bach<br>
 Προγραμματισμός Ηλεκτρο vavid Hilbert, 1862-1943<br>
Lurt Gödel, 1906-1978 (ασιτία)<br>
οξιάδης<br>
• Incompleteness: a play and a theorem<br>
• Ο θείος Πέτρος και η εικασία του Gold<br>
Ιαπαδημητρίου<br>
• Το χαμόγελο του Turing<br>
Ioffstader θεταλούλος<br>
• Incompleteness: a play and a th<br>
• Ο θείος Πέτρος και η εικασία τ<br>
Ιαπαδημητρίου<br>
• Το χαμόγελο του Turing<br>
Ioffstader<br>
• Gödel, Escher, and Bach<br>
<sub>προγραμματισμός Ηλεκτρονικο</sub>
	- Παπαδημητρίου
		-
	- Hoffstader
		-

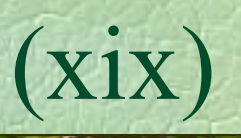

# Εισαγωγή (xix) Κλάδοι της πληροφορικής

- Αλγόριθμοι και δομές δεδομένων
- Γλώσσες προγραμματισμού
- Αρχιτεκτονική υπολογιστών και δικτύων
- Αριθμητικοί και συμβολικοί υπολογισμοί
- Λειτουργικά συστήματα
- 
- Λειτουργικά συστήματα<br>- Μεθοδολογία τεχνολογία λογισμικού<br>- Βάσεις δεδομένων και διαχείριση πληροφοριών<br>- Τεχνητή νοημοσύνη και ρομποτική<br>- Επικοινωνία ανθρώπου υπολογιστή<br>- Σ. Ζάχος, Ν. Παπασπύρου Προγραμματισμός Κλαδοι της πληροφορικης<br>• Αλγόριθμοι και δομές δεδομένων<br>• Γλώσσες προγραμματισμού<br>• Αρχιτεκτονική υπολογιστών και δικτύων<br>• Αριθμητικοί και συμβολικοί υπολογισμοί<br>• Λειτουργικά συστήματα<br>• Μεθοδολογία – τεχνολογία λογισμ Βάσεις δεδομένων και διαχείριση πληροφοριών - Αριθμητικοί και συμβολικοί υπολογισμοί<br>- Αειτουργικά συστήματα<br>- Μεθοδολογία – τεχνολογία λογισμικού<br>- Βάσεις δεδομένων και διαχείριση πληροφοριών<br>- Τεχνητή νοημοσύνη και ρομποτική<br>- Επικοινωνία ανθρώπου – υπολογιστή<br>-
	- Τεχνητή νοημοσύνη και ρομποτική
	-

# Εισαγωγή (xx)

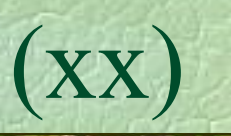

# Υπολογιστής

- επεξεργαστής
- μνήμη
- συσκευές εισόδου/εξόδου

# Ιδιότητες

- Ιδιοτητες<br>
 αυτόματο χωρίς εξυπνάδα<br>
 μεγάλη ταχύτητα<br>
 ακρίβεια στις πράξεις<br>
Σ. Ζάχος, Ν. Παπασπύρου Προγραμματισμός Ηλεκτρονικών Υπολογιστών 21 αυτόματο χωρίς εξυπνάδα
	- μεγάλη ταχύτητα
	- ακρίβεια στις πράξεις

# Γλώσσες προγραμματισμού (i)

Γλώσσα μηχανής Γλώσσες προγραμματισμού<br>
•Γλώσσα μηχανής<br>
0110110 11011011<br>
διεύθυνση εντολή σσες προγραμματισμού<br>δισσα μηχανής<br>0110110 11011011<br>διεύθυνση εντολή<br>ιβολική γλώσσα (assembly) Συμβολική γλώσσα (assembly) **Ιάρει: add ax, bx**<br>
διεύθυνση πράξηδεδομένα<br>
◆Γλώσσες χαμηλού και υψηλού επιπέδου<br>
◆Υλοποίηση γλωσσών προγραμματισμού<br>
• μεταγλωττιστής (compiler)<br>
• διερμηνέας (interpreter)<br>
Σ. Ζάχος, Ν. Παπασπύρου Προγραμματισμός Ηλε bσσα μηχανής<br>
0110110 11011011<br>
διεύθυνση εντολή<br>
ιβολική γλώσσα (assembly)<br>
1abel: add ax, bx<br>
διεύθυνση πράξηδεδομένα<br>
διεύθυνση πράξηδεδομένα<br>
διεύθυνση πράξηδεδομένα ίσσα μηχανής<br>
0110110 11011011<br>
διεύθυνση εντολή<br>
ιβολική γλώσσα (assembly)<br>
1abe1: add ax, bx<br>
διεύθυνση πράξηδεδομένα<br>
διεύθυνση πράξηδεδομένα<br>
ύσσες χαμηλού και υψηλού επιπέδοι Γλώσσες χαμηλού και υψηλού επιπέδου Υλοποίηση γλωσσών προγραμματισμού μεταγλωττιστής (compiler) διερμηνέας (interpreter)

# Γλώσσες προγραμματισμού (ii)

Κυριότερες γλώσσες, ιστορικά 1950 1960 FORTRAN, LISP, COBOL, Algol, BASIC, PL/I Σ. Ζάχος, Ν. Παπασπύρου Προγραμματισμός Ηλεκτρονικών Υπολογιστών <sup>23</sup> 1970 Pascal, C, Smalltalk, Prolog, ML, Logo 1980 C++, Modula-2, Ada, Perl 1990 Java, Python, Ruby, Haskell, PHP 2000 C#, ...

# Γλώσσες προγραμματισμού (iii) Tλώσσες προγραμματισμού<br>
Pascal<br>
Miklaus Wirth (1971)

## Pascal

- 
- Γλώσσα γενικού σκοπού (general purpose)
- Συστηματικός και δομημένος προγραμματισμός
- Dennis Ritchie (1972)

**C** 

- Dennis Ritchie (1972)<br>- Γενικού σκοπού αλλά χαμηλότερου επιπέδου<br>- Προγραμματισμός συστημάτων<br>- C++<br>- Bjarne Stroustrup (1983)<br>- Γενικού σκοπού, αντικειμενοστρεφής<br>- Σ. Ζάχος, Ν. Παπασπύρου Προγραμματισμός Ηλεκτρονικ Γενικού σκοπού αλλά χαμηλότερου επιπέδου - Συστηματικός και δομημένος προ<br>-<br>- Dennis Ritchie (1972)<br>- Γενικού σκοπού αλλά χαμηλότερα<br>- Προγραμματισμός συστημάτων<br>- ++<br>- Bjarne Stroustrup (1983)<br>- Γενικού σκοπού, αντικειμενοστρε
	- Προγραμματισμός συστημάτων
	- $\circ$  C++
		-
		- Γενικού σκοπού, αντικειμενοστρεφής

<u>zhelp</u>

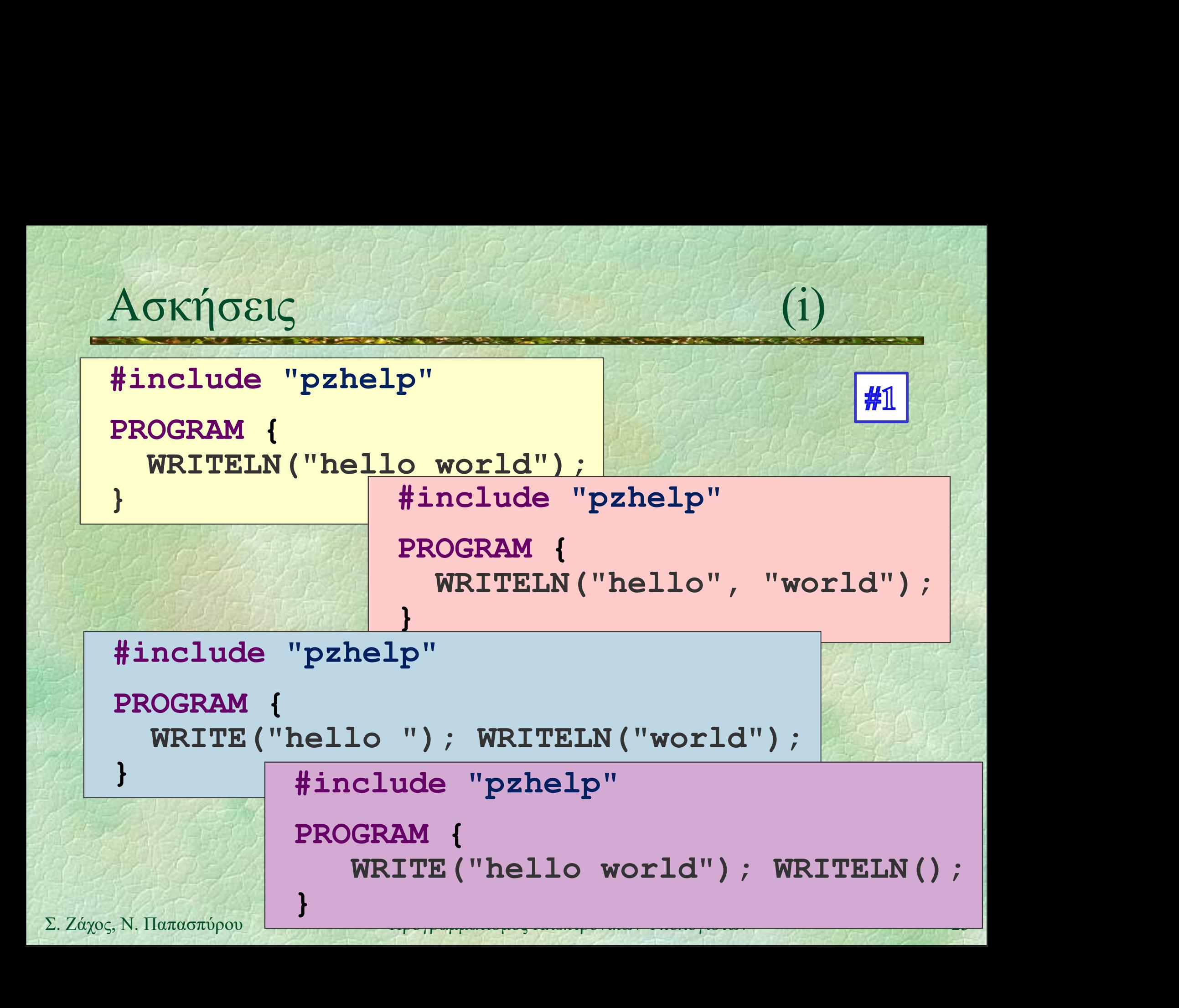

# Ασκήσεις (Pascal) (i)

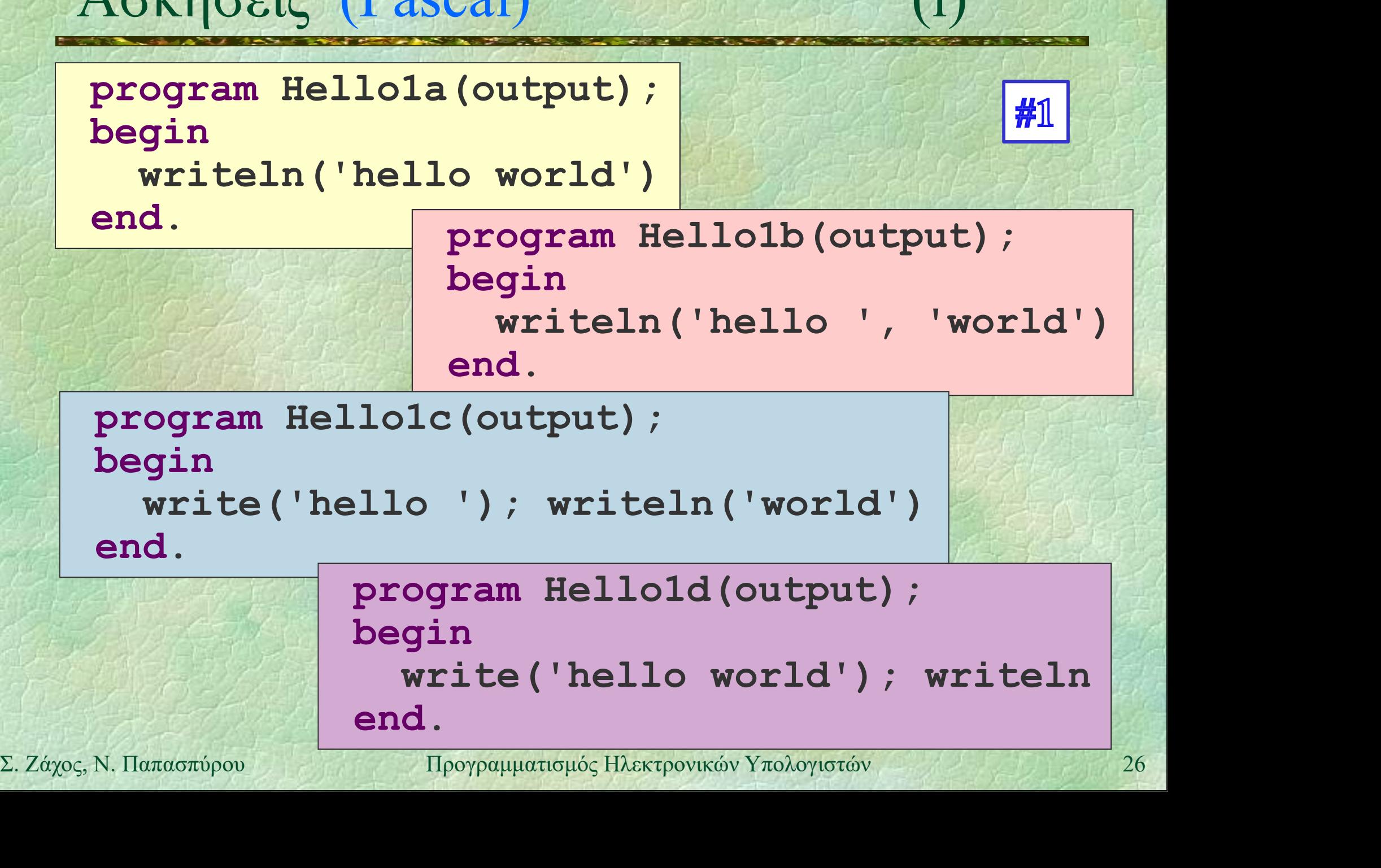

# $A$ σκήσεις (C) (i) (i)

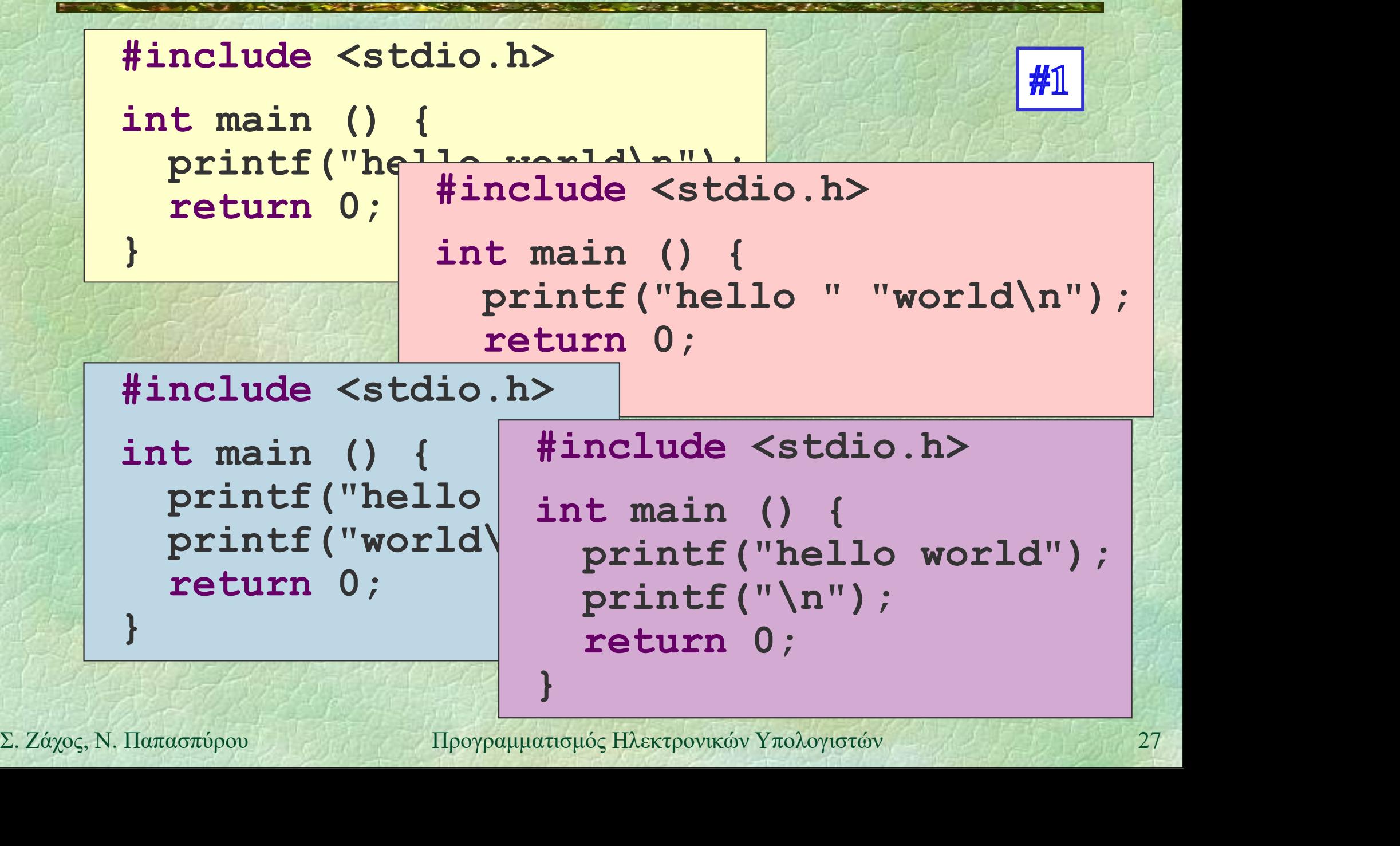

# Ασκήσεις (C++) (i)

#include <iostream>

}

OKÝOEIC (C++)<br>#include <iostream><br>using namespace std;<br>int main #include <iostream><br>cout << using namespace std;  $int$  main  $\frac{1}{100}$   $\frac{1}{100}$   $\frac{1}{100}$   $\frac{1}{100}$ check  $(f)$ <br>  $\frac{f}{f}$ <br>  $\frac{f}{f}$ <br> } #include <iostream> (i)<br>
(i)<br>
iostream><br>
space std;<br>
#include <iostream><br>
using namespace std;<br>
int main () {<br>
cout << "world\n",<br>
ostream><br>
"hello " << "world\n",

int main () {

 $\overline{c}$   $\overline{c}$   $\overline{$ Winclude <iostream>
using namespace std:<br>
int main () {<br>
cout << "hello"<br>
cout << "world\represent" int main () {<br>
downtown and the state of the state of the state of the state of the state of the state of the state of t ostream> | #include <iostream> #include <1ostream><br>using namespace std;<br>int main (#include <iostream><br>cout <<<br>int main () {<br>minclude <iostream><br>using namespace std;<br>int main () {<br>tinclude <iostream><br>int main () {<br>tinclude <iostream><br>cout << "hello" <<br>co int main () { using namespace std; nt main<br>
cout <<<br>
using namespace std<br>
int main () {<br>
cout << "hello "<br>
nclude <iostream><br>
ing namespace std.<br>
#include <iostream><br>
ing namespace std.<br>
#include <iostream><br>
#include <iostream><br>
t main () {<br>
cout << "hello cout <<<br>
int main () {<br>
cout << "hello" <<<br>
nclude <iostream><br>
ing namespace std.<br>
#include <iostream><br>
t main () {<br>
t main () {<br>
using namespace std.<br>
#include <ios<br>
t main () {<br>
using namespace<br>
cout << "hello" int main using namespace std:  $\frac{1}{4}$  include <iostream> <iostream><br>
mespace std;<br>
() {<br>
( "hello " << "world\n";<br>
#include <iostream><br>
using namespace std;<br>
int main () {<br>
cout << "hello world"; int main () { ) {<br>
"hello " << "world\n";<br>
mclude <iostream><br>
ing namespace std;<br>
t main () {<br>
cout << "hello world";<br>
cout << endl; ) {<br>"hello " << "world\n";<br>nclude <iostream><br>ing namespace std;<br>t main () {<br>cout << "hello world";<br>cout << endl;<br>#Rexpovikév Yrokoyigiév

}

## Δυο λόγια για το #include "pzhelp"

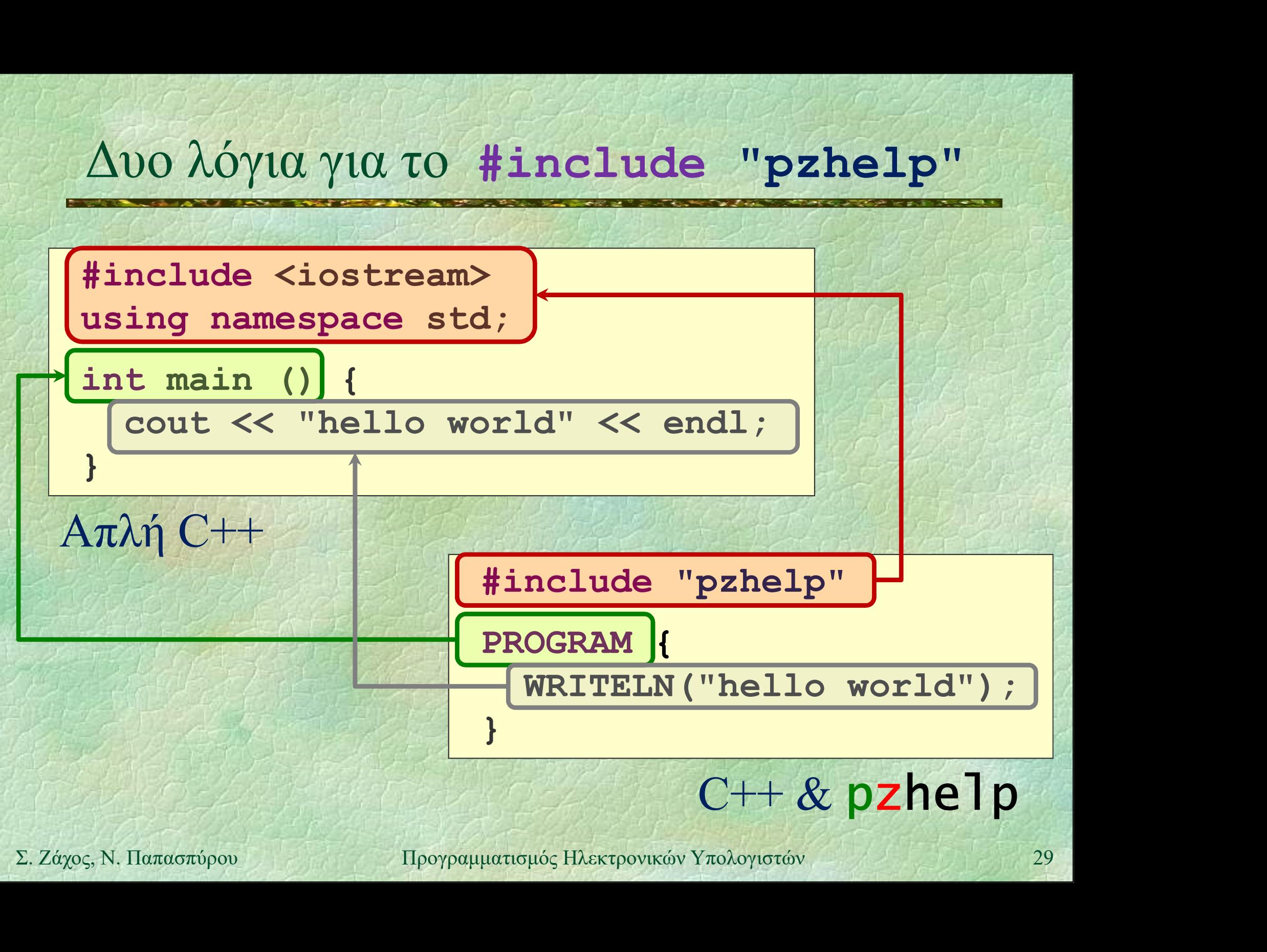

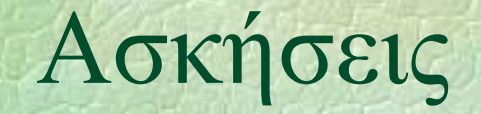

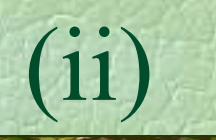

```
Aσκήσεις (ii)
#include "pzhelp"
PROC hello() {
  WRITELN("hello world");
 }
PROGRAM {
  hello(); hell(#include "pzhelp"
              PROC hello() {
Σ. Ζάχος, Ν. Παπασπύρου Προγραμματισμός Ηλεκτρονικών Υπολογιστών 30
  hello(); hell(}
                WRITELN("hello world");
              }
              PROGRAM {
                int i;
                FOR(i, 1 TO 20) hello();
              }
```
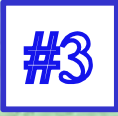

# Ασκήσεις (Pascal) (ii)

```
program Hello2(output);
   procedure hello;
   begin
      writeln('hello world')
   end;
begin program Hello3(output);
                              tput);<br>;<br>;<br>o world')<br>ogram Hello3(output);<br>var i : integer;<br>procedure hello;<br>begin<br>mitcln(bello world);
```

```
hello; hello var i : integer;
end.
```
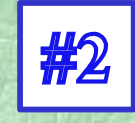

**Example 12 (1998)**<br> **Example 12 (1999)**<br> **Example 12 (1999)**<br> **Example 12 (1999)**<br> **Example 20**<br> **Example 20**<br> **Example 12 (1999)**<br> **Example 12 (1999)**<br> **Example 12 (1999)**<br> **Example 13 (1999)**<br> **Example 13 (1999)**<br> **Exa** ogram Hellos(Output);<br>var i : integer;<br>procedure hello;<br>begin<br>writeln('hello world')<br>end;<br>gin<br>for i := 1 to 20 do hello<br>d.<br>www.topolography.com/probe end.

procedure hello;

writeln('hello world')

begin

end;

begin

# $A$ σκήσεις  $(C)$  (ii)

```
#include <stdio.h>
     void hello() {
        printf("hello world\n");
      }
     int main()
         \text{hello}(); \text{h} void hello(); i
                           #include <stdio.h>
                           void hello() {
Printf ("hello world\n");<br>
<br>
EXALUARE SEARE SEARE SEARE SEARE SEARE SEARE SEARE SEARE SEARE SEARE SEARE SEARE SEARCH SEARE SEARED SEARED SEARED SEARED SEARED SEARED SEARED SEARED SEARED SEARED SEARED SEARED SEARED SEA
         return 0;
      }
                              printf("hello world\n");
                           }
                           int main()
                               mclude <stdio.h><br>id hello() {<br>printf("hello world\n");<br>t main() {<br>for (int i = 0; i < 20; i++)<br>hello();<br>return 0;
                                 hello();
                              return 0;
                           }
```
# Ασκήσεις (C++)

```
#include <iostream>
              Aσκήσεις (C++)<br>#include <iostream><br>using namespace std;<br>void hello () {<br>cout << "hello world\n";
              void hello() {
                      \begin{array}{lll} \text{Kvj} & \text{GELC} & \text{C++} & \text{(ii)} \\ \text{include } & \text{Sitter} & \text{in} \\ \text{in the line (i) { & \text{in} \\ \text{cout } & \text{in the line world} \text{m'}; & \text{in the line (i) { } \text{using } \text{namespace} \text{ std}; \\ \text{t main (i) { } \text{using } \text{namespace} \text{ std}; \\ \text{t } & \text{in the line (i) { } \text{in the line (i) { } \text{in the line (ii) { } \text{in the line (ii) { } \text{in the line (iii) } \text{in the line (iv)} }}
              int main()
                                                                   #include <stdio.h>
                                                                  using namespace std;
hello(); h<br>
cout << "hello world\n";<br>
\frac{1}{2}<br>
int main() {<br>
for (int i = 0; i < 20; i++)<br>
hello();<br>
\frac{1}{2}<br>
\frac{1}{2}<br>
\frac{1}{2}<br>
\frac{1}{2}<br>
\frac{1}{2}<br>
\frac{1}{2}<br>
\frac{1}{2}<br>
\frac{1}{2}<br>
\frac{1}{2}<br>
\frac{1}{2}<br>
\frac{1\text{hello}(); hello(); hello(); hello(); hello(); hello(); hello(); hello(); hello(); helio(); helio(); helio(); helio(); helio(); helio(); helio(); helio(); helio(); helio(); helio(); helio(); helio(); helio(); helio(); heli
              }
                                                                    void hello() {
                                                                              std;<br>
std;<br>
world\n";<br>
nclude <stdio.h><br>
ing namespace std;<br>
id hello() {<br>
cout << "hello world\n";<br>
: main() {
                                                                    }
                                                                   int main() {
                                                                            For the set of the set of the set of the set of the set of the set of the set of the set of the set of the set of the set of the set of the set of the set of the set of the set of the set of the set of the set of the set o
                                                                                  hello();
                                                                    }
```

```
Aσκήσεις (iii)
#include "pzhelp"
const int n = 20;
int i;
PROC num hello() {
```

```
WRITELN(i, "hello world");
```

```
}
```

```
PROGRAM {<br>
FOR (i, 1 To n) num_hello();<br>
}<br>
\Sigma. Záχος, N. Παπασπύρου Προγραμματισμός Ηλεκτρονικών Υπολογιστών 34PROGRAM { 
         FOR(i, 1 TO n) num hello();
     }
```
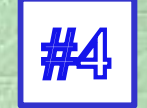

# Ασκήσεις (Pascal) (iii)

```
program Hello4(output); \frac{1}{44}const n = 20;
                    \begin{array}{l} \text{Wif } \text{Wif } \text{procedure num_hello;
                   begin
                          writeln(i, ' hello world')
Segin for i := 1 to n do num_hello<br>
end. \sum Σ. Ζάχος, Ν. Παπασπύρου Προγραμματισμός Ηλεκτρονικών Υπολογιστών 35
                    end;
            begin
                    const n = 20;<br>
var i : integer;<br>
procedure num_hello;<br>
begin<br>
writeln(i, ' hello world')<br>
end;<br>
gin<br>
for i := 1 to n do<br>
num_hello<br>
d.
                          num_hello
             end.
```
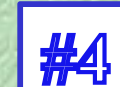

# $A\sigma\kappa\eta\sigma\epsilon\iota\varsigma(C)$  (iii)

```
#include <stdio.h>
          A \sigma K \eta \sigma \epsilon \epsilon \zeta \zeta \zeta \zeta \zeta \zeta \zeta \zeta \zeta \zeta \zeta \zeta \zeta \zeta \zeta \zeta \zeta \zeta \zeta \zeta \zeta \zeta \zeta \zeta \zeta \zeta \zeta \zeta \zeta \zeta \zeta \int i;
         void num_hello() {
              printf("%d hello world\n", i);
          }
int main () {<br>
for (i = 1; i <= n; i++)<br>
num_hello ();<br>
return 0;<br>
}<br>
<br>
\Sigma. Ζάχος, Ν. Παπασπύρου Προγραμματισμός Ηλεκτρονικών Υπολογιστών 36
          int main() {
               mst int n = 20;<br>
t i;<br>
id num_hello() {<br>
printf("%d hello world\n", i);<br>
t main() {<br>
for (i = 1; i <= n; i++)<br>
num_hello();<br>
return 0;
                    num hello();
               return 0;
          }
```
### $A$ σκήσεις  $(C++)$  (iii)

```
#include <iostream>
         Aσκήσεις (C++)<br>#include <iostream><br>using namespace std;<br>const int n = 20;<br>int i;
         Aσκήσεις (C++)<br>#include <iostream><br>using namespace std;<br>const int n = 20;<br>int i;<br>void num hello() {
         int i;
         void num_hello() {
              cout << i << " hello world\n";
Example 12. 24<br>
Example 12. C C i = 1; i <= n; i++)<br>
num_hello();<br>
F<br>
Example 12. Example 37<br>
12. Zάχος, Ν. Παπασπύρου Προγραμματισμός Ηλεκτρονικών Υπολογιστών 37
         }
         int main() {
              mst int n = 20;<br>
t i;<br>
id num hello() {<br>
cout \langle \times i \times \rangle hello world\n";<br>
t main() {<br>
for (i = 1; i \langle = n; i+1 \rangle<br>
num_hello();
                   num hello();
         }
```

```
Aσκήσεις (iv)
    #include "pzhelp"
    PROC hello() {
      WRITELN("hello world");
    }
    PROGRAM {
      int n, i;
Σ. Ζάχος, Ν. Παπασπύρου Προγραμματισμός Ηλεκτρονικών Υπολογιστών 38
      WRITELN("Give number of greetings",
                 "then press <enter>:"); 
      n = READINT();
      WRITELN("hello world");<br>OGRAM {<br>int n, i;<br>WRITELN("Give number of greetings",<br>"then press <enter>:");<br>n = READ_INT();<br>FOR(i, 1 TO n) hello();
    }
```
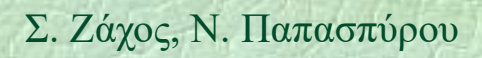

### Ασκήσεις (Pascal) (iv)

```
program Hello5(input,output);
                Exposic (Pascal)<br>
Exposition (Pascal)<br>
Exposition (Pascal)<br>
Exposition (Pascal)<br>
Exposition (Pascal)<br>
Exposition (Pascal)<br>
Exposition (Pascal)<br>
Exposition (Pascal)<br>
Exposition (Pascal)<br>
Pascal (Pascal)<br>
Pascal (Pascal)<br>
Pa
               procedure hello;
               begin
                     writeln('hello world')
               end;
begin<br>
writeln('Give number of greetings',<br>
'then press <enter>:');<br>
read(n);<br>
for i := 1 to n do hello<br>
end.<br>
2. Δάχος, Ν. Παπασπύρου Προγραμματισμός Ηλεκτρονικών Υπολογιστών 39
          begin
               writeln('Give number of greetings ',
                                       'then press <enter>:'); 
                read(n);
                procedure merror,<br>begin<br>writeln ('hello world')<br>end;<br>writeln ('Give number of greetings ',<br>'then press <enter>:');<br>read(n);<br>for i := 1 to n do hello<br>d.
          end.
```
### $A\sigma\kappa\eta\sigma\epsilon\iota\varsigma(C)$  (iv)

```
#include <stdio.h>
       void hello() {
            printf("hello world\n");
        }
       int main() {
            int n; 
Printf ("Give number of greetings "<br>
"then press <enter>:");<br>
scanf ("%d", &n);<br>
for (int i = 0; i < n; i++) hello();<br>
return 0;<br>
}<br>
<br>
Σ. Ζάχος, Ν. Παπασπύρου Προγραμματισμός Ηλεκτρονικών Υπολογιστών (10)<br>
10)
            printf("Give number of greetings "
                           "then press <enter>:"); 
            scanf("%d", &n);
            printf("hello world\n");<br>
t main() {<br>
int n;<br>
printf("Give number of greetings "<br>
"then press <enter>:");<br>
scanf("%d", &n);<br>
for (int i = 0; i < n; i++) hello();<br>
return 0;
            return 0;
        }
```
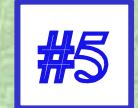

### $A\sigma\kappa\eta\sigma\epsilon\iota\varsigma(C^{++})$  (iv)

```
#include <iostream>
                Aσκήσεις (C++)<br>#include <iostream><br>using namespace std;<br>void hello () {<br>cout << "hello world\n";
               void hello() {
                           \begin{array}{lll} \textsf{K}\acute{\textsf{p}}\textsf{G}\textsf{E}\textsf{C} & \textsf{(C++)} & \textsf{(iv)} \\ \textsf{include } \textsf{{_{}S}}\textsf{{}{}_{p}}\textsf{namespace} & \textsf{std}; & \textsf{(i} & \textsf{d} & \textsf{hello}() & \textsf{(1)} \\ \textsf{c}\textsf{out} & \textsf{<`{} \textsf{``hello world} \textsf{''}; & \textsf{rello world} \textsf{''}; & \textsf{relio} & \textsf{(1)} \\ & \textsf{relio} & \textsf{(1)} & \textsf{relio} & \textsf{relio} & \textsf{}
                int main() {
int n;<br>
cout << "Give number of greetings "<br>
<< "then press <enter>:";<br>
cin >> n;<br>
for (int i = 0; i < n; i++) hello();<br>
<br>
<br>
\Sigma. Ζάχος, Ν. Παπασπύρου Προγραμματισμός Ηλεκτρονικών Υπολογιστών (11
                        int n; 
                         nclude <iostream><br>
ing namespace std;<br>
id hello() {<br>
cout << "hello world\n";<br>
t main() {<br>
int n;<br>
cout << "Give number of greetings "<br>
<< "then press <enter>:";<br>
cin >> n;<br>
for (int i = 0; i < n; i++) hello();
                                              << "then press <enter>:"; 
                         id hello() {<br>cout << "hello world\n";<br>t main() {<br>int n;<br>cout << "Give number of g<br><< "then press <ente<br>cin >> n;<br>for (int i = 0; i < n; i+
                         cout \ll "hello world\n";<br>t main() {<br>int n;<br>cout \ll "Give number of greetings "<br>\ll "then press \ll enter>:";<br>cin >> n;<br>for (int i = 0; i < n; i++) hello();
                }
```

```
Aσκήσεις (v)<br>
#include "pzhelp" (w)
    #include "pzhelp"
    PROC hello() {
       WRITELN("hello world");
    }
    PROGRAM {
       int n, i;
WRITELN ("Give number of greetings",<br>
"then press <enter>:");<br>
n = READ_INT ();<br>
if (n < 0)<br>
WRITELN ("# is negative");<br>
else<br>
FOR (i, 1 TO n) hello ();<br>
<br>
<br>
Σ. Ζάχος, Ν. Παπασπύρου Προγραμματισμός Ηλεκτρονικών Υπολογισ
       WRITELN("Give number of greetings",
                    "then press <enter>:"); 
       n = READINT();
       if (n < 0)WRITELN("# is negative");
       else
          FOR(i, 1 TO n) hello();
    }
```
### Ασκήσεις (Pascal) (v)

```
program Hello6(input,output);
            Exposic (Pascal)<br>
Exposition (Pascal)<br>
Exposition (Pascal)<br>
Exposition (Pascal)<br>
Exposition (Pascal)<br>
Exposition (Pascal)<br>
Exposition (Pascal)<br>
Exposition (Pascal)<br>
Exposition (Pascal)
           procedure hello;
           begin
                writeln('hello world')
            end;
begin<br>
writeln('Give number of greetings ',<br>
'then press <enter>:');<br>
readln(n);<br>
if n < 0 then writeln('# is negative')<br>
else for i := 1 to n do hello<br>
end.<br>
Σ. Ζάχος, Ν. Παπασπύρου Προγραμματισμός Ηλεκτρονικών Υπολογι
       begin
           writeln('Give number of greetings ',
                             'then press <enter>:'); 
            readln(n); 
            if n < 0 then writeln('# is negative') 
                               else for i := 1 to n do hello
       end.
```
Ασκήσεις (C)

}

```
#include <stdio.h>
   void hello() {
       printf("hello world\n");
   }
   int main() {
      int n;
printf ("Give number of greetings "<br>
"then press <enter>");<br>
scanf ("%d\n", &n);<br>
if (n < 0)<br>
printf ("#is negative\n");<br>
else<br>
for (int i=0; i<n; i++) hello();<br>
return 0;<br>
}
      printf("Give number of greetings " 
                 "then press <enter>");
      scanf("%d\n", &n);
      if (n < 0)
         printf("#is negative\n");
      else
         for (int i=0; i\leq n; i++) hello();
      return 0;
```
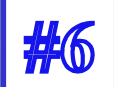

### Ασκήσεις (C++)

```
#include <iostream>
        Aσκήσεις (C++)<br>#include <iostream><br>using namespace std;<br>void hello () {<br>cout << "hello world\n";
        void hello() {
                 SKήσεις (C++)<br>
(v<br>
nclude <iostream><br>
ing namespace std;<br>
id hello () {<br>
cout << "hello world\n";<br>
= main() {<br>
int n;
        }
        int main() {
Int n;<br>
cout << "Give number of greetings "<br>
(< "then press <enter>";<br>
cin >> n;<br>
if (n < 0)<br>
printf("#is negative\n");<br>
else<br>
for (int i = 0; i < n; i++) hello();<br>
<br>
<br>
Σ. Ζάχος, Ν. Παπασπύρου Προγραμματισμός Ηλεκτρονικών
               int n;
               nclude <iostream><br>
ing namespace std;<br>
id hello() {<br>
cout << "hello world\n";<br>
t main() {<br>
int n;<br>
cout << "Give number of greetings "<br>
<< "then press <enter>";<br>
cin >> n;<br>
if (n < 0)
                                << "then press <enter>";
               id hello() {<br>cout << "hello world\n";<br>t main() {<br>int n;<br>cout << "Give number of g<br><< "then press <ente<br>cin >> n;<br>if (n < 0)<br>printf("#is negative\n"<br>else
               if (n < 0)printf("#is negative\n");
               else
                      main() {<br>
t n;<br>
ut << "Give number of greetings "<br>
<< "then press <enter>";<br>
n >> n;<br>
(n < 0)<br>
printf("#is negative\n");<br>
se<br>
for (int i = 0; i < n; i++) hello();<br>
warrangon (here press = 10)<br>
help ();<br>
help ();<br>
help ();<br>
        }
```
### Δομή του προγράμματος

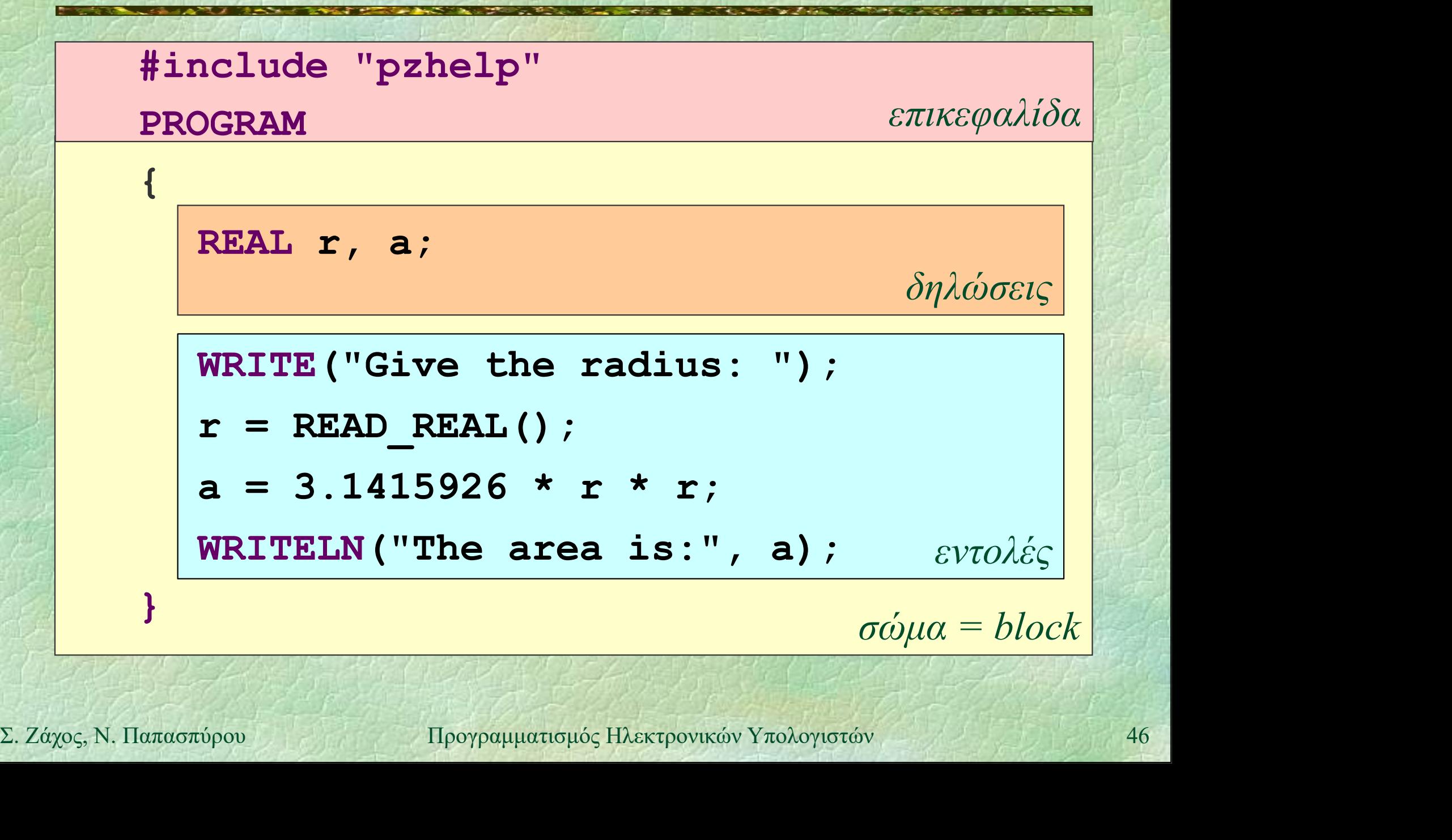

### Συντακτικά διαγράμματα

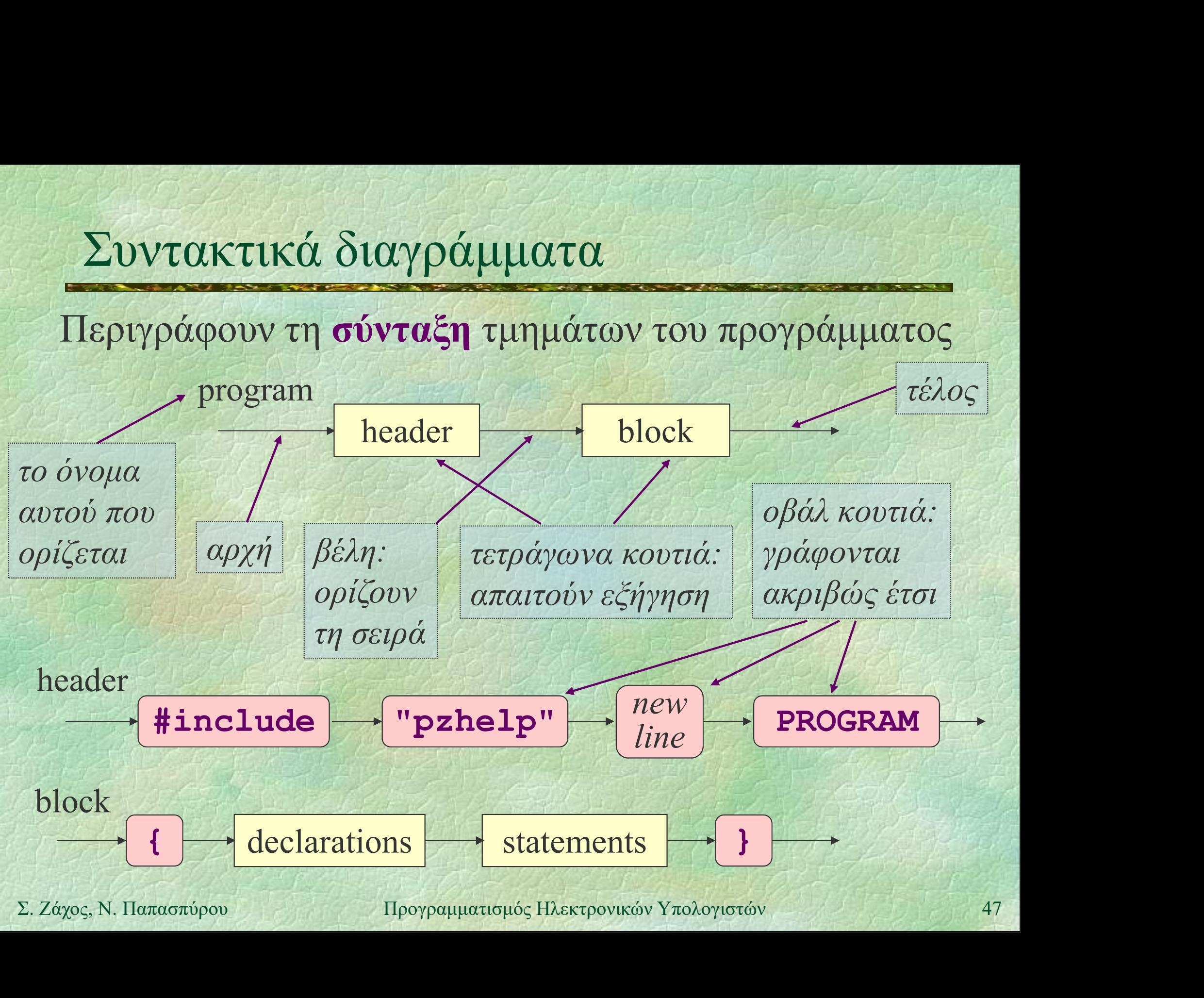

 μεταβλητή: ένα «κουτί» της μνήμης του υπολογιστή όπου μπορεί να αποθηκευτεί μια πληροφορία (ένα δεδομένο)

 στο τμήμα δηλώσεων ορίζουμε όλες τις μεταβλητές που χρησιμοποιεί το πρόγραμμα μεταρλητιες που χρησιμοποιει το προγραμμα<br>
• για κάθε μεταβλητή ορίζουμε το όνομά της<br>
και τον τύπο της, δηλαδή το πεδίο των<br>
τιμών που μπορεί να πάρει η μεταβλητή<br> **int i**;<br>
Σ. Ζάχος, Ν. Παπασπύρου Προγραμματισμός Ηλεκτρ για κάθε μεταβλητή ορίζουμε το όνομά της και τον τύπο της, δηλαδή το πεδίο των τιμών που μπορεί να πάρει η μεταβλητή

int i;

# Δηλώσεις μεταβλητών (ii)

### Απλοί τύποι μεταβλητών

- $\cdot$  int  $\alpha$ κέραιοι αριθμοί 0, 1, -3
- REAL πραγματικοί αριθμοί 3.14
- char χαρακτήρες 'a'
- $\bullet$  bool λογικές τιμές true, false
- Δήλωση περισσότερων μεταβλητών
- **Σ.** 2άχος, Ν. Παπασπύρου Προγραμματισμός Ηλεκτρονικών Υπολογιστών 49 int  $i, j, k;$ REAL x, y; char ch; bool changed;

### Συντακτικά διαγράμματα, ξανά

### Αναλυτικότερο συντακτικό διάγραμμα για το σώμα (block)

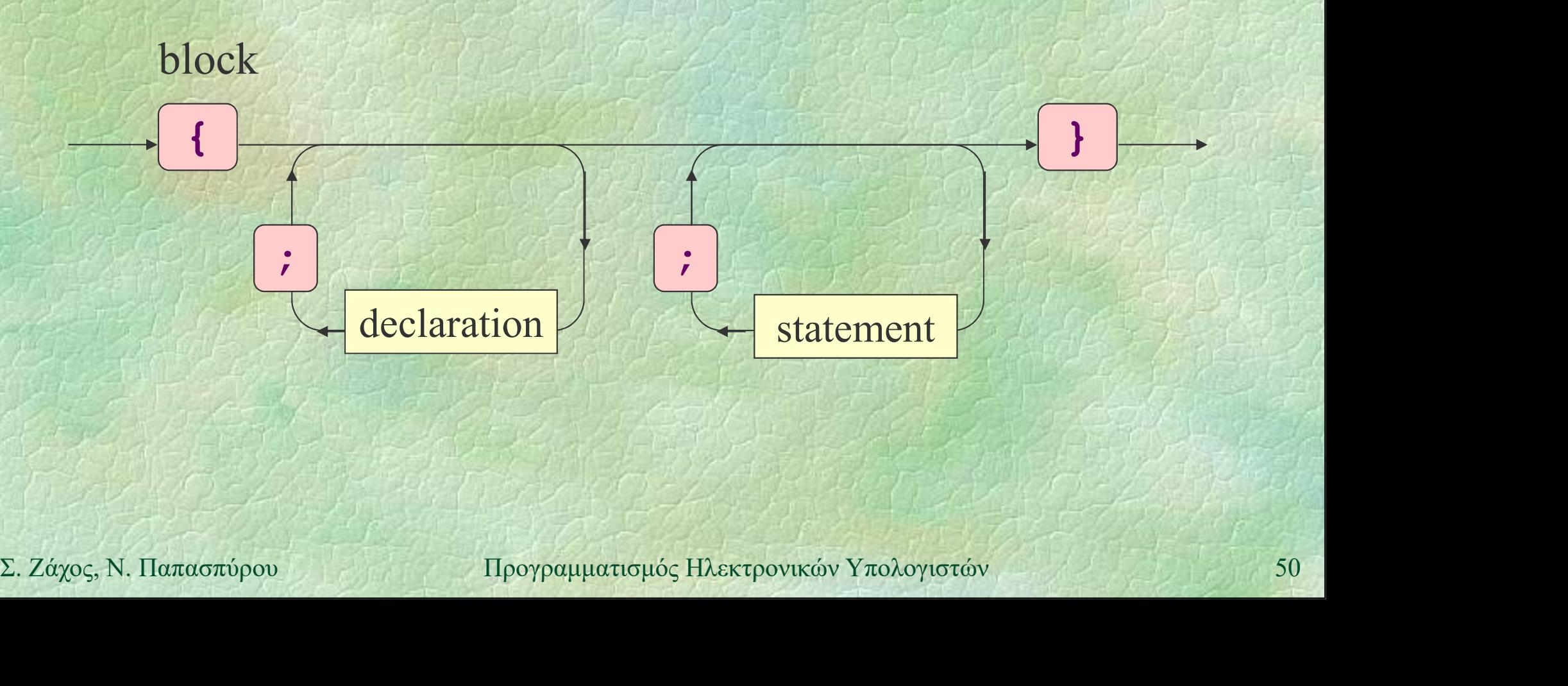

Σχόλια

Μίας ή περισσότερων γραμμών χόλια<br>Mίας ή περισσότερων γραμμών<br>REAL x, y; /\* οι συντεταγμένες<br>του κέντρου \*/<br>REAL r; // η ακτίνα του κέντρου \*/ REAL  $r$ ;  $\frac{1}{\eta}$  ακτίνα

• Γράφονται (σχεδόν) παντού και αγνοούνται<br>από τον μεταγλωττιστή<br>• Βοηθούν στην κατανόηση του κώδικα<br>Σ. Ζάχος, Ν. Παπασπύρου την Προγραμματισμός Ηλεκτρονικών Υπολογιστών 51 Γράφονται (σχεδόν) παντού και αγνοούνται από τον μεταγλωττιστή Βοηθούν στην κατανόηση του κώδικα

# Τι σημαίνει ορθό πρόγραμμα (i)

### Συντακτική ορθότητα

- το πρόγραμμα πρέπει να υπακούει στους συντακτικούς κανόνες της γλώσσας προγραμματισμού
- Συντακτικά σφάλματα στη C++
- Σ. Ζάχος, Ν. Παπασπύρου Προγραμματισμός Ηλεκτρονικών Υπολογιστών 52<br>Σ. Ζάχος, Ν. Παπασπύρου Προγραμματισμός Ηλεκτρονικών Υπολογιστών 52 εμφανίζονται όταν δεν ικανοποιούνται τα συντακτικά διαγράμματα προγραμματισμού<br>
ντακτικά σφάλματα στη C++<br>
εμφανίζονται όταν δεν ικανοποιούνται τα<br>
συντακτικά διαγράμματα<br>
παράδειγμα:<br>
{ PROGRAM } )WRITELN; ("hello world"
	- παράδειγμα:
		-

# Τι σημαίνει ορθό πρόγραμμα (ii)

- Νοηματική ορθότητα
	- το πρόγραμμα πρέπει να υπακούει τους νοηματικούς κανόνες της γλώσσας προγραμματισμού
- Νοηματικά σφάλματα στη C++
	- εσφαλμένη χρήση τελεστών
		- $n = "a" * 3;$
- $\begin{aligned} \text{Eq}(\mathbf{Q}) = \text{Eq}(\mathbf{Q}) \text{Eq}(\mathbf{Q}) \text{Eq$  χρήση μεταβλητών χωρίς δήλωση int n, i; 3 Μματικά σφάλματα στη C++<br>εσφαλμένη χρήση τελεστών<br>n = "a" \* 3;<br>χρήση μεταβλητών χωρίς δήλωση<br>int n, i;<br>n = i + j;<br>mexpoyayyarangyóς Hλεκτρονικών Υπολο

### Σημασιολογική ορθότητα

- όταν το πρόγραμμα εκτελείται, πρέπει να κάνει ακριβώς αυτό που θέλουμε να κάνει - Τι σημαίνει ορθό πρόγραμμα (iii)<br>
• Σημασιολογική ορθότητα<br>
• όταν το πρόγραμμα εκτελείται, πρέπει να<br>
κάνει ακριβώς αυτό που θέλουμε να κάνει<br>
• Σημασιολογικά σφάλματα στη C++<br>
• προέρχονται από την κακή σχεδίαση ή τη
	- - προέρχονται από την κακή σχεδίαση ή την κακή υλοποίηση του προγράμματος
- προερχονται απο την κακη σχεοιαση η την<br>
κακή υλοποίηση του προγράμματος<br>
 αυτά τα σφάλματα ονομάζονται συνήθως bugs<br>
και η διαδικασία εξάλειψής τους debugging<br>  $x1 = (-b + \text{sqrt}(b*b-4*a*c)) / (2*a)$ ;<br>  $\frac{sqrt(2*a)}{sqrt(2*a)}/(\frac{2*a}{c} + \frac$  αυτά τα σφάλματα ονομάζονται συνήθως bugs και η διαδικασία εξάλειψής τους debugging

sqrt διαίρεση με το μηδέν  $x1 = (-b + sqr(b*b-4*a*c))/(2*a);$ 

# Τι σημαίνει ορθό πρόγραμμα (iv)

Ο μεταγλωττιστής μπορεί να εντοπίσει σε ένα πρόγραμμα την ύπαρξη συντακτικών σφαλμάτων νοηματικών σφαλμάτων → Γυπωνει καταλληλα μηνυματα σφαλματος<br>
→ Ο προγραμματιστής είναι υπεύθυνος για<br>
→ τη διόρθωση των παραπάνω<br>
– τον εντοπισμό και τη διόρθωση<br>
– σημασιολογικών σφαλμάτων<br>
Σ. Ζάχος, Ν. Παπασπύρου – Προγραμματισμός Ηλεκτρον Τυπώνει κατάλληλα μηνύματα σφάλματος Ο προγραμματιστής είναι υπεύθυνος για τη διόρθωση των παραπάνω τον εντοπισμό και τη διόρθωση σημασιολογικών σφαλμάτων

### Συντακτικά διαγράμματα, ξανά

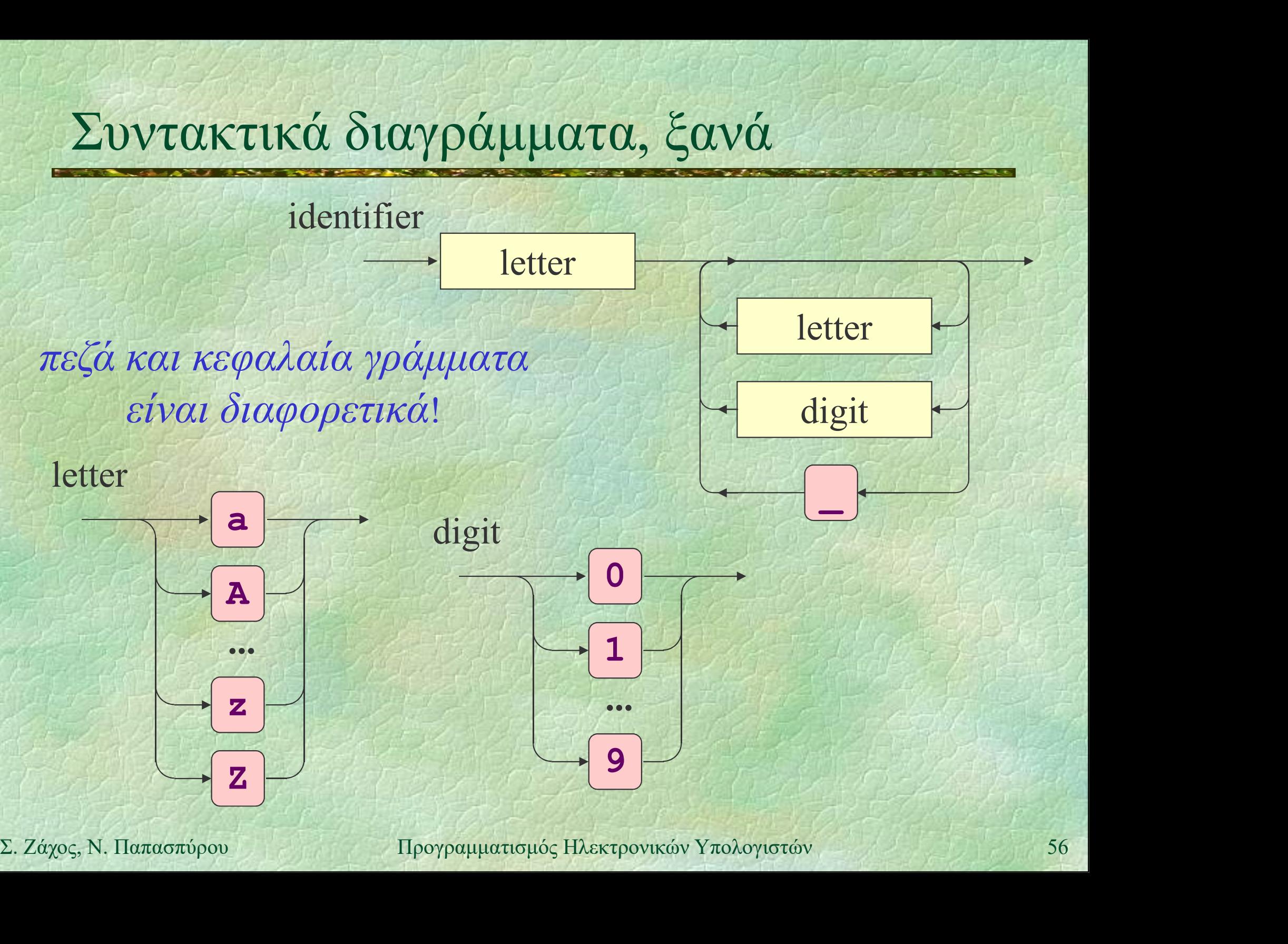

### Συντακτικά διαγράμματα, αναδρομικά

Παλίνδρομο ή καρκινική συμβολοσειρά: διαβάζεται το ίδιο από αριστερά προς τα δεξιά και αντίστροφα: madam, 13431 Παλίνδρομα με αλφάβητο {0, 1}

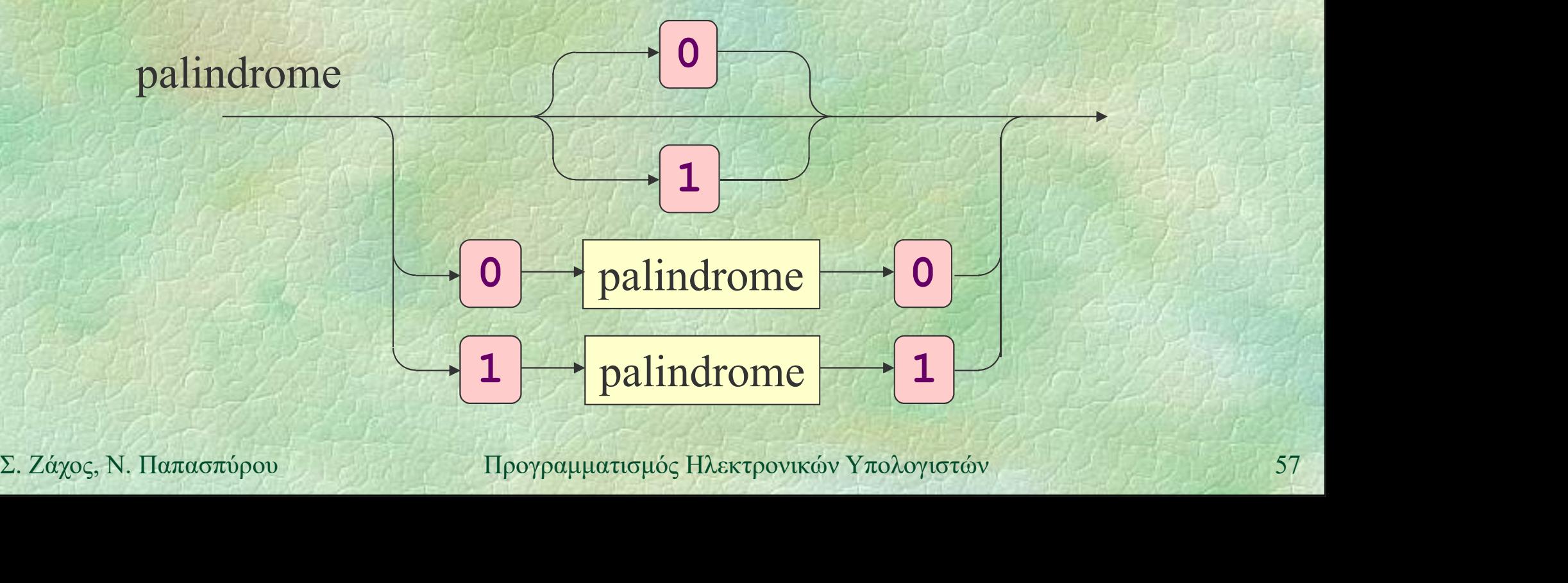

### Ανάθεση τιμής σε μεταβλητή

Παραδείγματα αναθέσεων  $n = 2;$ pi = 3.14159; done = true;  $ch = 'b';$ **Sounter = Counter + 1;**<br>  $x1 = (-b + sqrt(b*b-4*a*c)) / (2*a);$ <br>  $(2*a);$ <br>  $(2*a);$ <br>  $(2*ay)$ <sub>5</sub>, Ν. Παπασπύρου Προγραμματισμός Ηλεκτρονικών Υπολογιστών 58 counter = counter +  $1$ ;  $x1 = (-b + sqrt(b*b-4*a*c))/(2*a);$ 

# Έξοδος στην οθόνη (i)

Έξοδος στην οθόνη WRITELN("Hello world!"); WRITELN("Hello", "world!"); Έξοδος χωρίς αλλαγή γραμμής **WRITELN ("Hel");<br>
WRITELN ("Lo", "World!");**<br>
Σ. Ζάχος, Ν. Παπασπύρου Προγραμματισμός Ηλεκτρονικών Υπολογιστών 59 WRITE("Hel"); WRITELN("lo", "world!");

# Έξοδος στην οθόνη (ii)

Έξοδος στην οθόνη  $x = 6$ ; WRITE("x");  $WRITE(" = ");$  $x = 6$ WRITELN () ;<br>
WRITELN ("3\*x-1 =", 3\*x-1) ;<br>
WRITELN ("x\* (x+1) =", x\* (x+1) ) ;<br>  $\Sigma$ . *Záχος*, N. Παπασπύρου Προγραμματισμός Ηλεκτρονικών Υπολογιστών 60 WRITE(x); WRITELN(); WRITELN("3\*x-1 =",  $3*x-1$ );

 $3*x-1 = 17$  $x*(x+1) = 42$ 

 $W$ RITELN("x\*(x+1) =", x\*(x+1));

# Έξοδος στην οθόνη (iii)

Έξοδος στην οθόνη WRITE(4); WRITELN(2); WRITELN(4, 2); **WRITE (6)**;<br>
WRITELN (6);<br>
WRITELN (6);<br>  $X = \text{Záyoc}_y, N. \text{Ila}\pi \text{d}x \text{d}y$ WRITE<sup>(6)</sup>; WRITE<sup>(6)</sup>; WRITELN(6); WRITE (6, 6); WRITELN(6);

# Είσοδος από το πληκτρολόγιο (i)

Είσοδος από το πληκτρολόγιο

 $n = READINT()$ ;

 $r =$  READ\_REAL();

 $c = getchar()$ ;

ΣΕίσοδος από το πληκτρολόγιο και<br>διάβασμα μέχρι το τέλος της γραμμής<br>SKIP\_LINE () ;<br>επιχειρονικών Υπολογιστών 62 Είσοδος από το πληκτρολόγιο και διάβασμα μέχρι το τέλος της γραμμής SKIP\_LINE();

# Είσοδος από το πληκτρολόγιο (ii)<br>PROGRAM {

PROGRAM { REAL r, a; WRITE("Give the radius: ");  $r =$  READ\_REAL();  $a = 3.1415926 * r * r;$ **WRITELN ("The area is:", a);**<br>  $\frac{1}{2}$ <br>  $\frac{2.24\gamma o_5}{5.000 \times 10^{10}}$   $\frac{100\gamma \rho \mu \mu \alpha \pi \sigma \mu \omega_5}{10.000 \times 10^{10}}$   $\frac{100\gamma \rho \mu \mu \alpha \pi \sigma \mu \omega_5}{10.000 \times 10^{10}}$   $\frac{63}{2}$ WRITELN("The area is:", a);

}

```
Είσοδος από το πληκτρολόγιο (iii)<br>
κοσκα (
  PROGRAM {
      int first, second, result;
     char operation;
      first = READINT();
      operation = getchar();
      second = READINT();
Switch (operation) {<br>
case '+': result = first + second; break;<br>
case '-': result = first + second; break;<br>
case '/': result = first / second; break;<br>
}<br>
WRITELN ("The result is:", result);<br>
}<br>
Σ. Ζάχος, Ν. Παπασπύρου Προ
      switch (operation) {
         case '+': result = first + second; break;
         c IIIsc, second, Fesult;<br>
ar operation;<br>
rst = READ_INT();<br>
eration = getchar();<br>
cond = READ_INT();<br>
itch (operation) {<br>
case '+': result = first + second; break;<br>
case '-': result = first - second; break;<br>
case '*': resu
         case '*': result = first * second; break;
         case '/': result = first / second; break;
      }
     WRITELN("The result is:", result);
  }
```
# Είσοδος από το πληκτρολόγιο (iv)

Αποθηκευτικός χώρος (buffer)

- παρεμβάλλεται μεταξύ του πληκτρολογίου και του προγράμματος
- εκεί αποθηκεύονται προσωρινά τα δεδομένα που πληκτρολογεί ο χρήστης μέχρι να διαβαστούν από το πρόγραμμα
- διαβαστούν από το πρόγραμμα<br>
 η εισαγωγή στο buffer γίνεται με το πάτημα<br>
 του πλήκτρου enter<br>
 αρχικά ο buffer είναι κενός<br>
Σ. Ζάχος, Ν. Παπασπύρου Προγραμματισμός Ηλεκτρονικών Υπολογιστών<br>
65 η εισαγωγή στο buffer γίνεται με το πάτημα του πλήκτρου enter
	- αρχικά ο buffer είναι κενός

# Είσοδος από το πληκτρολόγιο (v)<br>ROGRAM {

```
PROGRAM {
          int first, second;
          WRITE("First: ");
          first = READINT();
          WRITE("Second: ");
\begin{aligned} \texttt{second} &= \texttt{READ\_INT}() \; ; \ \texttt{WRITELN("Result:", first + second)} \; ; \ \texttt{H}_{\texttt{S}} &= \texttt{Second} \; ; \ \texttt{NewTCLN} & \texttt{NewTCLN} & \texttt{NewTCLN} & \texttt{NewTCLN} & \texttt{NewTCLN} & \texttt{NewTCLN} & \texttt{NewTCLN} & \texttt{NewTCLN} & \texttt{NewTCLN} & \texttt{NewTCLN} & \texttt{NewTCLN} & \texttt{NewTCLN} & \textsecond = READ INT();
          WRITELN("Result:", first + second);
     }
```
# Είσοδος από το πληκτρολόγιο (vi)

Πρώτη εκτέλεση παραδείγματος

First: 3J Second: 6 Result: 9

### Σ. Ζάχος, Ν. Παπασπύρου Προγραμματισμός Ηλεκτρονικών Υπολογιστών 67 Δεύτερη εκτέλεση παραδείγματος First:  $36-$ Second: Result: 9

# Είσοδος από το πληκτρολόγιο (vii)

```
PROGRAM {
      int first, second;
     WRITE("First: ");
      first = READINT();
      SKIP LINE();
WRITE ("Second: ");<br>
second = READ_INT ();<br>
WRITELN ("Result:", first + second);<br>
}<br>
<br>
Σ. Ζάχος, Ν. Παπασπύρου Προγραμματισμός Ηλεκτρονικών Υπολογιστών 68
     WRITE("Second: ");
      second = READINT();
     WRITELN("Result:", first + second);
  }
```
# Είσοδος από το πληκτρολόγιο (viii)<br>- Πρώτη εκτέλεση παραδείνματος

Πρώτη εκτέλεση παραδείγματος

First: 3. Second: 6. Result: 9

### Δεύτερη εκτέλεση παραδείγματος

**First: 3 6.1**<br> **Second: 6.4**<br> **Result: 9**<br>
Σ. Ζάχος, Ν. Παπασπύρου Προγραμματισμός Ηλεκτρονικών Υπολογιστών (10) First:  $36-$ Second: 6 Result: 9

# Αριθμητικές παραστάσεις (i)

Απλές παραστάσεις σταθερές και μεταβλητές Απλές πράξεις  $\cdot$  πρόσθεση, αφαίρεση - πολλαπλασιασμός<br>
- διαίρεση πραγματικών αριθμών<br>
- πηλίκο ακέραιας διαίρεσης<br>
- υπόλοιπο ακέραιας διαίρεσης<br>
- πρόσημα<br>
- πρόσημα<br>
- πρόσημα<br>
- πρόσημα<br>
- πρόσημα<br>
- πρόσημα<br>
- πρόσημα<br>
- πρόσημα<br>
- πρόσημα<br>
- πρόσημα<br> πολλαπλασιασμός \* διαίρεση πραγματικών αριθμών / πηλίκο ακέραιας διαίρεσης / προσοχή! υπόλοιπο ακέραιας διαίρεσης % MOD  $\bullet$  πρόσημα

# Αριθμητικές παραστάσεις (ii)

### Παραδείγματα

 $\cdot$  1 + 1  $\rightarrow$  2  $\tau\dot{\nu}\pi$  over int  $-1.0 + 2.0 \rightarrow 3.0$  τύπου REAL  $-1$  + 3.0  $\rightarrow$  4.0 τύπου REAL → 2 **ακέραιο πηλίκο 5 2** → **1** ακέραιο υπόλοιπο<br> **5.0 / 2** → **2.5** διαίρεση **REAL**<br> **5.0 % 2** → *ν* απαγορεύεται!<br> **•Πραγματική** διαίρεση μεταξύ ακεραίων;<br> **int x=42**, y=17; wRITE (1.0 ★ x / y );<br>  $\sum_{X: Z(y_0 \in N, \text{N. \text{I}} \text{I.} \text{$  $-5/2$  $\cdot$  5 % 2  $\rightarrow$  1  $\alpha$ κέραιο υπόλοιπο  $\cdot$  5.0 / 2  $\rightarrow$  2.5 διαίρεση REAL  $\sim$  5.0 % 2  $\rightarrow$   $\land$  απαγορεύεται! Πραγματική διαίρεση μεταξύ ακεραίων; int x=42,  $Y=17$ ; WRITE( 1.0 \* x / y );

Προτεραιότητα τελεστών  $\bullet$   $\pi.\chi$ . 5+3\*x-y = 5+(3\*x)-y Προσεταιριστικότητα τελεστών  $\bullet$   $\pi.\chi$ .  $x-y+1 \equiv (x-y)+1$ - Σειρά εκτέλεσης των πράξεων<br>- καθορίζεται εν μέρει από την προτεραιότητα<br>- και την προσεταιριστικότητα των τελεστών<br>- γενικά όμως εξαρτάται από την υλοποίηση<br>- π.χ. (x+1) \* (y−1)<br>- Προγραμματισμός Ηλεκτρονικών Υπολογισ Σειρά εκτέλεσης των πράξεων καθορίζεται εν μέρει από την προτεραιότητα και την προσεταιριστικότητα των τελεστών γενικά όμως εξαρτάται από την υλοποίηση

• π.χ.  $(x+1) * (y-1)$
# Λογικές παραστάσεις (i)

# Συγκρίσεις

- · ισότητα, ανισότητα
- μεγαλύτερο, μικρότερο >, <
- μεγαλύτερο ή ίσο, μικρότερο ή ίσο >=, <=

# Λογικές πράξεις

- $\bigwedge \{N\} \setminus \{N\} \setminus$  σύζευξη (και) && AND
	- $\delta$ ιάζευξη  $(\eta)$  || OR
	- $\alpha$ ρνηση (όχι)  $\blacksquare$  NOT

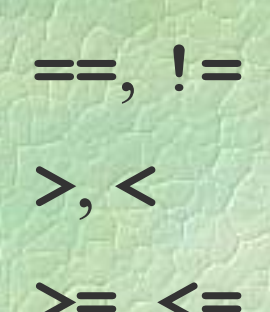

# Λογικές παραστάσεις (ii)

# Πίνακες αλήθειας λογικών πράξεων

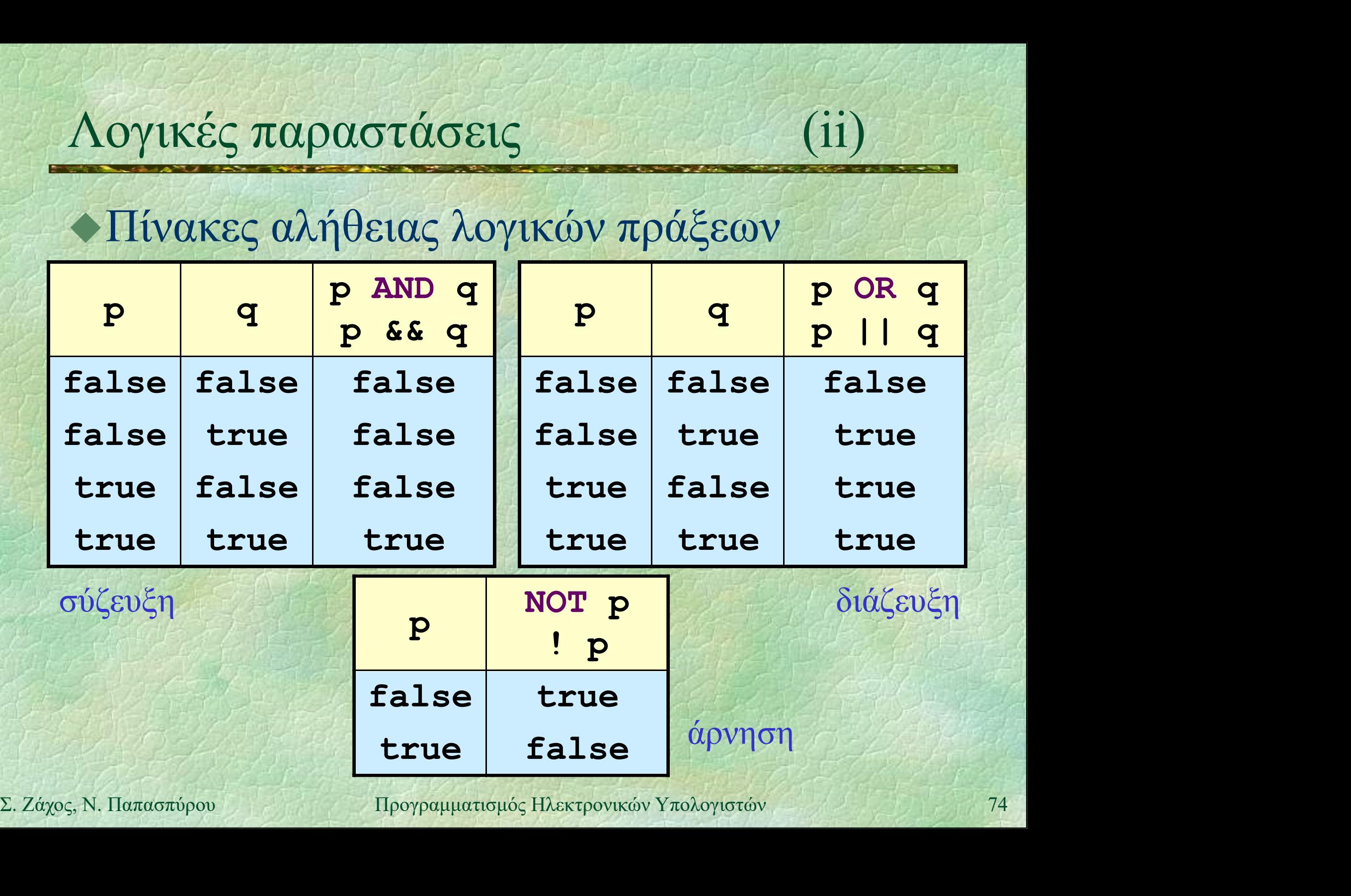

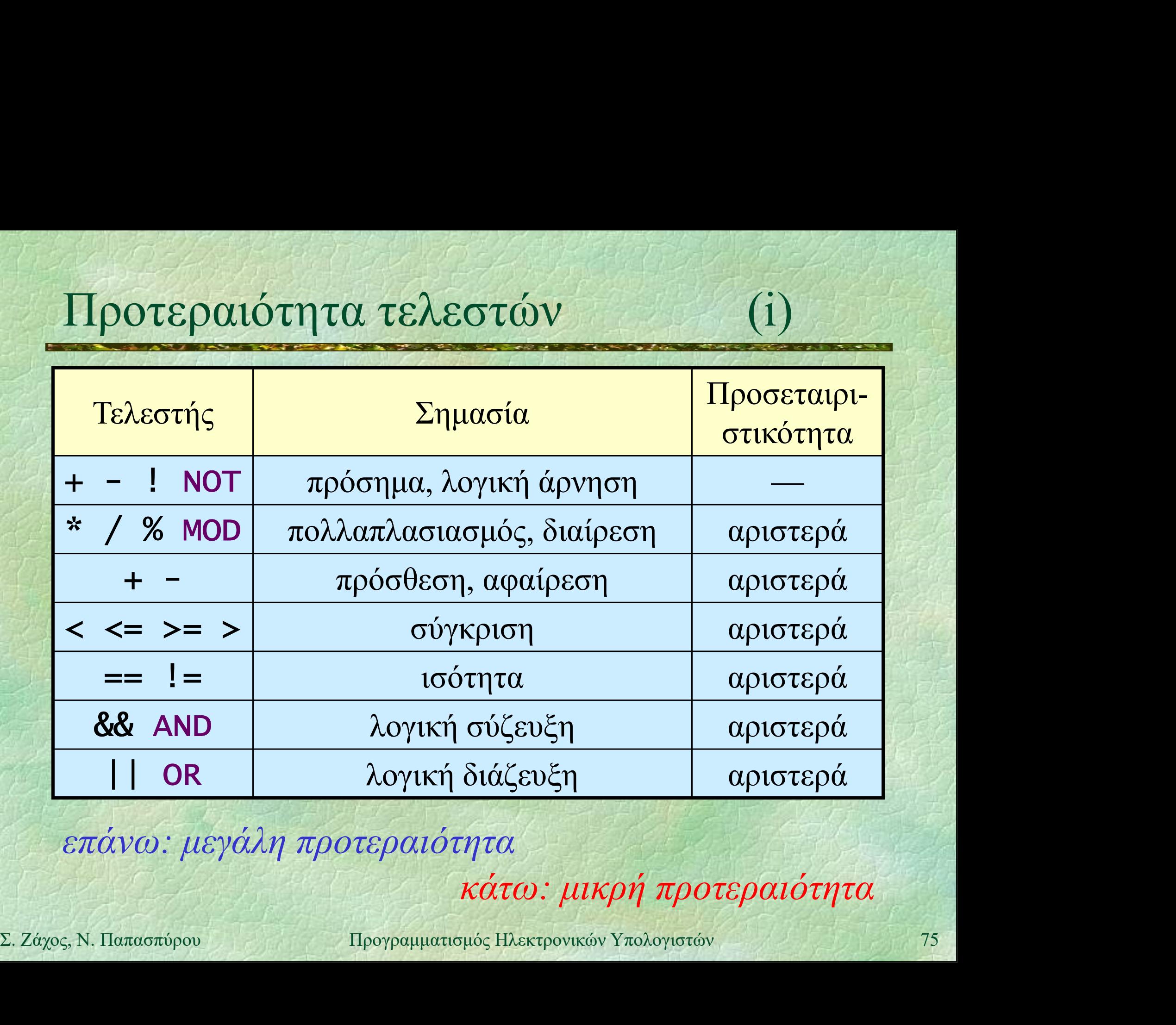

επάνω: μεγάλη προτεραιότητα

κάτω: μικρή προτεραιότητα

# Προτεραιότητα τελεστών (ii)

Προτεραιότητα τελεστών

 $\bullet$   $\pi.\chi$ . NOT p AND q OR r  $\equiv$  ((NOT p) AND q) OR r  $\pi.\chi$ . x>3 AND NOT y+z==5  $\lambda \alpha \theta$ oς!  $\equiv$  (x>3) AND ((NOT y)+z)==5)<br>
• π.χ. x>3 AND NOT (y+z==5) σωστό<br>  $\equiv$  (x>3) AND (NOT ((y+z)==5))<br>
• Όταν δεν είμαστε σίγουροι, δε βλάπτει να<br>
γρησιμοποιούμε επιπλέον παρενθέσεις!<br>
Σ. Ζάχος, Ν. Παπασπύρου Προγραμματισμ = ((NOT p) AND q oR r<br>
(x, x>3 AND NOT y+z==5)<br>
(x>3) AND ((NOT y)+z)==5)<br>
(x>3) AND NOT y+z==5)<br>
(x>3) AND ((NOT y)+z)==5)<br>
(x, x>3 AND NOT (y+z==5) σωστό =  $π.x$ . NOT p AND q OR r<br>
=  $(NOT$  p) AND q) OR r<br>
=  $π.x$ . x>3 AND NOT y+z==5  $λάθoς!$ <br>
=  $( x > 3)$  AND ((NOT y)+z)==5)<br>
=  $π.x$ . x>3 AND NOT (y+z==5) σωστό<br>
=  $( x > 3)$  AND NOT (y+z==5) σωστό<br>
=  $( x > 3)$  AND (NOT ((y+z)==5))  $\equiv$  (x>3) AND (NOT ((y+z) ==5))

 Όταν δεν είμαστε σίγουροι, δε βλάπτει να χρησιμοποιούμε επιπλέον παρενθέσεις!

# Σύνταξη παραστάσεων (i)

# Σταθερές

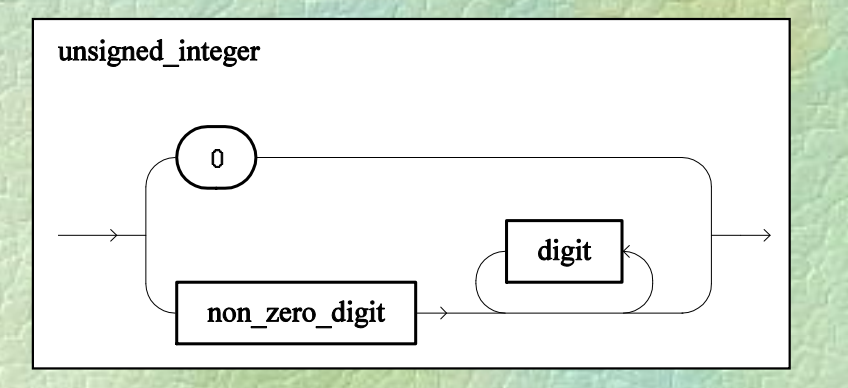

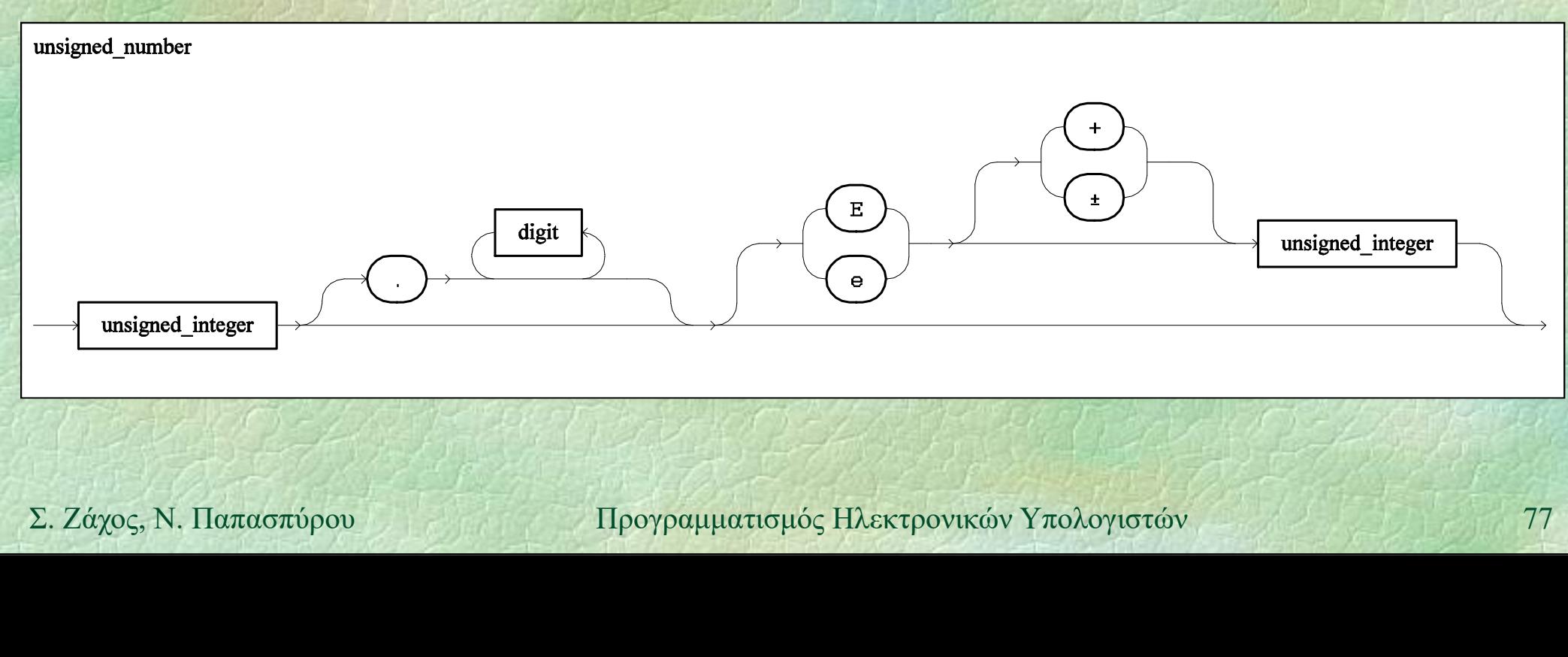

# Σύνταξη παραστάσεων (ii)

# Μεταβλητές (απλές)

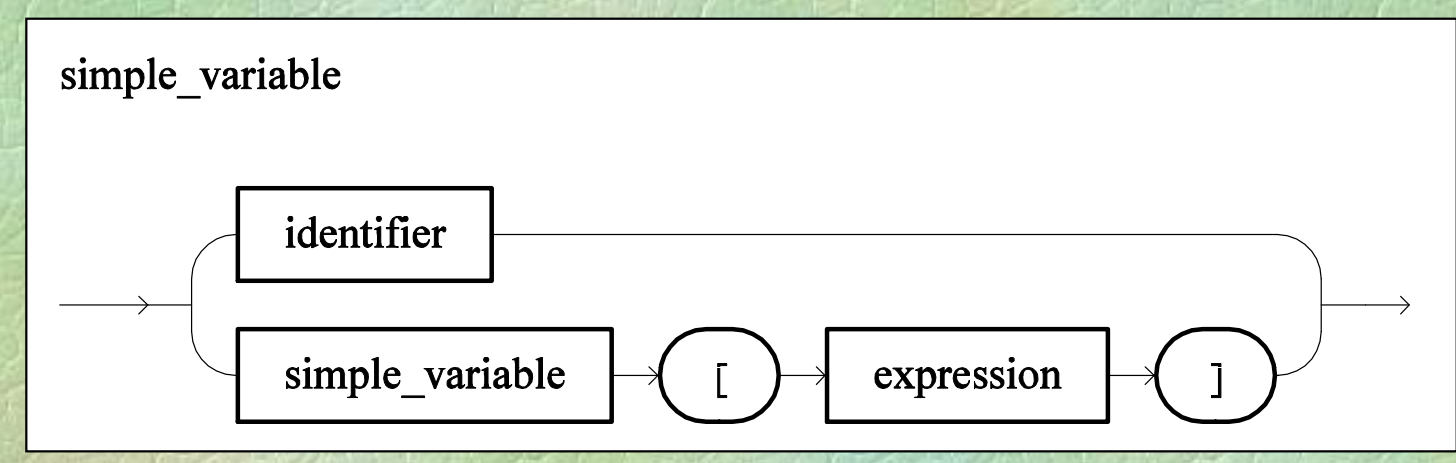

# Αριθμητικές παραστάσεις

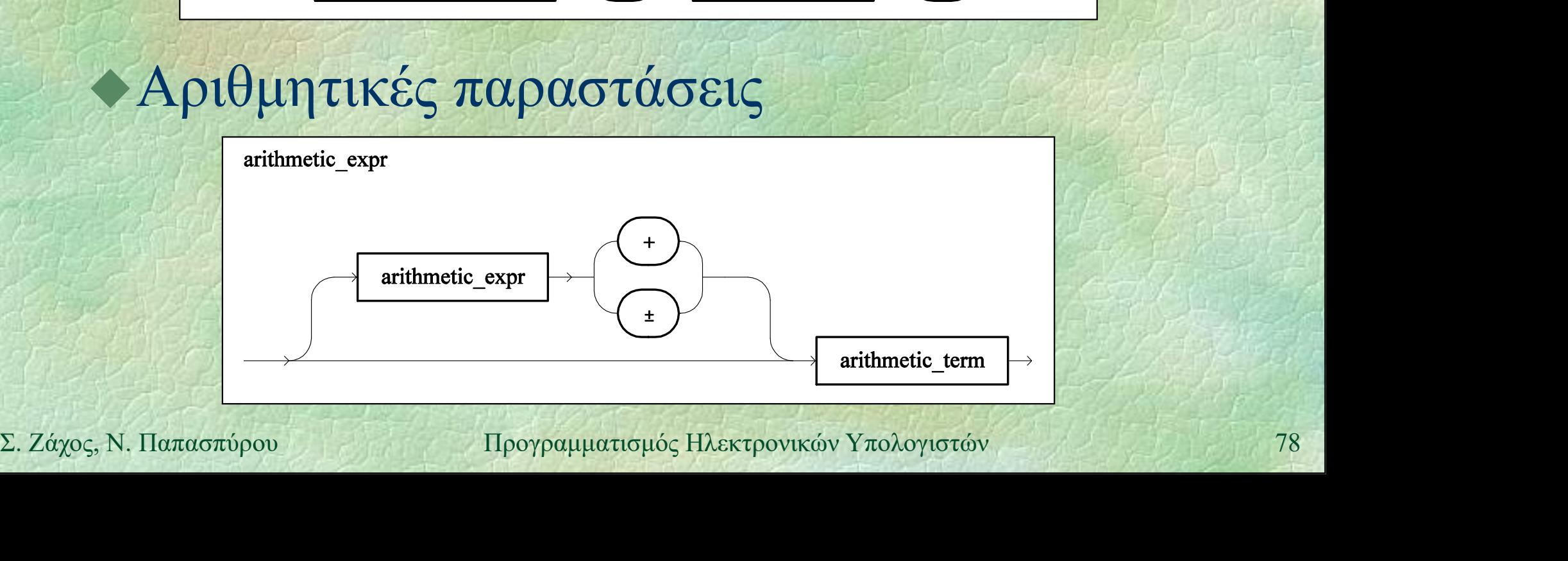

# Σύνταξη παραστάσεων (iii)

Αριθμητικοί όροι και παράγοντες

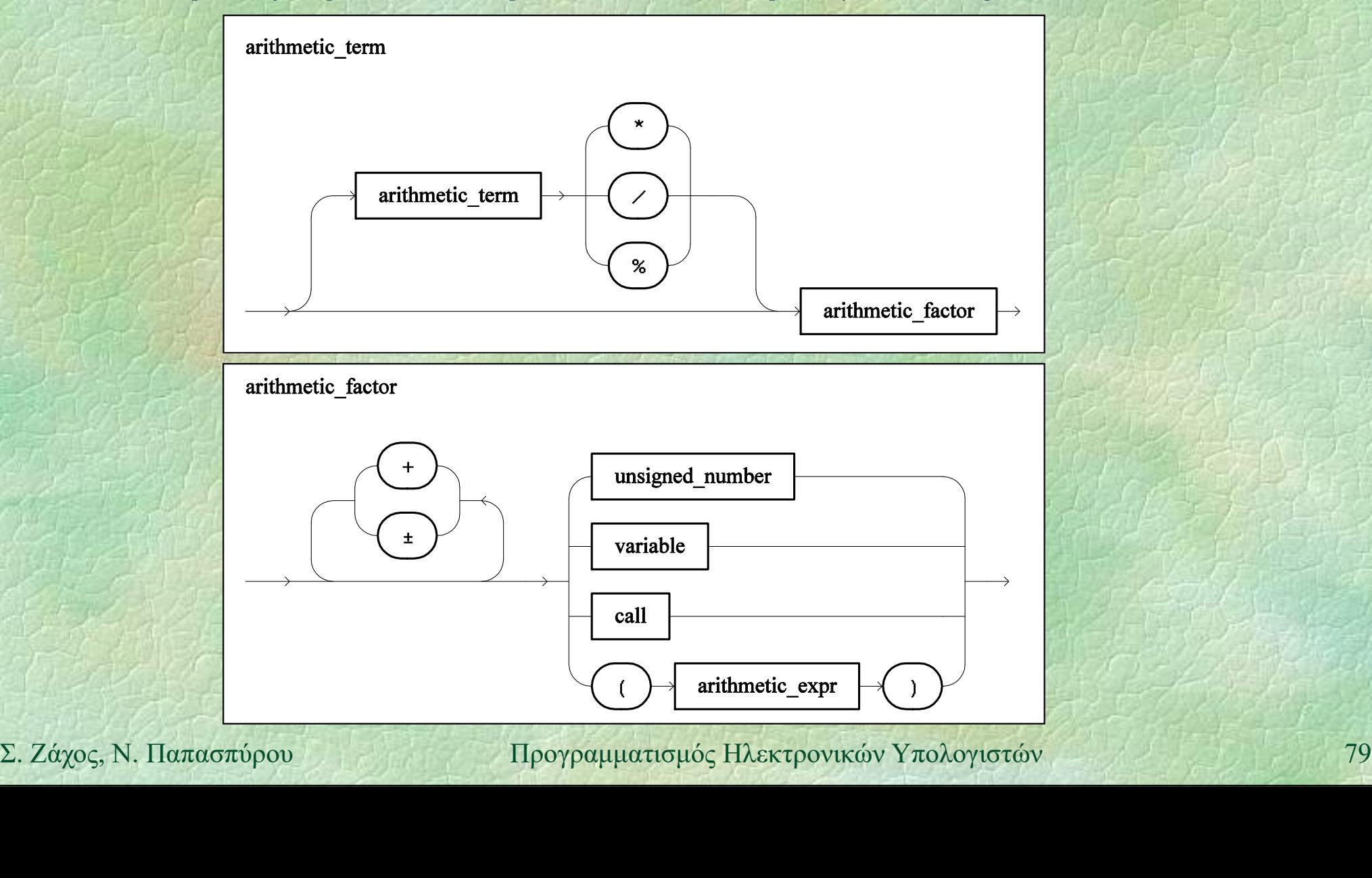

# Σύνταξη παραστάσεων (iv)

# Λογικές παραστάσεις και όροι

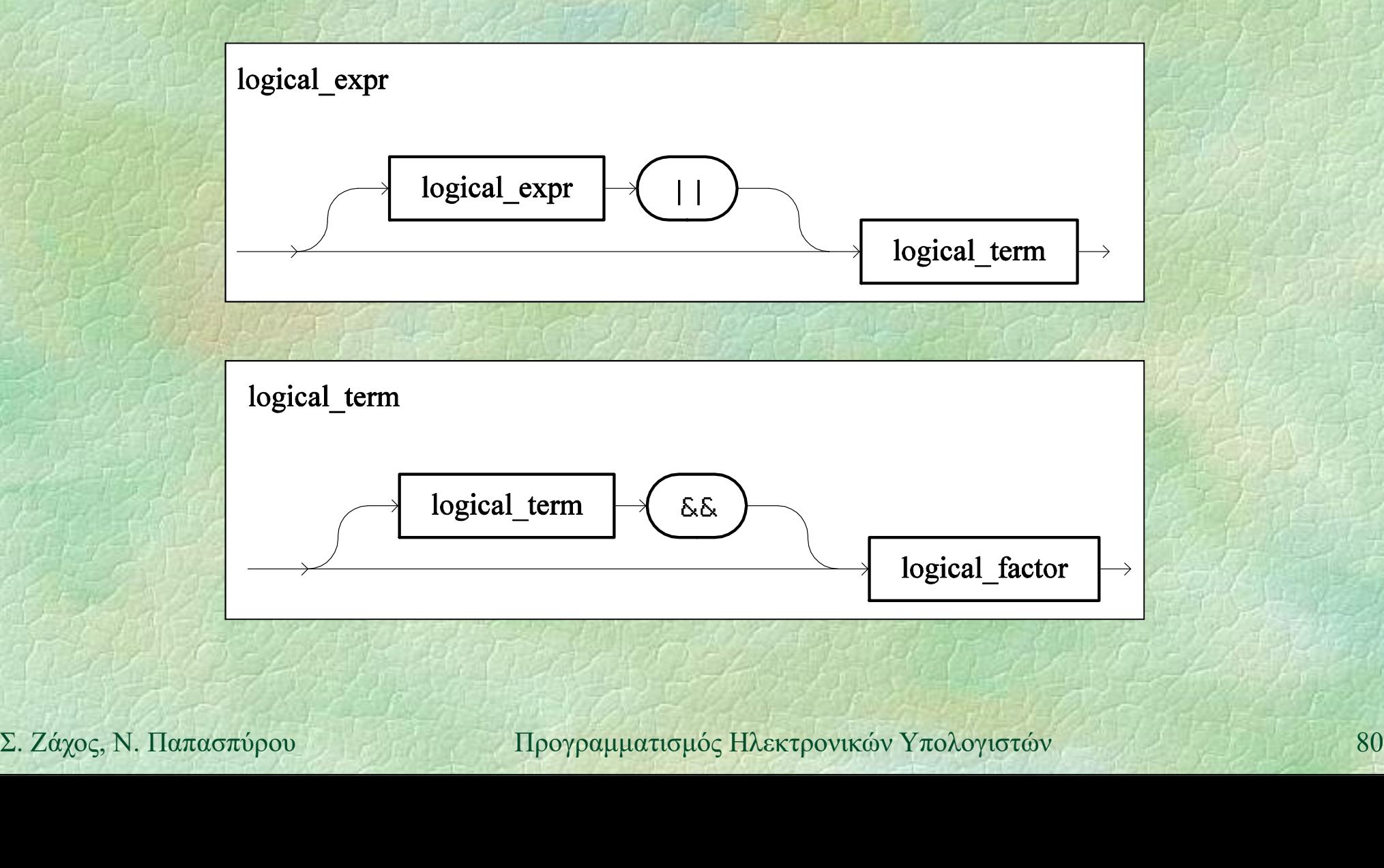

# Σύνταξη παραστάσεων (v)

# Λογικοί παράγοντες

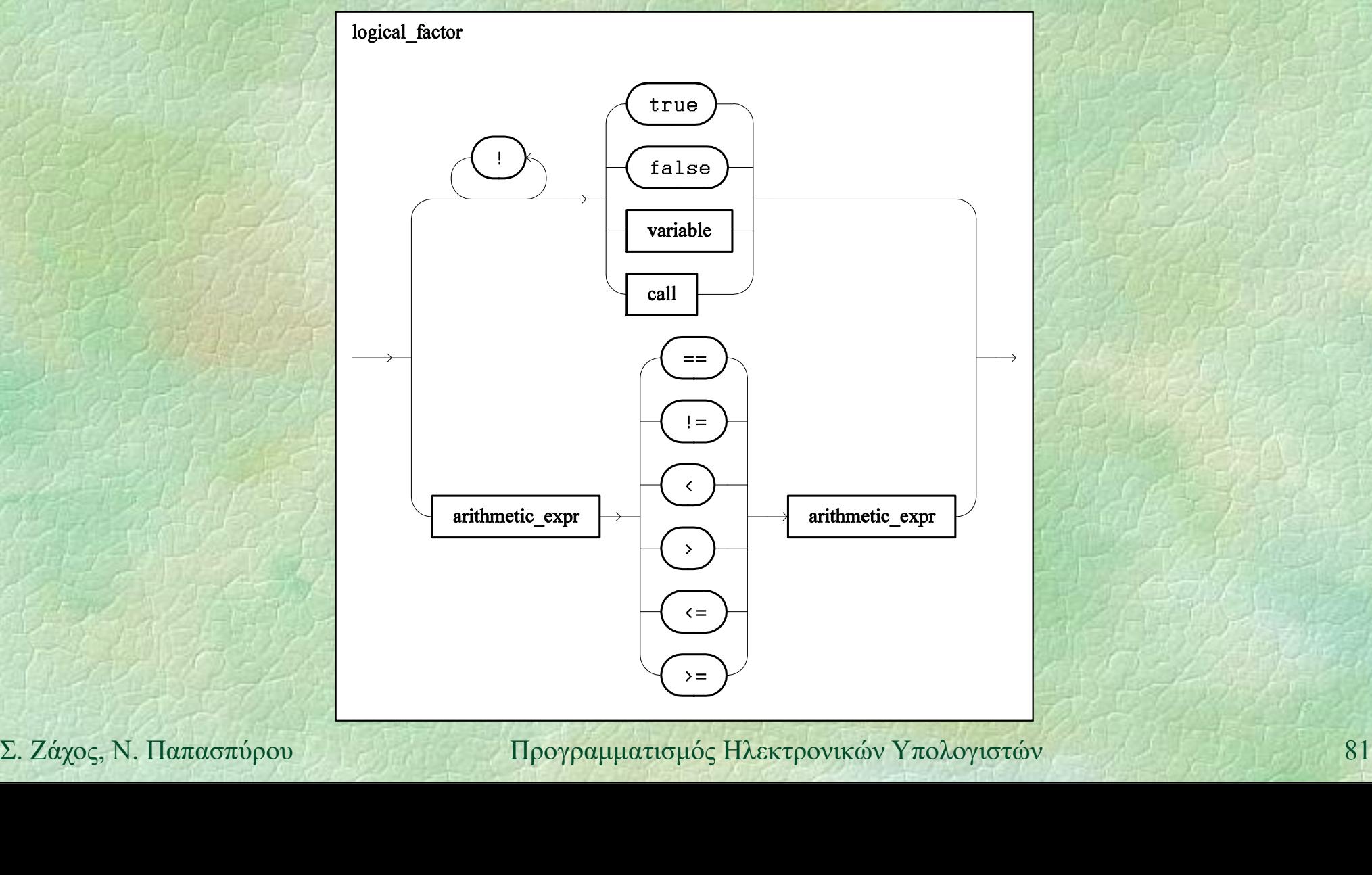

# Δομές ελέγχου

Τροποποιούν τη σειρά εκτέλεσης των εντολών του προγράμματος Οι εντολές φυσιολογικά εκτελούνται κατά σειρά από την αρχή μέχρι το τέλος → Με τις δομές ελέγχου επιτυγχάνεται:<br>
• ομαδοποίηση εντολών<br>
• εκτέλεση εντολών υπό συνθήκη<br>
• επανάληψη εντολών<br>
Σ. Ζάχος, Ν. Παπασπύρου Προγραμματισμός Ηλεκτρονικών Υπολογιστών 82 Με τις δομές ελέγχου επιτυγχάνεται: ομαδοποίηση εντολών εκτέλεση εντολών υπό συνθήκη επανάληψη εντολών

# Λογικά διαγράμματα ροής (i)

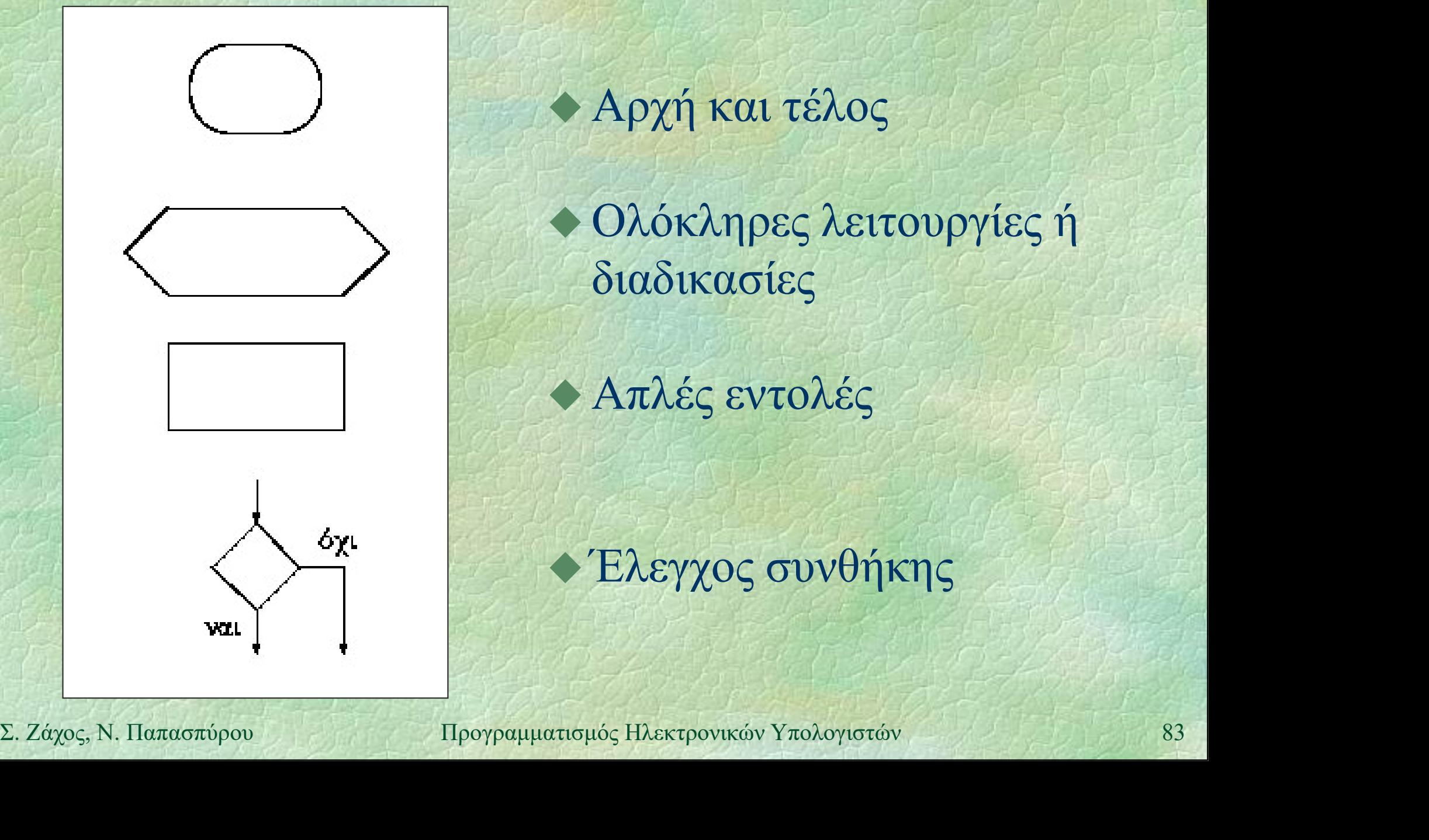

 Αρχή και τέλος Ολόκληρες λειτουργίες ή διαδικασίες

Απλές εντολές

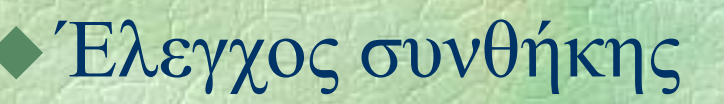

# Λογικά διαγράμματα ροής (ii)

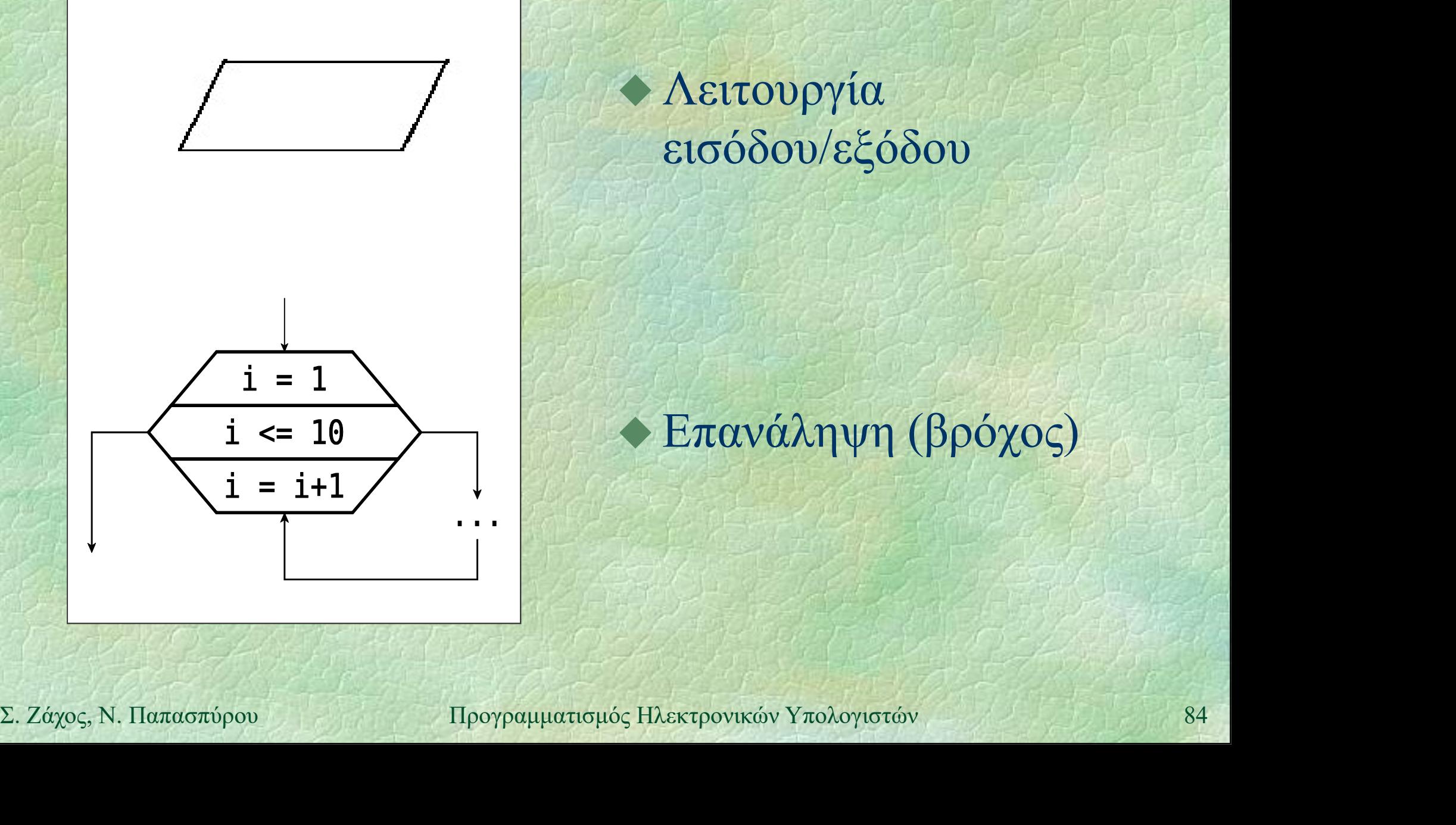

# Λειτουργία εισόδου/εξόδου

# Επανάληψη (βρόχος)

Σύνθετη εντολή (i) Ομαδοποίηση πολλών εντολών σε μία Χρήσιμη σε συνδυασμό με άλλες δομές Συντακτικό διάγραμμα

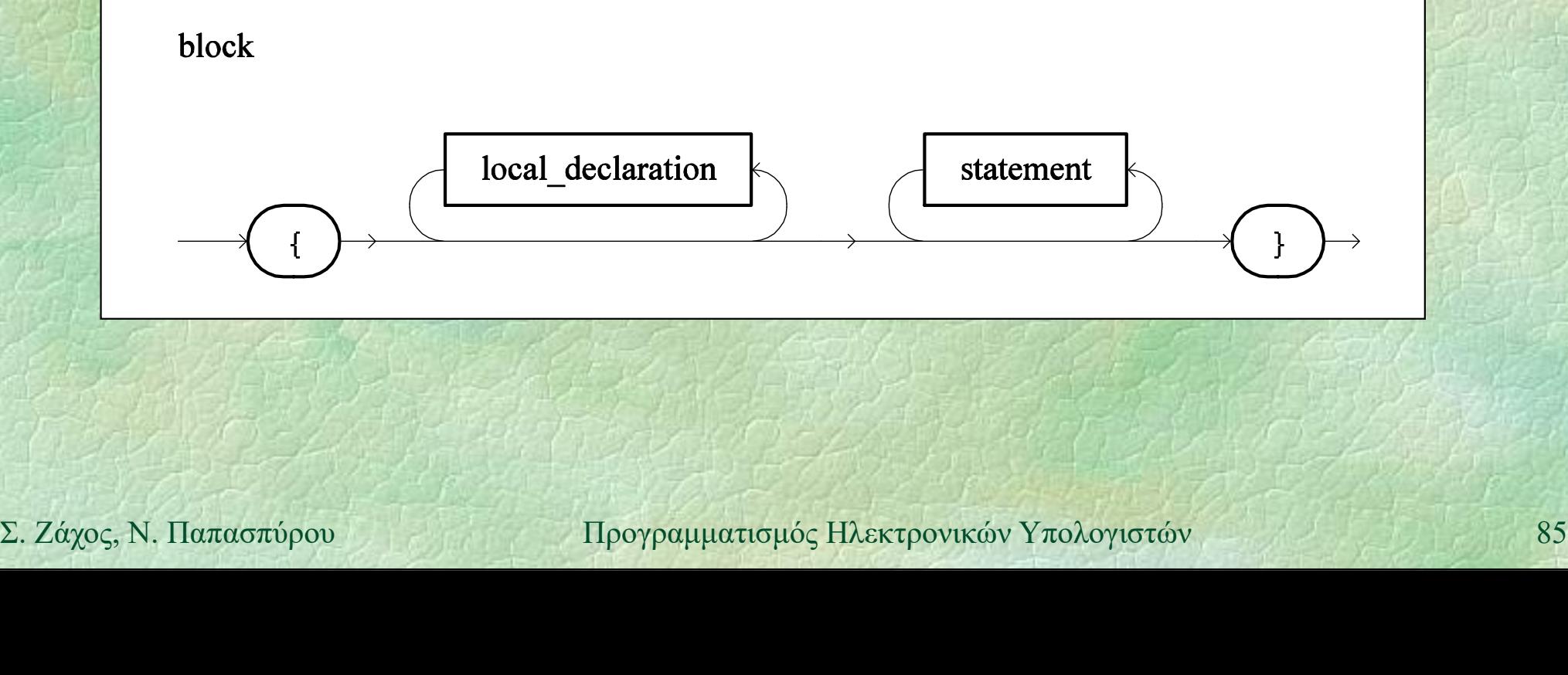

# Σύνθετη εντολή (ii)

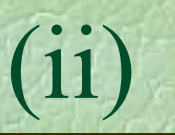

# Παραδείγματα

```
\left\{ \left( \left( \frac{1}{2} \right) \mathcal{F} \right) \in \mathbb{R}^2 \times \mathbb{R} \right\}int x=2, y=3, z=3;
                   WRITELN(x, y, z);
               } } 22.3 } [ 24.7 }
a=2; b=3;<br>
B=-3;<br>
WRITE (a, b, c);<br>
WRITELN ();<br>
B = 2; b=3;<br>
WRITELN ();<br>
B = 3;<br>
B = 3;<br>
WRITELN ();<br>
B = 3;<br>
B = 3;<br>
B = 3;<br>
B = 3;<br>
B = 3;<br>
B = 3;<br>
B = 3;<br>
B = 3;<br>
B = 3;<br>
B = 3;<br>
B = 3;<br>
B = 3;<br>
B = 3;\{A_i\}, D_i\} and \{A_i\}a=2; b=3;
                    { Abid Post
                        c=3;WRITE(a, b, c);
                    }
                   WRITELN();
               }
```
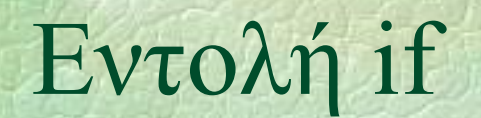

# $Ev \tau o \lambda \eta$  if (i) Εκτέλεση εντολών υπό συνθήκη Συντακτικό διάγραμμα

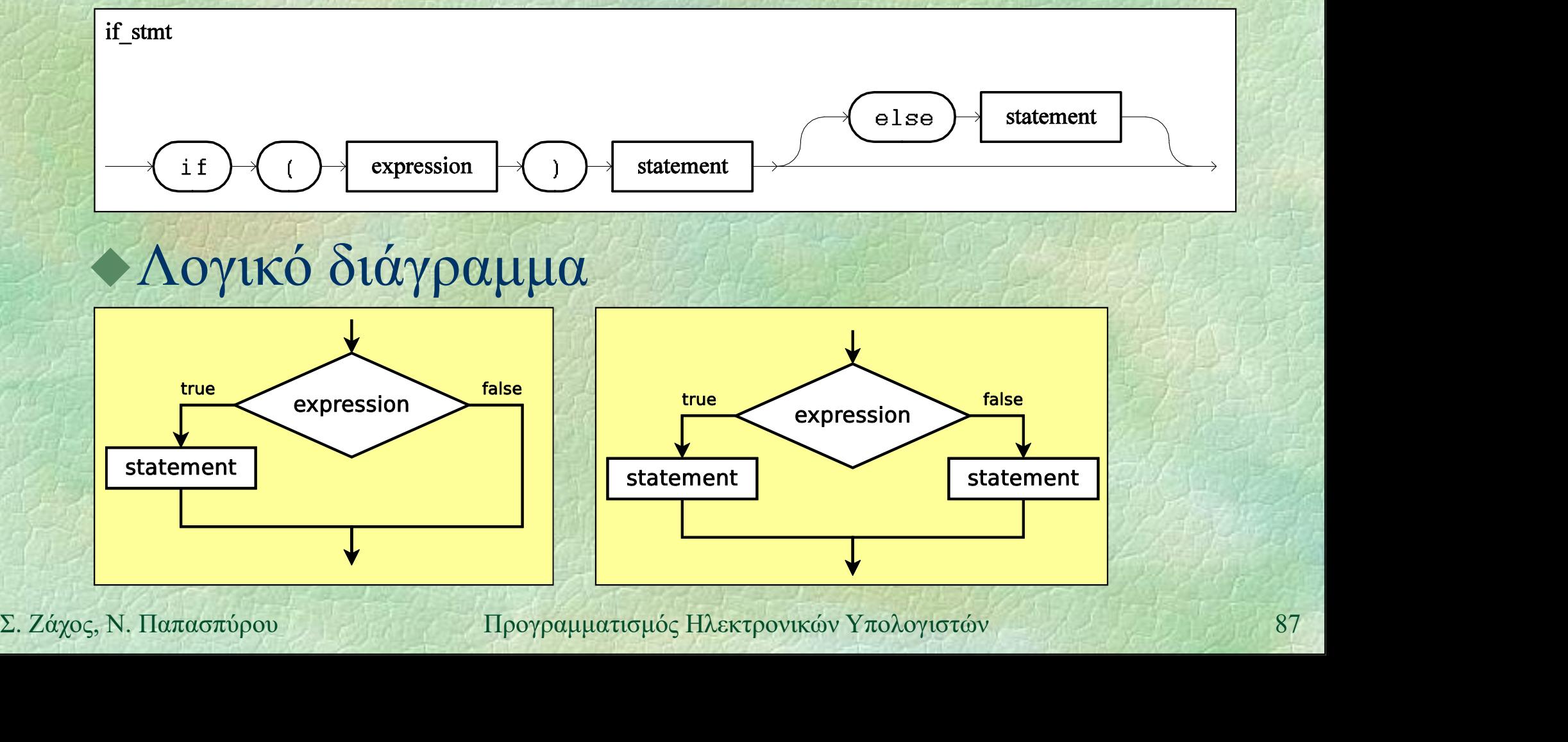

# Παραδείγματα

- 
- $\tau$ O $\lambda$ ή if (ii)<br>  $\eta$ <br>  $\alpha \rho \alpha \delta \epsilon$ ίγματα<br>
if (amount >= x) amount = amount x;<br>
if (amount >= 1000000)<br>
WRITELN ("Found a millionaire!"); if (amount  $>= 1000000$ ) WRITELN("Found a millionaire!");
- if (year  $> 1900$  AND year  $<= 2000$ ) WRITE("20ός αιώνας");

**11 (year > 1900 AND year <= 2000)**<br>
WRITE ("20ός αιώνας");<br> **16 (x\*x + y\*y == z\*z)** {<br>
WRITELM ("Pythagorian:", x, y, z);<br>
s = (z-x)\*(z-y)/2;<br>
WRITELM ("Perfect square:", s);<br>
}<br>
E. Zάχος, N. Παπασπύρου Προγραμματισμός if  $(x*x + y*y == z*z)$  { WRITELN("Pythagorian:", x, y, z);  $s = (z-x) * (z-y)/2;$ WRITELN("Perfect square:", s); }

# Εντολή if (iii)

# Παραδείγματα

if (year  $% 4 == 0$  AND year % 100 != 0 OR year % 400 == 0 AND year % 4000 != 0) ΝΚΙΙΕΙΝ (ΙΟ είος Γ΄, Year)<br>
"είναι δίσεκτο!");<br>
Σ. Ζάχος, Ν. Παπασπύρου Προγραμματισμός Ηλεκτρονικών Υπολογιστών<br>
89 WRITELN("Το έτος", year, "είναι δίσεκτο!");

Εντολή if (iv) Εντολή if<br>
•Παραδείγματα (συνέχεια)<br>
if (x % 2 == 0) WRITELN ("άρτιος"

if  $(x \t3 = 0)$  WRITELN ("άρτιος");

τολή if (iv)<br>
Iαραδείγματα (συνέχεια)<br>
if (x % 2 == 0) WRITELN("άρτιος");<br>
else WRITELN("περιττός");<br>
if (x > y) WRITELN("κέρδισα");<br>
else if (x < y) WRITELN("κέρδισες"); if  $(x > y)$  WRITELN("κέρδισα"); else if (x < y) WRITELN("κέρδισες"); αδείγματα (συνέχεια)<br>
(x % 2 == 0) WRITELN("άρτιος");<br>
(x > y) WRITELN("περιττός");<br>
se if (x < y) WRITELN("κέρδισα");<br>
else WRITELN("ισοπαλία");<br>
κάτω είναι ισοδύναμο αλλά χειρότερο:<br>
(x > y) WRITELN("κέρδισα");

το παρακάτω είναι ισοδύναμο αλλά χειρότερο:

**ELSE** WRITELN ("ισοπαλία");<br> *το παρακάτω είναι ισοδύναμο αλλά χειρότερο*:<br> **if**  $(\mathbf{x} > \mathbf{y})$  WRITELN ("κέρδισες");<br> **if**  $(\mathbf{x} = \mathbf{y})$  WRITELN ("ισοπαλία");<br> **if**  $(\mathbf{x} == \mathbf{y})$  WRITELN ("ισοπαλία");<br>
Σ. Ζάχος, Ν. Π if  $(x > y)$  WRITELN("κέρδισα"); if (x < y) WRITELN("κέρδισες"); if  $(x == y)$  WRITELN("ισοπαλία");

 $Ev \tau \circ \lambda \eta$  if  $(V)$ Ένα else αντιστοιχεί στο πλησιέστερο προηγούμενο if που δεν έχει ήδη αντιστοιχιστεί σε άλλο else Παράδειγμα if (x > 0)<br>
WRITELN ("πρώτο τεταρτημόριο");<br>
else if (y < 0)<br>
WRITELN ("τέταρτο τεταρτημόριο");<br>
else<br>
WRITELN ("άξονας των x");<br>
Σ. Ζάχος, Ν. Παπασπύρου Προγραμματισμός Ηλεκτρονικών Υπολογιστών<br>
91 if  $(x > 0)$ if  $(y > 0)$ WRITELN("πρώτο τεταρτημόριο"); else<br>
(ιστοιχιστεί σε άλλο else<br>
ράδειγμα<br>
(x > 0)<br>
if (y > 0)<br>
WRITELN ("πρώτο τεταρτημός<br>
else if (y < 0)<br>
WRITELN ("τέταρτο τεταρτημές WRITELN ("τέταρτο τεταρτημόριο"); else WRITELN("άξονας των x");

Eντολή switch (i)<br>
Eντολή switch (i)<br>
Eκτέλεση υπό συνθήκη νια πολλές Εκτέλεση υπό συνθήκη για πολλές διαφορετικές περιπτώσεις Προσφέρεται π.χ. αντί του: if  $(month == 1)$ WRITELN("Ιανουάριος"); **else if (month == 2)**<br> **WRITELN ("φεβρουάριος");**<br> **else if (month == 12)**<br> **WRITELN ("Δεκέμβριος");**<br> **else**<br> **WRITELN ("άκυρος μήνας");**<br>  $\sum_{x} \text{Záyoc}_y$ Ν. Παπασπύρου Προγραμματισμός Ηλεκτρονικών Υπολογιστών 92 Εκτέλεση υπό συνθήκη για πολλές<br>iιαφορετικές περιπτώσεις<br>Iροσφέρεται π.χ. αντί του:<br>if (month == 1)<br>wRITELN ("Ιανουάριος");<br>else if (month == 2)<br>wRITELN ("Φεβρουάριος");<br>else if ... WRITELN("Φεβρουάριος");  $\begin{aligned} &\text{inapprox}_{\text{in}}\sum_{i=1}^{n} \text{inapprox}_{\text{out}}\sum_{i=1}^{n} \text{inapprox}_{\text{out}}\sum_{i=1}^{n} \text{inorm}_{\text{out}}\sum_{i=1}^{n} \text{inorm}_{\text{out}}\sum_{i=1}^{n} \text{inorm}_{\text{out}}\sum_{i=1}^{n} \text{inorm}_{\text{out}}\sum_{i=1}^{n} \text{inorm}_{\text{out}}\sum_{i=1}^{n} \text{inorm}_{\text{out}}\sum_{i=1}^{n} \text{inorm}_{\text{out}}\sum_{i=1}^{n} \text{in$ ... Iροσφέρεται π.χ. αντί του:<br>if (month == 1)<br>WRITELN("Ιανουάριος");<br>else if (month == 2)<br>WRITELN("Φεβρουάριος");<br>else if ...<br>...<br>WRITELN("Δεκέμβριος");<br>else<br>WRITELN("Δεκέμβριος");

WRITELN("Δεκέμβριος"); else WRITELN("άκυρος μήνας");

# Παραδείγματα

```
switch (month) {
        case 1: WRITELN("Ιανουάριος"); break;
        case 2: WRITELN("Φεβρουάριος"); break;
         ...............
        case 12: WRITELN("Δεκέμβριος"); break;
default: WRITELN ("άκυρος μήνας"); break;<br>
A<br>
Σ. Ζάχος, Ν. Παπασπύρου Προγραμματισμός Ηλεκτρονικών Υπολογιστών 93
        default: WRITELN("άκυρος μήνας"); break;
```
}

Περισσότερα παραδείγματα

switch (month) { case 1: case 3: case 5: case 7: case 8: case 10: case 12: WRITELN("31 days"); break; case 4: case 6: case 9: case 11: **WRITELN ("30 days"); break;<br>
case 2:<br>
WRITELN ("28 or 29 days"); break;<br>
Σ.**<br>
Σ. Ζάχος, Ν. Παπασπύρου Προγραμματισμός Ηλεκτρονικών Υπολογιστών 94 WRITELN("30 days"); break; case 2: WRITELN("28 or 29 days"); break;

}

Eντολή switch (iv) Οι μέρες μέχρι την πρωτοχρονιά  $r = 0;$ switch (month) { case 1:  $r = r + 31$ ; // συνεχίζει... case 2:  $r = r + 28$ ; // συνεχίζει... case 3:  $r = r + 31$ ; // συνεχίζει... Χωρίς break **Case 4:**  $\mathbf{r} = \mathbf{r} + 30$ ;  $\begin{array}{c} \n\text{(Case 5: } \mathbf{r} = \mathbf{r} + 31; \\
\text{(Case 11: } \mathbf{r} = \mathbf{r} + 30; \\
\text{(Case 12: } \mathbf{r} = \mathbf{r} + 30; \\
\text{(Case 12: } \mathbf{r} = \mathbf{r} + 31; \\
\text{(See 13: } \mathbf{r} = \mathbf{r} + 31; \\
\text{(See 14: } \mathbf{r} = \mathbf{r} + 31; \\
\text{(See 14: } \mathbf$ case 4:  $r = r + 30$ ; // συνεχίζει... case 5:  $r = r + 31$ ; // συνεχίζει... ... case 11:  $r = r + 30$ ; // συνεχίζει... case 12:  $r = r + 31$ ;  $1 / \sigma v v \epsilon \chi i \zeta \epsilon l...$ } Case 2:  $r = r + 28$ ; //  $\sigma v$ <br>
Case 3:  $r = r + 31$ ; //  $\sigma v$ <br>
Case 4:  $r = r + 30$ ; //  $\sigma v$ <br>
Case 5:  $r = r + 31$ ; //  $\sigma v$ <br>
Case 11:  $r = r + 30$ ; //  $\sigma v$ <br>
Case 12:  $r = r + 31$ ; //  $\sigma v$ <br>
Case 12:  $r = r + 31$ ; //  $\sigma v$ <br>
RITELN ("Mévouv WRITELN("Μένουν", r, "μέρες!");

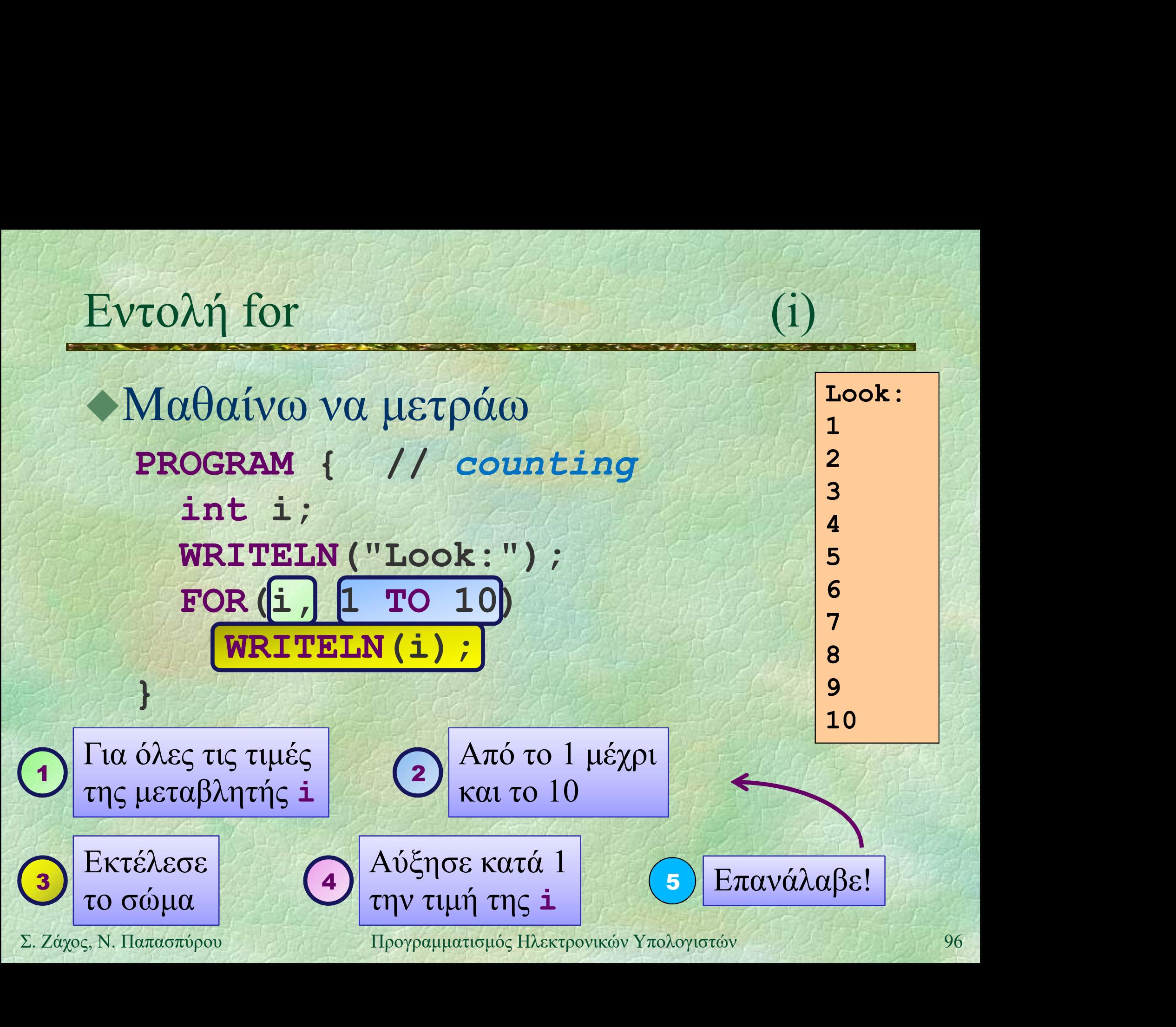

Εντολή for (ii) • Το FOR υπάρχει μόνο στο pzhelp Στη C++ υπάρχει η εντολή for FOR(i, 1 TO 10) ... είναι ισοδύναμο με  $\begin{align*}\n\textbf{for} & \textbf{(i = 1; i <= 10; i++) \dots}\n\end{align*}$ <br>  $\Sigma. Záyoz, N. \text{Hara-orthoov} > \text{Hpopapunatropicity} \text{Hax-tpovinkéov Ynobopionéov}\n\end{align*} \begin{align*}\n\textbf{7} > 97\n\end{align*}$ *F* **o FOR** υπάρχει μόνο στο **pzhelp**<br> *Eτη* C++ υπάρχει η εντολή **for**<br> **FOR**(**i**, 1 το 10) ...<br>
είναι ισοδύναμο με<br> **for** (**i** = 1; **i** <= 10; **i**++) ...

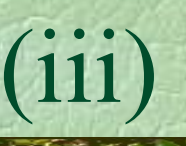

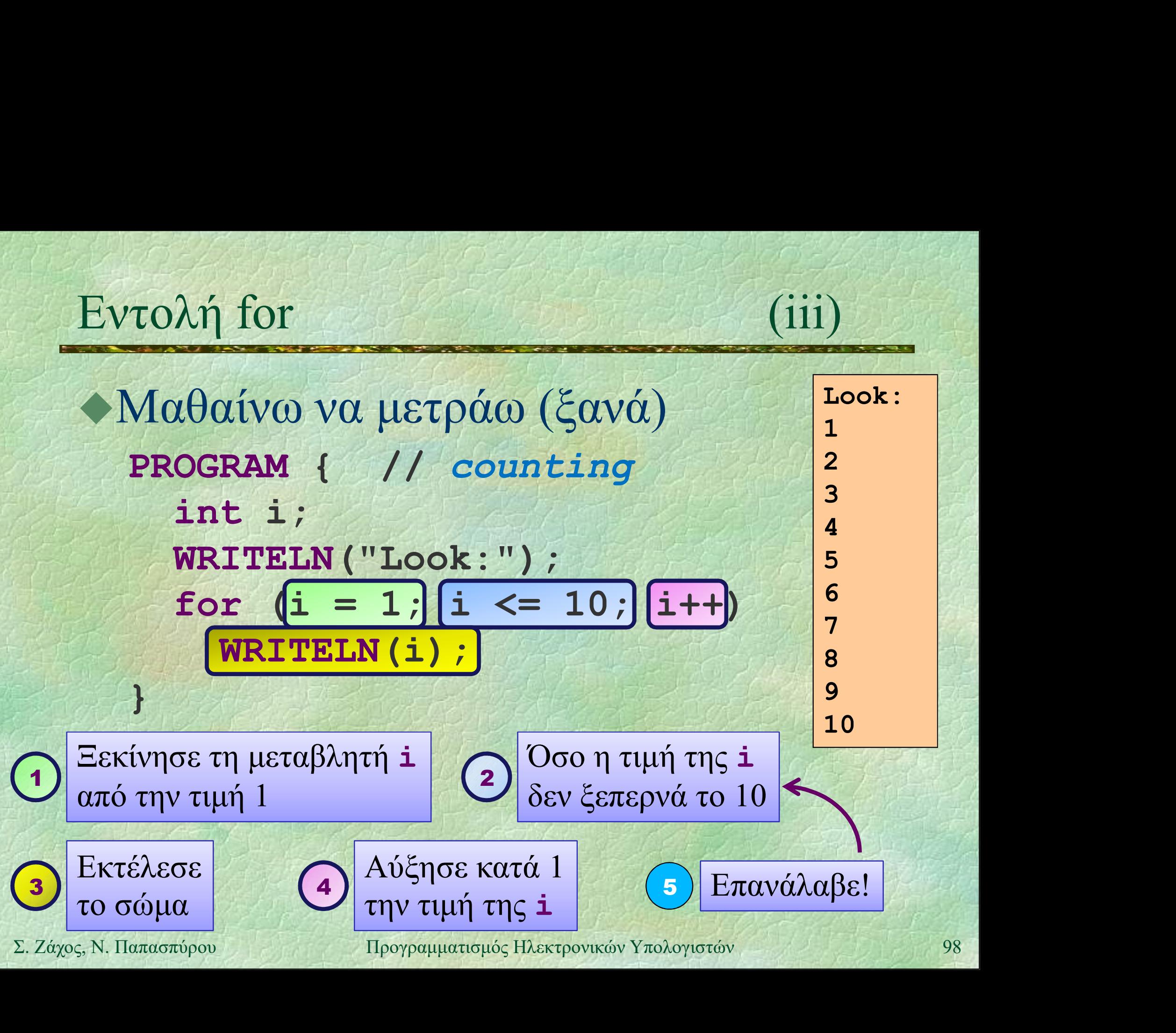

}

Εντολή for (iv) Eντολή for (iv)<br>
•Μαθαίνω να μετράω (ξανά)<br>
•ΡROGRAM { // counting PROGRAM { // counting WRITELN("Look:"); λή for<br>
uθαίνω να μετράω (ξανά)<br>
ogram { // counting<br>
writeLN ("Look:");<br>
for (int i = 1; i <= 10; i++)<br>
writeLN(i); WRITELN(i);

- → Η μεταβλητή **i** ορίζεται και μπορεί να<br>χρησιμοποιηθεί μόνο μέσα στο βρόχο<br>Σ. Ζάχος, Ν. Παπασπύρου 99 Η μεταβλητή i ορίζεται και μπορεί να χρησιμοποιηθεί μόνο μέσα στο βρόχο

}

Eντολή for  $\frac{v}{2v-1}$ Δυνάμεις του δύο PROGRAM { // powers of two int i, p;  $p = 1;$ FOR(i, 0 TO 10) { WRITELN $(2, \sqrt{n}^n, i, \sqrt{n} = n, p)$ ;  $P = P * 2$ ;<br>  $2.28 = 256$ <br>  $2.29 = 512$ <br>  $2.10 = 1024$ <br>  $2.210 = 1024$ <br>  $2.24y05$ , Ν. Παπασπύρου Προγραμματισμός Ηλεκτρονικών Υπολογιστών 100  $p = p * 2;$  $\mathbf{R}$ 

 $2^0$  = 1  $2^1 = 2$  $2^2 = 4$  $2^3 = 8$  $2^4 = 16$  $2^5 = 32$  $2^6 = 64$  $2^{\wedge}7 = 128$  $2^{\wedge}8 = 256$  $2^0 = 512$  $2^{\wedge}10 = 1024$ 

Αναλλοίωτη: p = 2<sup>i</sup>

# Εντολή for (vi) Παραγοντικό  $\pi$ ολή for<br>  $\pi$  (vi)<br>  $n! = 1 \times 2 \times 3 \times ... \times n$ <br>  $0! = 1$

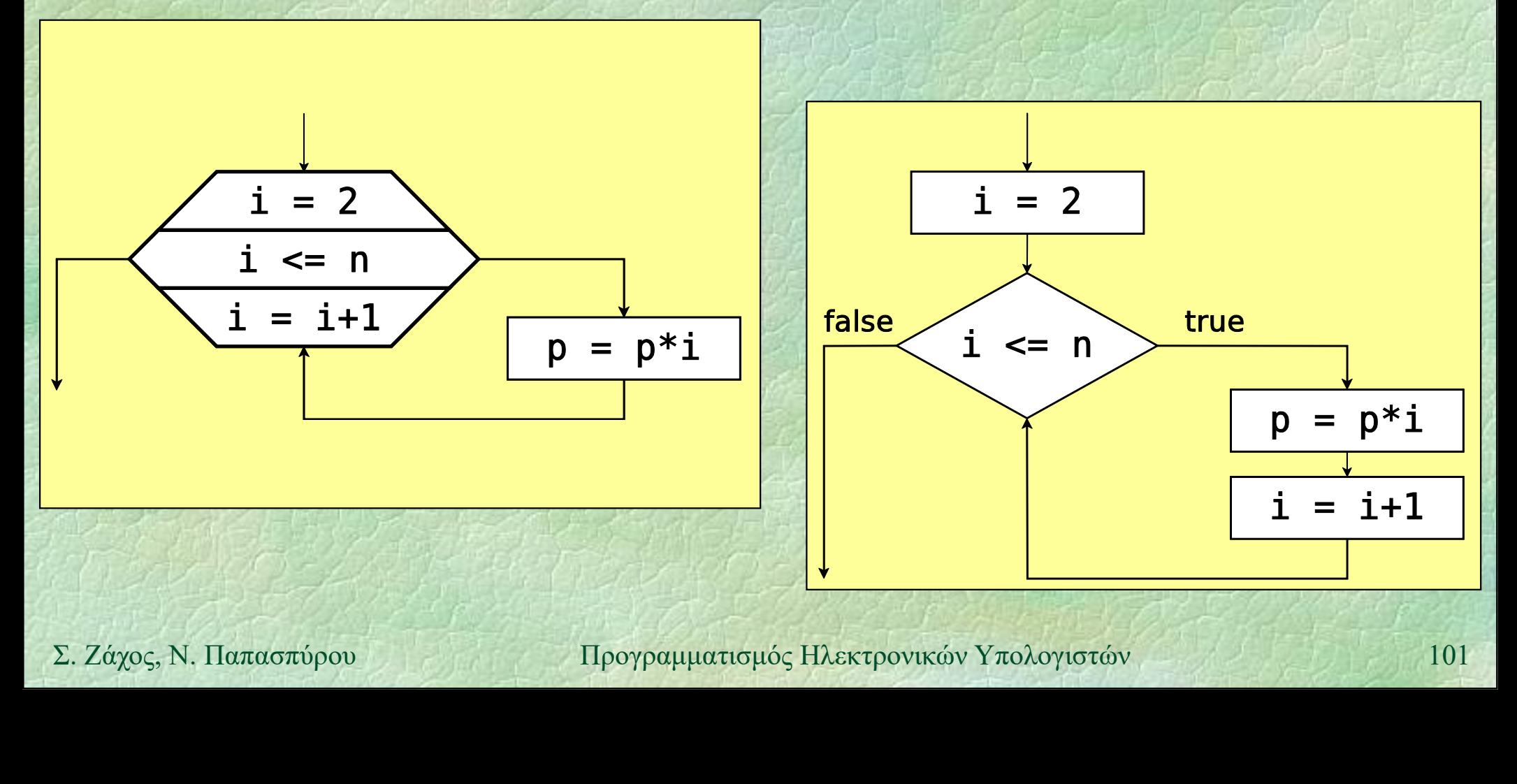

Εντολή for (vii) Παραγοντικό PROGRAM { // factorial int n, p, i; WRITE("Give n: ");  $n = READINT()$ ;  $P = 1;$ <br>  $EOR(i, 2, TO n)$ <br>  $P = P * i;$ <br>
WRITELN (n, "! =", P);<br>  $T = -288522240$ <br>  $Yπερχείλιση!$ <br>  $Aναλλοίωτη: p = i!$ <br>  $\Sigma. Záχος, N. Παπασπύρου Προγραμματισμός Ηλεκτρονικών Υπολογιστών$  $p = 1;$ FOR(i, 2 TO n)  $p = p * i;$ WRITELN $(n, " != " , p)$ ; }

Give n: 1  $1! = 1$ Give n: 4  $4! = 24$ Give n: 7  $7 \mid = 5040$ Give  $n: 12 \Box$ 12 ! = 479001600 Give n: 17  $17! = -288522240$ 

Υπερχείλιση!

# Αναλλοίωτη: p = i!

# Εντολή for (viii)

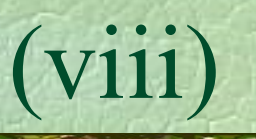

# Βλέπω αστεράκια

```
FOR(i, 1 TO 5) {
  FOR(j, 1 TO 10) WRITE("*");
  WRITELN();
}2;43;13;44
```
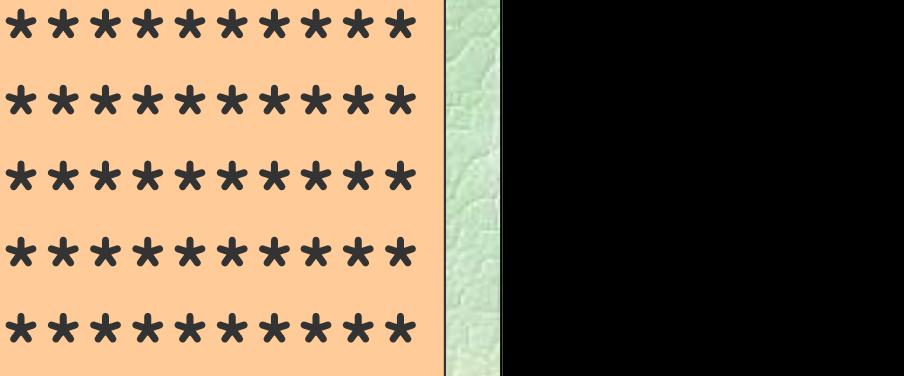

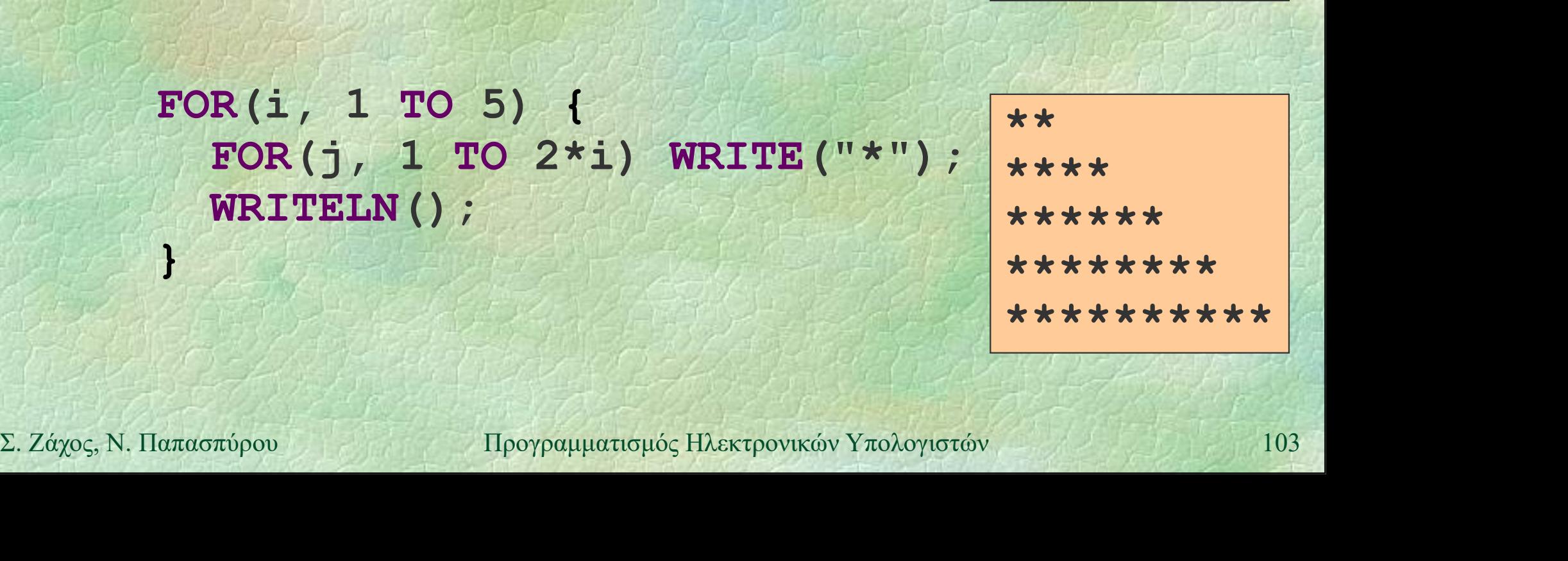

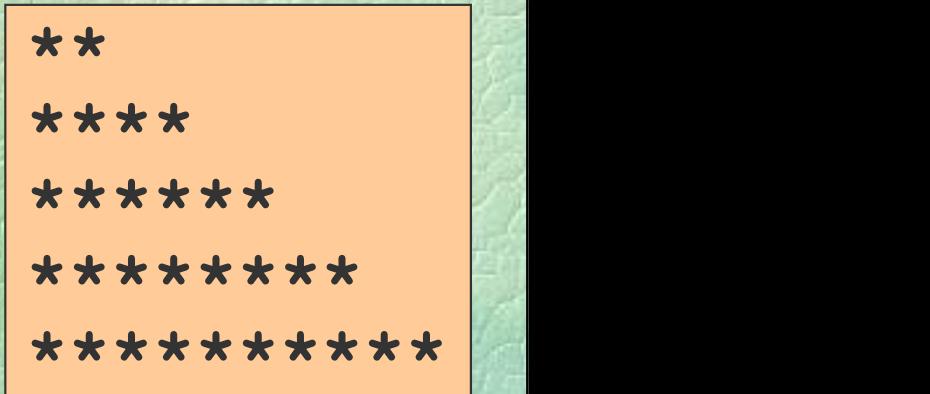

# Εντολή for (ix)

# Ντόμινο

 $\bullet$ οι αριθμοί πηγαίνουν μέχρι το  $n = 6$ συνολικά 28 κομμάτια τι γίνεται για άλλες τιμές του n;

 $\Sigma$ . Ζάχος, Ν. Παπασπύρου Προγραμματισμός Ηλεκτρονικών Υπολογιστών 1044

```
Eντολή for (x)<br>PROGRAM { // domino2 (give n: 3.
   PROGRAM { // domino2
     int n, count, i, j;
     WRITE("Give n: ");
     n = READINT();
     count = 0;
     FOR(i, 0 TO n)
Σ. Ζάχος, Ν. Παπασπύρου Προγραμματισμός Ηλεκτρονικών Υπολογιστών 105
       FOR(j, i TO n)WRITELN(i, j);
         count = count + 1;
       \mathcal{G} and \mathcal{G}WRITELN("Total", count,
              "pieces.");
   } } } } } } } }
```
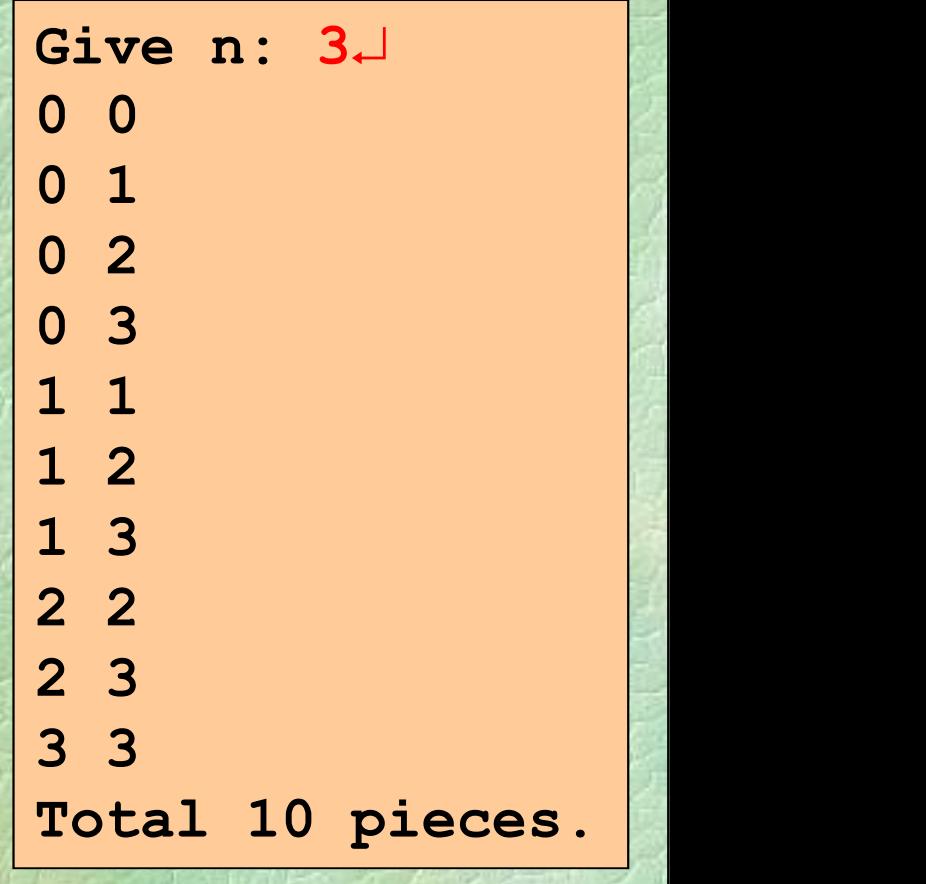

```
Ev \tau o \lambda \eta for (xi)<br>Akou\betaóc i+1 κομμάτια έγουν Give n: 6.
      PROGRAM { // domino1
          int n, count, i;
          WRITE("Give n: ");
                                                                Give n: 6
                                                                1 with largest 0
                                                                2 with largest 1
                                                                3 with largest 2
                                                                4 with largest 3
                                                                5 with largest 4
                                                                6 with largest 5
       Ακριβώς i+1 κομμάτια έχουν
         τον αριθμό i ως μεγαλύτερο!
X = \text{NED\_INT}(y)<br>
\text{count} = 0;<br>
\text{FOR}(i, 0, \text{TO n}) {<br>
\text{WRTTELN}(i+1, \text{ "with largest", i)};<br>
\text{count} = \text{count} + i + 1;<br>
}<br>
\text{WRTTELN}("Total", \text{ count}, \text{ "pieces."}) ;<br>
}<br>
\text{NRTTELN}("Total", \text{ count}, \text{ "pieces."}) ;<br>
}
          n = READINT();
          count = 0;
          FOR(i, 0 TO n) {
              WRITELN(i+1, "with largest", i);
              RAM { // dominol 3 with largest 2<br>
t n, count, i;<br>
ITE("Give n: ");<br>
= READ_INT();<br>
= READ_INT();<br>
unt = 0;<br>
R(i, 0 TO n) {<br>
WRITELN(i+1, "with largest", i);<br>
count = count + i + 1;<br>
ITELN("Total", count, "pieces.");
          }
          WRITELN("Total", count, "pieces.");
      }
                                                                7 with largest 6
                                                                Total 28 pieces.
```
 $Ev \tau o \lambda \eta$  for  $(xii)$ Λίγα μαθηματικά δε βλάπτουν...

count = 
$$
\sum_{i=0}^{n} (i+1) = \sum_{i=1}^{n+1} i = \frac{(n+1)(n+2)}{2}
$$

PROGRAM { // domino0 **int n, count;**<br>
WRITE ("Give n: ");<br>
n = READ\_INT ();<br>
count =  $(n+2) * (n+1)/2$ ;<br>
WRITELN ("Total", count, "pieces.");<br>
}<br>
Σ. Ζάχος, Ν. Παπασπύρου Προγραμματισμός Ηλεκτρονικών Υπολογιστών 107 int n, count; WRITE("Give n: ");  $n =$  READ INT(); count =  $(n+2) * (n+1)/2;$ WRITELN("Total", count, "pieces."); }

Give n: 6 Total 28 pieces. Give  $n: 17 \perp$  $\begin{array}{l} \textbf{(Xii)}\\ \textbf{Give n: 6-}\\ \textbf{Total 28 pieces.}\\ \textbf{Give n: 17-}\\ \textbf{Total 171 pieces.}\\ \textbf{Give n: 42-}\\ \textbf{Total 946 pieces.}\\ \end{array}$ 

Give  $n: 42 \Box$ Total 946 pieces.

Eντολή for (xiii)<br>
Eντολή for (xiii) Υπολογίζουμε το ίδιο με 3 διαφορετικούς τρόπους 2  $(n+1)(n+2)$  $1 = \sum_{i=1}^{n} (i+1)$ 0  $j=i$   $i=0$  $+1)(n+$  $= \sum \sum 1 = \sum (i+1) =$  $\overline{z} = 0$   $\overline{j} = i$   $\overline{i} = 0$  $n+1$ )(n count =  $\sum 1 = \sum (i$ n i n i n  $j = i$ (Xiii)<br>  $\begin{aligned} \text{(xiii)}\\ \text{(xiii)}\\ \text{(xiv)}\\ \text{(xv)}\\ \text{(x$ 

 Πόσες αριθμητικές πράξεις κάνουν;  $\bullet$  domino1: 2(*n*+1)(*n*+2)/2 προσθέσεις  $O(n^2)$ <br>  $\bullet$  domino1: 2(*n*+1) προσθέσεις  $O(n)$ <br>  $\bullet$  domino0: 2 προσθέσεις, 1 πολλαπλασιασμός  $O(1)$ <br>  $\bullet$  Καλύτερο (γρηγορότερο) πρόγραμμα:<br>
αυτό με τη μικρότερη δυνατή πολυ  $\pi$ ολογίζουμε το ίδιο με 3 διαφορετικούς τρόπους<br>  $count = \sum_{i=0}^{n} \sum_{j=i}^{n} 1 = \sum_{i=0}^{n} (i+1) = \frac{(n+1)(n+2)}{2}$ <br>
domino2 domino1 domino0<br>
Iόσες αριθμητικές πράξεις κάνουν;<br>
<br>
domino2:  $(n+1)(n+2)/2$  προσθέσεις  $O(n^2)$ <br>
<br>
domino1  $2)$ ) and  $\overline{a}$ (πολογίζουμε το ίδιο με 3 διαφορετικούς τρόπους<br>
count =  $\sum_{i=0}^{n} \sum_{j=i}^{n} 1 = \sum_{i=0}^{n} (i+1) = \frac{(n+1)(n+2)}{2}$ <br>
domino2 domino1 domino0<br> **1όσες αριθμητικές πράξεις κάνουν;**<br>
<br> **domino2:**  $(n+1)(n+2)/2$  προσθέσεις  $O(n^2)$ <br> count =  $\sum_{i=0}^{n} \sum_{j=i}^{n} 1 = \sum_{i=0}^{n} (i+1) = \frac{(n+1)(n+2)}{2}$ <br>
domino2 domino1 domino0<br>
1όσες αριθμητικές πράξεις κάνουν;<br>
<br>
domino2:  $(n+1)(n+2)/2$  προσθέσεις  $O(n^2)$ <br>
<br>
domino1: 2(n+1) προσθέσεις  $O(n)$ <br>
<br>
domino0: 2 προσ Καλύτερο (γρηγορότερο) πρόγραμμα: αυτό με τη μικρότερη δυνατή πολυπλοκότητα! Πόσο σκέφτομαι εγώ / Πόσο «σκέφτεται» ο Η/Υ !
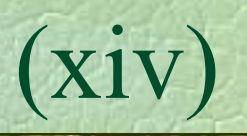

Εντολή for (xiv) Παραλλαγές: αύξηση και μείωση

FOR(i, lower TO upper) Sλή for (xiv)<br>
(xiv)<br>
(xiv)<br>
(xiv)<br>
(xiv)<br>
(xiv)<br>
(xiv)<br>
(xiv)<br>
Γοκ (i, lower To upper)<br>
for (i = lower; i <= upper; i++)<br>
(αν lower ≤ upper, θα γίνουν upper – lower + l<br>
επαναλήψεις, αλλιώς καμία αν lower ≤ upper, θα γίνουν upper − lower + 1 επαναλήψεις, αλλιώς καμία αραλλαγές: αύξηση και μείωση<br> **FOR** (i, lower TO upper)<br>
for (i = lower; i <= upper; i++)<br>
αν lower ≤ upper, θα γίνουν upper – lower + l<br>
επαναλήψεις, αλλιώς καμία<br> **FOR** (i, upper DOWNTO lower)<br> **for (i = upper; i >= lo** 

**EOR(i, upper DOWNTO lower)**<br> **Solution**  $\mathbf{I} = \mathbf{upper}$ ;  $\mathbf{i} > 1$  lower;  $\mathbf{i} - -$ )<br>  $\alpha \nu \mathbf{lower} \leq \mathbf{upper}$ , θα γίνουν upper - lower + 1<br>
επαναλήψεις, αλλιώς καμία<br>
Σ. Ζάχος, Ν. Παπασπύρου Προγραμματισμός Ηλεκτρονικών FOR(i, upper DOWNTO lower) αν lower ≤ upper, θα γίνουν upper − lower + 1 επαναλήψεις, αλλιώς καμία

Εντολή for (xv) Eντολή for (xv)<br>◆Παραλλαγές: αύξηση και μείωση με βήμα<br>◆ FOR(i, 1 TO 20 STEP 3)

- FOR(i, 1 TO 20 STEP 3)  $\partial \lambda \eta$  for (xv)<br>  $\alpha \rho \alpha \lambda \alpha \gamma \epsilon \varsigma$ : αύξηση και μείωση με βήμα<br> **FOR(i, 1 TO 20 STEP 3)**<br> **for (i = 1; i <= 20; i += 3)**<br> **i** παίρνει τις τιμές: 1, 4, 7, 10, 13, 16, 19<br> **FOR(i, 100 DOWNTO 50 STEP 5)** i παίρνει τις τιμές: 1, 4, 7, 10, 13, 16, 19
- FOR(i, 100 DOWNTO 50 STEP 5) **Sor** (i = 100; i >= 50; i -= 5)<br>
i παίρνει τις τιμές: 100, 95, 90, 85, ..., 60, 55, 50<br>
<br>  $\Sigma$ . *Zάχος*, Ν. Παπασπύρου Προγραμματισμός Ηλεκτρονικών Υπολογιστών 110  $\mu$  ( $\lambda \alpha \gamma \epsilon$ ;  $\alpha \nu \xi$ ) ( $\alpha \gamma \epsilon$ );  $\alpha \nu \epsilon$ ) ( $i = 1$ ;  $i \le 20$ ;  $i \ne 3$ )<br> **for** ( $i = 1$ ;  $i \le 20$ ;  $i \ne 3$ )<br>  $i$  παίρνει τις τιμές: 1, 4, 7, 10, 13, 16, 19<br> **FOR(i, 100 DOWNTO 50 STEP 5)**<br> **for (i = 100; i** > 50; **i** i παίρνει τις τιμές: 100, 95, 90, 85, ..., 60, 55, 50

Eντολή for (xvi)<br>
Eντολή for (xvi) Ειδικές περιπτώσεις: μία φορά FOR(i, 10 TO 10)  $\begin{array}{lll} \text{to} \lambda \dot{\eta} \text{ for} & \text{(xvi)}\\ \text{in} \end{array}$ <br>  $\begin{array}{lll} \text{to} \lambda \dot{\eta} \text{ for} & \text{(xvi)}\\ \text{FOR} (\text{i}, 10 \text{ To } 10) & \text{for} & \text{(i = 10; i <= 10; i++)\\ \text{FOR} (\text{i}, 10 \text{ DOWNTo } 10) & \text{for} & \text{(i = 10; i >= 10; i--) \end{array}$ FOR(i, 10 DOWNTO 10) **τολή for** (xvi)<br>
ειδικές περιπτώσεις: μία φορά<br> **FOR(i**, 10 TO 10)<br> **for** (i = 10; i <= 10; i++)<br> **FOR(i**, 10 DOWNTO 10)<br> **for** (i = 10; i >= 10; i--)<br>
ειδικές περιπτώσεις: καμία φορά<br> **FOR(i**, 12 TO 10) Σ. Ζάχος, Ν. Παπασπύρου Προγραμματισμός Ηλεκτρονικών Υπολογιστών 111<br>
External 12 i 12 i 12 i 14+)<br>
FOR (i = 10; i >= 12; i--)<br>  $\sum \text{ZaZ}(\text{ZaZ})$ Ειδικές περιπτώσεις: καμία φορά FOR(i, 12 TO 10) FOR(i, 10 TO 10)<br>
for (i = 10; i <= 10; i++)<br>
FOR(i, 10 DOWNTO 10)<br>
for (i = 10; i >= 10; i--)<br>
HÔUKÉC TECUTIQUELC: KOLUIQUELCO (i, 12 TO 10)<br>
for (i = 12; i <= 10; i++)<br>
FOR(i, 10 DOWNTO 12)<br>
for (i = 10; i >= 12; i--) FOR(i, 10 DOWNTO 12) FOR(i, 10 DOWNTO 10)<br>
for (i = 10; i >= 10; i--)<br>
diotics  $\pi$  controleors:  $\kappa$  and  $\kappa$  or  $\kappa$  i = 12; i <= 10; i++)<br>
FOR(i, 10 DOWNTO 12)<br>
for (i = 10; i >= 12; i--)

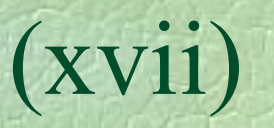

## Κακή ιδέα #1:

 Να αλλάζουμε τη μεταβλητή ελέγχου (π.χ. με ανάθεση) μέσα στο σώμα του βρόχου *ντολή for*<br>
Kακή ιδέα #1:<br>
< Να αλλάζουμε τη μεταβλητή ελέγχου<br>
(π.χ. με ανάθεση) μέσα στο σώμα του βρόχο<br> **FOR(i, 1 TO 10)**<br> **if (i > 5) i = 20;**<br> **WRITELN(i)**; if  $(i > 5)$  i = 20; WRITELN(i); }

**WRITELN (i);**<br>
→ Δεν απαγορεύεται, κάνει όμως δύσκολη την<br>
κατανόηση των βρόχων!<br> **EOT:** συγκεκριμένο, εκ των προτέρων γνωστό πλήθος επαναλήψεων!<br>
Σ. Ζάχος, Ν. Παπασπύρου Προγραμματισμός Ηλεκτρονικών Υπολογιστών 112 Δεν απαγορεύεται, κάνει όμως δύσκολη την κατανόηση των βρόχων!

for: συγκεκριμένο, εκ των προτέρων γνωστό πλήθος επαναλήψεων!

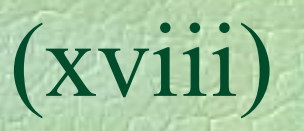

## Κακή ιδέα #2:

 Να αλλάζουμε το (άνω ή κάτω) όριο (π.χ. με ανάθεση) μέσα στο σώμα του βρόχου  $n = 10;$ FOR(i, 1 TO n) {  $n = -;$ <br>
WRITELN(i);<br>
<br>
<br>  $\rightarrow$  Ούτε αυτό απαγορεύεται, κάνει όμως<br>
δύσκολη την κατανόηση των βρόχων!<br> **<u>Εοτ</u>**: συγκεκριμένο, εκ των προτέρων γνωστό πλήθος επαναλήψεων!<br>
<br>  $\frac{\sum_{i} Z_{i\chi_{Q\varsigma_{\varsigma}} N. \text{Haarsonfpou}}}{\text{H}_\text{DopPar} + \$  $n--;$   $\frac{1}{\eta}$   $\frac{1}{\gamma}$   $\frac{1}{\eta}$   $\frac{1}{\gamma}$   $\frac{1}{\gamma}$   $\frac{1}{\gamma}$   $\frac{1}{\gamma}$   $\frac{1}{\gamma}$ WRITELN(i); } Ούτε αυτό απαγορεύεται, κάνει όμως δύσκολη την κατανόηση των βρόχων!

for: συγκεκριμένο, εκ των προτέρων γνωστό πλήθος επαναλήψεων!

## Eντολή while (i) Βρόχος όσο ικανοποιείται μια συνθήκη Λογικό διάγραμμα

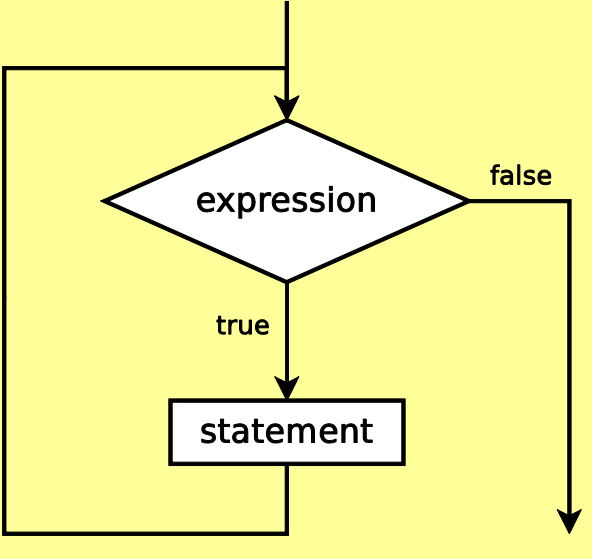

## Συντακτικό διάγραμμα

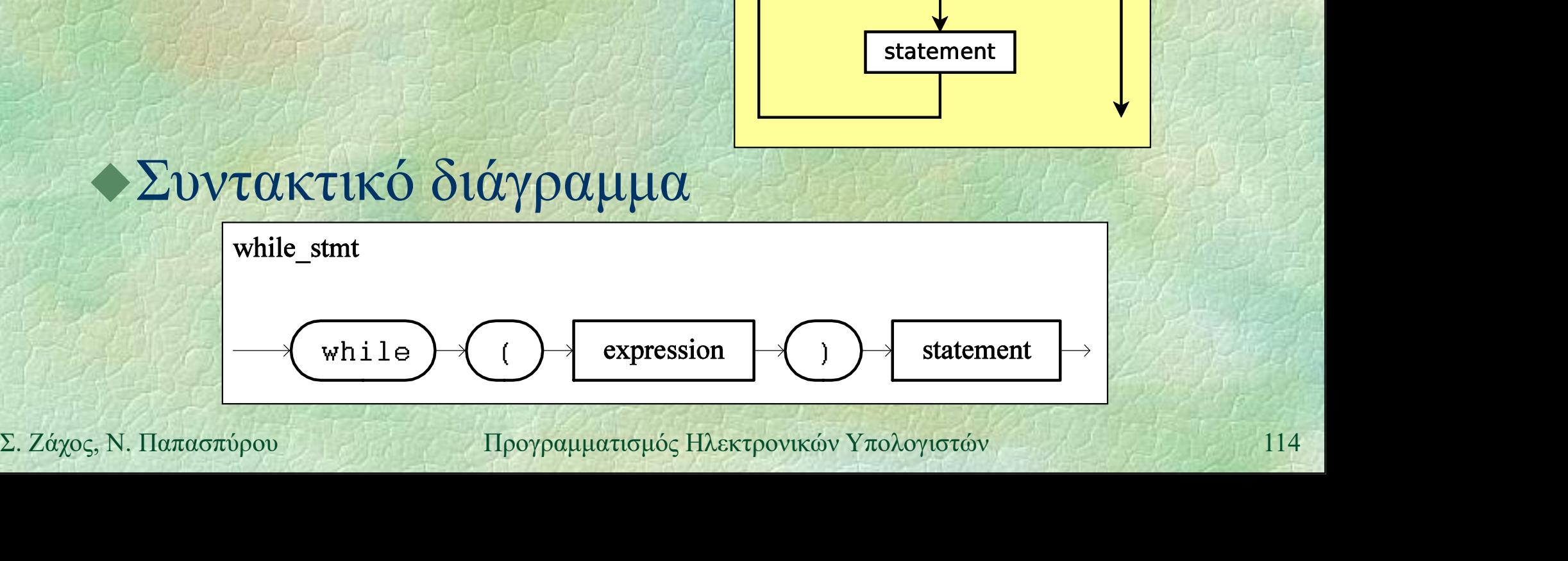

Eντολή while (ii) Ο αριθμός επαναλήψεων γενικά δεν είναι γνωστός εκ των προτέρων

Αν η συνθήκη είναι αρχικά ψευδής, ο βρόχος τερματίζεται χωρίς να εκτελεστεί το σώμα

2 Σάχος, Ν. Παπασπύρου Προγραμματισμός Ηλεκτρονικών Υπολογιστών 115<br>2 Σάχος, Ν. Παπασπύρου Προγραμματισμός Ηλεκτρονικών Υπολογιστών 115 Η ροή ελέγχου μπορεί να μεταβληθεί με τις εντολές break και continue

Eντολή while (iii) Δυνάμεις του δύο, ξανά PROGRAM { // more powers of two int i, p;  $\lambda \eta$  while<br>
váus cov  $\delta \nu$ o,  $\xi$ avá<br>
ogram { // more powers of<br>
int i, p;<br>
p = 1; i = 0;<br>
while (p <= 10000000) {<br>
WRITELN(2, "^", i, while (p  $\le$  10000000) { Σ. Ζάχος, Ν. Παπασπύρου Προγραμματισμός Ηλεκτρονικών Υπολογιστών <sup>116</sup> WRITELN $(2, "^{\wedge n}, i,$  $"="$ , p);  $p = p * 2;$ t i, p;<br>= 1; i = 0;<br>ile (p <= 10000000) {<br>WRITELN(2, "^", i,<br>p = p \* 2;<br>i = i + 1;<br><br> $A$ valloiorn: n = 2<sup>i</sup><br> $2^{2}$ <br> $2^{2}$ <br> $4$ } }  $2^0$  = 1  $2^1 = 2$  $2^2 = 4$  $2^3 = 8$ ...  $2^0 = 1$ <br>  $2^1 = 2$ <br>  $2^2 = 4$ <br>  $2^3 = 8$ <br>  $2^3 = 8$ <br>  $2^2 = 4194304$ <br>  $2^2 = 8388608$ <br>  $2^2 = 8388608$ <br>  $2^1 = 116$ 2<sup>2</sup>2 = 100000000)<br>
2<sup>2</sup>2 = 1<br>
p \* 2;<br>
1 + 1;<br>
Aναλλοίωτη: p = 2<sup>i</sup><br>  $\frac{2^{2}}{2}$  = 4<br>
Aναλλοίωτη: p = 2<sup>i</sup><br>  $\frac{2^{2}}{2}$  = 4194304<br>  $\frac{2^{2}}{2}$  = 4194304<br>  $\frac{2^{2}}{2}$  = 4194304<br>  $\frac{2^{2}}{2}$  = 8388608<br>  $\frac{2^{2}}{2}$  =

Εντολή while (iv) Άπειρος βρόχος PROGRAM { // line punishment while (true) WRITELN("I must not tell lies"); }

**I** must not tell lies<br>
I must not tell lies<br> **Example 11 SEP 12 SEP 12 SEP 12 SEP 12 SEP 12 SEP 12 SEP 12 SEP 22.**<br>
Σ. Ζάχος, Ν. Παπασπύρου Προγραμματισμός Ηλεκτρονικών Υπολογιστών 117 Προγραμματισμός Ηλεκτρονικών Υπολο I must not tell lies I must not tell lies I must not tell lies ...

Break

Διακόπτουμε ένα πρόγραμμα με Ctrl+C ή Ctrl+Break

Eντολή while  $\overline{(v)}$ <br>Aπειρος βρόνος λινότερο προφυνής Άπειρος βρόχος, λιγότερο προφανής PROGRAM { // another infinite loop int  $x = 17$ ; while  $(x > 0)$  $x = (x + 42)$  MOD 2012; } AM (1) another infinite loop<br>  $x = 17$ ;<br>
le  $(x > 0)$ <br>
=  $(x + 42)$  MOD 2012;<br>
1<br>
1<br>
Avalloioth: το x είναι θετικός και<br>
περιττός ακέραιος

143<br>
185<br> *Δναλλοίωτη:* το *x* είναι θετικός και<br> *περιττός ακέραιος*<br>
105<br>
2. *Δάχος*, Ν. Παπασπύρου Προγραμματισμός Ηλεκτρονικών Υπολογιστών<br>
118 περιττός ακέραιος

 $\mathbf{x}$ 

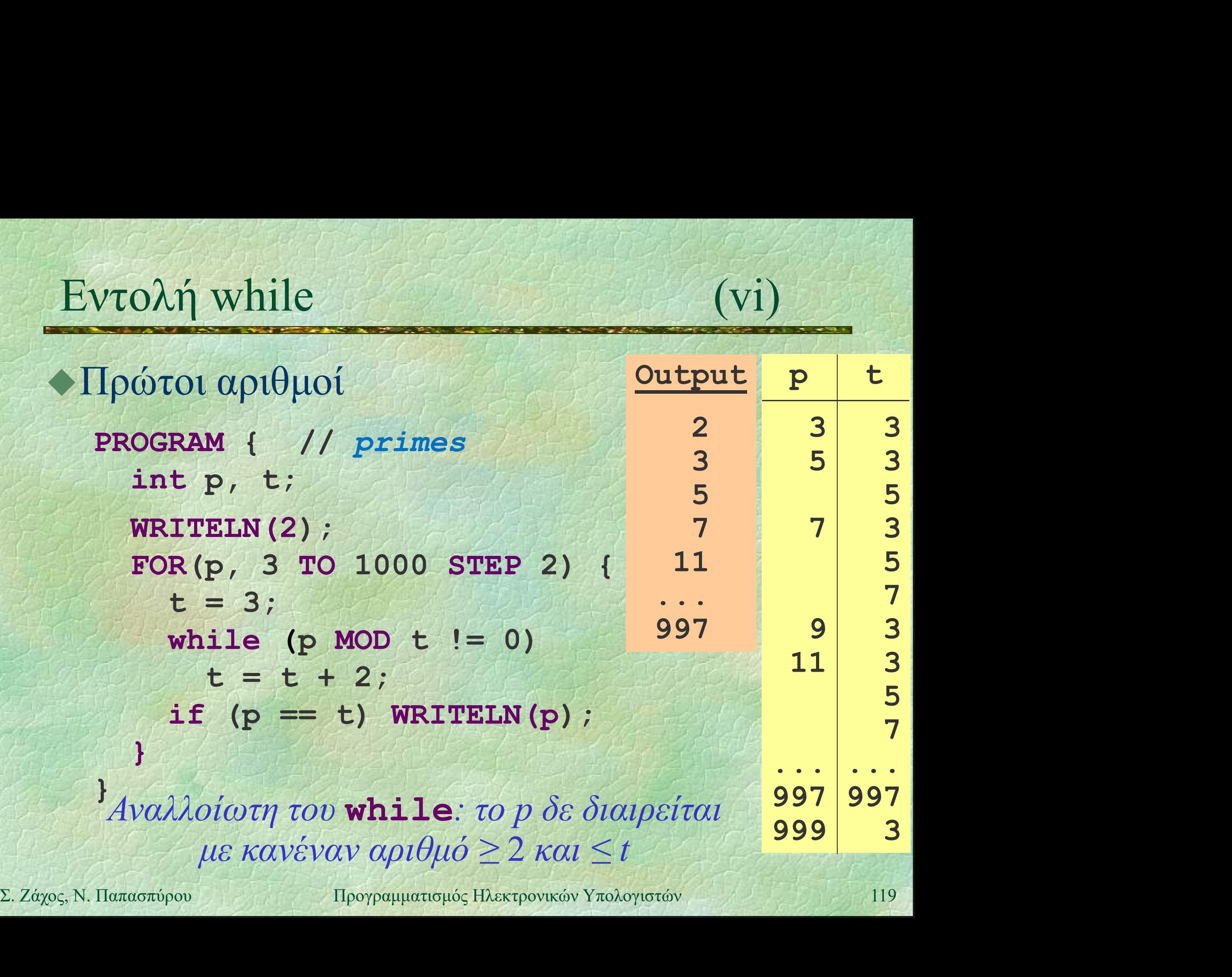

Eντολή while (vii) Eντολή while (vii)<br>
• Μέγιστος κοινός διαιρέτης των a και b,<br>
ένας απλός αλγόριθμος ένας απλός αλγόριθμος  $z = min(a, b)$ ; while  $(a \; | z := 0)$  OR  $b \; | z := 0)$  $z = z - 1;$ WRITELN(z);

2. *Αναλλοίωτη: δεν υπάρχει αριθμός w > z*<br>
που να διαιρεί και τον a και τον b<br> **Πολυπλοκότητα:**  $O(\min(a, b))$ <br>
Σ. *Ζάχος*, Ν. Παπασπύρου Προγραμματισμός Ηλεκτρονικών Υπολογιστών 120 Αναλλοίωτη: δεν υπάρχει αριθμός w > z που να διαιρεί και τον a και τον b

Πολυπλοκότητα: O(min(a, b))

Eντολή while (viii) Μέγιστος κοινός διαιρέτης των a και b, αλγόριθμος με αφαιρέσεις • Ιδέα 1: αν  $a > b$  τότε gcd(a, b) = gcd(a-b, b) while  $(a > 0$  AND  $b > 0$ ) if  $(a > b)$   $a = a - b$ ; else  $b = b - a$ ; WRITELN(a+b); • Ιδέα 1: αν  $a > b$  τότε gcd( $a$ ,  $b$ ) = gcd( $a$ - $b$ ,  $b$ )<br>while (a > 0 AND b > 0)<br>if (a > b) a = a - b; else b = b - a;<br>wRITELN(a+b);<br>e Στη χειρότερη περίπτωση, η πολυπλοκότητα<br>είναι τώρα  $O(\max(a, b))$ <br>e Σε «τυπικές» περίπτω

- Στη χειρότερη περίπτωση, η πολυπλοκότητα είναι τώρα O(max(a, b))
- **WRITELN (a+b)** ;<br>
 Στη χειρότερη περίπτωση, η πολυπλοκότητα<br>
είναι τώρα  $O(\max(a, b))$ <br>
 Σε «τυπικές» περίπτωσεις όμως, αυτός ο<br>
αλγόριθμος είναι καλύτερος του προηγούμενου<br>
Σ. Ζάχος, Ν. Παπασπύρου Προγραμματισμός Ηλεκτρον αλγόριθμος είναι καλύτερος του προηγούμενου

Eντολή while (ix) Μέγιστος κοινός διαιρέτης των a και b, αλγόριθμος του Ευκλείδη • Ιδέα 2: αν  $a > b$  τότε gcd $(a, b) = \gcd(a \mod b, b)$ while  $(a > 0$  AND  $b > 0$ ) • Idéa 2: av  $a > b$  tóte gcd(a, b) = gcd(a mod b, b)<br>
while (a > 0 AND b > 0)<br>
if (a > b) a = a % b; else b = b % a;<br>
WRITELN(a+b);<br>
• gcd(54, 16) = gcd(6, 16) = gcd(6, 4) =<br>
gcd(2, 4) = gcd(2, 0) = 2<br>
• gcd(282, 18) = gcd

if  $(a > b)$   $a = a$  % b; else  $b = b$  % a; WRITELN(a+b);

- $\gcd(54, 16) = \gcd(6, 16) = \gcd(6, 4) =$  $gcd(2, 4) = gcd(2, 0) = 2$
- **WRITELN (a+b)** :<br>  $\text{gcd}(54, 16) = \text{gcd}(6, 16) = \text{gcd}(6, 4) =$ <br>  $\text{gcd}(2, 4) = \text{gcd}(2, 0) = 2$ <br>  $\text{gcd}(282, 18) = \text{gcd}(12, 18) = \text{gcd}(12, 6) =$ <br>  $\text{gcd}(0, 6) = 6$ <br> **Computer 122**<br> **Computer 122**<br> **Computer 1222**<br> **Computer 1222**<br> **Compute**  $gcd(0, 6) = 6$ 
	- Πολυπλοκότητα:  $O(log(a+b))$

PROGRAM { // gcd int a, b;

> WRITE("Give  $a: "$ );  $a =$  READ INT(); WRITE("Give  $b: "$ );  $b =$  READ INT(); WRITE("gcd(", a, ",", b, ") =");

 $a = abs(a)$ ;  $b = abs(b)$ ;

**Solution 123**<br> **EXAMPLE (a > b) a** = **a**  $\frac{1}{2}$  **b** ; **else b** = **b**  $\frac{1}{2}$  **a** ;<br> **EXAMPLE (a+b)**;<br> **EXAMPLE (a+b)**<br> **EXAMPLE (a+b)**<br> **EXAMPLE (a+b)**<br> **EXAMPLE (a+b)**<br> **EXAMPLE (A+b)**<br> **EXAMPLE (A+b)**<br> **EXAMPL** while  $(a > 0$  AND  $b > 0$ ) if  $(a > b)$   $a = a$  % b; else  $b = b$  % a; WRITELN(a+b);

}

# Eντολή do ... while (i)

Βρόχος με τη συνθήκη να αποτιμάται στο τέλος κάθε επανάληψης Λογικό διάγραμμα

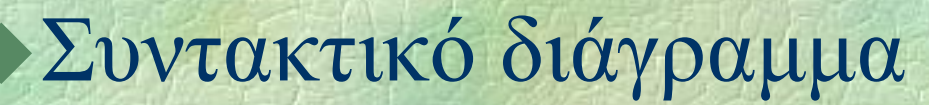

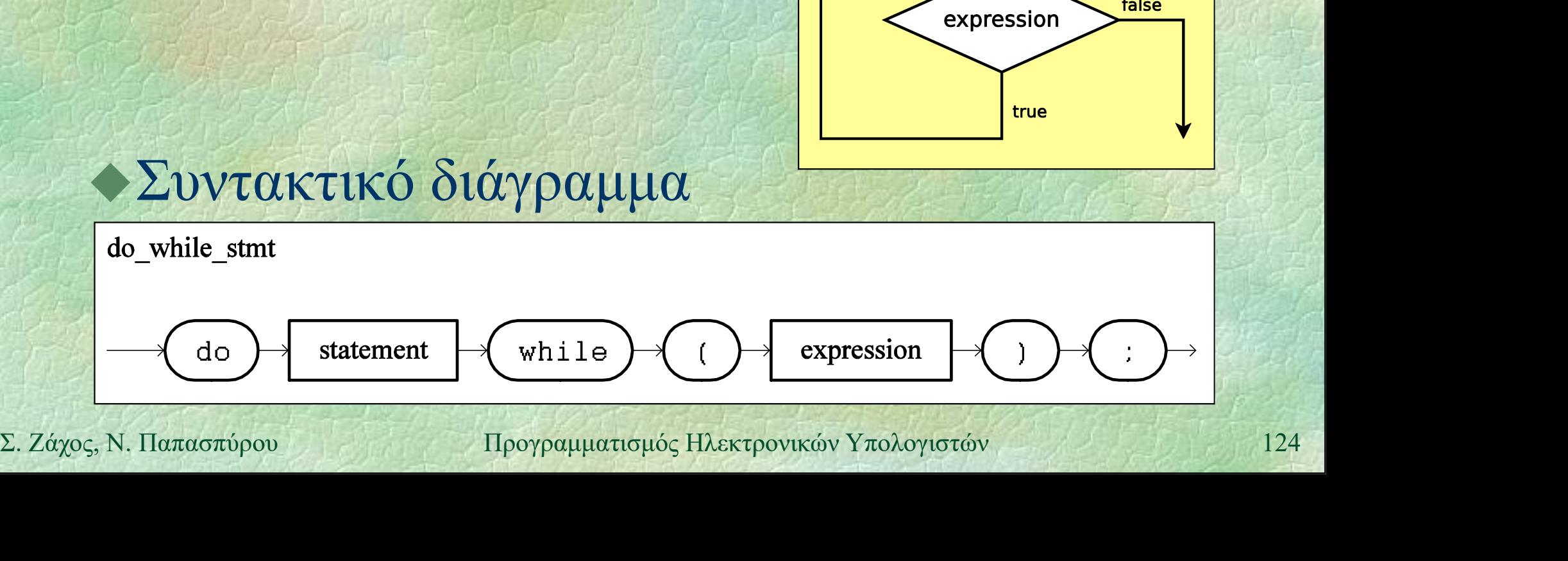

statement

Eντολή do ... while  $(ii)$ Ο έλεγχος της συνθήκης γίνεται στο τέλος κάθε επανάληψης (και όχι στην αρχή) Το σώμα του βρόχου εκτελείται τουλάχιστον μία φορά Ο αριθμός επαναλήψεων γενικά δεν είναι<br>γνωστός εκ των προτέρων<br>- Η ροή ελέγχου μπορεί να μεταβληθεί με τις<br>εντολές **break** και **continue**<br>- <sup>1</sup> εντολές **break** και **continue** Ο αριθμός επαναλήψεων γενικά δεν είναι γνωστός εκ των προτέρων Η ροή ελέγχου μπορεί να μεταβληθεί με τις εντολές break και continue

Εντολή do ... while (iii) Αριθμοί Fibonacci  $F_0 = 0$ ,  $F_1 = 1$  $F_{n+2} = F_n + F_{n+1}$ ,  $\forall n \in \mathbb{N}$ 0, 1, 1, 2, 3, 5, 8, 13, 21, 34, 55, 89, 144, 233, 377, 610, 987, 1597, 2584, 4181, ...<br>
• Πρόβλημα: ποιος είναι ο μεγαλύτερος<br>
αριθμός Fibonacci που δεν υπερβαίνει το *n*;<br>  $F_k \le n$  και  $F_{k+1} > n$ <br>
• NB: Η ακολουθία Fibonacci είναι αύξουσα<br>
Σ. Ζάχος, Ν. Παπασπύρου Π 233, 377, 610, 987, 1597, 2584, 4181, ... Πρόβλημα: ποιος είναι ο μεγαλύτερος αριθμός Fibonacci που δεν υπερβαίνει το n;  $F_k \leq n$  και  $F_{k+1} > n$ NB: Η ακολουθία Fibonacci είναι αύξουσα

## $Ev\tau o\lambda\eta$  do ... while (iv)

```
PROGRAM { // fibonacci
      int n, current, previous, next;
      WRITE("Give n: "); n = READINT();
      if (n \leq 1) WRITELN(n);
      else {
         previous = 0; current = 1;
13<br>
2. 24<br>
2. 24χος, Ν. Παπασπύρου Προγραμματισμός Ηλεκτρονικών Υπολογιστών 127<br>
<b>2. 24χος, Ν. Παπασπύρου Προγραμματισμός Ηλεκτρονικών Υπολογιστών 127<br>
2. 24χος, Ν. Παπασπύρου Προγραμματισμός Ηλεκτρονικών 
                                                 Give n: 20do {
            next = current + previous;
            previous = current;
            current = next;
         } while (current <= n);
         WRITELN(previous);
       }
                                                  13
                                                 Give n: 100
                                                  89
                                                 Give n: 987
                                                 987
```
Αναλλοίωτη;

}

## Eντολή do ... while  $(v)$

```
PROGRAM { // bigsum
         int sum, number; char symbol;
         do {
             sum = 0;do {
                 number = READINT();
                 sum = sum + number;
do symbol = getchar ();<br>
do symbol != '+' AND<br>
symbol != '+');<br>
d 42<br>
d 12<br>
WRITELN (sum);<br>
d 12<br>
WRITELN (sum);<br>
d 12<br>
WRITELN (sum);<br>
d 12<br>
Dreak<br>
Dreak<br>
Dreak<br>
Dreak<br>
Dreak<br>
Dreak<br>
D
                 do symbol = qetchar();
                while (symbol != '+' AND \begin{array}{|c|c|c|c|c|}\hline 218 & 218 & 218 \ \hline \end{array}symbol != '=');
             } while (symbol == '+');
             WRITELN(sum);
         } while (true);
```
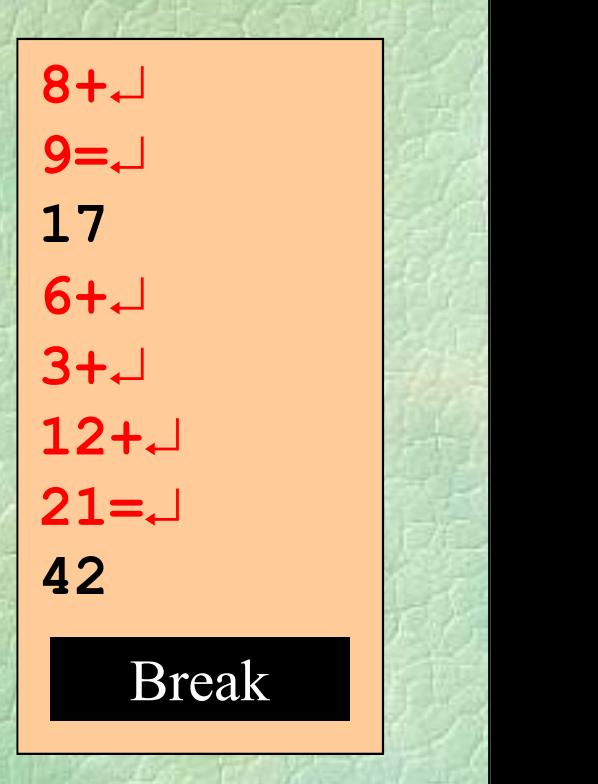

}

# Eντολές break και continue (i)<br>AH break προκαλεί τον άμεσο (πρόφρο)

Η break προκαλεί τον άμεσο (πρόωρο) τερματισμό ενός βρόχου Η continue προχωράει αμέσως στην επόμενη επανάληψη ενός βρόχου

Σ. Ζάχος, Ν. Παπασπύρου Προγραμματισμός Ηλεκτρονικών Υπολογιστών <sup>129</sup>

$$
\bigg\uparrow \bigg(\text{continue } \bigg) \bigg\downarrow \bigg( \bigg) .
$$

## Η ατυχής εικασία...

Ένας φίλος μας μαθηματικός ισχυρίζεται ότι για κάθε πρώτο αριθμό p ισχύει:  $(17p) \text{ mod } 4217 \neq 42$ Θα προσπαθήσουμε να βρούμε Σ. Ζάχος, Ν. Παπασπύρου Προγραμματισμός Ηλεκτρονικών Υπολογιστών <sup>130</sup> αντιπαράδειγμα! Δηλαδή έναν πρώτο αριθμό p τέτοιον ώστε νια κάθε πρώτο αριθμό  $p$  ισχύει:<br>(17 $p$ ) mod 4217  $\neq$  42<br>προσπαθήσουμε να βρούμε<br>ειπαράδειγμα!<br>λαδή έναν πρώτο αριθμό p τέτοιον ώστε<br>(17 $p$ ) mod 4217 = 42

# Eντολές break και continue (iii)

```
Θα τροποποιήσουμε το πρόγραμμα 
     υπολογισμού των πρώτων αριθμών
      PROGRAM { // primes
        int p, t;
        WRITELN(2);
Σ. Ζάχος, Ν. Παπασπύρου Προγραμματισμός Ηλεκτρονικών Υπολογιστών 131
        FOR(p, 3 TO 1000 STEP 2) {
          t = 3;
          while (p MOD t := 0) t = t + 2;
           if (p == t) WRITELN(p);
        \} \{ \} \{ \} \{ \} \{ \} \{ \}
```
}

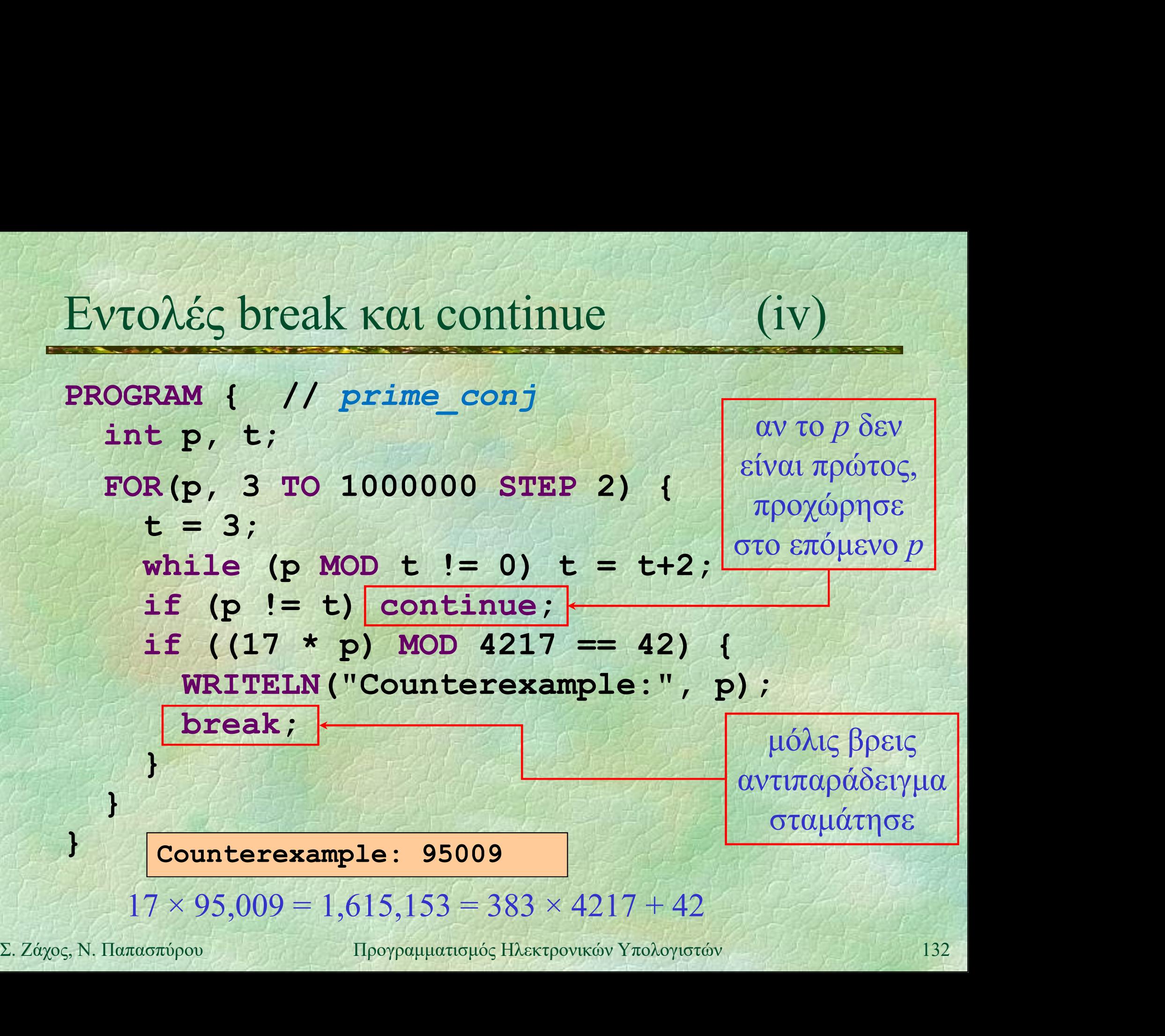

## Κενή εντολή

Συμβολίζεται με ένα semicolon Δεν κάνει τίποτα όταν εκτελείται Παράδειγμα if (x>4) {  $\mathbf{y} = 1;$ <br>  $\mathbf{x} = \mathbf{x}-5;$ <br>  $\mathbf{z} = \mathbf{x}-5;$ <br>  $\mathbf{z} = \mathbf{x}-5;$ <br>  $\mathbf{z} = \mathbf{x} - 5;$ <br>  $\mathbf{z} = \mathbf{x} - 5;$ <br>  $\mathbf{z} = \mathbf{x} - 5;$ <br>  $\mathbf{z} = \mathbf{x} - 5;$ <br>  $\mathbf{z} = \mathbf{x} - 5;$ <br>  $\mathbf{z} = \mathbf{x} - 5;$ <br>  $\mathbf{z} = \mathbf{x} - 5;$ <br>  $\mathbf{z} = \mathbf{x}$  $y = 1$ ;  $x = x-5;$ ; // κενή εντολή }

## Δομή του προγράμματος, ξανά

Μονάδα κώδικα module βρίσκεται σε ξεχωριστό αρχείο προγράμματος Αποτελείται από: δηλώσεις σταθερών και τύπων δηλώσεις και ορισμούς υποπρογραμμάτων τον ορισμό ενός (απλού) προγράμματος

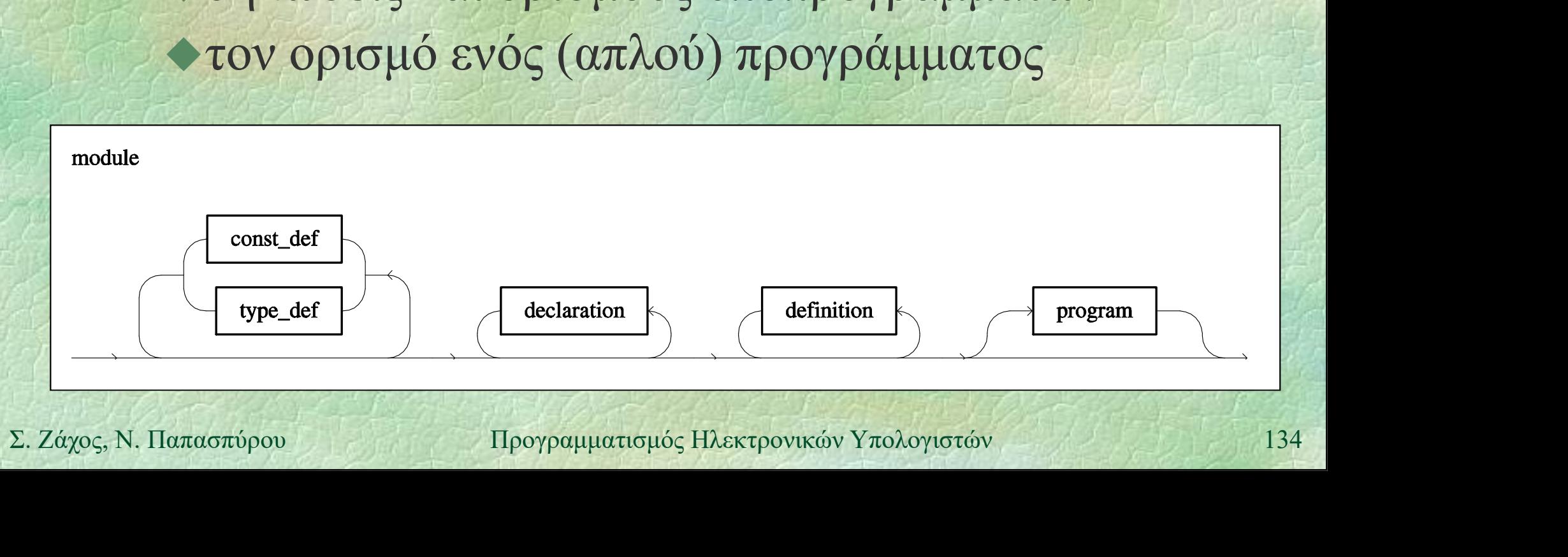

Σταθερές (i) Σαν μεταβλητές, αλλά: προηγείται η λέξη-κλειδί const υποχρεωτική αρχικοποίηση απαγορεύεται η ανάθεση

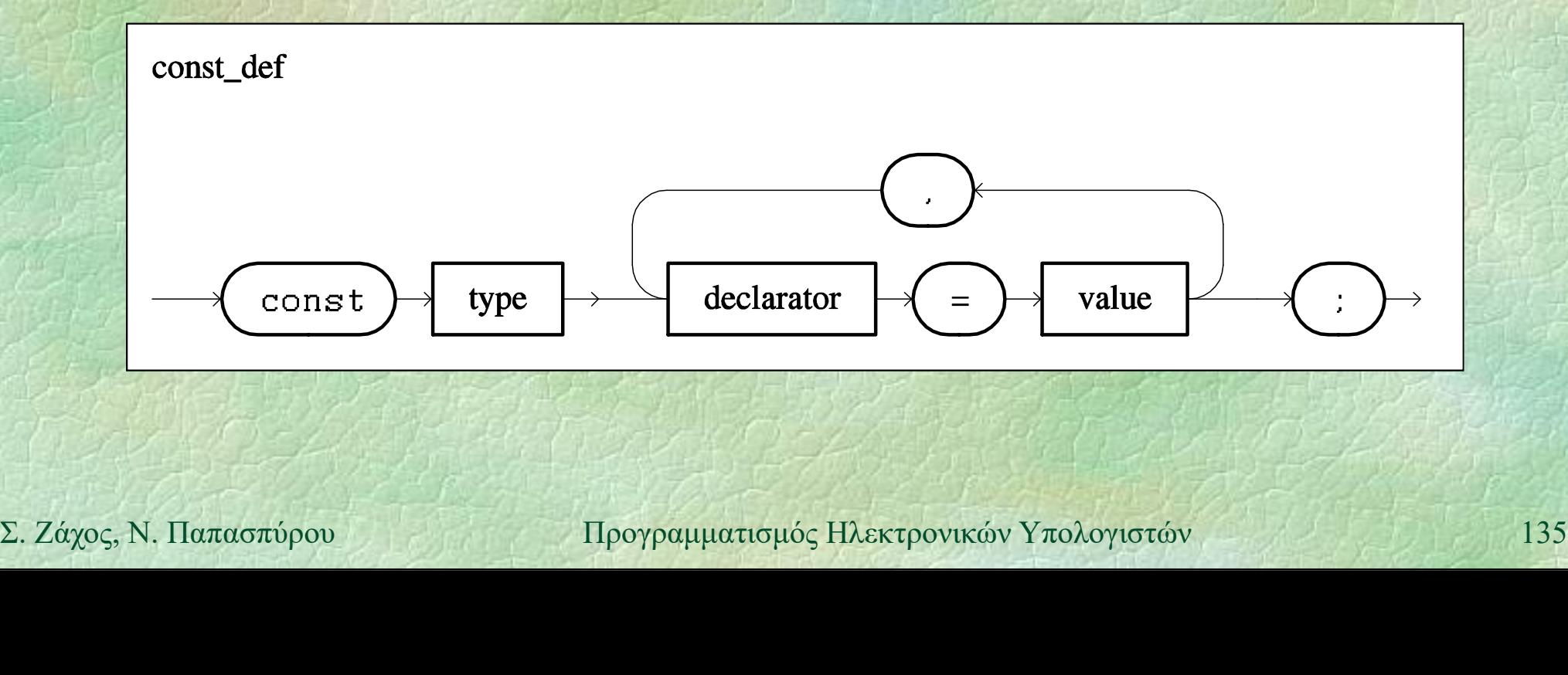

# Σταθερές (ii)

Παραδείγματα  $\alpha$ θερές<br>
Iαραδείγματα<br>
const int N = 100000;<br>
const REAL pi = 3.1415926535,<br>
e = 2.7182818284;  $\alpha$ θερές (ii)<br>
Iαραδείγματα<br>
const int N = 100000;<br>
const REAL pi = 3.1415926535,<br>
e = 2.7182818284;<br>
const char SPACE = '';  $e = 2.7182818284;$ const char SPACE = ' ';  $\bullet$  Χρήση αντί των σταθερών εκφράσεων<br>  $\bullet$ π.χ. **FOR(i, 1 TO N)** ...<br>  $\bullet$  Προκαθορισμένες σταθερές<br>  $\bullet$ π.χ. **INT\_MIN, INT\_MAX**<br>
Σ. Ζάχος, Ν. Παπασπύρου 119ογραμματισμός Ηλεκτρονικών Υπολογιστών Χρήση αντί των σταθερών εκφράσεων  $\blacktriangledown \pi \chi$ . FOR $(i, 1$  TO N) ... Προκαθορισμένες σταθερές  $\blacktriangleright \pi.\gamma$ . INT MIN, INT MAX

Συνώνυμα τύπων (i)<br>Συνώνυμα τύπων (i) Σαν δηλώσεις μεταβλητών, αλλά: προηγείται η λέξη-κλειδί typedef όχι αρχικοποίηση δηλώνουν ονόματα τύπων, όχι μεταβλητών

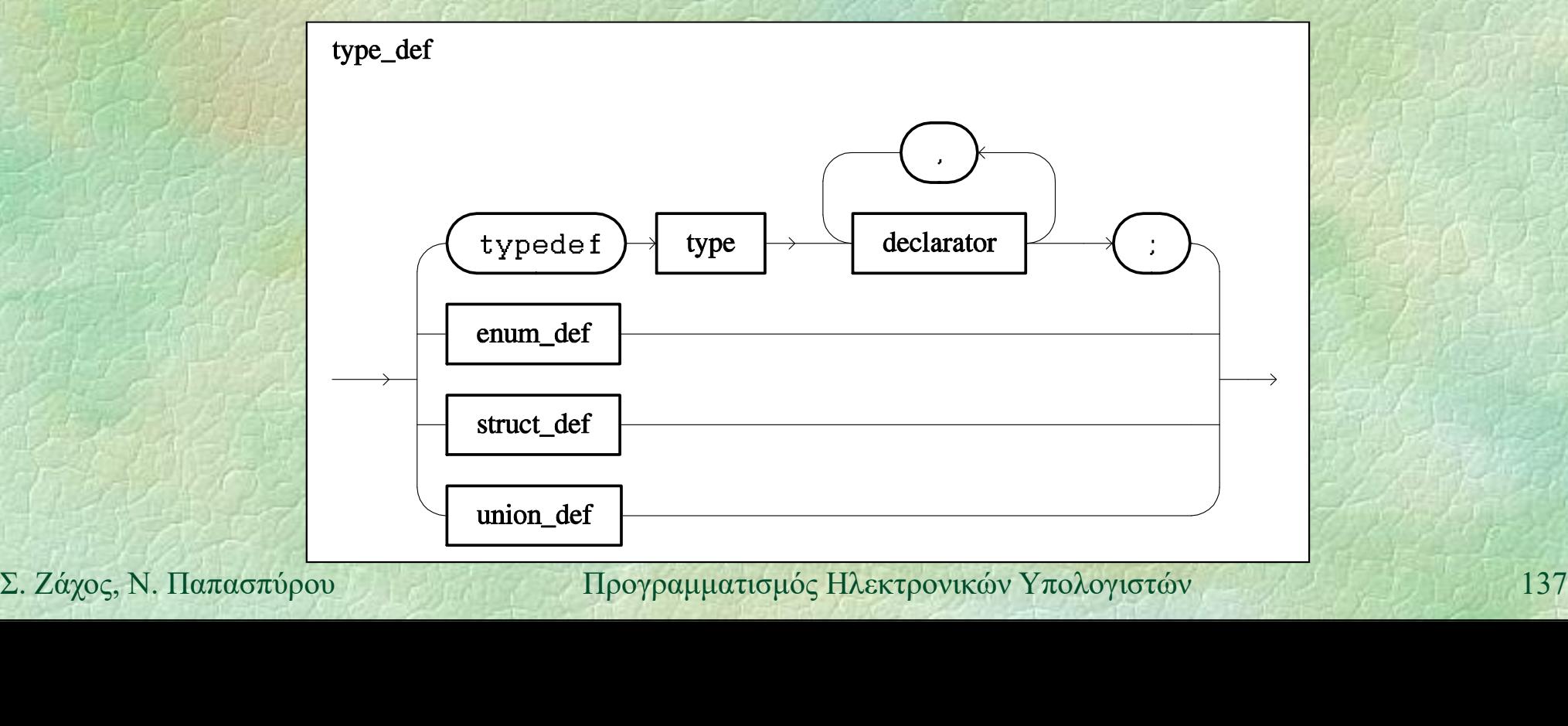

Παραδείγματα vώνυμα τύπων<br>Ιαραδείγματα<br>typedef int number;<br>typedef bool bit;<br>typedef REAL real; typedef bool bit; typedef REAL real; **EXAPIOII AVIT TOY COROVERSITE:**<br> **Solution EXAPIOIE 12.1**<br> **CONTREMANT CONTREMANT CONTREMANT CONTRACT CONTRACT CONTRACT CONTRACT CONTRACT CONTRACT CONTRACT CONTRACT CONTRACT CONTRACT CONTRACT CONTRACT CONTRACT CONTRAC** Χρήση αντί των τύπων Iαρασειγματα<br>
typedef int number;<br>
typedef bool bit;<br>
typedef REAL real;<br>
Χρήση αντίτων τύπων<br>
number n;<br>
bit b; real r;<br>
Jookαθορισμένοι τύποι bit b; real r; Προκαθορισμένοι τύποι

 $\blacktriangleright$ π.χ. int, REAL, bool, char

Διαδικασίες (i) Ορίζονται στο τμήμα δηλώσεων Κάθε ορισμός διαδικασίας περιέχει: την επικεφαλίδα της το σώμα της Καλούνται με αναγραφή του ονόματός τους και απαρίθμηση των παραμέτρων

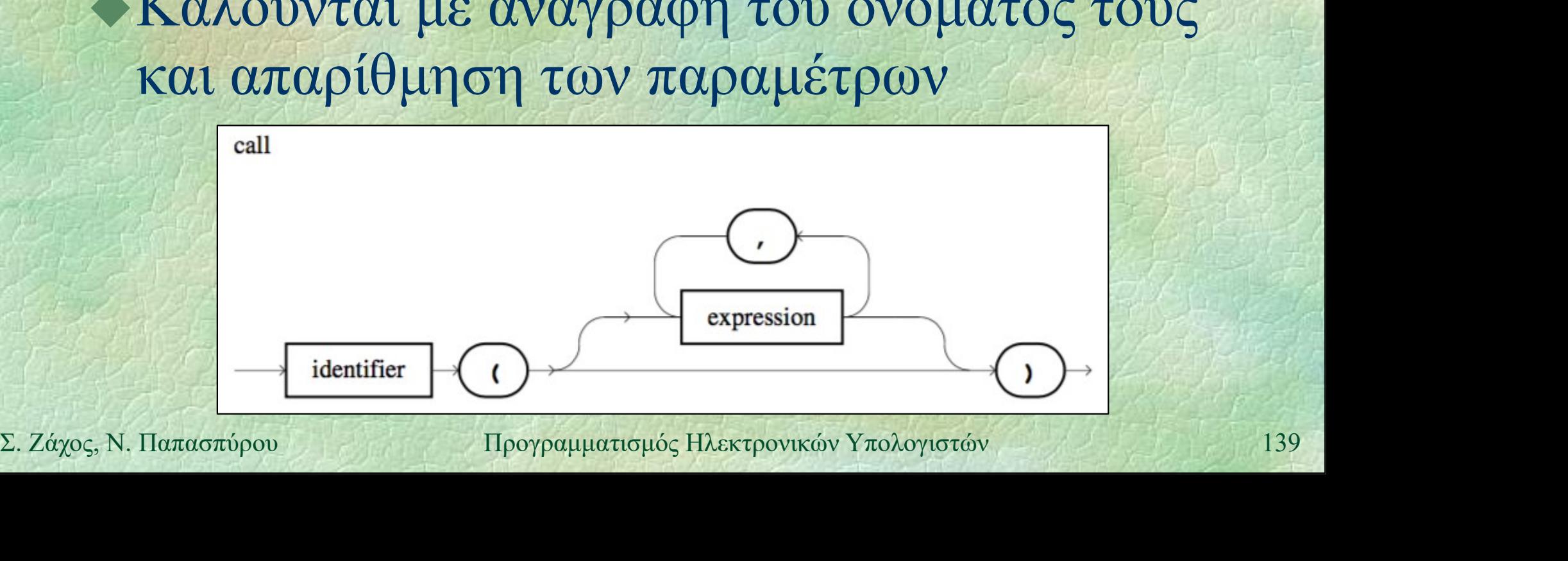

Διαδικασίες (ii)<br>- Εμβέλεια ενός ονόματος (π γ μεταβλητής) Εμβέλεια ενός ονόματος (π.χ. μεταβλητής) είναι το τμήμα του προγράμματος όπου επιτρέπεται η χρήση του Τοπικά (local) ονόματα είναι αυτά που δηλώνονται σε ένα υποπρόγραμμα σηλώνονται σε ενα υποπρογραμμα<br>
► Γενικά (global) ονόματα είναι αυτά που<br>
δηλώνονται έξω από υποπρογράμματα και<br>
έχουν εμβέλεια σε ολόκληρο το module<br>
Σ. Ζάχος, Ν. Παπασπύρου Προγραμματισμός Ηλεκτρονικών Υπολογιστών (140 Γενικά (global) ονόματα είναι αυτά που δηλώνονται έξω από υποπρογράμματα και έχουν εμβέλεια σε ολόκληρο το module

Διαδικασίες (iii) Διαδικασίες (iii)<br>◆Τυπικές (formal) παράμετροι ενός (iii)<br>∪ποπρογράμματος είναι οι αυτές που υποπρογράμματος είναι οι αυτές που ορίζονται στην επικεφαλίδα του Πραγματικές (actual) παράμετροι ενός υποπρογράμματος είναι αυτές που σποπρογραμματος ετναι αστες που<br>δίνονται κατά την κλήση του<br>Σε κάθε κλήση, οι πραγματικές παράμετροι<br>πρέπει να αντιστοιχούν μία προς μία στη<br>σειρά και στον τύπο με τις τυπικές<br>Σ. Ζάχος, Ν. Παπασπύρου Προγραμματισμός Ηλεκ δίνονται κατά την κλήση του Σε κάθε κλήση, οι πραγματικές παράμετροι πρέπει να αντιστοιχούν μία προς μία στη σειρά και στον τύπο με τις τυπικές

Διαδικασίες (iv) Χριστουγεννιάτικη καρτ ποστάλ Κάθε γραμμή έχει τη μορφή: +---------------+ | |

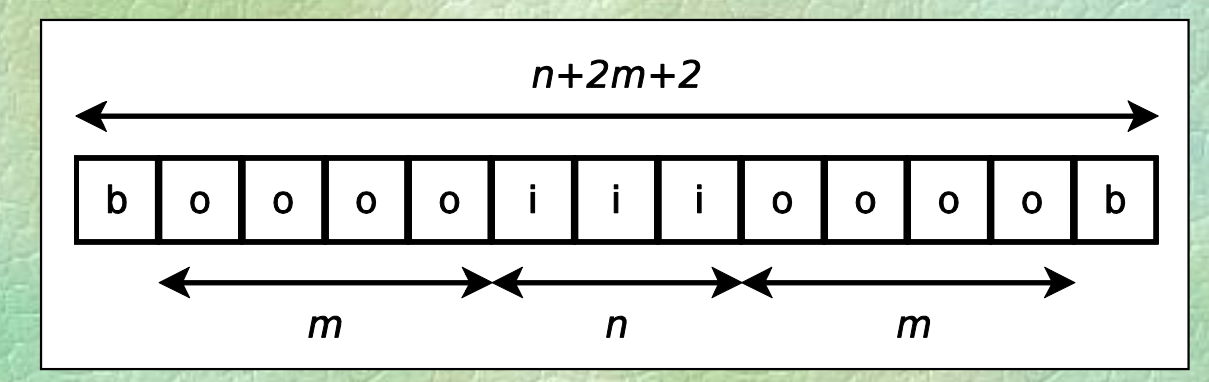

b, i, o : άκρα, μέσο και υπόλοιπο γραμμής n, m : διαστάσεις

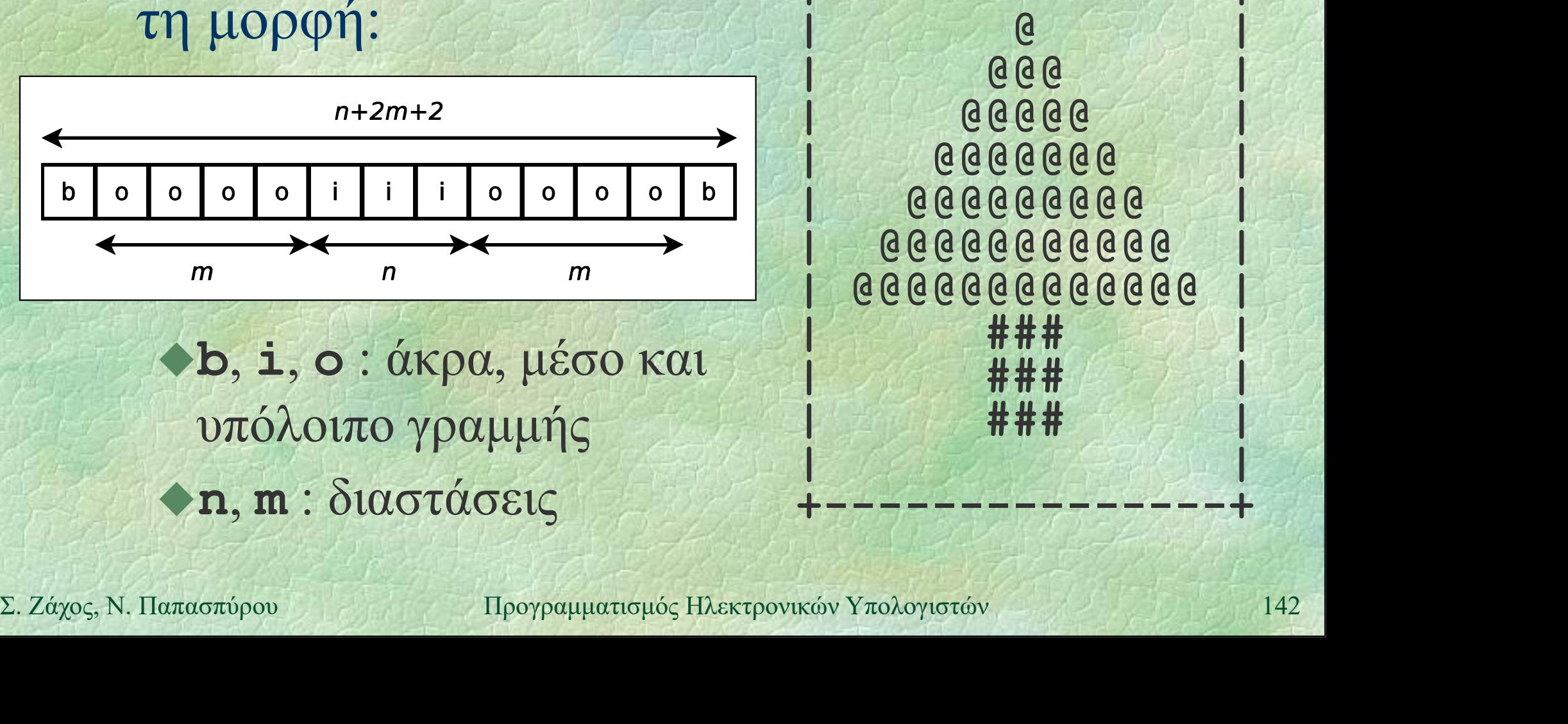

+---------------+

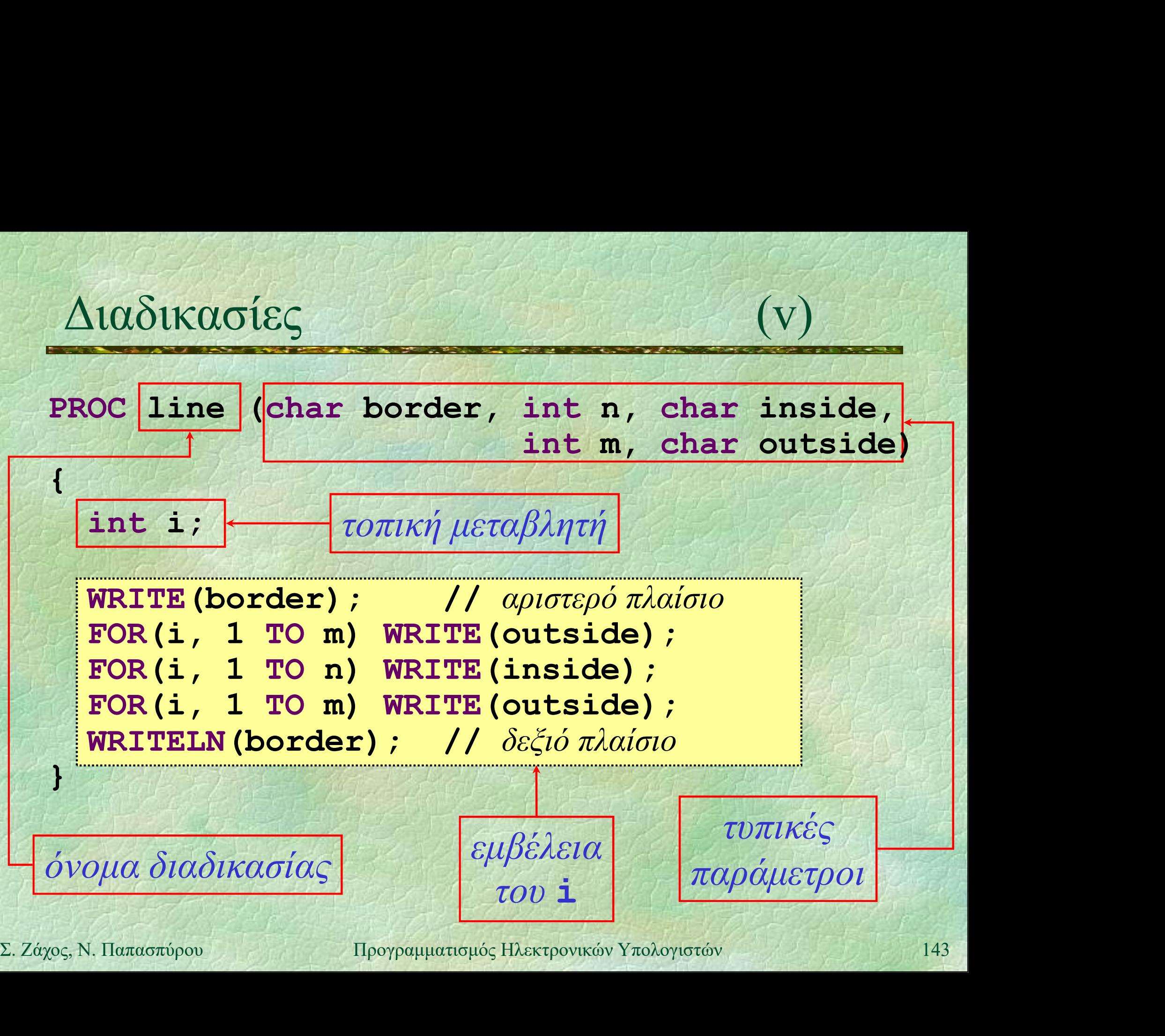

Διαδικασίες (vi)<br>PROC line (char border, int n, char inside,  $\Delta$ la δικασίες (vi)<br>PROC line (char border, int n, char inside, int m, char outside)<br>(...) (Vi)<br>
int n, char inside,<br>
int m, char outside)<br>  $\pi \rho \alpha \gamma \mu \alpha \tau \iota \kappa \iota \varsigma$  $\{$  ... $\}$ 

PROGRAM { // tree postcard int i; line('+', 15, '-', 0, ' '); // πάνω πλαίσιο πραγματικές παράμετροι **line ('|', 15, '', 0, ''');**<br>
FOR(i, 1 TO 13 STEP 2)<br>
line ('|', i, '(θ', (15-i)/2, '');<br>
FOR(i, 1 TO 3)<br>
line ('|', 3, '#', 6, '');<br>
line ('|', 15, '', 0, '');<br>
line ('+', 15, '-', 0, '');<br>
// κάτω πλαίσιο<br>
}<br>
Σ. Ζάχος line('|', 15, ' ', 0, ' '); FOR(i, 1 TO 13 STEP 2) line('|', i, '@', (15-i)/2, ' '); FOR(i, 1 TO 3) line('|', 3, '#', 6, ' '); line('|', 15, ' ', 0, ' '); 1ine ('+', 15, '-', 0, '');<br>
1ine ('|', 15, '', 0, '');<br>
FOR(i, 1 TO 13 STEP 2)<br>
1ine ('|', i, '(θ', (15-i)/2, '');<br>
FOR(i, 1 TO 3)<br>
1ine ('|', 3, '#', 6, '');<br>
1ine ('|', 15, '', 0, '');<br>
1ine ('+', 15, '-', 0, '');<br>
1/ }
# Διαδικασίες (vii)

### Σύγκρουση ονομάτων

- όταν μία παράμετρος ή τοπική μεταβλητή έχει ένα όνομα που χρησιμοποιείται ήδη σε εξωτερικότερη εμβέλεια
- το όνομα στο εσωτερικότερο block κρύβει αυτό στο εξωτερικότερο block<br>
→ Εκτέλεση με το χέρι<br>
→ Trace tables<br>
Σ. Ζάχος, Ν. Παπασπύρου Προγραμματισμός Ηλεκτρονικών Υπολογιστών 145 στο εξωτερικότερο block
	- Εκτέλεση με το χέρι Trace tables

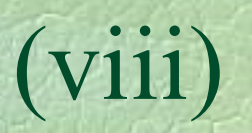

```
Διαδικασίες (viii)
int a, b, c;
PROC p42 (int y, int b) {
  int c = 42; WRITELN(a, b, c, y);
  a = a + b; c = c + 1; b = c + b; y = y-1;
  WRITELN(a, b, c, y);
\mathbf{P} , \mathbf{P} , \mathbf{P} , \mathbf{P} , \mathbf{P}
```

```
PROC p17 (int a, int x) {<br>
int b = 17; WRITELN(a, b, c, x);<br>
p42(b, x); WRITELN(a, b, c, x);<br>
}<br>
PROGRAM { // proc_example<br>
a = 1; b = 2; c = 3; p17(b, c); p42(c, a);<br>
}<br>
\Sigma. Záχος, N. Παπασπύρου Προγραμματισμός Ηλεκτρο
     PROC p17 (int a, int x) {
         int b = 17; WRITELN(a, b, c, x);
         p42(b, x); WRITELN(a, b, c, x);
     head of the the
```

```
PROGRAM { // proc_example
  a = 1; b = 2; c = 3; p17(b, c); p42(c, a);
}
```
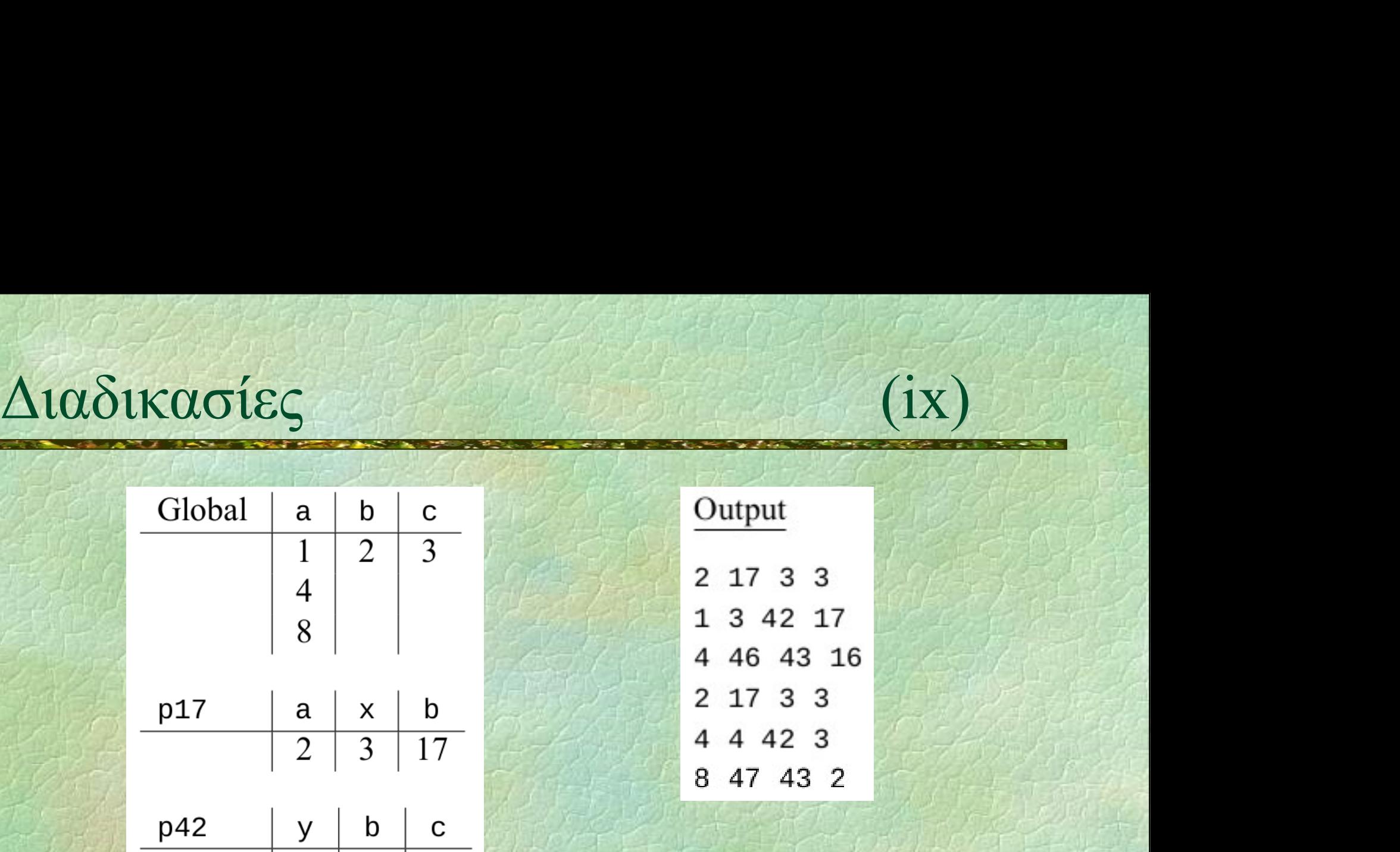

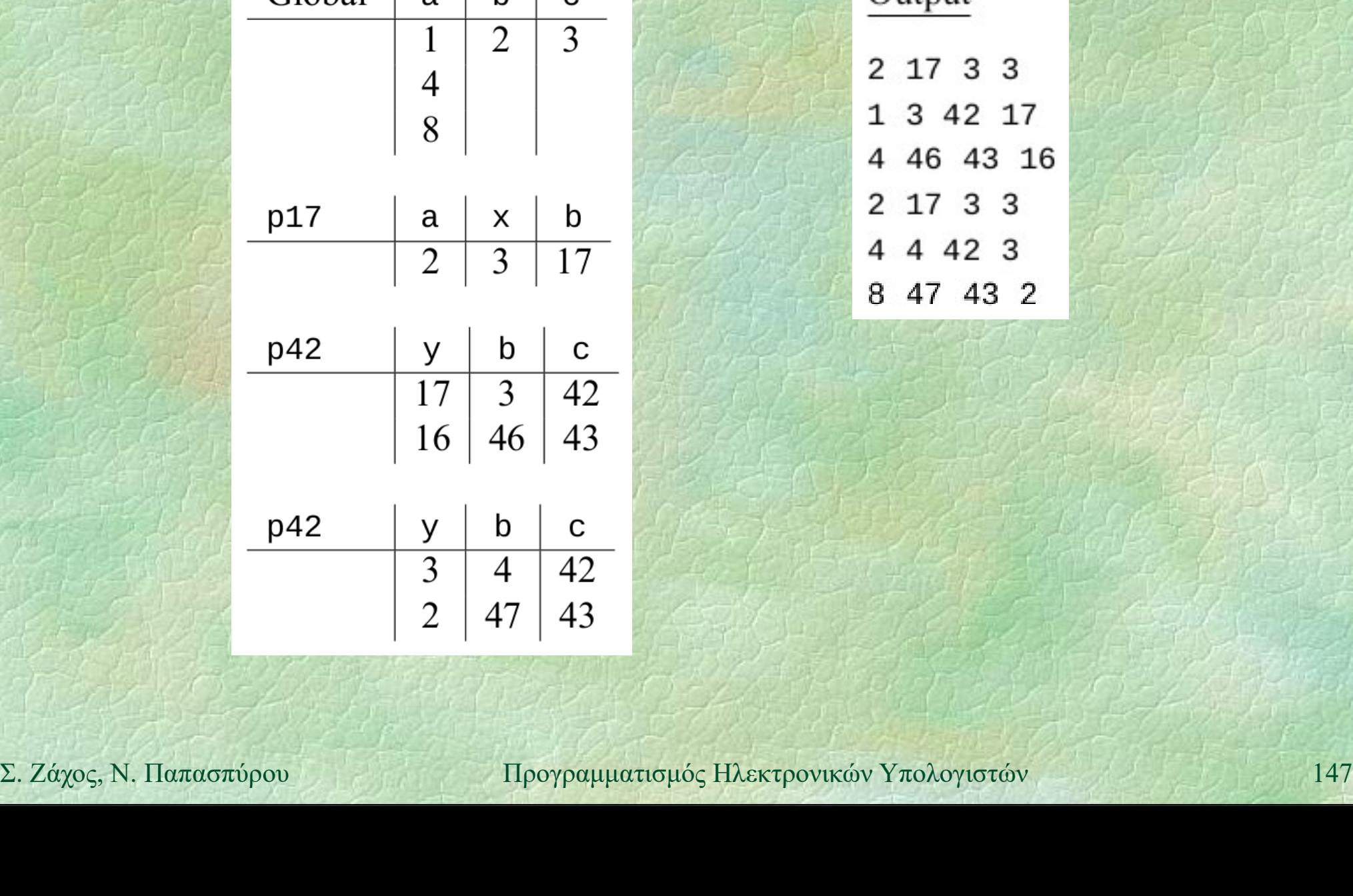

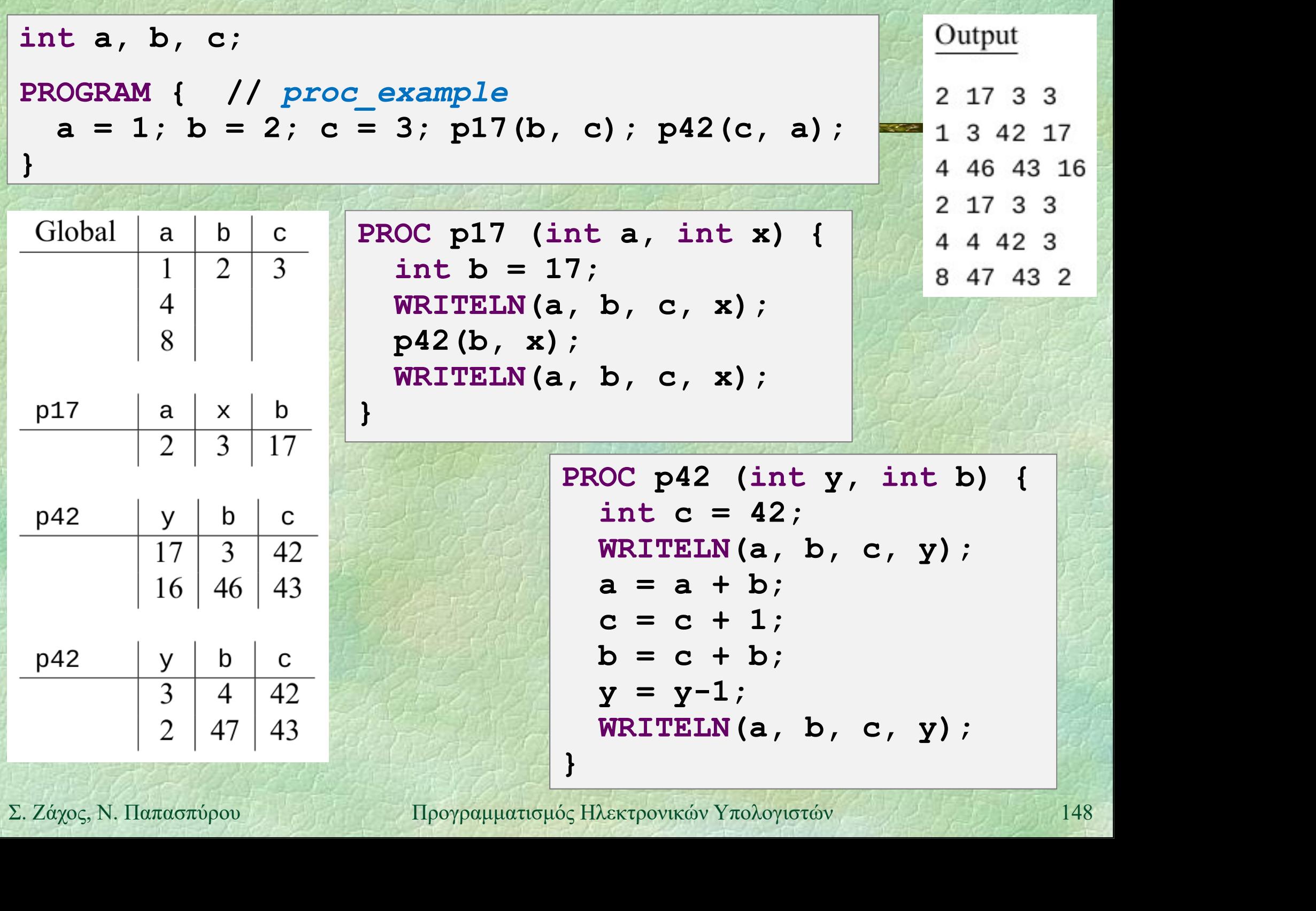

Συναρτήσεις (i) Όπως οι διαδικασίες, αλλά επιστρέφουν μια τιμή ως αποτέλεσμα Δεν μπορούν να χρησιμοποιηθούν ως εντολές αλλά μόνο σε παραστάσεις Επιστροφή αποτελέσματος με την εντολή return (και χωρίς παράσταση, για

διαδικασίες)

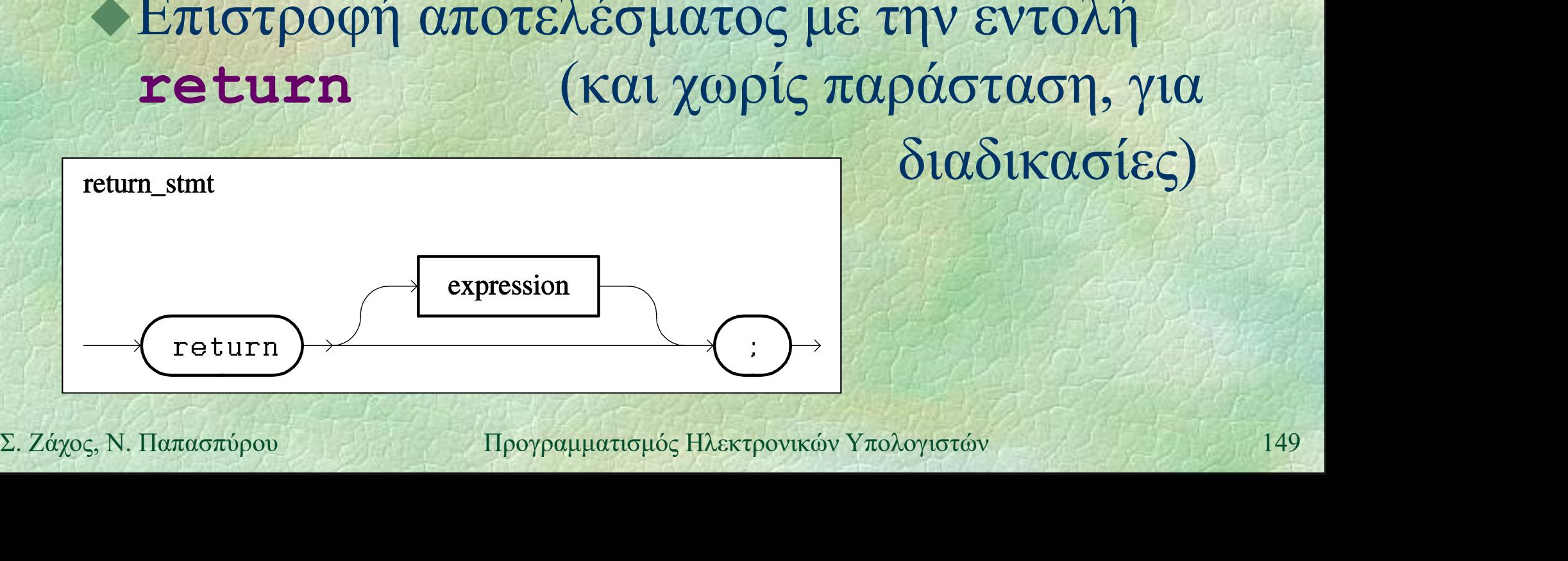

```
Συναρτήσεις (ii)
   vaptméels (ii)<br>
FUNC int gcd (int a, int b) {<br>
a = abs(a); b = abs(b);<br>
while (a > 0 AND b > 0)<br>
if (a > b) a = a % b;
     a = abs(a); b = abs(b);
     while (a > 0 AND b > 0)
       if (a > b) a = a % b;
       else b = b \t a;
     return a+b;
   }
```

```
PROGRAM { // gcd func
  int x, y;
```
**PROGRAM {** // gcd\_func<br>
int **x**, **y**;<br>
WRITE ("Give **x**: "); **x** = READ\_INT ();<br>
WRITE ("Give **y**: "); **y** = READ\_INT ();<br>
WRITELN ("gcd is:", gcd (**x**, **y**));<br>
<br>
<br>
Σ. Ζάχος, Ν. Παπασπύρου Προγραμματισμός Ηλεκτρονικών Υ WRITE("Give  $x: "$ );  $x =$  READ INT(); WRITE("Give  $y: "$ );  $y = READINT()$ ; PERAM { // gcd\_func<br>
OGRAM { // gcd\_func<br>
int x, y;<br>
WRITE("Give x: "); x = READ\_INT();<br>
WRITE("Give y: "); y = READ\_INT();<br>
WRITELN("gcd is:", gcd(x, y));<br>
WRITELN("gcd is:", gcd(x, y));<br>
Horpamuandus: Hastpovusov Ynolory

}

### Δομημένος προγραμματισμός

Ιδέα: κάθε ανεξάρτητη λειτουργία του προγράμματος πρέπει να αντιστοιχεί σε ανεξάρτητο υποπρόγραμμα

### Πλεονεκτήματα

- Ευκολοτερη αναπτυςη προγραμματων<br>
(«διαίρει και βασίλευε»)<br>
 Ευκολότερη ανίχνευση σφαλμάτων<br>
 Επαναχρησιμοποίηση έτοιμων<br>
υποπρογραμμάτων<br>
 Προγραμματισμός Ηλεκτρονικών Υπολογιστών<br>
 Προγραμματισμός Ηλεκτρονικών Υπο Ευκολότερη ανάπτυξη προγραμμάτων («διαίρει και βασίλευε»)
	- Ευκολότερη ανίχνευση σφαλμάτων
	- Επαναχρησιμοποίηση έτοιμων υποπρογραμμάτων

### Βαθμιαία συγκεκριμενοποίηση

### Περιγραφή επίλυσης προβλήματος |<br>| ιαία συγκεκριμενοποίηση<br>| μγραφή επίλυσης προβλήματος<br>| ισαγωγή και αποθήκευση δεδομένων<br>| ελεγχος ορθότητας δεδομένων ι**ιαία συγκεκριμενοποίηση**<br>οιγραφή επίλυσης προβλήματος<br>ισαγωγή και αποθήκευση δεδομένων<br>• τρόπος εισαγωγής δεδομένων<br>• έλεγχος ορθότητας δεδομένων<br>Αγόριθμος επεξεργασίας • προβλήματος<br>• πρόπος εισαγωγής δεδομένων<br>• πρόπος εισαγωγής δεδομένων<br>• έλεγχος ορθότητας δεδομένων<br>• κωδικοποίηση στη γλώσσα προγραμματι<br>• περιγραφή του αλγορίθμου<br>• κωδικοποίηση στη γλώσσα προγραμματι

- Εισαγωγή και αποθήκευση δεδομένων υιγραφή επίλυσης προβλήματος<br>|ισαγωγή και αποθήκευση δεδομένων<br>• τρόπος εισαγωγής δεδομένων<br>• έλεγχος ορθότητας δεδομένων<br>|λγόριθμος επεξεργασίας<br>• περιγραφή του αλγορίθμου<br>• κωδικοποίηση στη γλώσσα προγραμματισμού<br>|Ιαρου
	-
	-
- Αλγόριθμος επεξεργασίας
	-
	-
- Παρουσίαση αποτελεσμάτων
- περιγραφή του αλγορίθμου<br>
 κωδικοποίηση στη γλώσσα προγραμματισμού<br>
 Παρουσίαση αποτελεσμάτων<br>
 τρόπος και μορφή παρουσίασης αποτελεσμάτων<br>
 χρόπος και μορφή παρουσίασης αποτελεσμάτων<br>
 Προγραμματισμός Ηλεκτρονικών • τρόπος εισαγωγής δεδομένων<br>• έλεγχος ορθότητας δεδομένων<br>• λγόριθμος επεξεργασίας<br>• περιγραφή του αλγορίθμου<br>• κωδικοποίηση στη γλώσσα προγραμματισμού<br>Ιαρουσίαση αποτελεσμάτων<br>• τρόπος και μορφή παρουσίασης αποτελεσμάτω

### Παρουσίαση και συντήρηση (i) ) υσίαση και συντήρης<br>οτικά χαρακτηριστικά πρ<br>ναγνωσιμότητα<br>• απλότητα<br>• κατάλληλη επιλογή ονομάτων,

Ποιοτικά χαρακτηριστικά προγραμμάτων b (και συντήρηση<br>
(στικά χαρακτηριστικά προγραμμ<br>
(ναγνωσιμότητα<br>
(κατάλληλη επιλογή ονομάτων, π.χ.<br>
(monthly\_income incomeBefor -<br> **-** στικά χαρακτηριστικά π<br>
- απλότητα<br>
- κατάλληλη επιλογή ονομάτων,<br>
- ποπ**thly\_income** inc<br>
- στοίχιση<br>
- σχόλια Οτικά χαρακτηριστικά πρι<br>
ναγνωσιμότητα<br>• απλότητα<br>• κατάλληλη επιλογή ονομάτων,<br>• ποπ**thly\_income** inc<br>• στοίχιση<br>• σχόλια

- Αναγνωσιμότητα
	-
	-

monthly income incomeBeforeTaxes

- 
- 
- στοίχιση<br>
 σχόλια<br>
 Φιλικότητα προς το χρήστη<br>
 Τεκμηρίωση<br>
 Συντήρηση<br>
 Συντήρηση<br>
 Συντήρηση<br>
 Προγραμματισμός Ηλεκτρονικών Υπολογιστών<br>
 153 Φιλικότητα προς το χρήστη
	- Τεκμηρίωση
	- Συντήρηση
	- Ενημέρωση

# Παρουσίαση και συντήρηση (ii)

 Πρόγραμμα και υποπρογράμματα boίαση και συντήρηση (ii)<br>
γιση<br>
δήλωσεις **FENC (DEAN (DEAN (DEAN (DEAN (DEAN (DEAN (DEAN EXPLA**)<br>
δηλώσεις δηλώσεις δηλώσεις δηλώσεις<br>
εντολές εντολές εντολές εντολές  $\begin{tabular}{l} $\text{ofχιση}$\\ $\text{Πρόγραμμα και υποπρογράμματα}$\\ $\text{PROGRAM} $ & $\text{PROC} $ & $\text{FUNC} $ & $\text{if} $ \\ $\delta\eta\lambda\dot{\omega}\sigma e\iota\varsigma$ & $\delta\eta\lambda\dot{\omega}\sigma e\iota\varsigma$ & $\delta\eta\lambda\dot{\omega}\sigma e\iota\varsigma$ \\ $\epsilon\nu\tau o\lambda\dot{\epsilon}\varsigma$ & $\epsilon\nu\tau o\lambda\dot{\epsilon}\varsigma$ & $\epsilon\nu\tau o\lambda\dot{\epsilon}\varsigma$ \\ $\text{if} $ & $\lambda$ & $\text{orrel}\dot{\theta}$$ 

PROGRAM { PROC ... { FUNC ... {

Στοίχιση

εντολές εντολές εντολές

**EXATALLES EVTOλές**<br> **EXATALLES EVTOλή**<br> **EXATELES EVTOλή**<br> **EXATELES EVTOλή**<br> **EXATELES EVTOλή**<br> **EXATELES EVECOLS**<br> **EXATELES EVECOLS**<br> **EXATELES EVECOLS**<br> **EXATELES EVECOLS**<br> **EXATELES EVECOLS**<br> **EXATELES EVECOLS**<br> **E**  Απλές εντολές if (...) εντολή while (...) εντολή else εντολή

FOR  $\left( \ldots \right)$  εντολή for (...) εντολή

### Παρουσίαση και συντήρηση (iii) Παρουσίαση και συντήρηση<br>- Στοίχιση (συνέχεια)<br>- Σύνθετες εντολές

Σύνθετες εντολές

oiχιση (συνέχεια)<br>
oiχιση (συνέχεια)<br>
Σύνθετες εντολές<br>
if (...) { while (...) { FOR (...) {<br>
evroλές<br>
<br>
else {  $\begin{bmatrix} \n\end{bmatrix}$ voίαση και συντήρηση (iii)<br>
(iii)<br>
(νθετες εντολές<br>
(...) { while (...) { FOR (...) {<br>
εντολές εντολές<br>
se { } } } else { 2. *Σάχος*, Ν. Παπασπύρου Προγραμματισμός Ηλεκτρονικών Υπολογιστών 155 εντολές } do { for (...) {  $\begin{array}{ccc}\n\text{ile} & \text{...} & \text{+} & \text{FOR} & \text{...} & \text{...} \\
\text{evrob\acute{e}\acute{e}} & & \text{evrob\acute{e}\acute{c}} & \text{...} & \text{...} & \text{...} \\
\text{evrob\acute{e}\acute{e}} & & \text{1} & \text{for} & \text{...} & \text{...} \\
\text{evrob\acute{e}\acute{e}} & & \text{evrob\acute{e}\acute{c}} & \text{evrob\acute{e}\acute{c}} & \text{...} & \text{...} & \text{...} \\
\text{while} & (\dots): & & & & & \\
\end{array}$ } while (...); }

# Παρουσίαση και συντήρηση (iv)

Παρουσίαση και συντήρηση<br>←Στοίχιση (συνέχεια)<br>← Σύνθετες εντολές (συνέχεια) (iv)<br>Στοίχιση (συνέχεια)<br>- Σύνθετες εντολές (συνέχεια)<br>- Σύνθετες εντολές (συνέχεια)<br>- switch (...) { s<br>
switch (συνέχεια)<br>
switch (...) {<br>
case  $\tau\mu\eta_1$ : εντολές (συνέχεια)<br>
case  $\tau\mu\eta_1$ : εντολές,<br>
case  $\tau\mu\eta_2$ : εντολές, case  $\tau \psi \psi_1$  : εντολές case τιμή, : εντολές, **2. 2** 22. Ζάχος, Ν. Παπασπύρου Προγραμματισμός Ηλεκτρονικών Υπολογιστών 156 ... case  $\tau \mu \eta_n$  : εντολές default : εντολές<sub>n+1</sub> }

# Έξοδος με μορφοποίηση

Ακέραιες τιμές WRITELN(FORM( $42, 4$ ));

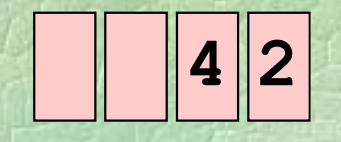

- ... αλλά και οτιδήποτε άλλο
	- WRITELN(FORM("hello", 8));
- $\blacksquare$  **Πραγματικές τιμές**<br>
WRITELN (FORM (3.1415926, 8, 4));<br>  $\blacksquare$  3.1416<br>
Σ. *Ζάχος*, Ν. Παπασπύρου Προγραμματισμός Ηλεκτρονικών Υπολογιστών<br>
157 Πραγματικές τιμές WRITELN(FORM(3.1415926, 8, 4));  $\| \mathbf{h} \|$ e $\| \mathbf{1} \|$ l $\|$ o

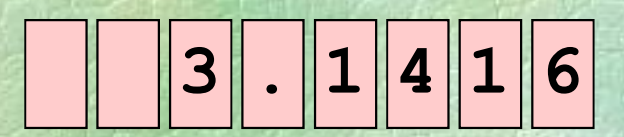

### Αρχεία κειμένου

Ανακατεύθυνση εισόδου και εξόδου

PROGRAM { // redirection

int n, i, sum =  $0$ ;

INPUT("file-to-read-from.txt"); OUTPUT("file-to-write-to.txt");

 $\begin{aligned} \mathbf{n} &= \text{READ\_INT}() ; \\ \text{FOR}(\mathbf{i}, \mathbf{1} \text{ TO } \mathbf{n}) \\ \text{sum} &= \text{sum} + \text{READ\_INT}() ; \\ \text{WRITELN}(\text{sum}) &; \\ \text{NRITELN}(\text{sum}) &; \\ \text{RRTTELN}(\text{sum}) &; \\ \text{Lip}(\text{Pr}(1|\text{arg}(\mathbf{x}), \mathbf{1}) &; \\ \text{Lip}(\text{Pr}(2|\text{arg}(\mathbf{x}), \mathbf{1}) &; \\ \text{Lip}(\text{Pr}(3|\text{arg}(\mathbf{x}), \math$  $n = READINT()$ ; FOR(i, 1 TO n)  $sum = sum + READINT()$ ; WRITELN(sum);

}

### Τακτικοί τύποι

 $\bullet$ Οι τύποι int, bool και char Απαριθμητοί τύποι

```
enum color {white, red, blue, green,
                                            yellow, black, purple};
              enum sex {male, female};
ETHERE THEORY (HOTE) (ELE, WEA, CHI, Fri, Sat, Sun);<br>
COLOR C = green;<br>
COLOR C = green;<br>
COLOR = Fri;<br>
COLOR TO EXACT EXACT (EXACT EXACT EXACT EXACT EXACT EXACT (EXACT EXACT) (EXACT EXACT) (EXACT POVIKÉN V 
              enum color (white, red, blue, green, yellow, black, purple);<br>enum sex (male, female);<br>enum sex (male, female);<br>enum day (mon, tue, wed, thu, fri, sat, sun);<br>color c = green;
                                            fri, sat, sun};
```
color c = green;

```
day d = fri;
```

```
Πράξεις με τακτικούς τύπους
```
τελεστές σύγκρισης == , !=, <, >, <=, >=

Πίνακες (i) Δομημένη μεταβλητή: αποθηκεύει μια συλλογή από τιμές δεδομένων Πίνακας (array): δομημένη μεταβλητή που αποθηκεύει πολλές τιμές του ίδιου τύπου  $int n[5]$ ;<br>  $\text{opt}(\xi) = \text{exp}(\xi) \cos(\eta) - \text{exp}(\xi) \sin(\eta) - \text{exp}(\xi) \sin(\eta) - \text{exp}(\xi) \sin(\eta) - \text{exp}(\xi) \sin(\eta) - \text{exp}(\xi) \sin(\eta) - \text{exp}(\xi) \sin(\eta) - \text{exp}(\xi) \sin(\eta) - \text{exp}(\xi) \sin(\eta) - \text{exp}(\xi) \sin(\eta) - \text{exp}(\xi) \sin(\eta) - \text{exp}(\xi) \sin(\eta) - \text{exp}(\xi) \sin(\eta) - \text{exp}(\xi) \sin(\eta) - \text{exp$ int n[5]; ορίζει έναν πίνακα πέντε ακεραίων, τα στοιχεία του οποίου είναι: n[0] , n[1] , n[2] , n[3] , n[4] και έχουν τύπο int

# Πίνακες (ii)

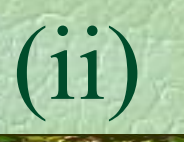

```
Παραδείγματα
```

```
REAL a[10];
int b[20];
char c[30];
```

```
...\mathcal{I}(\mathcal{U}_\ell) is the
```

```
a[1] = 4.2;<br>
a[3] = READ_REL();<br>
a[9] = a[1];<br>
b[2] = b[2]+1;<br>
c[26] = 't';<br>
\Sigma. Záyoç, N. \text{Ilaπιασπύρου}<br>
\text{IIpopqιμιατισμός Hλεκτρονικών Υπολογιστών 161a[1] = 4.2;\begin{array}{l} \texttt{IRPAL} \ \texttt{RELL} \ \texttt{a[10]} \texttt{;} \ \texttt{int} \ \texttt{b[20]} \texttt{;} \ \texttt{char} \ \texttt{c[30]} \texttt{;} \ \texttt{char} \ \texttt{c[30]} \texttt{;} \ \texttt{...} \ \texttt{a[1]} = 4.2 \texttt{;} \ \texttt{a[3]} = \texttt{READ} \ \texttt{REAL();} \ \texttt{a[9]} = \texttt{a[1]} \texttt{;} \ \texttt{b[2]} = \texttt{b[2]} + \texttt{1}; \ \end{array}a[9] = a[1];b[2] = b[2]+1;c[26] = 't';
```
Πίνακες (iii) Διάβασμα ενός πίνακα γνωστό μέγεθος for  $(i=0; i<10; i++)$  $a[i]$  = READ INT(); πρώτα διαβάζεται το μέγεθος  $n = READINT()$ ; for  $(i=0; i \le n; i++)$ ωστό μέγεθος<br> **r** (i=0; i<10; i++)<br> **a**[i] = READ\_INT();<br>
ώτα διαβάζεται το μέγεθος<br>
= READ\_INT();<br> **r** (i=0; i<n; i++)<br> **a**[i] = READ\_INT();<br>
α παραπάνω πρέπει να προηγηθούν<br> **t a**[100]; // κάτι όχι μικρότερο του **πρώτα διαβάζεται το μέγεθος**<br> **n** = **READ\_INT ();**<br> **for** (**i**=0; **i**<n; **i**++)<br> **a**[**i**] = **READ\_INT ();**<br>
στα παραπάνω πρέπει να προηγηθούν<br> **int a**[100]; // κάτι όχι μικρότερο του 10<br> **int i**, **n**;<br>
<sup>επόρου</sup> Προγραμμ

**n** = READ\_INT ();<br>
for (i=0; i<n; i++)<br>
a [i] = READ\_INT ();<br>
στα παραπάνω πρέπει να προηγηθούν<br>
int a [100]; // κάτι όχι μικρότερο του 10<br>
int i, n;<br>
Σ. Ζάχος, Ν. Παπασπύρου Προγραμματισμός Ηλεκτρονικών Υπολογιστών 162 στα παραπάνω πρέπει να προηγηθούν int i, n;

- Πίνακες (iv) Διάβασμα ενός πίνακα (συνέχεια)
	- τερματισμός με την τιμή 0 (φρουρός/sentinel)  $x =$  READ INT(); i=0;  $\alpha$ Kες<br>  $\alpha$ βασμα ενός πίνακα (συνέχεια)<br>
	τερματισμός με την τιμή 0 (φρουρός<br>
	x = READ\_INT (); i=0;<br>
	while (x != 0) {<br>
	a[i] = x; i = i+1; x = READ\_
		- $a[i] = x; i = i+1; x = READINT();$ }
- Σ. Ζάχος, Ν. Παπασπύρου Προγραμματισμός Ηλεκτρονικών Υπολογιστών 163<br>
2. Ζάχος, Ν. Παπασπύρου 163<br>
163<br>
163 στo παραπάνω πρέπει να προηγηθούν int a[100], x; int i;
	- Προσοχή: δε γίνεται έλεγχος για το πλήθος των στοιχείων που δίνονται!

### Πράξεις με πίνακες

```
Απλές πράξεις, π.χ.
        a[k] = a[k]+1;a[k] = a[1] + a[n];for (i=0; i<10; i++) WRITELN(a[i]);
        if (a[k] > a[k+1]) ...
Aρχικοποίηση (με μηδενικά)<br>
Example 10: i i = 0:<br>
Eύρεση ελάχιστου στοιχείου<br>
x = a[0]:<br>
Example 1: i i = 1: i = 10: i + +)<br>
if (a[i] < x) x = a[i]:<br>
Ex \frac{1}{2} \frac{1}{2} \frac{1}{2} \frac{1}{2} Αρχικοποίηση (με μηδενικά)
        for (i=0; i<10; i++) a[i]=0;
     Εύρεση ελάχιστου στοιχείου
        x = a[0];
        for (i=1; i<10; i++)if (a[i] < x) x = a[i];
```
Γραμμική αναζήτηση (i)<br>< Πρόβλημα (αναζήτηση (i) Πρόβλημα (αναζήτησης): δίνεται ένας πίνακας ακεραίων a και ζητείται να βρεθεί αν υπάρχει ο ακέραιος x στα στοιχεία του PROGRAM { // linsearch int x, n, a[100]; αλλες σηλώσεις ;<br>
τίτλος επικεφαλίδα;<br>
οδηγίες στο χρήστη;<br>  $\mathbf{x} = \text{READ\_INT ()}$ ;<br>
διάβασμα του πίνακα ;<br>
ψάξιμο στον πίνακα για τον  $\mathbf{x}$ ;<br>
παρουσίαση αποτελεσμάτων ;<br>
λ<br>
Σ. Ζάχος, Ν. Παπασπύρου Προγραμματισμός Ηλεκτρονικώ άλλες δηλώσεις; τίτλος επικεφαλίδα; οδηγίες στο χρήστη;  $x =$  READ INT(); διάβασμα του πίνακα; ψάξιμο στον πίνακα για τον x; παρουσίαση αποτελεσμάτων }

Μια δυνατή συγκεκριμενοποίηση

```
n = READINT();
                  \alphaμμική αναζήτηση (ii)<br>
Μια δυνατή συγκεκριμενοποίηση<br>
n = READ_INT();<br>
for (i=0; i<n; i++) a[i] = READ_INT();<br>
i=0;<br>
while (i < n AND a[i] != x) i=i+1;
                  i=0;\alphaμμική αναζήτηση (ii)<br>
Mια δυνατή συγκεκριμενοποίηση<br>
n = READ_INT();<br>
for (i=0; i<n; i++) a[i] = READ_INT();<br>
i=0;<br>
while (i < n AND a[i] != x) i=i+1;<br>
if (i < n)<br>
wRITELN("Το βρήκα στη θέση", i);
WRITELN ("Το βρήκα στη θέση", i);<br>
else<br>
WRITELN ("Δεν το βρήκα");<br>
Στη χειρότερη περίπτωση θα ελεγχθούν όλα<br>
τα στοιχεία του πίνακα<br>
Aπαιτούνται a n + b βήματα \Rightarrow γραμμική<br>
(a, b σταθερές, n το μέγεθος του
                  Aια δυνατή συγκεκριμενοποίη<br>
n = READ INT ();<br>
for (i=0; i<n; i++) a[i] =<br>
i=0;<br>
while (i < n AND a[i] != x)<br>
if (i < n)<br>
WRITELN ("Το βρήκα στη θέσ<br>
else<br>
WRITELN ("Δεν το βρήκα");
                        WRITELN("To βρήκα στη θέση", i);
                  else
                        WRITELN("Δεν το βρήκα");
                  Στη χειρότερη περίπτωση θα ελεγχθούν όλα
```
τα στοιχεία του πίνακα

• Απαιτούνται  $a n + b$  βήματα  $\Rightarrow \gamma$ ραμμική (a, b σταθερές, n το μέγεθος του πίνακα)

Εναλλακτική συγκεκριμενοποίηση #1

do

appliký avaζήτηση<br>Evaλλακτική συγκεκριμενοπ<br>i = 0;<br>do<br>if (a[i] == x) break; e<br>while (i < n); if  $(a[i] == x)$  break; else  $i = i+1$ ; αμμική αναζήτηση<br>Evαλλακτική συγκεκριμενοποίηση<br>i = 0;<br>do<br>if (a[i] == x) break; else i<br>while (i < n);<br>if (i < n)<br>WRITELN("Το βρήκα στη θέση",

if  $(i < n)$ 

WRITELIN ("Το βρήκα στη θέση", i);<br>else<br>WRITELN ("Δεν το βρήκα");<br> $\frac{1}{2}$ <br>Σ. Ζάχος, Ν. Παπασπύρου Προγραμματισμός Ηλεκτρονικών Υπολογιστών 167 WRITELN("To βρήκα στη θέση", i); else

WRITELN("Δεν το βρήκα");

Γραμμική αναζήτηση (iv)<br>S Εναλλακτική συνκεκριμενοποίηση #2 Εναλλακτική συγκεκριμενοποίηση #2 αμμική αναζήτηση<br>Eναλλακτική συγκεκριμενοπ<br>i = 0;<br>do<br>if (a[i] == x) found =<br>else { found = false; i do if  $(a[i] == x)$  found = true; quikή αναζήτηση (iv)<br>
(iv)<br>
αλλακτική συγκεκριμενοποίηση #2<br>
= 0;<br>
if (a[i] == x) found = true;<br>
else { found = false; i = i+1; }<br>
ile (NOT found AND i < n);<br>
(found) while (NOT found AND  $i < n$ ); if (found)<br>
WRITELN ("Το βρήκα στη θέση", i);<br>
else<br>
WRITELN ("Δεν το βρήκα");<br>
Σ. Ζάχος, Ν. Παπασπύρου Προγραμματισμός Ηλεκτρονικών Υπολογιστών<br>
168 if (found) WRITELN ("Το βρήκα στη θέση", i); else WRITELN("Δεν το βρήκα");

Εναλλακτική συγκεκριμενοποίηση #3  $\alpha$ μμική αναζήτηση<br>
Eναλλακτική συγκεκριμενοποίηση #3<br>
i = 0; found = false;<br>
do<br>
if (a[i] == x) found = true;<br>
else i = i+1;

```
do
```
if  $(a[i] == x)$  found = true;

else  $i = i+1$ ;

while (NOT found AND  $i < n$ );

if (found)<br>
WRITELN ("Το βρήκα στη θέση", i);<br>
else<br>
WRITELN ("Δεν το βρήκα");<br>
Σ. Ζάχος, Ν. Παπασπύρου Προγραμματισμός Ηλεκτρονικών Υπολογιστών 169 if (found) WRITELN ("Το βρήκα στη θέση", i); else WRITELN("Δεν το βρήκα");

Εναλλακτική συγκεκριμενοποίηση #4

```
\alphaμμική αναζήτηση<br>Evaλλακτική συγκεκριμενοπ<br>i = 0;<br>do {<br>found = a[i] == x;<br>i = i+1;
            do {
                 found = a[i] == x;iμική αναζήτηση<br>
αλλακτική συγκεκριμενοποί<br>
= 0;<br>
{<br>
found = a[i] == x;<br>
i = i+1;<br>
while (NOT found AND i <<br>
(found)
             } while (NOT found AND i < n);
if (found)<br>
WRITELN ("Το βρήκα στη θέση", i-1);<br>
else<br>
WRITELN ("Δεν το βρήκα");<br>
Σ. Ζάχος, Ν. Παπασπύρου Προγραμματισμός Ηλεκτρονικών Υπολογιστών 170
             if (found)
                 WRITELN ("Το βρήκα στη θέση", i-1);
            else
                 WRITELN("Δεν το βρήκα");
```
Προϋπόθεση: ο πίνακας να είναι ταξινομημένος, π.χ. σε αύξουσα διάταξη Είναι πολύ πιο αποδοτική από τη γραμμική αναζήτηση

2. 21 | χειροτερη περιπτωση απαττουνται<br>
(a, b σταθερές, n το μέγεθος του πίνακα)<br>
(2. 24χος, N, Παπασπύρου Προγραμματισμός Ηλεκτρονικών Υπολογιστών 171 Στη χειρότερη περίπτωση απαιτούνται  $a \log_2 n + b$  βήματα (a, b σταθερές, n το μέγεθος του πίνακα)

Το πρόγραμμα const int  $N = 100$ ; PROGRAM { // binsearch Sική αναζήτηση<br>
πρόγραμμα<br>
nst int N = 100;<br>
ogram { // binsearch<br>
int i, x, n, first, last, mid, a[N];<br>
Mήνυμα επικεφαλίδα και οδηγίες χρήσης;<br>
n = READ\_INT(); // κατά αύξουσα σειρά<br>
for (1-0; 160; 11+) Μήνυμα επικεφαλίδα και οδηγίες χρήσης; **n** = **READ\_INT ()**; // κατά αύζουσα σειρά<br> **for** (**i**=0; **i**<n; **i**++)<br> **a** [**i**] = **READ\_INT ()**;<br> **x** = **READ\_INT ()**;<br> *Aναζήτηση και εμφάνιση αποτελέσματος*<br>
}<br>
2. *Zάχος*, Ν. Παπασπύρου Προγραμματισμός Ηλεκτρονικών  $n$  = READ INT(); // κατά αύξουσα σειρά for  $(i=0; i< n; i++)$ t int N = 100;<br>RAM { // binsearch<br>t i, x, n, first, last, mid, a<br>iνυμα επικεφαλίδα και οδηγίες χρήσης;<br>= READ\_INT(); // κατά αύξουσα σειρ<br>r (i=0; i<n; i++)<br>a[i] = READ\_INT();<br>= READ\_INT();<br>xζήτηση και εμφάνιση αποτελέσματ x = READ\_INT();<br> *Nήνυμα επικεφαλίδα και οδηγίες χρήσης*<br>
n = READ\_INT(); // κατά αύζου<br>
for (i=0; i<n; i++)<br>
a[i] = READ\_INT();<br>
x = READ\_INT();<br> *Aναζήτηση και εμφάνιση αποτελέσματος*<br> *Aναζήτηση και εμφάνιση αποτελέσμα* Αναζήτηση και εμφάνιση αποτελέσματος }

Αναζήτηση και εμφάνιση αποτελέσματος  $\alpha$ δική αναζήτηση (iii)<br>
Aναζήτηση και εμφάνιση αποτελέσματος<br>
first = 0; last = n-1;<br>
while (first <= last) {<br>
mid = (first + last) / 2;  $\alpha$ δική αναζήτηση (iii)<br>
Aναζήτηση και εμφάνιση αποτελέσματος<br>
first = 0; last = n-1;<br>
while (first <= last) {<br>
mid = (first + last) / 2;<br>
if (x < a[mid]) last = mid-1;  $\delta$ lkή αναζήτηση (iii)<br>  $\alpha\zeta$ ήτηση και εμφάνιση αποτελέσματος<br>
rst = 0; last = n-1;<br>
ile (first <= last) {<br>
mid = (first + last) / 2;<br>
if (x < a[mid]) last = mid-1;<br>
else if (x > a[mid]) first = mid+1; if  $(x < a$ [mid]) last = mid-1; EISE II (x / a[mId]) IIISt - mId+I,<br>
else break;<br>
<br> **ELSE CORECTERSE**<br> **ELSE CORECTERSE CORECTERS**<br> **ELSE CORECTERS** ("Δεν το βρήκα");<br>
(Σ. Ζάχος, Ν. Παπασπύρου Προγραμματισμός Ηλεκτρονικών Υπολογιστών (173  $\alpha \zeta \eta \tau \eta \sigma \eta$  kat εμφάνιση αποτελέσματος<br>
rst = 0; last = n-1;<br>
ile (first <= last) {<br>
mid = (first + last) / 2;<br>
if (x < a[mid]) last = mid-1;<br>
else if (x > a[mid]) first = mid+1;<br>
else break;<br>
(first <= last)  $\alpha\zeta\eta\tau\eta\sigma\eta$  kat  $\epsilon\mu\varphi\acute{\alpha}v$  ton  $\alpha\pi\sigma\tau\epsilon$ <br>  $\mathbf{rst} = 0$ ; last = n-1;<br>
ile (first <= last) {<br>
mid = (first + last) / 2;<br>
if (x < a[mid]) last = mid<br>
else if (x > a[mid]) first<br>
else break;<br>
(first <= last) } if (first <= last) WRITELN("To βρήκα στη θέση", mid); else

WRITELN("Δεν το βρήκα");

### Πολυδιάστατοι πίνακες

```
Παράδειγμα
         int a[10][16];
          ...
         a[1][13] = 42;EODE (1=0; i<10; i++)<br>
EODE (1=0; j<16; j++)<br>
a [i] [j] = READ_INT ();<br>
\Sigma \mathbb{Z} \mathbb{Z} \mathbb{Z} \mathbb{Z} \mathbb{Z} \mathbb{Z} \mathbb{Z} \mathbb{Z} \mathbb{Z} \mathbb{Z} \mathbb{Z} \mathbb{Z} \mathbb{Z} \mathbb{Z} \mathbb{Z} 
          ...
         for (i=0; i<10; i+1)for (j=0; j<16; j++)a[i][j] = READ INT();
```
# Πολλαπλασιασμός πινάκων (i)

 $\triangle$ Δίνονται οι πίνακες: a (mxn), b (nxq)  $\blacktriangleright$  Ζητείται ο πίνακας:  $c = a b$  (mxq) όπου:  $n \sim 1$ 

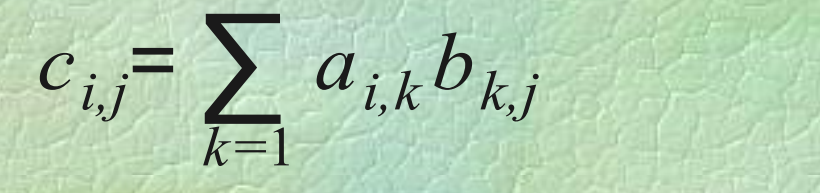

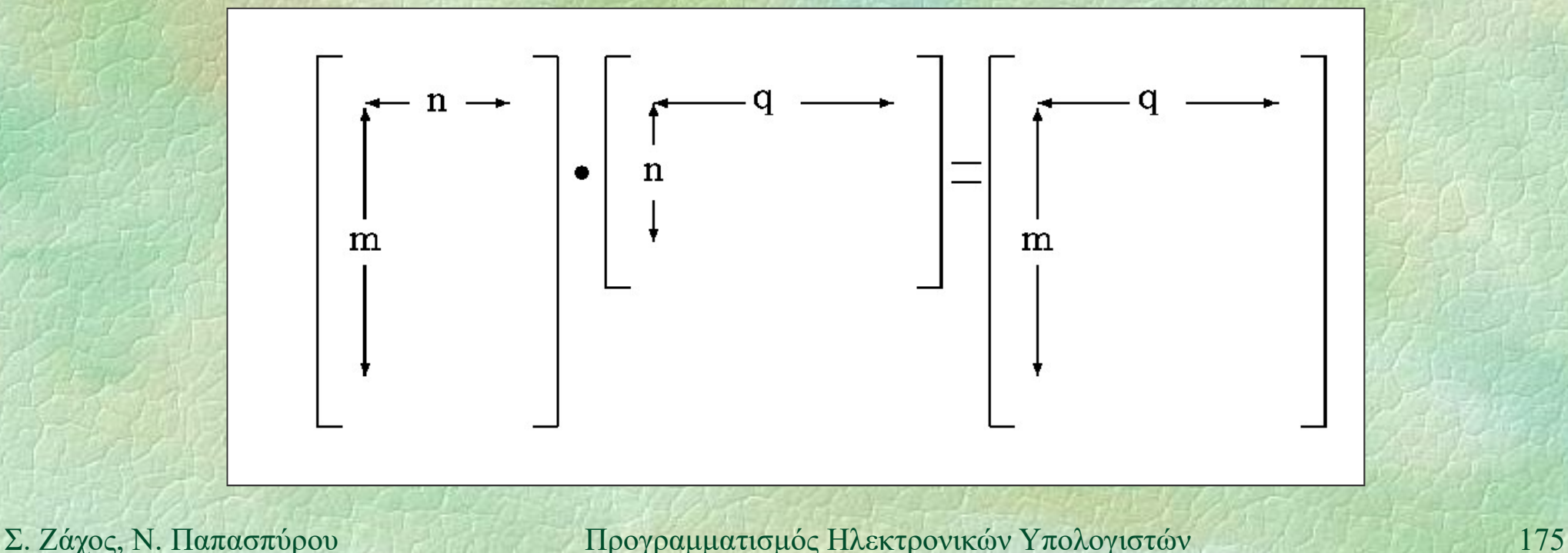

# Πολλαπλασιασμός πινάκων (ii)

To πρόγραμμα REAL  $a[m][n]$ ,  $b[n][q]$ ,  $c[m][q]$ ; ... for  $(i=0; i\leq m; i++)$ **Sor** (j=0; j<q; j++) {<br>
c[i][j] = 0;<br>  $\text{for}$  (k=0; k<n; k++)<br>
c[i][j] = c[i][j] +<br>
a[i][k]\*b[k][j];<br>
} for (j=0; j<q; j++) {  $c[i][j] = 0;$ for (k=0; k<n; k++)  $c[i][j] = c[i][j] +$  $a[i][k]$ \*b $[k][j];$ 

}

# Μαγικά τετράγωνα (i)<br>(i)<br>Διδιάστατοι πίνακες (nxn) που περιέχουν

• Διδιάστατοι πίνακες (nxn) που περιέχουν όλους τους φυσικούς μεταξύ 0 και n 2 –1 το άθροισμα των στοιχείων κάθε στήλης, γραμμής και διαγωνίου είναι σταθερό

24 18 12 6 0<br>
Σ. Ζάχος, Ν. Παπασπύρου Προγραμματισμός Ηλεκτρονικών Υπολογιστών 177<br>
2. Ζάχος, Ν. Παπασπύρου Προγραμματισμός Ηλεκτρονικών Υπολογιστών 177 Πρόβλημα: κατασκευή μαγικού τετραγώνου (nxn) για περιττό n

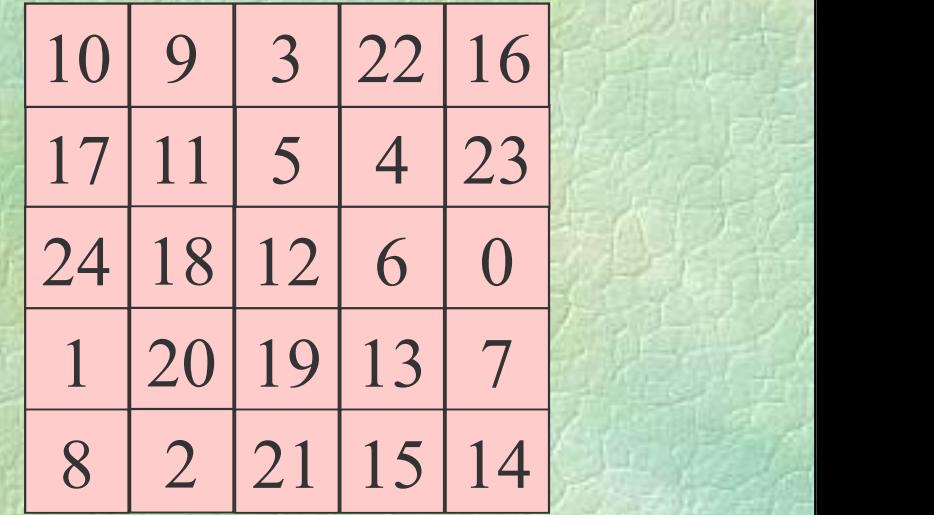

# Μαγικά τετράγωνα (ii)

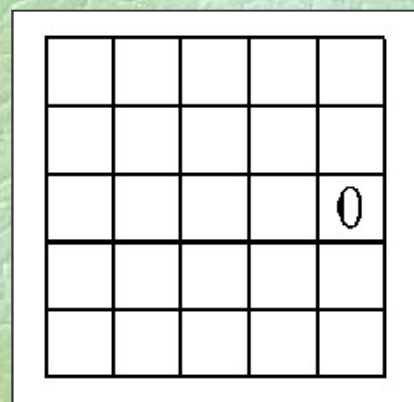

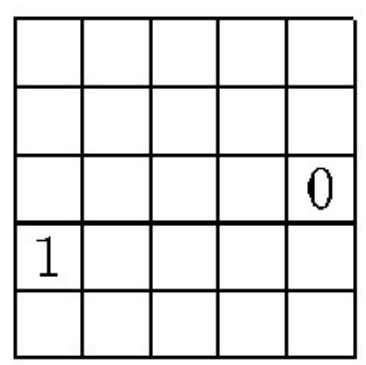

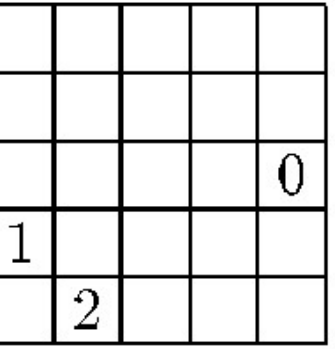

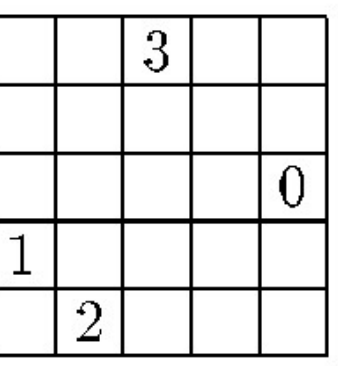

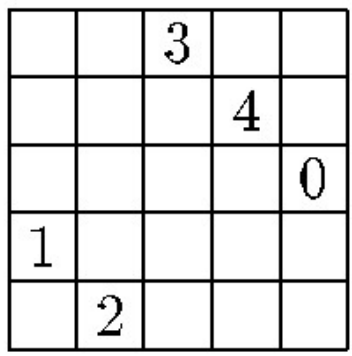

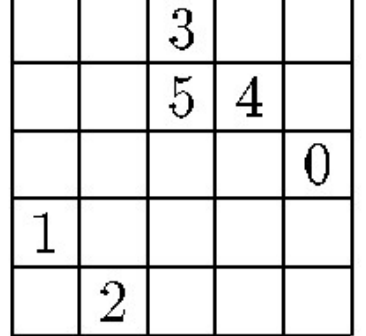

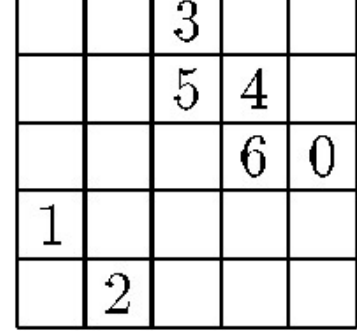

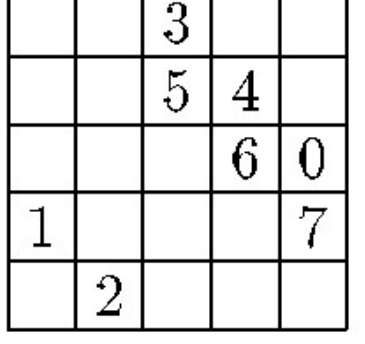

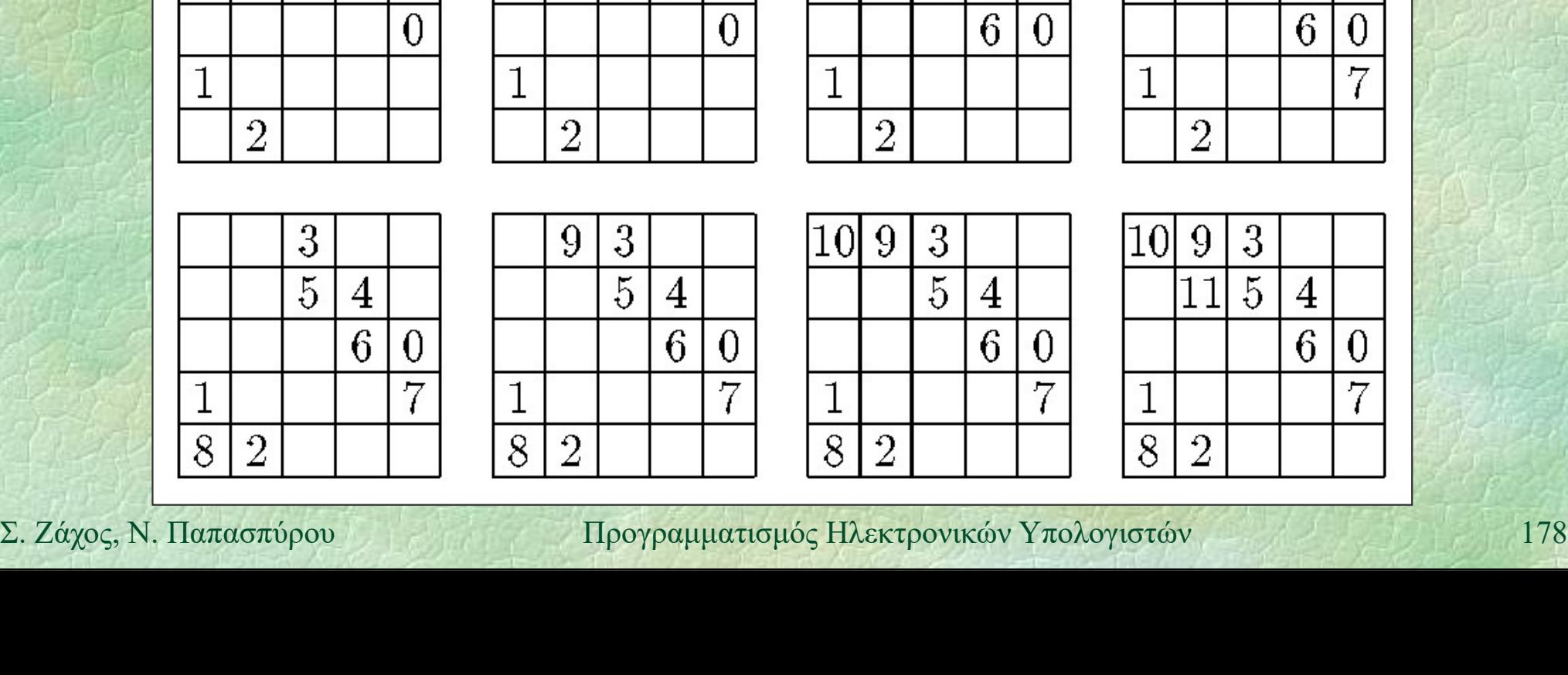

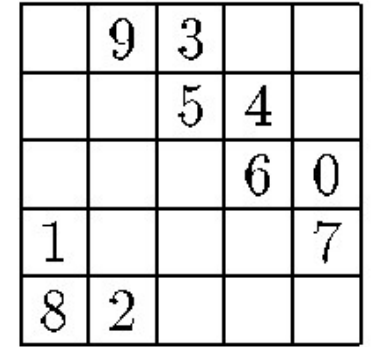

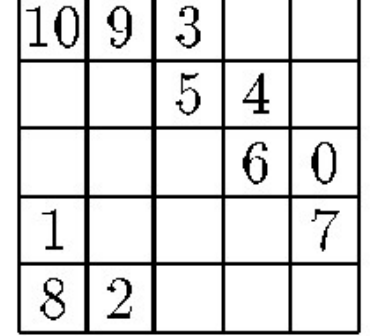

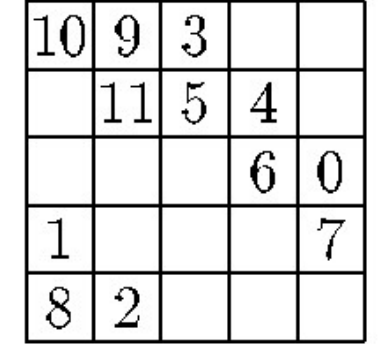

```
Κατασκευή για περιττό n
                  int a[17][17], i, j, k, h, m, n=5;
                   \alpha \gammaiká τετράγωνα (iii)<br>
(iii)<br>
\alpha \gammaiká τετράγωνα (iii)<br>
int a[17][17], i, j, k, h, m, n=5;<br>
i = n/2; j = n; k = 0;<br>
FOR (h, 1 TO n) {<br>
j = j-1; a[i][j] = k; k = k+1;<br>
FOR (m, 2 TO n) {
                  FOR (h, 1 TO n) {
                        \pi(iii)<br>
\pi(\pi)<br>
\pi(\pi)<br>
\pi (\pi)<br>
\pi)<br>
\pi (\pi)<br>
\pi)<br>
\pi (\pi)<br>
\pi)<br>
\pi)<br>
\pi)<br>
\pi)<br>
\pi)<br>
\pi)<br>
\pi)<br>
\pi)<br>
\pi)<br>
\pi)<br>
\pi)<br>
\pi<br>
\pi)<br>
\pi<br>
\pi)<br>
\pi<br>
\pi)<br>
\pi<br>
\pi)<br>
\piFOR (m, 2 TO n) {
j = (j+1) & n; i = (i+1) & n;<br>
a[i][j] = k; k = k+1;<br>
<br>
POR (i, 0 TO n-1) {<br>
FOR (j, 0 TO n-1) WRITE (FORM (a[i][j], 4));<br>
WRITELN ();<br>
<br>
<br>
Σ. Ζάχος, Ν. Παπασπύρου Προγραμματισμός Ηλεκτρονικών Υπολογιστών 179
                              j = (j+1) % n; i = (i+1) % n;
                              ACKEUN \gammaIQ TEOITTO I<br>
a[17][17], i, j, k, h, m, n=5;<br>
n/2; j = n; k = 0;<br>
(h, 1 TO n) {<br>
= j-1; a[i][j] = k; k = k+1;<br>
R (m, 2 TO n) {<br>
j = (j+1) % n; i = (i+1) % n;<br>
a[i][j] = k; k = k+1;<br>
(i, 0 TO n-1) \gamma\mathbf{P} \mathbf{A} \mathbf{B} \mathbf{A} \mathbf{A} \mathbf{A}\mathbf{R} / \mathbf{H} and \mathbf{R}FOR (i, 0 TO n-1) {
                       FOR (j, 0 TO n-1) WRITE (FORM (a[i][j], 4));
                       WRITELN();
                  }
```
Αναδρομή (i) Αναδρομικές διαδικασίες ή συναρτήσεις: αυτές που καλούν τον εαυτό τους Το αρχικό πρόβλημα ανάγεται στην επίλυση ενός ή περισσότερων μικρότερων προβλημάτων του ίδιου τύπου **Σ.** Ζάχος, Ν. Παπασπύρου Προγραμματισμός Ηλεκτρονικών Υπολογιστών 180<br>
Σ. Ζάχος, Ν. Παπασπύρου Προγραμματισμός Ηλεκτρονικών Υπολογιστών 180 Παράδειγμα: παραγοντικό  $\bullet$  n! = n \* (n-1) \* (n-2) \* ... \* 2 \* 1 ίλυση ενός ή περισσότερων μι<br>οβλημάτων του ίδιου τύπου<br>πράδειγμα: παραγοντικό<br>π! = π \* (π-1) \* (π-2) \* ... \* 2 \* 1<br>Αναδρομικός ορισμός<br>0! = 1 (π+1)! = (π+1) \* π!

- Αναδρομικός ορισμός
	-
Αναδρομή (ii) Παράδειγμα: παραγοντικό (συνέχεια) FUNC int fact (int n) { if (n==0) return 1; else return fact(n-1) \* n; }

Σ. Ζάχος, Ν. Παπασπύρου Προγραμματισμός Ηλεκτρονικών Υπολογιστών <sup>181</sup>

συνεχίζει... επιστρέφει 6 επιστρέφει 2 επιστρέφει 1 fact(0) επιστρέφει 1

Αναδρομή (iii) Αριθμοί Fibonacci  $F_0 = 0$ ,  $F_1 = 1$  $F_{n+2} = F_n + F_{n+1}$ ,  $\forall n \in \mathbb{N}$ Αναδρομική συνάρτηση υπολογισμού Σ. Ζάχος, Ν. Παπασπύρου Προγραμματισμός Ηλεκτρονικών Υπολογιστών <sup>182</sup> FUNC int fib (int n) { if (n==0 OR n==1) return n; else return  $fib(n-1) + fib(n-2)$ ; }

### Αναδρομή (iv) Αυτός ο αναδρομικός υπολογισμός των αριθμών Fibonacci δεν είναι αποδοτικός

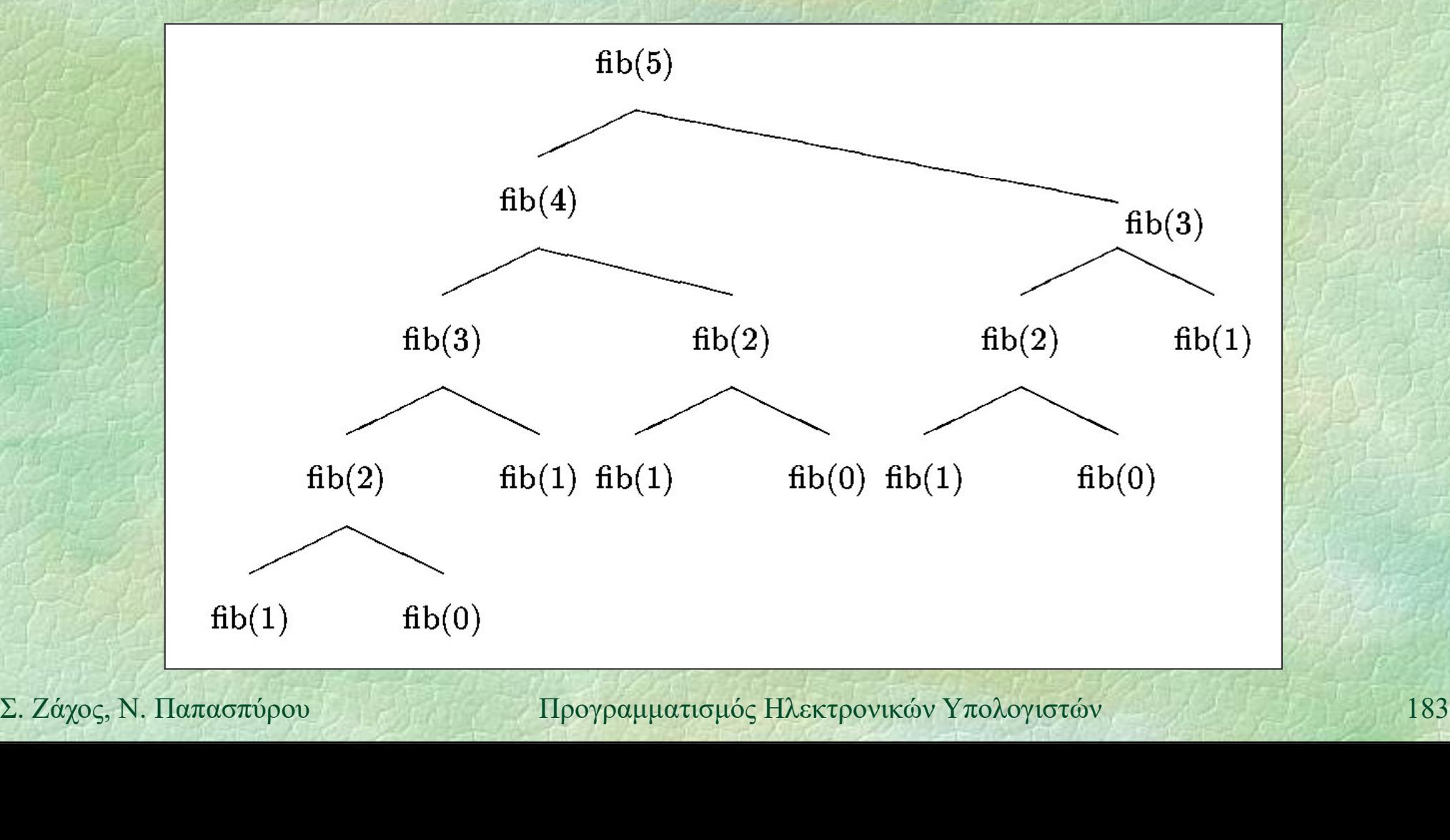

Αναδρομή (v) Μέγιστος κοινός διαιρέτης Αναδρομική υλοποίηση του αλγορίθμου του Ευκλείδη  $\alpha\delta\rho o\mu\eta$  (v)<br>  $\alpha\epsilon\gamma\beta\sigma\alpha\varsigma$  κοινός διαιρέτης<br>
• Αναδρομική υλοποίηση του αλγορίθμου<br>
του Ευκλείδη<br> **FUNC int gcd (int i, int j) {**<br>
if (i==0 OR j==0)<br>
return i+j; if  $(i == 0 OR j == 0)$ **return i+j;<br>
else if (i > j)**<br> **return gcd(i<sup>8</sup>j, j);<br>
else<br>
return gcd(j<sup>8</sup>i, i);<br>
<br>
l<br>
2.** *Σάχος***, Ν. Παπασπύρου Προγραμματισμός Ηλεκτρονικών Υπολογιστών 184** return i+j; :γιστος κοινος οιαιρετης<br>Αναδρομική υλοποίηση του αλγορίθμου<br>:ου Ευκλείδη<br>**NC int gcd (int i, int j) {**<br>if (i==0 OR j==0)<br>return i+j;<br>else if (i > j)<br>return gcd(i%j, j);<br>else return gcd(i%j, j); else return gcd(j%i, i); }

Αναδρομή (vi) Συνάρτηση παρόμοια με του Ackermann  $z(i, j, 0) = j+1$   $z(i, 0, 1) = i$  $z(i, 0, 2) = 0$   $z(i, 0, n+3) = 1$  $z(i, j+1, n+1) = z(i, z(i, j, n+1), n)$ ,  $\forall i, j, n \in \mathbb{N}$ **FUNC int z (int i, int j, int n) {**<br>
if (n=0) return j+1;<br>
else if (j=0)<br>
if (n=1) return i;<br>
else if (n=2) return 0;<br>
else return 1;<br>
else return z(i, z(i,j-1,n), n-1);<br>
}<br>
Σ. Ζάχος, Ν. Παπασπύρου Προγραμματισμός Ηλεκτ FUNC int z (int i, int j, int n) { if (n==0) return j+1;  $e, j, 0) = j+1$   $z(i, 0, 1) = i$ <br>  $e, 0, 2) = 0$   $z(i, 0, n+3) = 1$ <br>  $e, j+1, n+1) = z(i, z(i, j, n+1), n)$ <br>
NC int z (int i, int j, in<br>
if (n==0) return j+1;<br>
else if (j==0) return i;<br>
else if (n==2) return 0;<br>
else if (n==2) return 0;<br>
els if (n==1) return i; (1), (2) = 0 =  $z(i, 0, n+3) = 1$ <br>  $\vdash 1, n+1$  =  $z(i, z(i, j, n+1), n)$  ,  $\forall i, j, n \in \mathbb{N}$ <br>
int z (int i, int j, int n) {<br>
(n==0) return j+1;<br>
se if (j==0)<br>
if (n==1) return i;<br>
else if (n==2) return 0;<br>
else return 1;<br>
se return else return 1;  $e_j, j+1, n+1) = z(i, z(i, j, n+1), n)$  ,  $\forall i, j, n \in \mathbb{N}$ <br>
NC int z (int i, int j, int n) {<br>
if (n==0) return j+1;<br>
else if (j==0)<br>
if (n==1) return i;<br>
else if (n==2) return 0;<br>
else return 1;<br>
else return z(i, z(i,j-1,n), n-1);<br> }

### Αμοιβαία αναδρομή

```
FUNC int f1 (int n) {
   if (n==0) return 5;
    \etaBaia avaδpolim<br>
NC int f2 (int n); // function prototype<br>
NC int f1 (int n) {<br>
if (n=0) return 5;<br>
else return f1(n-1) * f2(n-1);<br>
NC int f2 (int n) {
}
FUNC int f2 (int n); // function prototype
```

```
EUNC int E2 (int n)<br>
if (n == 0) return 3;<br>
else return E1 (n-1) + 2*E2 (n-1);<br>
}<br>
x. Záχος, N. Παπασπύρου Προγραμματισμός Ηλεκτρονικών Υπολογιστών 186FUNC int f2 (int n) {
             if (n==0) return 3;
             else return f1(n-1) + 2*f2(n-1);
          }
```
# Αριθμητικοί υπολογισμοί (i)

### Τύπος REAL

- προσεγγίσεις πραγματικών αριθμών
- 
- 10 (i)<br>10 (i)<br>Γύπος **REAL**<br>• προσεγγίσεις πραγματικών αριθμών<br>• **trunc**: ακέραιο μέρος (αποκοπή)<br>• **floor**: ακέραιος που δεν υπερβαίνει *προσεγγίσεις πραγματικοί*<br>Γύπος **REAL**<br>• προσεγγίσεις πραγματικών αριθμών<br>• **trune:** ακέραιο μέρος (αποκοπή)<br>• **floor:** ακέραιος που δεν υπερβαίνει<br>• **round:** στρογγυλοποίηση
- round: στρογγυλοποίηση
- Παράσταση κινητής υποδιαστολής
	-
- = προσεγγίσεις πραγματικών αριθμών<br>
= **trune**: ακέραιο μέρος (αποκοπή)<br>
= **floor**: ακέραιος που δεν υπερβαίνει<br> **round**: στρογγυλοποίηση<br>
Παράσταση κινητής υποδιαστολής<br>
= mantissa και εκθέτης = = m · 2 x<br>
όπου = 0.5 ≤ m
- $\bigcup$  Παράσταση κινητής υποδιαστολής<br>
 mantissa και εκθέτης  $\pm m \cdot 2^x$ <br>
όπου  $0.5 \le m \le 1$  και  $x \in \mathbb{Z}$  ή  $m = x = 0$ <br>
 το m είναι περιορισμένης ακρίβειας,<br>
π.χ. 8 σημαντικά ψηφία<br>
Σ. Ζάχος, Ν. Παπασπύρου Προγραμματισ προσεγγισεις πραγματικων αριθμων<br> **trunc**: ακέραιος που δεν υπερβαίνει<br> **round**: στρογγυλοποίηση<br>
μράσταση κινητής υποδιαστολής<br>
mantissa και εκθέτης  $\pm m \cdot 2^x$ <br>
όπου 0.5  $\leq m < 1$  και  $x \in \mathbb{Z}$  ή  $m = x = 0$ <br>
το *m* είνα το m είναι περιορισμένης ακρίβειας, π.χ. 8 σημαντικά ψηφία

# Αριθμητικοί υπολογισμοί (ii)

Αριθμητικά σφάλματα  $1000000 + 0.000000001 = 1000000$  γιατί; Αναπαράσταση των αριθμών  $1000000 \approx 0.95367432 \cdot 2^{20}$  $0.000000001 ≈ 0.53687091 ⋅ 2<sup>-29</sup>$ <br>  $≈ 0.000000000 ⋅ 2<sup>20</sup>$ <br>  $(θροισμα   
 ≈ 0.95367432 ⋅ 2<sup>20</sup>$ <br>  $Σ. Ζαχος, Ν. Παπασπύρου   
Ψρογραμματισμός Ηλεκτρονικών Υπολογιστών$  $0.000000001 \approx 0.53687091 \cdot 2^{-29}$  $\approx 0.000000000 \cdot 2^{20}$ άθροισμα  $\approx 0.95367432 \cdot 2^{20}$ 

# Εύρεση τετραγωνικής ρίζας (i)

Χωρίς χρήση της συνάρτησης sqrt Μέθοδος Βαβυλωνίων • Καταγράφεται για πρώτη φορά από τον<br>
Ηρωνα τον Αλεξανδρέα<br>
• Ειδική περίπτωση της γενικότερης μεθόδου<br>
του Newton, για την εύρεση της ρίζας<br>
οποιασδήποτε συνεχούς συναρτήσεως<br>
f(y) = 0 εδώ: f(y) = y<sup>2</sup>−x<br>
για κάποιο δ Ήρωνα τον Αλεξανδρέα • Ειδική περίπτωση της γενικότερης μεθόδου<br>
του Newton, για την εύρεση της ρίζας<br>
οποιασδήποτε συνεχούς συναρτήσεως<br>  $f(y) = 0$  εδώ:  $f(y) = y^2-x$ <br>
για κάποιο δοθέν x<br>
Σ. Ζάχος, N. Παπασπύρου Προγραμματισμός Ηλεκτρονικών Υπο Ειδική περίπτωση της γενικότερης μεθόδου του Newton, για την εύρεση της ρίζας οποιασδήποτε συνεχούς συναρτήσεως για κάποιο δοθέν x

# Εύρεση τετραγωνικής ρίζας (ii)

### Περιγραφή της μεθόδου

- Δίνεται ο αριθμός x > 0
- φεση τετραγωνικής ρίζας<br>
Ιεριγραφή της μεθόδου<br>
 Δίνεται ο αριθμός  $x > 0$ <br>
 Έστω προσέγγιση y της ρίζας, με  $y \le \sqrt{x}$ <br>
 Έστω  $z = x/y$
- $\cdot$  Έστω  $z = x / y$
- $\bullet$  To z είναι προσέγγιση της ρίζας, με  $\forall x \leq z$
- Το z ειναι προσεγγιση της ριζας, με  $\forall x \le z$ <br>- Για να βρω μια καλύτερη προσέγγιση, παίρνω<br>το μέσο όρο των *y* και z<br>- Επαναλαμβάνω όσες φορές θέλω<br>- Σ. Ζάχος, N. Παπασπύρου Προγραμματισμός Ηλεκτρονικών Υπολογιστών 19 Για να βρω μια καλύτερη προσέγγιση, παίρνω το μέσο όρο των y και z
	- Επαναλαμβάνω όσες φορές θέλω

# Εύρεση τετραγωνικής ρίζας (iii)

Χωρίς χρήση της συνάρτησης sqrt

$$
y_0 = 1
$$
  $y_{i+1} = \frac{1}{2} \left( y_i + \frac{x}{y_i} \right)$ 

 $\blacklozenge$ Παράδειγμα:  $\sqrt{37}$  (6.08276253) 2. Ζάχος, Ν. Παπασπύρου Προγραμματισμός Ηλεκτρονικών Υπολογιστών 191 oρίς χρήση της συνάρτησης sqrt<br>
y<sub>0</sub> = 1 y<sub>i+1</sub> =  $\frac{1}{2} \left( y_i + \frac{x}{y_i} \right)$ <br>
xράδειγμα: √37 (6.08276253)<br>
y<sub>0</sub> = 1 y<sub>4</sub> = 6.143246<br>
y<sub>1</sub> = 19 y<sub>3</sub> = 6.083060  $y_0 = 1$   $y_{i+1} = \frac{1}{2} \left( y_i + \frac{x}{y_i} \right)$ <br>  $x \rho \hat{\alpha} \delta \epsilon y \mu \alpha: \sqrt{37}$  (6.08276253)<br>  $y_0 = 1$   $y_4 = 6.143246$ <br>  $y_1 = 19$   $y_5 = 6.083060$ <br>  $y_2 = 10.473684$   $y_6 = 6.082763$  $y_0 = 1$   $y_{i+1} = \frac{1}{2} \left( y_i + \frac{x}{y_i} \right)$ <br>  $x \rho \hat{\alpha} \delta \epsilon y \mu \alpha$ :  $\sqrt{37}$  (6.08276253)<br>  $y_0 = 1$   $y_4 = 6.143246$ <br>  $y_1 = 19$   $y_5 = 6.083060$ <br>  $y_2 = 10.473684$   $y_6 = 6.082763$ <br>  $y_3 = 7.003174$  ...  $x \rho \hat{\alpha} \delta \epsilon y \mu \alpha$ :  $\sqrt{37}$  (6.08276253)<br>  $y_0 = 1$   $y_4 = 6.143246$ <br>  $y_1 = 19$   $y_5 = 6.083060$ <br>  $y_2 = 10.473684$   $y_6 = 6.082763$ <br>  $y_3 = 7.003174$  ...

# Εύρεση τετραγωνικής ρίζας (iii)

```
PEON TETDAY (OVIKÝC PÍČAC)<br>FUNC REAL sqroot (REAL x) {<br>const REAL epsilon = 0.00001; // 1E-5<br>REAL older, newer = 1;
     con \tau ETPOYOVIKÝC PÍČOC (iii)<br>
NC REAL sqroot (REAL x) {<br>
const REAL epsilon = 0.00001; // 1E-5<br>
REAL older, newer = 1;<br>
do {
     E \text{Cov} (iii)<br>
NC REAL sqroot (REAL x) {<br>
const REAL epsilon = 0.00001; // 1E-5<br>
REAL older, newer = 1;<br>
do {<br>
older = newer;
```

```
do {
                                 η τετραγωνικής ρίζας<br>
REAL sqroot (REAL x) {<br>
nst REAL epsilon = 0.00001;<br>
AL older, newer = 1;<br>
{<br>
older = newer;<br>
newer = (older + x/older) /<br>
while (NOT ( /* συνθήκη τερματια
                                never = (older + x/older) / 2;Solution 12 (NOT ( /* συνθήκη τερματισμού */ ) ) ;<br>
PELUITE NEWSET :<br>
C. Zάχος, Ν. Παπασπύρου 11ρογραμματισμός Ηλεκτρονικών Υπολογιστών 192
                          NC REAL sqroot (REAL x) {<br>
const REAL epsilon = 0.00001; // 1E-5<br>
REAL older, newer = 1;<br>
do {<br>
older = newer;<br>
newer = (older + x/older) / 2;<br>
} while (NOT (/* συνθήκη τερματισμού */ ));<br>
return newer;
                          return newer;
```
}

# Εύρεση τετραγωνικής ρίζας (iv)

- Εναλλακτικές συνθήκες τερματισμού
	- Σταθερός αριθμός επαναλήψεων
		- $n \equiv 20$
	- Επιτυχής εύρεση ρίζας λάθος!  $newer * newer == x$
	- Απόλυτη σύγκλιση
- **2. 2** Σχετική σύγκλιση<br> **2. Σχετική σύγκλιση**<br> **2. Σχετική σύγκλιση**<br> **2. Σαχος, Ν. Παπασπύρου Προγραμματισμός Ηλεκτρονικών Υπολογιστών** 193 Σταθερός αριθμός επαναλήψεων<br>
n = 20<br>
Επιτυχής εύρεση ρίζας λάθος!<br>
newer \* newer = x<br>
Απόλυτη σύγκλιση<br>
abs (newer \* newer - x) < epsilon<br>
Σχετική σύγκλιση<br>
abs (newer \* newer - x) / newer < epsilon Σχετική σύγκλιση Eπιτυχής εύρεση ρίζας<br>
newer \* newer == x<br>
Aπόλυτη σύγκλιση<br>
abs (newer \* newer - x) < epsilon<br>
Σχετική σύγκλιση<br>
abs (newer \* newer - x) / newer < epsilon<br>
money == x) / newer < epsilon

# Εύρεση τετραγωνικής ρίζας (v)

- Εναλλακτικές συνθήκες τερματισμού
- (V)<br>
Απόλυτη σύγκλιση κατά Cauchy<br>
2ναλλακτικές συνθήκες τερματισμού<br>
Aπόλυτη σύγκλιση κατά Cauchy<br>
abs (newer older) < epsilon
	-
- de terpay (v)<br>Standard (v)<br>Standard Cauchy<br>Antinum (v) (v) Antinum over an over an original and the set of the system<br>Standard Cauchy<br>Standard Cauchy<br>Standard Cauchy<br>Standard Cauchy<br>Standard Cauchy<br>Standard Cauchy<br>Standar Σχετική σύγκλιση (αλλακτικές συνθήκες τερματισμού<br>Aπόλυτη σύγκλιση κατά Cauchy<br>abs (newer - older) < epsilon<br>Σχετική σύγκλιση<br>abs (newer - older) / newer < epsilon

Σ. Ζάχος, Ν. Παπασπύρου Προγραμματισμός Ηλεκτρονικών Υπολογιστών <sup>194</sup>

# Τριγωνομετρικές συναρτήσεις (i)

Συνημίτονο με ανάπτυγμα Taylor  $\sum$  $\infty$  $=$  $=$   $\sum (-1)^{n}$ 0 2  $(2 i)!$  $\cos(x) = \sum (-1)^{x}$ i i i i  $\mathbf{x}^2$  $\boldsymbol{\chi}^{\cdot}$ για τον όρο με δείκτη i+1 έχουμε:  $\frac{(-1)^{i+1}}{(2i+2)!} = -\left[(-1)^i \frac{x^{2i}}{(2i)!}\right] \frac{x^2}{(2i+1)(2i+2)}$ <br>  $\Rightarrow \text{or } \text{for } \alpha \vee n = 2i+1 \& \text{for } \alpha \vee n = -\text{older } m \frac{x^2}{n(n+1)}$ <br>  $\frac{x^2}{n(n+1)}$ <br>  $\frac{x^2}{n(n+1)}$ <br>  $\frac{x^2}{n(n+1)}$ <br>  $\frac{1}{n} \frac{1}{n} \frac{1}{n} \frac{1}{n} \frac{1}{n} \frac{1}{n} \frac{1}{n} \frac{1$  $(2 i)! | (2 i + 1)(2 i + 2)$  $(-1)$ <sup>'</sup>  $(2i+2)!$  $(-1)^{7}$  $2i+2$  2  $2i$ 1  $+1)(2i +$  $\mathcal{A}$  đ i de  $= - 1 \pm$ 7  $+$  $\pm$  $(i + 1)(2i)$  $\mathbf{x}^2$ i  $x^2$ i  $x^{2i+2}$   $x^{2i}$ i i i οπότε αν n = 2i+1 έχουμε:  $(n+1)$ 2  $+1$  $=$  $n(n)$  $x^2$ newterm = -oldterm

# Τριγωνομετρικές συναρτήσεις (ii)

VYOVOUETOIKÉS OUVOOTÝ OEIS
(ii)
FUNC REAL mycos (REAL x) {
const REAL epsilon = 1E-5;<br>
REAL sqx = x \* x, term = 1, sum = 1, CONCERT CONSTRAINS (11)<br>
NO REAL mycos (REAL x) {<br>
const REAL epsilon = 1E-5;<br>
REAL sqx = x \* x, term = 1, sum = 1;<br>
int n = 1; WEICHT CONSECT (ii)<br>
NO REAL mycos (REAL x) {<br>
const REAL epsilon = 1E-5;<br>
REAL sqx = x \* x, term = 1, sum = 1;<br>
int n = 1;<br>
do { int  $n = 1$ ; do {  $n = n + 2;$ Σ. Ζάχος, Ν. Παπασπύρου Προγραμματισμός Ηλεκτρονικών Υπολογιστών <sup>196</sup> REAL mycos (REAL x) {<br>
nst REAL epsilon = 1E-5;<br>
AL sqx = x \* x, term = 1, sum = 1;<br>
t n = 1;<br>
{<br>
q<br>
(n = n + 2;<br>
term = -term \* sqx / (n\*(n+1));<br>
sum = sum + term;<br>
while (abs(term/sum) >= epsilon);<br>
turn sum: sum = sum + term;  $}$  while (abs(term/sum)  $>=$  epsilon); return sum;

}

# $A\pi\acute{o}$  το PZhelp στη C++ (i)

- Τύποι δεδομένων
	- Ακέραιοι αριθμοί
		-
- | το **PZhelp** στη C++<br>| ποι δεδομένων<br>| Ακέραιοι αριθμοί<br>| int | char<br>| Καθορισμός προσήμανσης<br>| signed | unsigned Καθορισμός προσήμανσης signed unsigned
	- Καθορισμός μεγέθους
		-
- Σ. Σάχος, Ν. Παπασπύρου Προγραμματισμός Ηλεκτρονικών Υπολογιστών 197<br>
2. *Σάχος*, Ν. Παπασπύρου Προγραμματισμός Ηλεκτρονικών Υπολογιστών 197 Ακέραιοι αριθμοί<br>
int char<br>
Καθορισμός προσήμανσης<br>
signed unsigned<br>
Καθορισμός μεγέθους<br>
short long<br>
Αριθμοί κινητής υποδιαστολής<br>
float double Αριθμοί κινητής υποδιαστολής Kaθορισμός προσήμανσης<br>signed unsigned<br>Kaθορισμός μεγέθους<br>short long<br>Aριθμοί κινητής υποδιαστολής<br>float double

### Από το PZhelp στη C++ (ii)

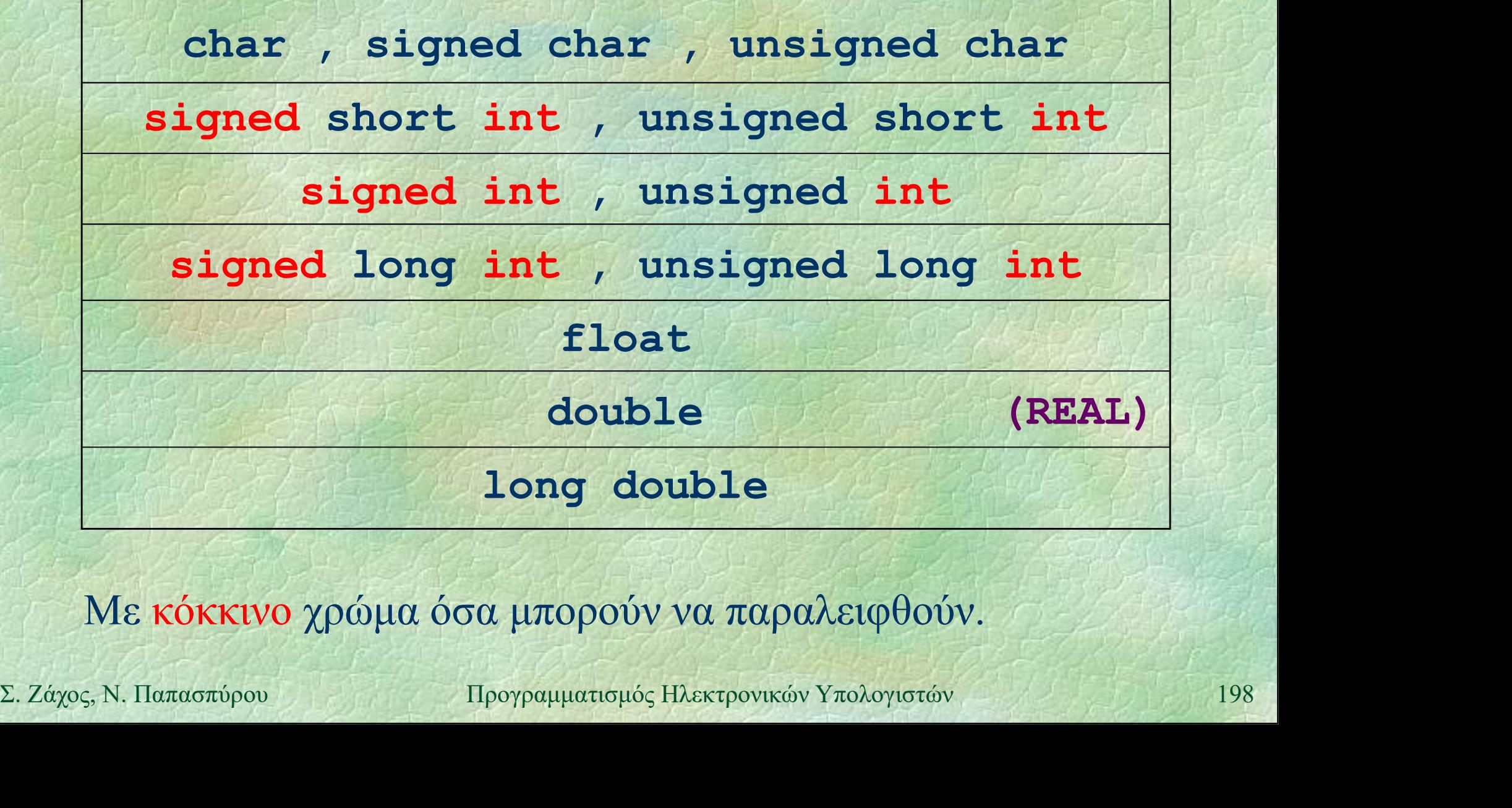

Με κόκκινο χρώμα όσα μπορούν να παραλειφθούν.

# $A\pi\acute{o}$  το **PZhelp** στη C++ (iii)

 $A\pi\acute{o}$  το **PZhelp** στη C++<br>
• Πρόγραμμα και υποπρογράμματα<br>
int main () {<br>
;<br> *i* προαιρετικό<br> **paturn** 0;  $\cdots$  . The definition // προαιρετικό return 0; Πρόγραμμα και υποπρογράμματα **VOID P (...)**<br>  $\{ \ldots \}$ <br> **EXALEGATION CONCITED (...)**<br>  $\{ \ldots \}$ <br> **EUNC** int **f** (...)<br>  $\{ \ldots \}$ <br> **EUNC** int **f** (...)<br>  $\{ \ldots \}$ <br> **EUNC** int **f** (...) } 2007 F F F F F void p (...) { ... } int f (...) | FUNC int f (...) { ... }

PROGRAM { ... } PROC p (...) { ... } FROC P (...)<br>
{ ... }<br>
FUNC int f (...)<br>
{ ... }<br>
{ ... } { ... }

### Από το PZhelp στη C++ (iv) Aπό το PZhelp στη C++

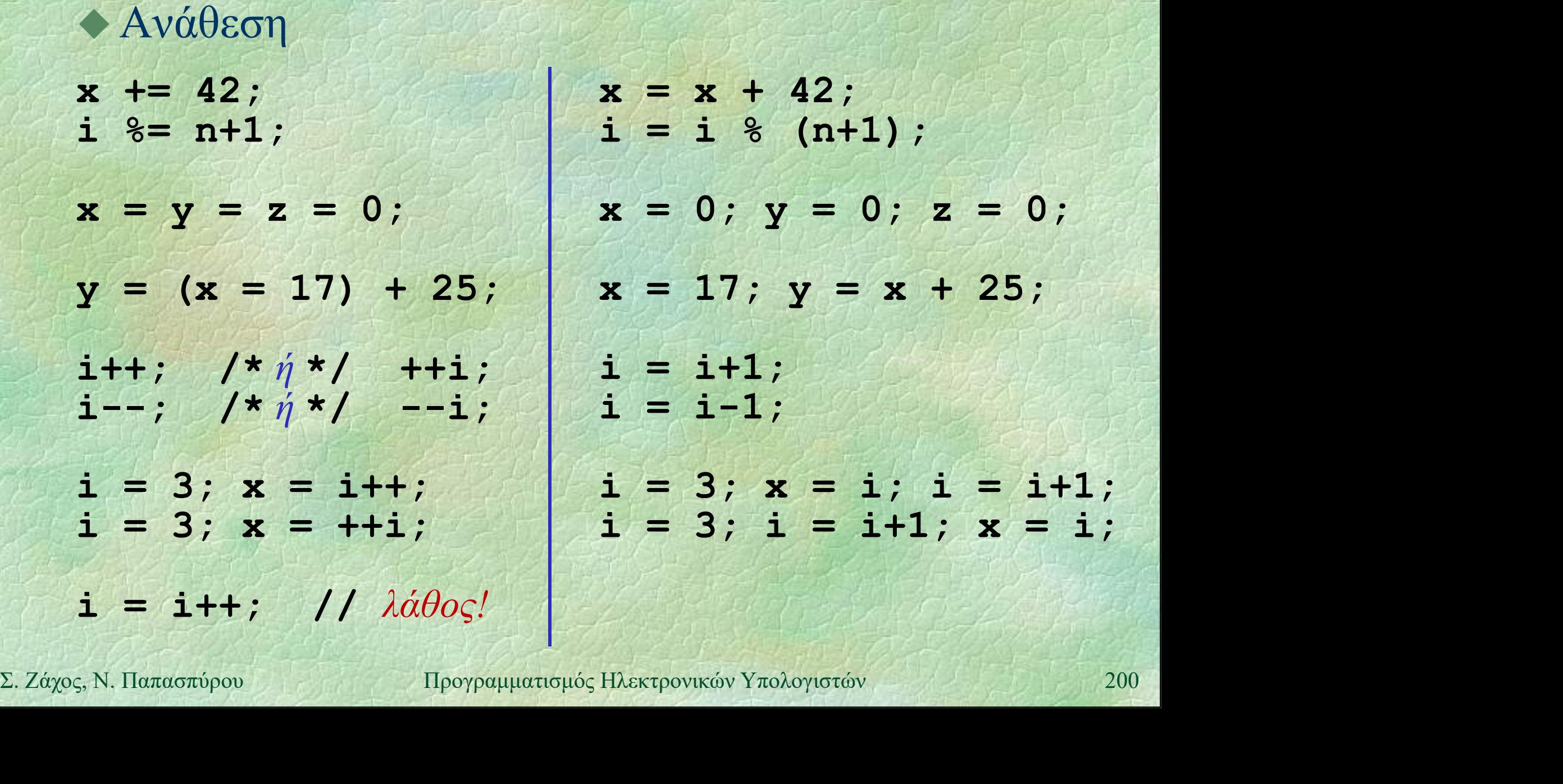

# Από το PZhelp στη C++ (v)

for  $(i=1; i<=10; i++)$ ... for  $(i=8; i>=1; i--)$ ... for  $(i=1; i<=10; i+=2)$ FOR (i, 1 TO 10) ... FOR (i, 8 DOWNTO 1) ... FOR (i, 1 TO 10 Βρόχος for ... STEP 2) ... I Frankling

2111 - Στη C++ κανείς δε μας εμποδίζει να γράψουμε αυτό:<br>
// (πολλές κακές ιδέες μαζεμένες...)<br>
n=100; s=1;<br>
for (i=1; i<=n; i+=s) {<br>
n-=i; s++; if (i+s>n) i=1;<br>
}<br>
2. Ζάχος, Ν. Παπασπύρου Προγραμματισμός Ηλεκτρονικών Υπ // Στη C++ κανείς δε μας εμποδίζει να γράψουμε αυτό: // (πολλές κακές ιδέες μαζεμένες...) n=100; s=1; for  $(i=1; i<=n; i+=s)$  {  $n == i$ ; s++; if (i+s>n) i=1; }

# Από το PZhelp στη C++ (vi)

### Βρόχος for

for (αρχικοποίηση; συνθήκη; βήμα) εντολή

 $s = 0;$  $\begin{array}{c|c} \mathbf{s} = \mathbf{0};\\ \mathbf{17} \text{ } \mathbf{e} \mathbf{\omega} \mathbf{v} \mathbf{e} \mathbf{\omega} \mathbf{r} \mathbf{\omega} \mathbf{\omega} \$ // εσωτερική δήλωση της μεταβλητής i be βρόχος for<br> **for** (αρχικοποίηση; συνθήκη; βήμα)<br>
εντολή<br>
s = 0;<br> *l* (εσωτερική δήλωση της μεταβλητής i<br>
for (int i=1; i <= 10; i++)<br>
s += i;<br> *l* προσέζτε τον τελεστή, (κόμμα)  $s$  += i;

// προσέξτε τον τελεστή , (κόμμα) int i, s;  $s$  +=  $i$ ;

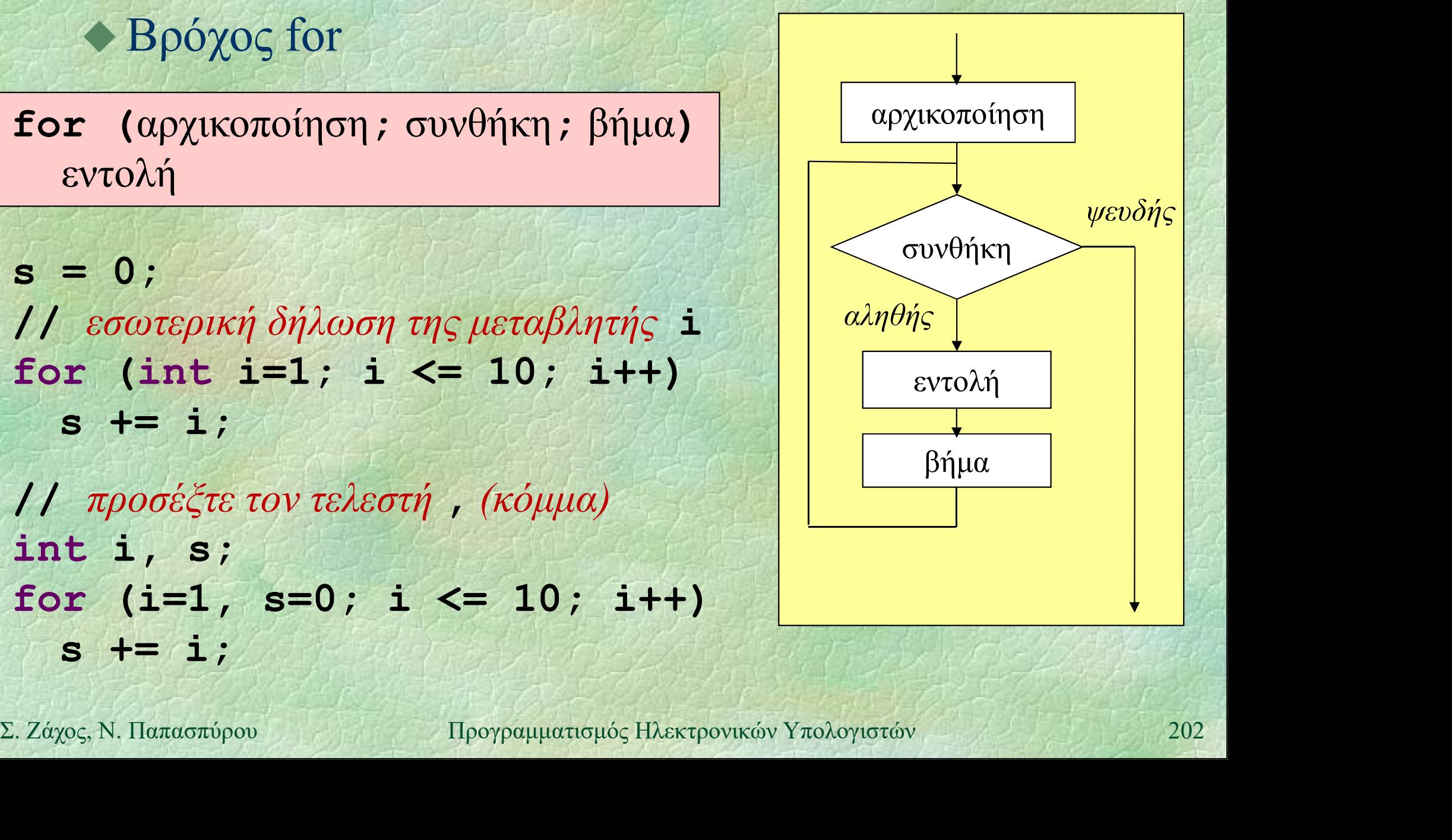

# Aπό το PZhelp στη C++ (vii)

#include <iostream> using namespace std; ... cout  $<<$  "Hello\n"; Έξοδος στην οθόνη στη C++ **COUT << "Hello"** << endl;<br>
cout << i+1;<br>
cout << i << i << " < < r;<br>
wRITE(i+1);<br>
cout << c;<br>  $\frac{1}{2}$  WRITE(i+1);<br>
wRITE(i, r);<br>
wRITE(i, r);<br>
wRITE(c);<br>
wRITE(c);<br>
203  $/\star \eta \star/$ ◆Έξοδος στην οθόνη στη C++<br>
#include <iostream><br>
using namespace std;<br>
...<br>
cout << "Hello\n";<br>
/\* *ή* \*/<br>
cout << "Hello" << endl;<br>
cout << i+1;<br>
cout << i << "" << r;<br>
WRITELN("<br>
wRITELN("<br>
cout << i+1;<br>
cout << i << " #include <iostream><br>using namespace std;<br>...<br>cout << "Hello\n";<br>/\*  $\eta'$ \*/<br>cout << "Hello" << endl;<br>cout << i+1;<br>cout << i << " " << r;<br>cout << c; using namespace std;<br>
...<br>
cout << "Hello\n";<br>
/\*  $\eta$ \*/<br>
cout << "Hello" << endl;<br>
cout << i+1;<br>
cout << i << " " << r;<br>
cout << c;<br>
cout << c;<br>
cout << c;<br>
wRITE(i<br>
cout << c;<br>
wRITE(i<br>
cout << c;<br>
wRITE(i<br>
wRITE(i<br>
cou cout << "Hello\n";<br>
cout << "Hello\n";<br>
/\*  $n$ \*/<br>
cout << "Hello" << endl;<br>
cout << i+1;<br>
cout << i << " " << r;<br>
cout << c;<br>
cout << c;<br>
cout << c;<br>
cout << c;<br>
x c;<br>
x c;<br>
x c;<br>
x c;<br>
x c;<br>
x c;<br>
x c;<br>
x c;<br>
x c;<br>
x c;<br>

 $W$ RITE $(i+1)$ ; WRITE(i, r); WRITE(c);

WRITELN("Hello");

# $A\pi\acute{o}$  το **PZhelp** στη C++ (viii)

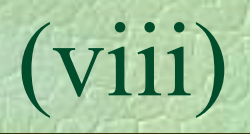

 $A\pi\acute{o}$  το **PZhelp** στη C++ (viii)<br>  $\bullet$  Είσοδος από το πληκτρολόγιο στη C++<br>
#include <iostream>

```
#include <iostream>
using namespace std;
...
\bullet Eίσοδος από το πληκτρολόγι<br>#include <iostream><br>using namespace std;<br>...<br>cin >> i;<br>cin >> r;<br>cin >> c;<br>/* ή */
* Eloooog dπo το πληκτρολογία<br>#include <iostream><br>using namespace std;<br>...<br>cin >> i;<br>cin >> c;<br>din >> c;<br>/* ή */<br>c = cin.get();
```
 $/\star \eta \star /$  $c = cin.get()$ ;

cin >> i;  $\vert i \rangle$  i = READ INT();  $r =$  READ\_REAL();

 $c = getchar()$ ;

 $\begin{align*}\n\text{Cin} >> L, \\
\text{Cin} >> C; \\
\text{Cin} > \text{cin}.\text{get}(); \\
\text{Cin.get();} \\
\text{Cin.java} << \text{Cin}. \text{get}(); \\
\text{Cin.java} << \text{Cin}.\text{get}(); \\
\text{M:1} >> \text{C:} \text{SKIP_LINE();} \\
\text{M:2} >> \text{C:} \text{M:1} \text{M:1} \text{M:1} \text{M:1} \text{M:1} \text{M:1} \text{M:1} \text{M$ cin.ignore( numeric limits<streamsize>::max(), (b)  $\mathbf{r} = \text{READ\_NFT}(t)$ ;<br>  $\mathbf{r} = \text{READ\_READ\_REAL}(t)$ ;<br>  $\mathbf{r} = \text{READ\_READ\_READ}(t)$ ;<br>  $\mathbf{r} = \text{READ\_READ\_READ}(t)$ ;<br>  $\mathbf{r} = \text{READ\_READ\_READ}(t)$ ;<br>  $\mathbf{r} = \text{READ\_READ\_READ}(t)$ ;<br>  $\mathbf{r} = \text{READ\_READ\_READ}(t)$ ;<br>  $\mathbf{r} = \text{READ\_READ\_READ\_mean}(t)$ ;<br>  $\mathbf{r} = \text{READ\_READ\_READ\_mean}(t)$ ;<br>  $\mathbf{r$ SKIP LINE();

# $A\pi\acute{o}$  το **PZhelp** στη C++ (ix) (ix)

#include <cstdio> . . . *. . . . . . . . . . . . .* Έξοδος στην οθόνη στη C++ (και στη C)

printf("Hello\n"); printf("%d", i+1); printf("%d %lf", i, r); printf("%c", c);

printf("%5d", i); printf("%5.3lf", r);

WRITELN("Hello");  $W$ RITE $(i+1)$ ; WRITE $(i, r)$ ; WRITE(c);

WRITE(FORM(i,5)); WRITE(FORM(r, 5, 3));

**Printf** ("\\bestart", 2);<br>
printf ("\\bestart", \bestart);<br>
printf ("\\bestart", \bestart);<br>
printf ("\\bestart", \bestart);<br>
printf ("\\bestart\bestart);<br>
a', 97, 97, 'a');<br>
<br>  $\Sigma$ . *Zάχος*, N. Παπασπύρου Προγραμματισμ printf("%c %d %c %d\n", 'a', 97, 97, 'a');

a 97 a 97

# Aπό το **PZhelp** στη C++ (x)  $\overline{X}$  (x)  $\overline{X}$

#include <cstdio> . . . *. . . . . . . . . . . . .* Aπό το **PZhelp** στη C++<br>
• Είσοδος από το πληκτρολόγιο στη C++ (και στη C)<br>
#include <cstdio><br>
...<br>
scanf("%d", &i);<br>
i = READ\_INT();<br>
scanf("%lf", &r);<br>  $r =$ READ\_REAL(); Είσοδος από το πληκτρολόγιο στη C++ (και στη C)

scanf("%lf", &r);

```
c = \text{getchar}(x);<br>
c = \text{getchar}(y);<br>
\begin{cases} \n\frac{x + y + z}{y - z} & \text{if } z < z \\ \n\end{cases}<br>
\begin{cases} \n\frac{1 - \tan \tan \tan \theta}{\tan \theta} & \text{if } z \leq 1, \\ \n\frac{1}{2} < \tan \theta < 1 \end{cases}<br>
\begin{cases} \n\frac{1}{2} < \tan \theta < 1 \\ \n\frac{1}{2} < \tan \theta < 1 \end{cases}<br>
\begin{cases} \n\frac{1}{2} < \tan \c = getchar();
                        /\star \eta \star/scanf("%c", &c);
```
while  $(getchar() != \n'n')$ ;

- $r =$  READ REAL();
- $c = getchar()$ ;

### SKIP LINE();

Δείκτες (i) Δείκτης (pointer): η διεύθυνση μιας περιοχής της μνήμης όπου βρίσκεται μια μεταβλητή Παράδειγμα **Int** \***p**;<br> **2.** 2*άχος*, Ν. Παπασπύρου Προγραμματισμός Ηλεκτρονικών Υπολογιστών 207<br> **2.** 2*άχ*ος, Ν. Παπασπύρου Προγραμματισμός Ηλεκτρονικών Υπολογιστών 207 int \*p; ... /\* ο δείκτης p τοποθετείται να δείχνει σε κάποια ακέραια μεταβλητή \*/  $\ldots$  , where  $\mathcal{A}$  is  $\mathcal{A}$  if  $\mathcal{A}$  is  $\mathcal{A}$ p

 $*_{p} = 42;$ WRITELN $(*p + 1);$ 

42

Δείκτες (ii) Κενός δείκτης (nullptr ή NULL): ειδική τιμή δείκτη που «δε δείχνει πουθενά» Παράδειγμα

int \*p; p

 $p = nullptr;$ 

...

 $\overrightarrow{P}$  = nullptr;<br>  $\lambda \pi \alpha \gamma$ ορεύεται η προσπέλαση της μνήμης<br>
μέσω ενός κενού δείκτη<br>  $\mathbf{p}$  = nullptr;<br>
WRITELN (\*p); // λάθος!<br>  $\Sigma$ . Ζάχος, Ν. Παπασπύρου Προγραμματισμός Ηλεκτρονικών Υπολογιστών Απαγορεύεται η προσπέλαση της μνήμης μέσω ενός κενού δείκτη  $p = nullptr;$ WRITELN $(\star_{\mathbf{p}})$ ; // $\lambda \acute{\alpha} \theta$ ος!

Δείκτες (iii)<br>Λεικτοδότηση: & Δεικτοδότηση: & η διεύθυνση μιας μεταβλητής int  $x = 17, *p;$  $p = \&x$ Αποδεικτοδότηση: \* **TO περιεχόμενο μιας διεύθυνσης**<br> **WRITELN (\*p)**;<br>  $*$ **P** = 42;<br> **WRITELN (x)**;<br>
<u>209</u><br> **E** *Záχος*, N. Παπασπύρου Προγραμματισμός Ηλεκτρονικών Υπολογιστών 209 το περιεχόμενο μιας διεύθυνσης WRITELN(\*p);  $*_{p} = 42;$ WRITELN(x);  $x$  , and the set

 $\begin{array}{|c|c|c|c|c|}\n\hline\n42 & & \end{array}$ 

p de la propincia de la propincia de la propincia de la propincia de la propincia de la propincia de la propi

### Δείκτες και ανάθεση

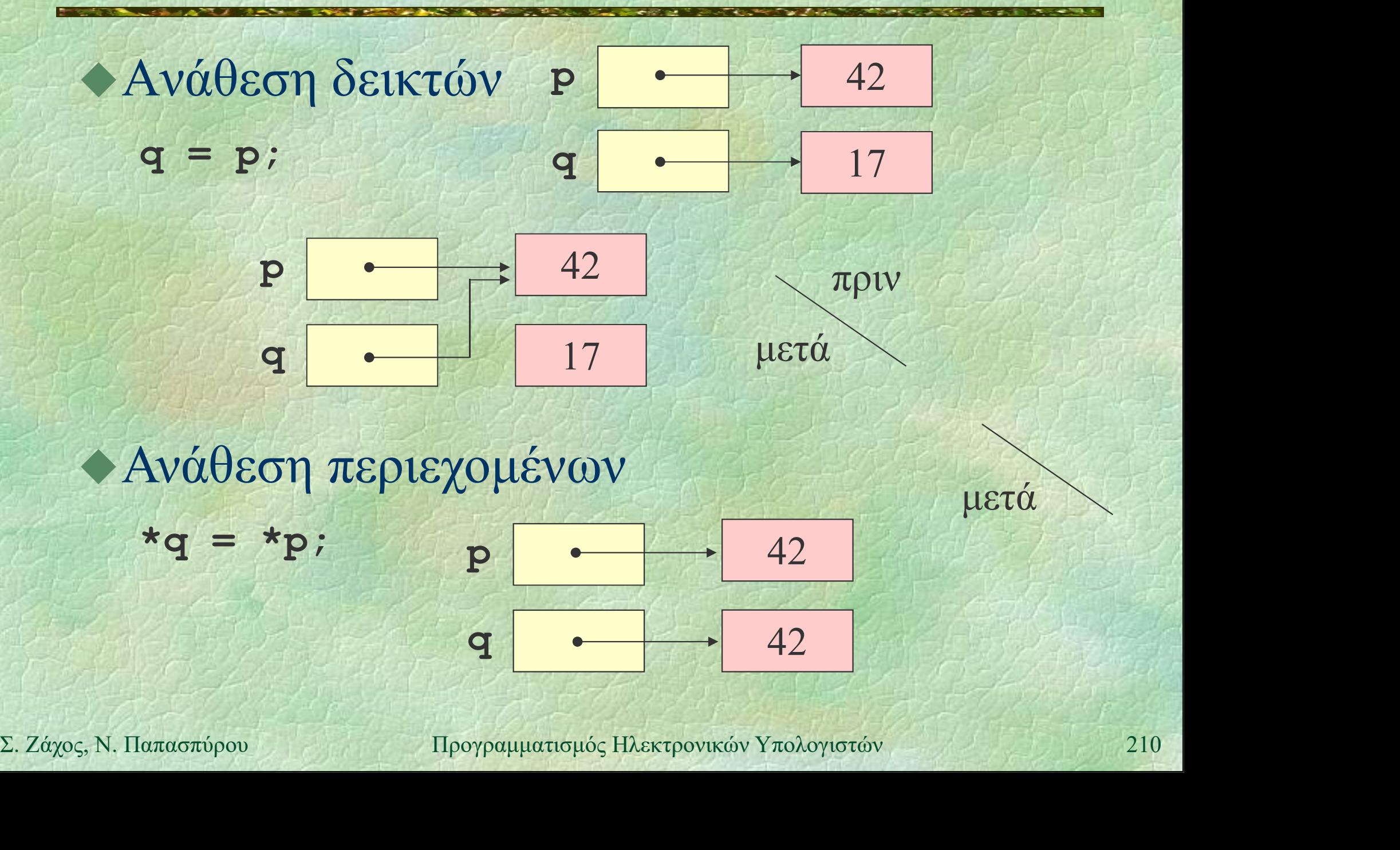

### Παράδειγμα με δείκτες

PROGRAM { // pointers int  $x = 42$ ,  $y = 17$ ; P int \*p, \*q;  $p = \&x q = \&y$  $*_{p} = *_{p} - *_{q};$ Σ. Ζάχος, Ν. Παπασπύρου Προγραμματισμός Ηλεκτρονικών Υπολογιστών <sup>211</sup>  $*q = *p * y;$  $q = p$ ;  $(*q)++; *p -= 3;$ WRITELN(x, y); }

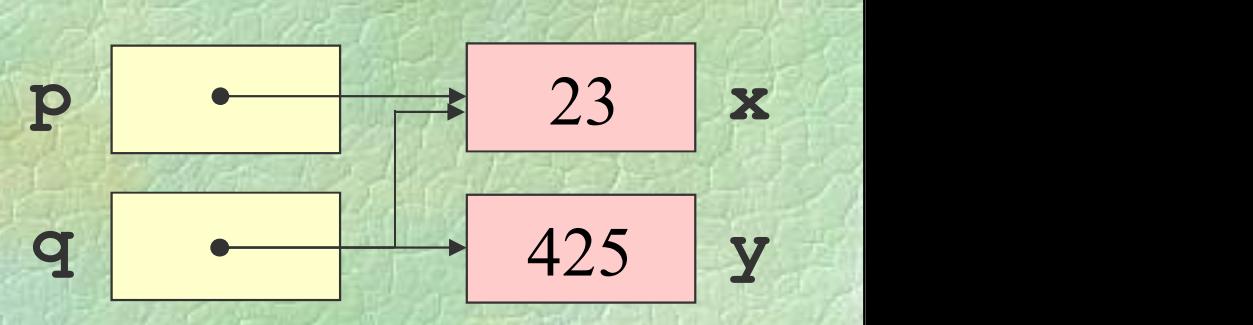

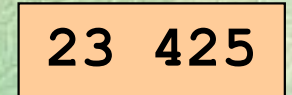

### Πέρασμα παραμέτρων με αναφορά

```
FUNC int gcd (int a, int b);
   PROC normalize (int &p, int &q) {
     int q = qcd(p, q);
     p /= g; q /= g;
   | \cdot | and | \cdot | and | \cdot |Σ. Ζάχος, Ν. Παπασπύρου Προγραμματισμός Ηλεκτρονικών Υπολογιστών 212
   PROGRAM { // call by ref
     int x = READINT();
     int y = READINT();
     normalize(x, y);
     WRITELN(x, y);
   }
```
### Δείκτες αντί περάσματος με αναφορά

int gcd (int a, int b); void normalize (int \*p, int \*q) { int  $g = \gcd(*p, *q)$ ;  $*p$  /= q;  $*q$  /= q;  $| \cdot |$  and  $| \cdot |$  and  $| \cdot |$ Η C δεν υποστηρίζει **Int x, y;**<br> **Scanf** ("8**d** 8**d", δx, δy);**<br> **normalize (δx, δy);**<br> **printf** ("8**d** 8**d\n", x, y);**<br> **return 0;**<br>
<br>
<br>
<br>
<br>  $\Sigma$ . *Zάχος*, Ν. Παπασπύρου Προγραμματισμός Ηλεκτρονικών Υπολογιστών 213 int main () { int x, y; scanf("%d %d", &x, &y); normalize(&x, &y); printf("%d %d\n", x, y); return 0; **} }** {{ } } *} {* } { πέρασμα με αναφορά!

# Πίνακες και δείκτες (i)

Αριθμητική δεικτών int a[3] = {7, 6, 42}; int \*p;  $p = \&(a[0]);$  $p = \&a$  $p = a$ ;

WRITELN(\*p); WRITELN(\*(p+1));  $p = p + 2;$ WRITELN(\*p);

42

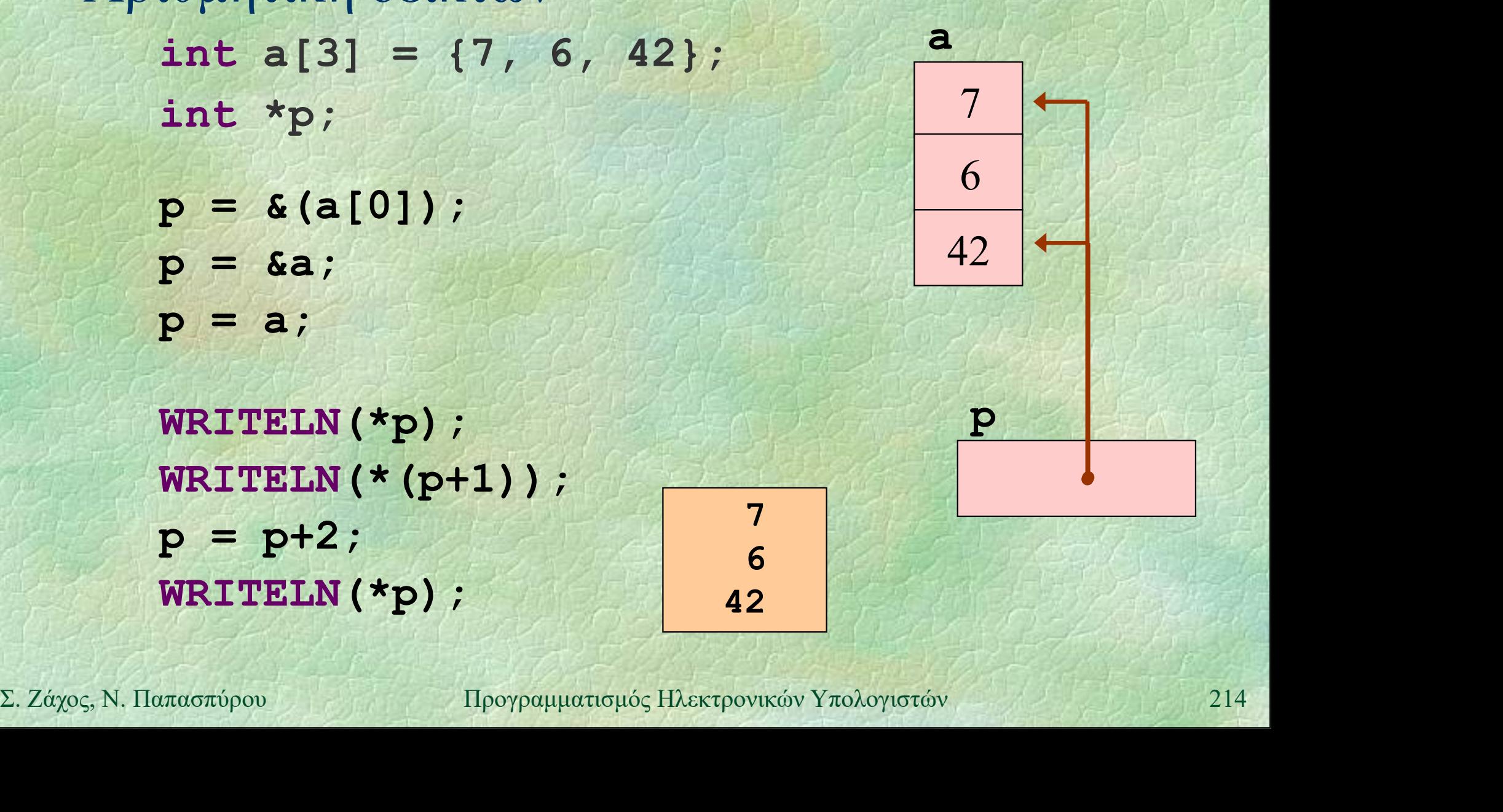

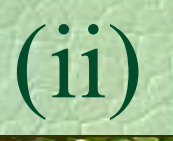

Ισοδυναμία πινάκων και δεικτών

Ένας πίνακας είναι ένας δείκτης στο πρώτο στοιχείο.

 $a[i]$  ισοδύναμο με \*(a+i) Οι πίνακες όμως είναι σταθεροί δείκτες, δηλαδή δεν μπορούν να αλλάξουν τιμή

**δηλαδή δεν μπορούν να αλλάξουν τιμή**<br> **int a[3] = {7, 6, 42};**<br> **int \*p = &a;**<br> **p++;** /\*  $\alpha \omega \sigma t \delta$  \*/<br> **a++;** /\*  $\lambda \dot{\alpha} \theta o \varsigma'$ .<br>
2. *Zάχος*, Ν. Παπασπύρου 11ρογραμματισμός Ηλεκτρονικών Υπολογιστών 215 int a[3] =  $\{7, 6, 42\}$ ; int  $*_{p} = \&a$ p++; /\* σωστό \*/  $a++$ ; /\* λάθος! \*/

# Πίνακες και δείκτες (iii)

### Συμβολοσειρές

```
char a[15] = "Hello world!", b[15];
/ a[12] == '\0'
```

```
void strcpy (char *t, char *s) {
WIITE ((n+1) + (2n+1) + (n-1)<br>
<br>
Example 1998 (b, a);<br>
Printf ("8s\n", b);<br>
<br>
Example 11 (1998)<br>
<br>
Example 11 (1998)<br>
<br>
Example 11 (1998)<br>
<br>
Example 11 (1998)<br>
<br>
Example 11 (1998)<br>
<br>
Example 11 (1998)<br>
<br>
Ex
                   while ((*t++ = *s++) != '\0');
              }
```

```
int main () {
  strcpy(b, a);
 printf("%s\n", b);
}
```
# Πίνακες και δείκτες (iv)

```
Εκτύπωση συμβολοσειράς
                    vακες και δείκτες<br>πύπωση συμβολοσειράς<br>void putchar (char c);<br>void puts (char *p) {<br>while (*p != '\0') putchar(*p++)
                    vakeς kai δείκτες (iv)<br>
(iv)<br>
τύπωση συμβολοσειράς<br>
void putchar (char c);<br>
void puts (char *p) {<br>
while (*p != '\0') putchar(*p++);<br>
}
                         while (*p != ' \0') putchar(*p++);
                    }
\Sigma. Ζάχος, Ν. Παπασπύρου Προγραμματισμός Ηλεκτρονικών Υπολογιστών 217
                    \begin{align*} \text{F}(\hat{\mathbf{v}},\hat{\mathbf{v}}) &\text{F}(\hat{\mathbf{v}},\hat{\mathbf{v}}) &\text{F}(\hat{\mathbf{v}},\hat{\mathbf{v}}) &\text{F}(\hat{\mathbf{v}},\hat{\mathbf{v}}) &\text{F}(\hat{\mathbf{v}},\hat{\mathbf{v}}) &\text{F}(\hat{\mathbf{v}},\hat{\mathbf{v}}) &\text{F}(\hat{\mathbf{v}},\hat{\mathbf{v}}) &\text{F}(\hat{\mathbf{v}},\hat{\mathbf{v}}) &\text{F}(\hat{\mathbf{v}},\hat{\mathbf{v}}) &\text{F}(\hatchar s[] = "Hello world! \n';
                         puts(s);
                    }
```
- Διάβασμα και επεξεργασία όλων των χαρακτήρων της εισόδου, π.χ. μέτρημα
	- int  $n = 0$ ;

while  $(getchar() := EOF)$  n++; printf("%d characters were read.\n", n);

→ Η τιμή ΕΟF σημαίνει το τέλος της εισόδου<br>
(Ctrl – D ή Ctrl – Z από το πληκτρολόγιο)<br>
2. *Σάχος*, Ν. Παπασπύρου *Προγραμματισμός Ηλεκτρονικών Υπολογιστών* Η τιμή EOF σημαίνει το τέλος της εισόδου (Ctrl-D ή Ctrl-Z από το πληκτρολόγιο)

```
Επεξεργασία κειμένου (ii)<br>- Πν αντινομού της εισόδου στην έξοδο
     Π.χ. αντιγραφή της εισόδου στην έξοδο
          while (true) {
              int c = getchar();
             if (c == EOF) break;putchar(c);
EOF πρέπει να ανατεθεί σε μεταβλητή<br>
int . όχι char! Ισοδύναμα:<br>
int c;<br>
while ((c = getchar()) != EOF)<br>
putchar(c);<br>
2. Zάχος, Ν. Παπασπύρου Προγραμματισμός Ηλεκτρονικών Υπολογιστών
          }
     Η τιμή EOF πρέπει να ανατεθεί σε μεταβλητή 
         while (true) {<br>
int c = getchar();<br>
if (c = EOF) break;<br>
putchar (c);<br>
}<br>
H τιμή EOF πρέπει να ανατεθεί σε μεταβ<br>
int, όχι char! Ισοδύναμα:<br>
int c;
          int c;
          while ((c = \text{getchar})) := \text{EOF})putchar(c);
```
Διάβασμα και επεξεργασία όλων των ακεραίων της εισόδου, π.χ. άθροιση int i, sum =  $0$ ; while (true) { if (scanf("%d", &i) != 1) break; **Sum** += 1;<br>  $\rightarrow$  **Scanf** επιστρέφει το πλήθος των<br>
στοιχείων που διαβάστηκαν. Ισοδύναμα:<br>
int i, sum = 0;<br>
while (scanf("%d", 6i) == 1) sum += i;<br>  $\Sigma$ . *Zάχος*, Ν. Παπασπύρου  $\frac{11}{220}$ sum += i; } Η scanf επιστρέφει το πλήθος των στοιχείων που διαβάστηκαν. Ισοδύναμα: int i, sum =  $0$ ;  $sum + i$  (scanf extract péper to  $\pi \lambda \eta \theta$ og tov<br>  $\pi \lambda \eta \theta$ og tov<br>  $\pi \lambda \eta \theta$ og tov<br>  $\pi \lambda \eta \theta$ og tov<br>  $\pi \lambda \eta \theta$ og tov<br>  $\pi \lambda \eta$  is  $\pi \lambda \eta$  to  $\eta$  is  $\pi \lambda \eta$  is  $\pi \lambda \eta$  is  $\pi \lambda \eta$  is  $\pi \lambda \eta$  is  $\pi \lambda \eta$  is  $\eta$  is

# Επεξεργασία κειμένου (iv)<br>- Παράδεινμα 1: πρόγραμμα που

Παράδειγμα 1: πρόγραμμα που

- διαβάζει ένα κείμενο από την είσοδο
- μετράει τον αριθμό των χαρακτήρων και τον αριθμό των γραμμών
- υπολογίζει το μέσο όρο μήκους γραμμής - Μετράμε τα ' \n' και τους υπόλοιπους<br>
χαρακτήρες<br>
- Ελέγχουμε για τέλος εισόδου (EOF)<br>
- Για το μέσο όρο, κάνουμε διαίρεση!<br>
- Σ. Ζάχος, Ν. Παπασπύρου Προγραμματισμός Ηλεκτρονικών Υπολογιστών - Παράδειγμα 1: πρόγραμμα που<br>- διαβάζει ένα κείμενο από την είσοδο<br>- μετράει τον αριθμό των χαρακτήρων και τον<br>αριθμό των γραμμών<br>- υπολογίζει το μέσο όρο μήκους γραμμής<br>- Μετράμε τα '\n' και τους υπόλοιπους<br>χαρακτήρες χαρακτήρες Ελέγχουμε για τέλος εισόδου (EOF) Για το μέσο όρο, κάνουμε διαίρεση!

```
Επεξεργασία κειμένου (v)<br>< Παράδεινμα 1
    Παράδειγμα 1
       int lines = 0, chars = 0;
       while (true) {
          int c = getchar();
          if (c == EOF) break;
          if (c == ' \n') lines++; else chars++;
Printf ("%d lines were read\n", lines);<br>
if (lines > 0)<br>
printf ("%0.31f characters per line\n",<br>
<u>1.0 * chars</u>)/ lines);<br>
• Καλύτερα: (double) chars μετατροπή τύπου (type cast)<br>
Σ. Ζάχος, Ν. Παπασπύρου Προγραμματισ
        }
       printf("%d lines were read\n", lines);
       if (lines > 0)printf("%0.3lf characters per line\n",
                   1.0 * chars / lines);
    Καλύτερα: (double) chars μετατροπή τύπου
                                                    (type cast)
```
# Επεξεργασία κειμένου (vi)<br>- Παράδεινμα 2: πρόγραμμα που

Παράδειγμα 2: πρόγραμμα που

- διαβάζει ένα κείμενο από την είσοδο
- μετράει τον αριθμό των χαρακτήρων, των λέξεων και των γραμμών

Τι σημαίνει «λέξη»; Διαδοχικά γράμματα! Σ. Ζάχος, Ν. Παπασπύρου Προγραμματισμός Ηλεκτρονικών Υπολογιστών <sup>223</sup> Συνάρτηση για τον εντοπισμό γραμμάτων - διαβάζει ένα κείμενο από την είσοδο<br>- μετράει τον αριθμό των χαρακτήρων, των<br>λέξεων και των γραμμών<br>Γι σημαίνει «λέξη»; Διαδοχικά γράμματα!<br>Ευνάρτηση για τον εντοπισμό γραμμάτων<br>**FUNC bool isletter (char c)** {<br>return c return  $c \geq -$  'a' AND  $c \leq -$  'z' OR  $c \geq -1$  'A' AND  $c \leq -1$  'Z';

}

```
Επεξεργασία κειμένου (vii)<br>1 Παράδεινμα 2
    Παράδειγμα 2
        int c, lines = 0, chars = 0, words = 0;
        c = getchar();
        while (c \mid EOF)if (isletter(c)) { words++;
             do { chars++; c = getchar(); }
while (isletter (c));<br>
<br>
dlse { chars++;<br>
if (c == ' \n} \n}) lines++;<br>
c = getchar ();<br>
<br>
<br>
Eχουμε διαβάσει ένα χαρακτήρα «μπροστά»!<br>
<br>
Eχουμε διαβάσει ένα χαρακτήρα «μπροστά»!<br>
<br>
E. Záχος, Ν. Παπασπύρου Προγραμματισμός Ηλεκwhile (isletter(c));
           }
          else { chars++;
             if (c == 'n') lines++;
             c = getchar();
           }
      Έχουμε διαβάσει ένα χαρακτήρα «μπροστά»!
```
# Επεξεργασία κειμένου (viii)<br>- Παράδεινμα 3: πρόγραμμα που

Παράδειγμα 3: πρόγραμμα που

- διαβάζει ένα κείμενο από την είσοδο
- μετράει τις συχνότητες εμφάνισης λέξεων με μήκος από 1 μέχρι 20 γράμματα
- Μέτρηση μήκους λέξης • Μετρητές λέξεων ανά μήκος: πίνακας!<br>• Εδώ δε χρειάζεται να ασχοληθούμε με τις<br>αλλαγές γραμμών!<br>Σ. Ζάχος, Ν. Παπασπύρου Προγραμματισμός Ηλεκτρονικών Υπολογιστών Μετρητές λέξεων ανά μήκος: πίνακας! Εδώ δε χρειάζεται να ασχοληθούμε με τις αλλαγές γραμμών!

```
Παράδειγμα 3
```

```
int i, c, freq[21];
```

```
FOR (i, 1 TO 20) freq[i] = 0;
```

```
c = getchar();
If (isletter(c)) {<br>
int n = 0;<br>
do { n++; c = getchar(); }<br>
while (isletter(c));<br>
if (n <= 20) freq[n]++;<br>
}<br>
else c = getchar();<br>
Σ. Ζάχος, Ν. Παπασπύρου Προγραμματισμός Ηλεκτρονικών Υπολογιστών<br>
226
         while (c := EOF)if (isletter(c)) {
                 int n = 0;
                do { n++; c = getchar(); }
                while (isletter(c));
                if (n \le 20) freq[n]++;
             }
             else c = qetchar();
```
Επεξεργασία κειμένου (x)<br>- Παράδειγμα 3 (συνέχεια) Παράδειγμα 3 (συνέχεια) FOR (i, 1 TO 20) printf("%4d words of length %2d\n", freq[i], i); Μετατροπή κεφαλαίων γραμμάτων σε πεζά **FUNC char tolower (char ch)** {<br>  $if (ch >= 'A' AND ch <= 'Z')$ <br>
return ch =  $'A' + 'a';$ <br>
else<br>
return ch;<br>
}<br>
227<br>  $\Sigma$ . Ζάχος, Ν. Παπασπύρου Προγραμματισμός Ηλεκτρονικών Υπολογιστών Iαράδειγμα 3 (συνέχεια)<br>
FOR (i, 1 TO 20)<br>
printf ("\*4d words of length \*2d\n",<br>
freq[i], i);<br>
Μετατροπή κεφαλαίων γραμμάτων σε πεζά<br>
FUNC char tolower (char ch) {<br>
if (ch >= 'A' AND ch <= 'Z')<br>
return ch - 'A' + 'a'; R (i, 1 TO 20)<br>
printf ("\*4d words of length \*2d\n",<br>
freq[i], i);<br>
((ch x = 'A' AND ch <= 'Z')<br>
return ch - 'A' + 'a';<br>
else (i, 1 TO 20)<br>
intf("%4d words of length %2d\n",<br>
freq[i], i);<br>
(τροπή κεφαλαίων γραμμάτων σε πεζί<br>
char tolower (char ch) {<br>
(ch >= 'A' AND ch <= 'Z')<br>
return ch - 'A' + 'a';<br>
se<br>
return ch; else return ch; }

# Επεξεργασία κειμένου (xi)<br>(xi)

Παράδειγμα 4: πρόγραμμα που

- διαβάζει ένα κείμενο από την είσοδο
- γράφει τους χαρακτήρες κάθε γραμμής αντίστροφα
- Αποθήκευση των χαρακτήρων κάθε γραμμής: πίνακας!
- $\gamma$ ραμμής: πίνακας!<br>
 Πρέπει να υποθέσουμε ένα μέγιστο μήκος<br>
γραμμής θα έπρεπε να κάνουμε έλεγχο<br>
υπέρβασής του!<br>
Σ. Ζάχος, Ν. Παπασπύρου Προγραμματισμός Ηλεκτρονικών Υπολογιστών Πρέπει να υποθέσουμε ένα μέγιστο μήκος - γράφει τους χαρακτήρες κάθε γραμμής<br>- αντίστροφα<br>Αποθήκευση των χαρακτήρων κάθε<br>γραμμής: πίνακας!<br>Πρέπει να υποθέσουμε ένα μέγιστο μήκος<br>γραμμής — θα έπρεπε να κάνουμε έλεγχο<br>υπέρβασής του! υπέρβασής του!

### Παράδειγμα 4

```
const int MAX = 80;
           int i, c, line[MAX];
           while ((c = qetchar()) != EOF) {
               int n = 0;
while (c != '\n') {<br>
line[n++] = c; c = getchar();<br>
}<br>
FOR (i, n-1 DOWNTO 0) putchar(line[i]);<br>
putchar('\n');<br>
}<br>
229 E. Σάχος, Ν. Παπασπύρου Προγραμματισμός Ηλεκτρονικών Υπολογιστών
                \rho \&\delta \&\psi \&\alpha 4<br>
mst int MAX = 80;<br>
t i, c, line[MAX];<br>
ile ((c = getchar()) != EOF) {<br>
int n = 0;<br>
while (c != '\n') {<br>
line[n++] = c; c = getchar();<br>
}
                   line[nt+] = c; c = qetchar();
                }
               FOR (i, n-1 DOWNTO 0) putchar(line[i]);
               putchar('\n');
            }
```
# Επεξεργασία κειμένου (xiii)

...

...

Εύρεση εμφάνισης λέξης-κλειδιού

(xii<br>Eύρεση εμφάνισης λέξης-κλειδιού<br>...<br>// η λέξη-κλειδί έχει 3 χαρακτήρες<br>FOR (j, 0 TO 2) key[j] = getchar(); FOR  $(j, 0$  TO 2) key[j] = getchar();

2. *Δάχος, Ν. Παπασπύρου* Προγραμματισμός Ηλεκτρονικών Υπολογιστών 230<br>
230 Σ. *Ζάχος, Ν. Παπασπύρου* Προγραμματισμός Ηλεκτρονικών Υπολογιστών 230 (ενόρεση εμφάνισης λέξης-κλειδιού<br>
(1) η λέξη-κλειδί έχει 3 χαρακτήρες<br> **FOR** (j, 0 TO 2) key[j] = getchar ();<br>
(1) έστω i το μήκος της γραμμής<br> **FOR** (k, 0 TO i-3)<br>
if (line[k] = key[0] FOR  $(k, 0$  TO  $i-3)$ if  $(line[k] == key[0]$  $AND$  line $[k+1] == key[1]$ AND line $[k+2] == key[2]$ WRITELN("keyword found!");

Συμβολοσειρές (i)<br>Συμβολοσειρές (i) Πίνακες χαρακτήρων char [] Δείκτες σε χαρακτήρα char \* Τελειώνουν με το χαρακτήρα '\0' Παράδειγμα **Char name [30];**<br> **Printf ("What's your name?\n");**<br> **Scanf ("%s", name);**<br> **Printf ("Hi %s, how are you?\n", name);**<br>
Σ. Ζάχος, Ν. Παπασπύρου Προγραμματισμός Ηλεκτρονικών Υπολογιστών 231 char name[30]; printf("What's your name?\n"); scanf ("%s", name); printf("Hi %s, how are you?\n", name);

Συμβολοσειρές (ii) Χρήσιμες συναρτήσεις βιβλιοθήκης #include <cstring> Μέτρηση μήκους: strlen printf("Your name has %d letters.\n", strlen(name)); **• Λεξικογραφική σύγκριση:** strcmp<br> **if** (strcmp (name, "John") = 0)<br>
printf ("I knew you were John!\n");<br>
• Quiz: strcmp ("ding", "dong") == ?<br>
Σ. Ζάχος, Ν. Παπασπύρου Προγραμματισμός Ηλεκτρονικών Υπολογιστών Λεξικογραφική σύγκριση: strcmp if (strcmp(name, "John") == 0) printf("I knew you were John!\n"); Quiz: strcmp("ding", "dong") == ?

# Συμβολοσειρές (iii)

Αντιγραφή: strcpy char a[10]; strcpy(a, "ding");  $a[1] = 'o';$ printf("%s\n", a); // dong  $\Sigma$  Συνένωση:<br>
char a[10] = "abc";<br>
streat(a, "def");<br>
printf ("%s\n", a); // abcdef<br>  $\Sigma$ . *Ζάχος*, Ν. Παπασπύρου Προγραμματισμός Ηλεκτρονικών Υπολογιστών 233 Συνένωση: strcat char  $a[10] = "abc";$ strcat(a, "def"); printf("%s\n", a); // abcdef

Ταξινόμηση (i) Πρόβλημα: να αναδιαταχθούν τα στοιχεία ενός πίνακα ακεραίων σε αύξουσα σειρά Μια από τις σημαντικότερες εφαρμογές των ηλεκτρονικών υπολογιστών **Bασική διαδικασία:** εναλλαγή τιμών<br> **PROC** swap (int &x, int &y) {<br>
int save;<br>
save = x; x = y; y = save;<br>
<br>
1<br>
2 3 4 5 6 7 8<br>
2. *Zάχος*, N. Παπασπύρου Προγραμματισμός Ηλεκτρονικών Υπολογιστών Βασική διαδικασία: εναλλαγή τιμών PROC swap (int &x, int &y) { int save; α από τις σημαντικότερες εφαρμογές των<br>εκτρονικών υπολογιστών<br>σική διαδικασία: εναλλαγή τιμών<br>oc swap (int &x, int &y) {<br>int save;<br>save = x; x = y; y = save;<br>1 8 3 6 4 7 1 2 3 4 5 6 7 8 }  $5$  | 7 | 2 | 1 | 8 | 3 | 6 | 4

### Συγκριτικές Μέθοδοι Ταξινόμησης

- Αντιμετάθεση κάθε ζεύγους στοιχείων εκτός διάταξης (bubble sort).
- Εισαγωγή στοιχείου σε κατάλληλη θέση ταξινομημένου υγκριτικές Μέθοδοι Ταξινόμ<br> **Αντιμετάθεση** κάθε ζεύγους στοιχείων εκ<br>
(bubble sort).<br> **Εισαγωγή** στοιχείου σε κατάλληλη θέση<br>
υποπίνακα (insertion sort).<br> **Επιλογή** μεγαλύτερου στοιχείου και τοποι
- Επιλογή μεγαλύτερου στοιχείου και τοποθέτηση στο τέλος (selection sort, heapsort).
- Συγχώνευση ταξινομημένων πινάκων :<br>Διαίρεση στη μέση, ταξινόμηση, συγχώνευση (mergesort).<br>- Διαίρεση σε μικρότερα και μεγαλύτερα από<br>στοιχείο-διαχωρισμού και ταξινόμηση (quicksort).<br>-<br>- Σ. Ζάχος, Ν. Παπασπύρου Προγραμμα • Συγχώνευση ταξινομημένων πινάκων : Αντιμετάθεση κάθε ζεύγους στοιχείων εκτός διάταξης<br>(bubble sort).<br>**Εισαγωγή** στοιχείου σε κατάλληλη θέση ταξινομημένου<br>υποπίνακα (insertion sort).<br>**Επιλογή** μεγαλύτερου στοιχείου και τοποθέτηση στο<br>τέλος (selection sort,
	- Διαίρεση σε μικρότερα και μεγαλύτερα από στοιχείο-διαχωρισμού και ταξινόμηση (quicksort).

5 7 2 1 8 3 6 4

Ταξινόμηση (ii) Ταξινόμηση με επιλογή (selection sort) FOR (i, 0 TO n-2) { vóμηση<br>
ξινόμηση με επιλογή (selection sort<br>
R (i, 0 TO n-2) {<br>
int minpos = i;<br>
FOR (j, i+1 TO n-1)<br>
if (a[j] < a[minpos]) minpos = FOR  $(i, i+1$  TO  $n-1)$ if  $(a[j] < a[\text{minpos}]$ ) minpos = j; swap(a[i], a[minpos]); }

### SWap (a [1], a [minpos]),<br>
<br>
T<br> *Σ. Ζάχος*, Ν. Παπασπύρου Προγραμματισμός Ηλεκτρονικών Υπολογιστών<br>
236<br>
236 Πλήθος συγκρίσεων; της τάξης του  $n^2$   $\Rightarrow$   $O(n^2)$ ) and  $\overline{a}$

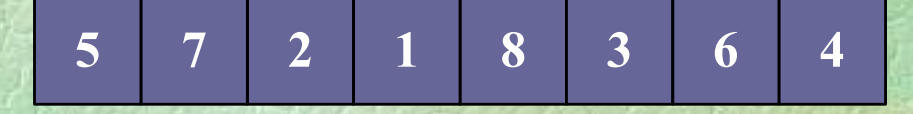

### Ταξινόμηση (iii) Ταξινόμηση με εισαγωγή (insertion sort) FOR (i, 1 TO n-1) { int  $x = a[i]$ ,  $j = i$ ; while  $(j > 0$  AND  $a[j-1] > x$ ) {  $a[j] = a[j-1]; j = j-1;$ }

 $a[j] = x;$ 

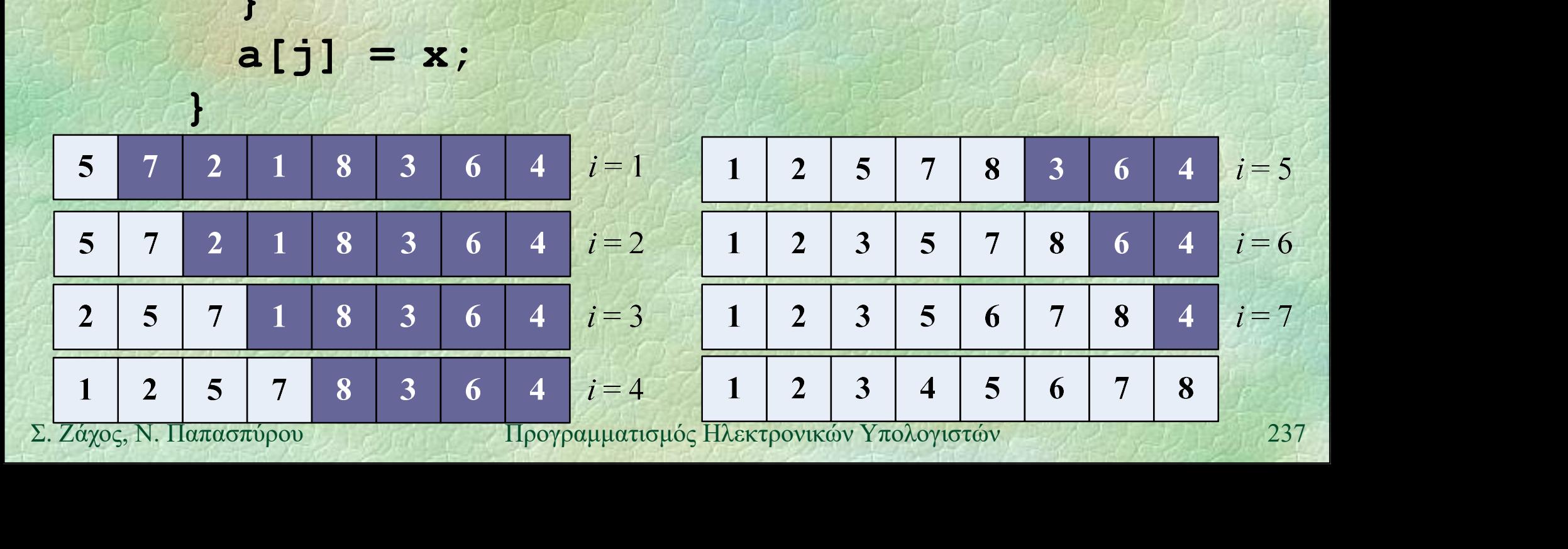

Ταξινόμηση (iv) Ταξινόμηση με εισαγωγή (insertion sort) FOR (i, 1 TO n-1) { int  $x = a[i]$ ,  $j = i$ ; while  $(j > 0$  AND  $a[j-1] > x$ ) {  $a[j] = a[j-1]; j = j-1;$ **2.**  $\mathbf{a}[\mathbf{j}] = \mathbf{x};$ <br> **2.**  $\mathbf{a}[\mathbf{k}]\mathbf{a}(\mathbf{0}) = \mathbf{a}(\mathbf{0})$ <br> **2.**  $\mathbf{a}(\mathbf{k}) = \mathbf{a}(\mathbf{0})$ <br> **2.**  $\mathbf{a}(\mathbf{k}) = \mathbf{a}(\mathbf{k})$ <br> **2.**  $\mathbf{a}(\mathbf{k}) = \mathbf{a}(\mathbf{k})$ <br> **238** }  $a[j] = x;$ } Πλήθος συγκρίσεων; της τάξης του  $n^2 \implies O(n^2)$ 

Ταξινόμηση (v) Μέθοδος της φυσαλίδας (bubble sort) FOR (i, 0 TO n-2) FOR  $(j, n-2$  DOWNTO i) if  $(a[j] > a[j+1])$ swap(a[j], a[j+1]);  $\sqrt{\ln n}$ θος συγκρίσεων<br>
(n-1) + (n-2) + ... + 2 + 1 = n (n-1) / 2<br>
της τάξης του n<sup>2</sup> = → O(n<sup>2</sup>)<br>
Σ. Ζάχος, Ν. Παπασπύρου Προγραμματισμός Ηλεκτρονικών Υπολογιστών 239 Πλήθος συγκρίσεων  $(n-1) + (n-2) + ... + 2 + 1 = n(n-1)/2$ της τάξης του  $n^2$   $\Rightarrow$   $O(n^2)$ 

Ταξινόμηση (vi)

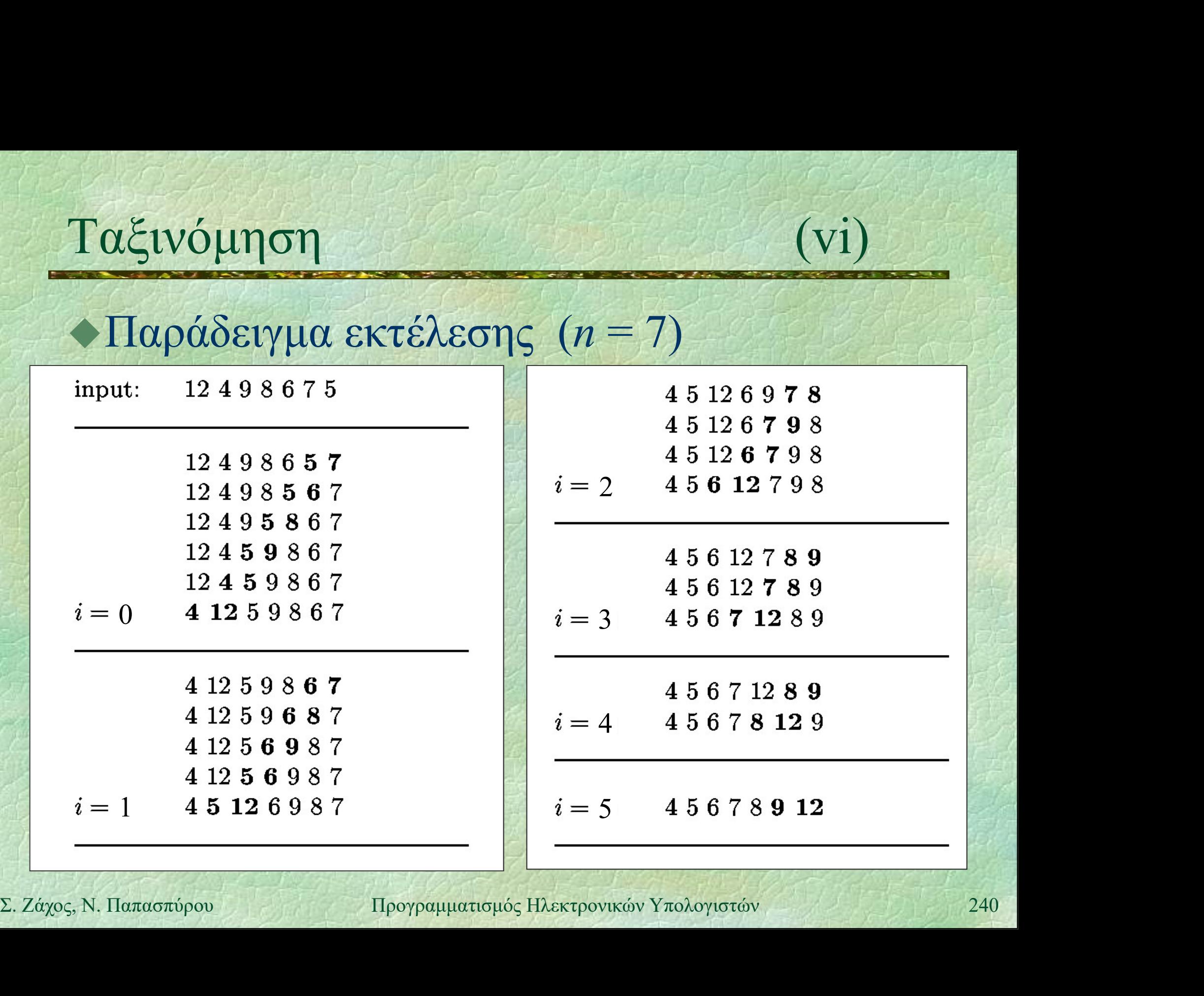

Ταξινόμηση (vii) Βελτίωση με έλεγχο εναλλαγών FOR  $(i, 0, T0, n-2)$  { bool swaps = false; FOR (j, n-2 DOWNTO i) if  $(a[j] > a[j+1])$  { swaps = true;  $\begin{align*}\n\textbf{swap(a[j], a[j+1])} &; \ \textbf{if (NOT swaps) break};\n\textbf{X} &\textbf{X} &\textbf{Y} &\textbf{Y} &\textbf{Y} &\textbf{Y} &\textbf{Y} &\textbf{Y} \\
\textbf{X} &\textbf{Y} &\textbf{Y} &\textbf{Y} &\textbf{Y} &\textbf{Y} &\textbf{Y} &\textbf{Y} &\textbf{Y} \\
\textbf{Y} &\textbf{Y} &\textbf{Y} &\textbf{Y} &\textbf{Y} &\textbf{Y} &\textbf{Y} &\textbf{Y} &\textbf{Y} &$ swap(a[j], a[j+1]); } if (NOT swaps) break;  $\mathbf{R}$  , and  $\mathbf{M}$  , and Στην καλύτερη περίπτωση απαιτούνται if  $(a[j] > a[j+1])$  {<br>
swaps = true;<br>
swap( $a[j]$ ,  $a[j+1]$ );<br>
if (NOT swaps) break;<br>
}<br>  $\Sigma \tau \eta v \kappa a \lambda \dot{v} \tau \epsilon \rho \eta \tau \epsilon \rho i \pi \tau \omega \sigma \eta \alpha \tau \alpha \tau \sigma \dot{v} v \tau \alpha$ <br>  $O(n) \sigma v \gamma \kappa \rho i \sigma \epsilon \epsilon \sigma \tau \eta \chi \epsilon \rho \dot{\rho} \tau \epsilon \rho \eta \ O(n^2)$ 

2 )

- Ταξινόμηση (viii) Ταξινόμηση με συγχώνευση (merge sort)
	- Διαιρώ την ακολουθία των αριθμών σε δύο μέρη
	- Με αναδρομικές κλήσεις, ταξινομώ τα δύο μέρη ανεξάρτητα
	- Συγχωνεύω τα δύο ταξινομημένα μέρη
- Συγχωνεύω τα δύο ταξινομημένα μέρη<br>
→ Στη χειρότερη περίπτωση απαιτούνται<br>
Ο(*n* log *n*) συγκρίσεις<br>
Σ. Ζάχος, Ν. Παπασπύρου Προγραμματισμός Ηλεκτρονικών Υπολογιστών Στη χειρότερη περίπτωση απαιτούνται O(n log n) συγκρίσεις

Ταξινόμηση (ix) Ταξινόμηση με συγχώνευση E (IX)<br>
Fa E (IX)<br>
Fa E (IX)<br>
PROC mergesort (int a[], int first,<br>
int last) {<br>
int mid; int last) { int mid; if (first >= last) return; Σ. Ζάχος, Ν. Παπασπύρου Προγραμματισμός Ηλεκτρονικών Υπολογιστών <sup>243</sup>  $mid = (first + last) / 2;$ mergesort(a, first, mid); mergesort(a, mid+1, last); merge(a, first, mid, last); }

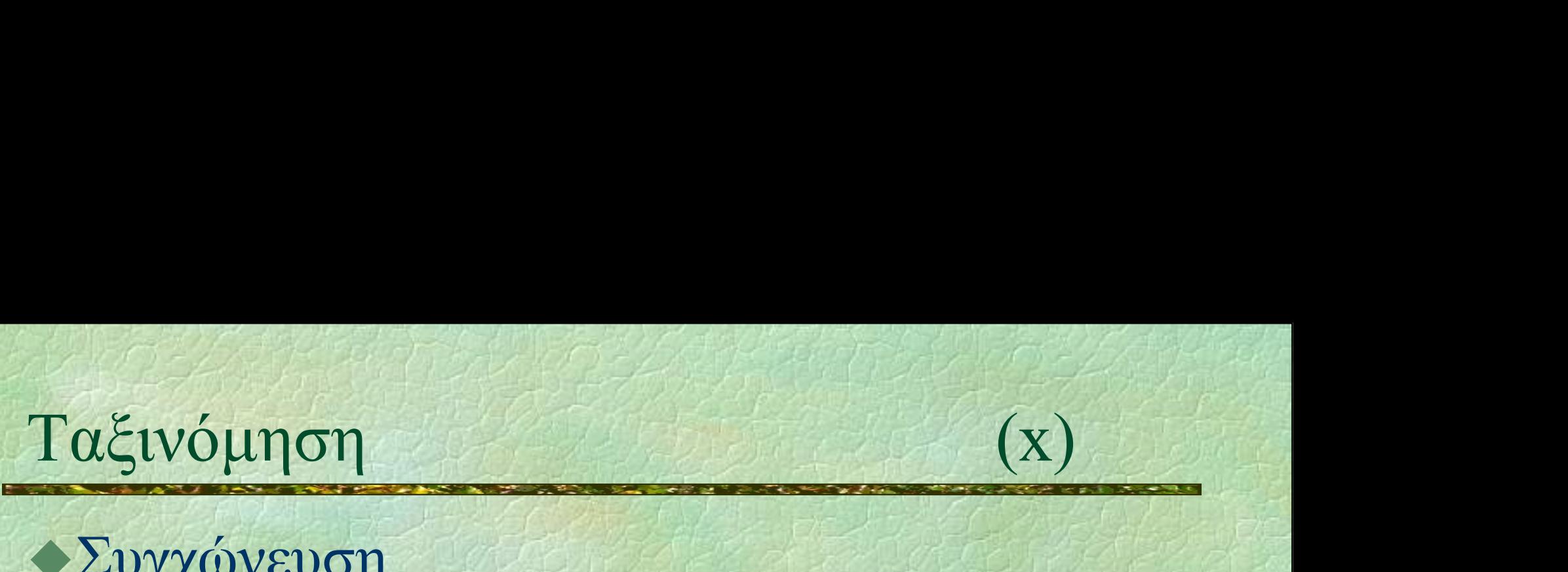

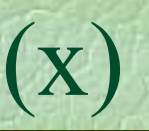

### Συγχώνευση

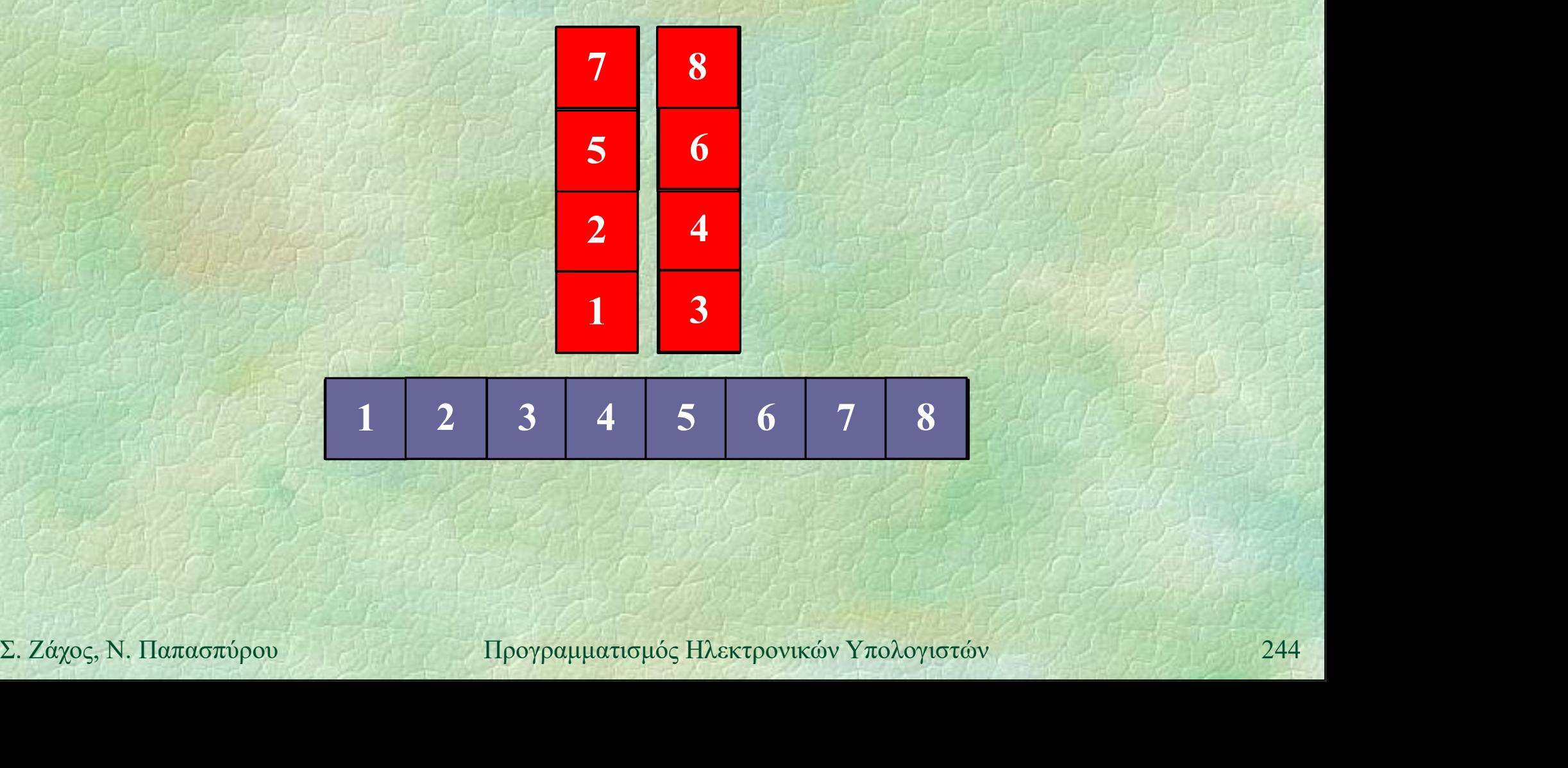

# Ταξινόμηση (xi)

### Συγχώνευση

PROC merge (int a[], int first, int mid, int last) { int b[last-first+1];

int i = first,  $j = mid+1$ ,  $k = 0$ ; Mexicons (Net all that is the middle of the middle of the middle of the middle of the middle (i  $\leq$  middle (i  $\leq$  middle (i  $\leq$  middle (i  $\leq$  middle (i  $\leq$  middle (i  $\leq$  middle (i  $\leq$  middle (i  $\leq$  middle if  $(a[i] < a[j])$  b[k++] =  $a[i++]$ ;  $e$ lse b[k++] = a[j++]; int mid, int last) {<br>
int b[last-first+1];<br>
int i = first, j = mid+1, k = 0;<br>
while (i <= mid AND j <= last)<br>
if (a[i] < a[j]) b[k++] = a[i++];<br>
else<br>
b[k++] = a[j++];<br>
while (i <= mid) b[k++] = a[i++];<br>
while (j <= last)

While  $(L \leq mid \text{ AND } J \leq L \text{ last})$ <br>
if  $(a[i] \leq a[j]) b[k+1] = a[i+1];$ <br>
else  $b[k+1] = a[j+1];$ <br>
while  $(i \leq mid) b[k+1] = a[i+1];$ <br>
while  $(j \leq L \text{ last}) b[k+1] = a[j+1];$ <br>
FOR  $(i, 0 \text{ TO } k-1) a[first+i] = b[i];$ <br>  $\sum_{L Z d \chi o \varsigma, N, \text{Haarson} \delta \rho o v}$ <br>  $\text{Hoppramman} \delta \varsigma \text{Haar$ while  $(j \le 1$ ast) b[k++] = a[j++]; FOR  $(i, 0, TO k-1)$  a[first+i] = b[i];

}

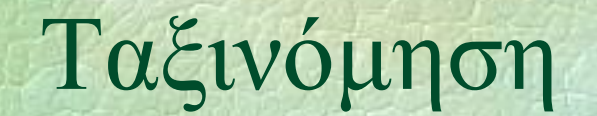

Ταξινόμηση (xii) Διαδοχικές ταξινομήσεις και συγχωνεύσεις

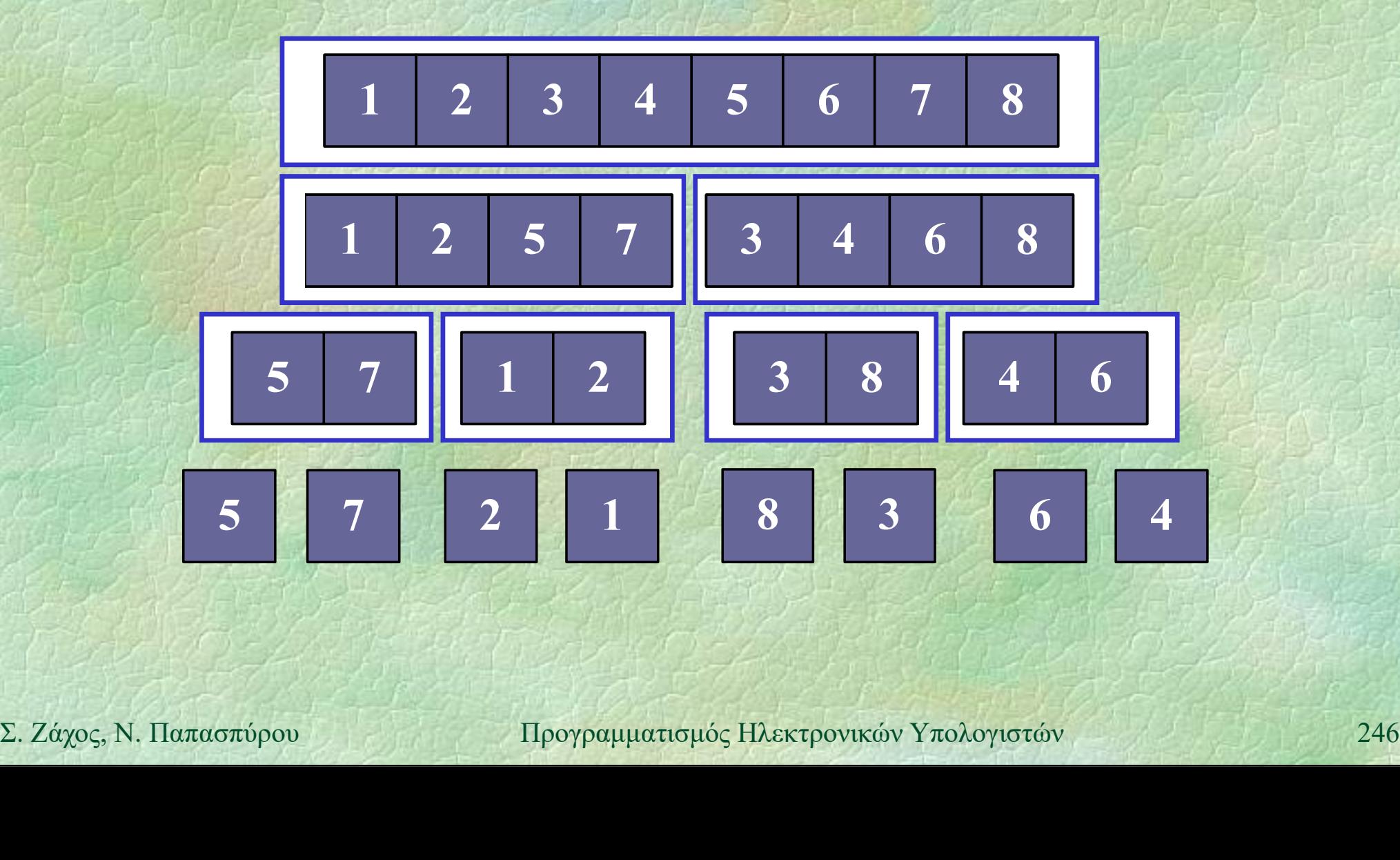

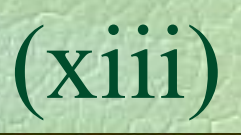

Ταξινόμηση (xiii) Ταξινόμηση με συγχώνευση (διαφορετικά) A (xiii)<br>
(xiii)<br>
(xiii)<br>
(αξινόμηση με συγχώνευση (διαφορετικά)<br>
PROC mergesort (int n, int \*a) {<br>
int mid;<br>
if (n <= 1) return; int mid; if  $(n \leq 1)$  return;  $\begin{aligned} \mathsf{mcrgesort}\ (\mathsf{mid}, \ \mathsf{a}); \ \mathsf{mergesort}\ (\mathsf{n}\text{-mid}, \ \mathsf{a}\text{+mid}) ; \ \mathsf{merge}\ (\mathsf{a}, \ \mathsf{a}\text{+mid}, \ \mathsf{a}\text{+n}) ; \ \end{aligned}$  $mid = n/2;$ mergesort(mid, a); mergesort(n-mid, a+mid); merge(a, a+mid, a+n); }

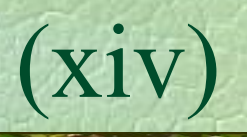

Ταξινόμηση (xiv) Συγχώνευση (διαφορετικά) PROC merge (int \*first, int \*mid, int \*last) { int b[last-first]; vóµnon (xiv)<br>
yxávɛvση (διαφορετικά)<br>
oc merge (int \*first, int \*mid,<br>
int \*last) {<br>
int b[last-first];<br>
int \*i = first, \*j = mid, \*k = b;<br>
while (i < mid AND j < last)<br>
if (\*i < \*j) \*k++ = \*i++; WHIE  $(1 \leq \text{ln}10 \text{ AND } \text{J} \leq 1 \text{ as } 0)$ <br>
if  $(*i \leq *j) *k++ = *i++;$ <br>
else  $**++ = *j++;$ <br>
while  $(i \leq \text{mid}) *k++ = *i++;$ <br>
while  $(j \leq \text{last}) *k++ = *j++;$ <br>  $i = \text{first}; j = b;$ <br>
while  $(j \leq k) *i++ = *j++;$ <br>  $\sum_{x \neq y \in \text{N}} N_{\text{all}} \log_{y} N_{\text{all}} \log_{y} N_{\text{$ while (i < mid AND j < last) by EUOT (διαφορετικά)<br>
merge (int \*first, int \*mid,<br>
int \*last) {<br>
t b[last-first];<br>
t \*i = first, \*j = mid, \*k = b;<br>
ile (i < mid AND j < last)<br>
if (\*i < \*j) \*k++ = \*i++;<br>
else (i < mid) \*k++ = \*i++;<br>
ile (i < mid) \*k++ else  $*k++ = *j++;$ UC merge (int \*iist, int \*mid,<br>
int \*last) {<br>
int \*i = first, \*j = mid, \*k = b;<br>
while (i < mid AND j < last)<br>
if (\*i < \*j) \*k++ = \*i++;<br>
else<br>
\*k++ = \*j++;<br>
while (j < last) \*k++ = \*i++;<br>
while (j < last) \*k++ = \*j++;<br>
i while  $(j <$  last) \*k++ = \*j++; int \*i = first, \*j = mid, \*k<br>while (i < mid AND j < last)<br>if (\*i < \*j) \*k++ = \*i++;<br>else \*k++ = \*j++;<br>while (i < mid) \*k++ = \*i++;<br>while (j < last) \*k++ = \*i++,<br>i = first; j = b;<br>while (j < k) \*i++ = \*j++;<br>mipov = poypoqu while  $(j < k)$  \*i++ = \*j++; }

Ταξινόμηση (xv) Ταξινόμηση με διαμέριση (quick sort) EUVÓLINON (XV)<br>
Faξινόμηση με διαμέριση (quick sort)<br>
PROC quicksort (int a[], int first,<br>
int last) {<br>
int i; int last) { int i; if (first >= last) return;  $i =$  partition (a, first, last);<br>
quicksort (a, first, i);<br>  $quicksort(a, i+1, last);$ <br>  $\sum_{x} \chi_{\alpha_{\mathcal{D}}(x,x)}$ , N. Παπασπύρου Προγραμματισμός Ηλεκτρονικών Υπολογιστών 249 i (int all, int first,<br>
oc quicksort (int all, int first,<br>
int last) {<br>
int i;<br>
if (first >= last) return;<br>
i = partition(a, first, last);<br>
quicksort(a, i+1, last);<br>
duicksort(a, i+1, last); quicksort(a, first, i); quicksort(a, i+1, last); }

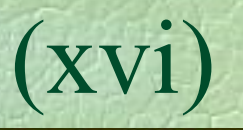

Ταξινόμηση (xvi) Διαμέριση (partition) FUNC int partition (int a[], int first, int last) { // επιλογή ενός στοιχείου int  $x = a$  (first + last)/2]; int  $i = first, j = last;$ **while (true) {**<br>
while (a[i] < x) i++;<br>
while (x < a[j]) j--;<br>
if (i >= j) break;<br>
swap(a[i], a[j]); i++; j--;<br>
}<br>
return j;<br>
<br>
2. *Σάχος*, Ν. Παπασπύρου Προγραμματισμός Ηλεκτρονικών Υπολογιστών<br>
250 while (true) { while  $(a[i] < x)$  i++; while  $(x < a[j])$   $j--;$ int last) {<br>  $\sinh(\cos(\theta))$ <br>  $\frac{1}{\sin(\theta)}$   $\frac{1}{\sin(\theta)}$   $\frac{1}{\sin(\theta)}$   $\frac{1}{\sin(\theta)}$   $\frac{1}{\sin(\theta)}$   $\frac{1}{\sin(\theta)}$ <br>  $\frac{1}{\sin(\theta)}$   $\frac{1}{\sin(\theta)}$   $\frac{1}{\sin(\theta)}$ <br>  $\frac{1}{\sin(\theta)}$   $\frac{1}{\sin(\theta)}$   $\frac{1}{\sin(\theta)}$ <br>  $\frac{1}{\sin(\theta)}$   $\frac{1}{\sin(\theta)}$   $\frac{1}{\sin(\theta)}$  $swap(a[i], a[j])$ ;  $i++; j--;$ } return j; }

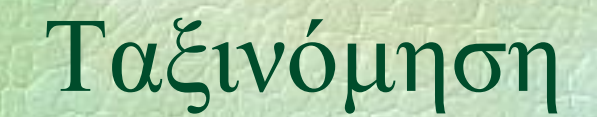

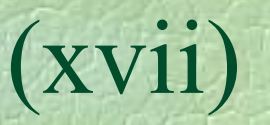

Ταξινόμηση (xvii) Σε κάθε βήμα της διαμέρισης

### swap(a[i], a[j])

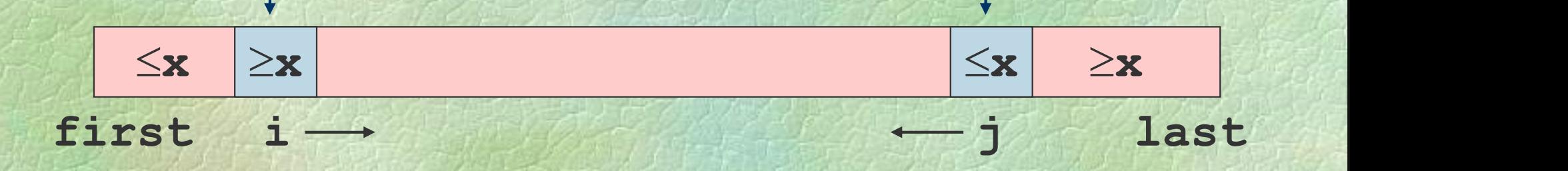

### Μετά τη διαμέριση

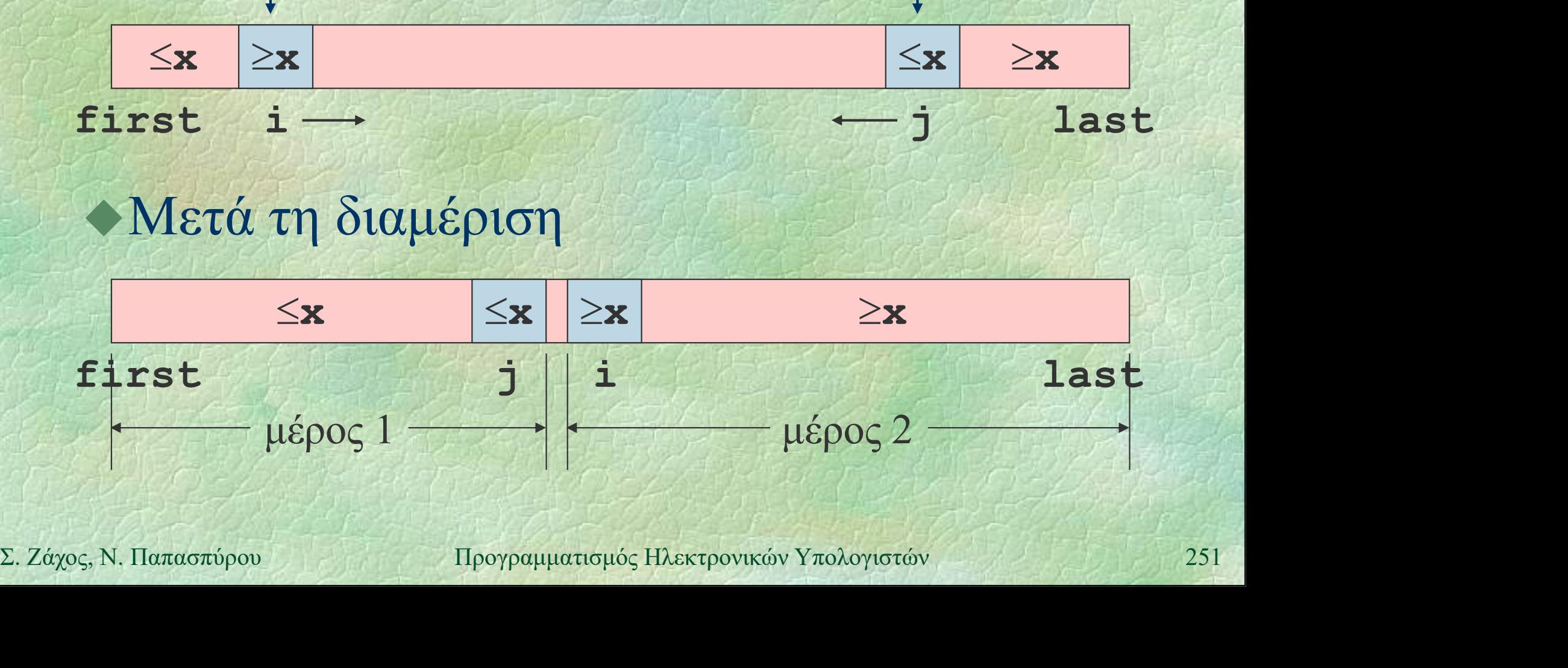

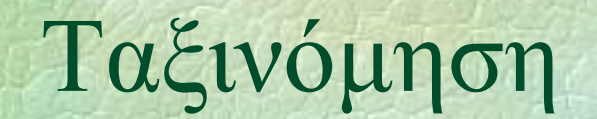

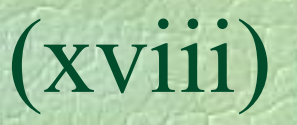

## Ταξινόμηση (xviii) Διαδοχικές διαμερίσεις και ταξινομήσεις

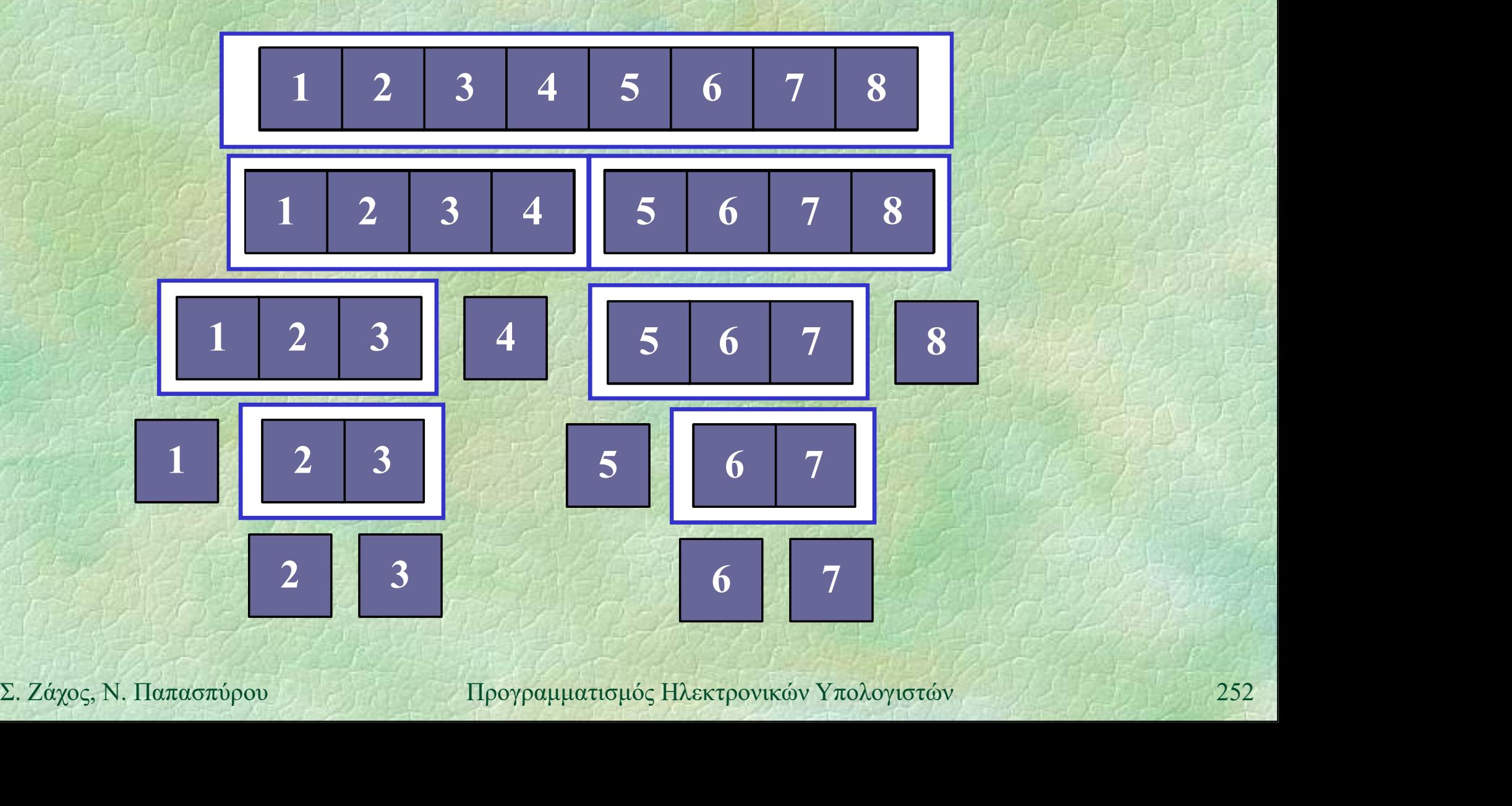
Ταξινόμηση (xix) Οποιοσδήποτε αλγόριθμος ταξινόμησης n αριθμών χρειάζεται τουλάχιστον O(n log n) συγκρίσεις

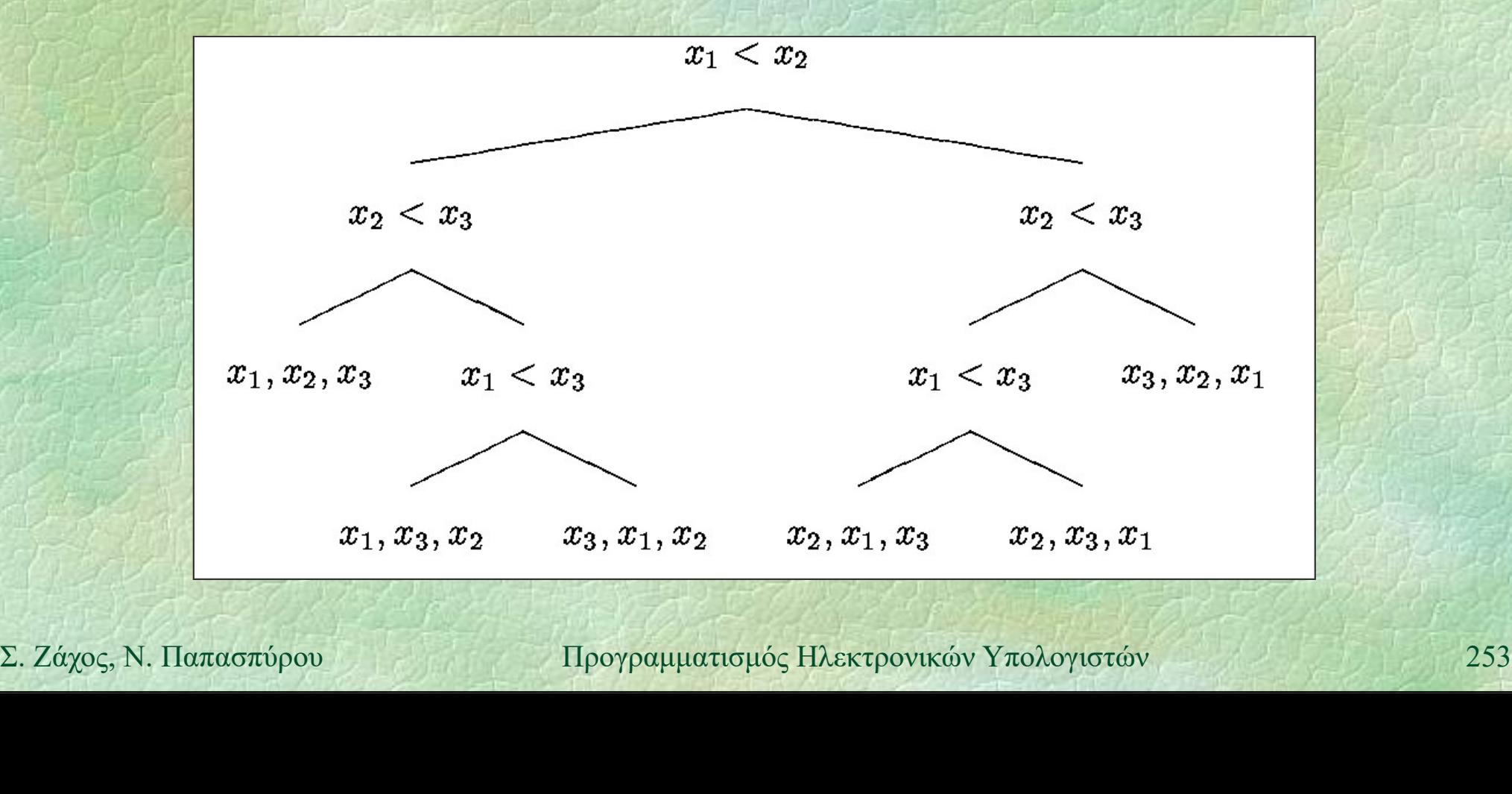

# Ορθότητα (i)

# Είδη ορθότητας

- Συντακτική
- Νοηματική
- Σημασιολογική
- Σημασιολογικη ορθότητα ελεγχεται:<br>
 με δοκιμές (testing)<br>
 με μαθηματική επαλήθευση<br>
Σ. Ζάχος, Ν. Παπασπύρου Προγραμματισμός Ηλεκτρονικών Υπολογιστών 254 Σημασιολογική ορθότητα ελέγχεται:
	- με δοκιμές (testing)
	- με μαθηματική επαλήθευση

Ορθότητα (ii) Παράδειγμα: εύρεση γινομένου  $\theta$ θότητα (ii)<br>
Iαράδειγμα: εύρεση γινομένου<br>
FUNC int mult (int x, int y) {<br>
int i, z = 0;<br>
FOR (i, 1 TO x) z = z+y; int i,  $z = 0$ ; Sτητα (ii)<br>
ράδειγμα: εύρεση γινομένου<br>
NC int mult (int x, int y) {<br>
int i, z = 0;<br>
FOR (i, 1 TO x) z = z+y;<br>
return z; return z;

Ισχυρισμός:

}

- Σταχυρισμός:<br>Σ. Η συνάρτηση υπολογίζει το γινόμενο δυοφυσικών αριθμών x και y<br>Σ. 2άχος, Ν. Παπασπύρου - Προγραμματισμός Ηλεκτρονικών Υπολογιστών 255 Η συνάρτηση υπολογίζει το γινόμενο δυο φυσικών αριθμών x και y

} APRESER

Ορθότητα (iii) Εντοπισμός σημείων όπου θα γραφούν βεβαιώσεις

 $\theta$ θότητα (iii)<br>
Eντοπισμός σημείων όπου θα γραφούν<br>
Bεβαιώσεις<br>
FUNC int mult (int x, int y) {<br>
int i, /\*/\*/ z = 0; /\*2\*/ ()<br>
FOR (i, 1 TO x) int i,  $/\star/\star$  / z = 0;  $/\star 2 \star$  / FOR (i, 1 TO x) 2  $\sqrt{x^2 + 3x}$  z = z+y /\*4\*/;<br>
/\*5\*/ return z;<br>
<br>
Eλαταγραφή όλων των δυνατών 4<br>
τρόπων ροής ελέγχου<br>
Σ. Ζάχος, Ν. Παπασπύρου Προγραμματισμός Ηλεκτρονικών Υπολογιστών 256  $/ *3*/ = z+y$  /\*4\*/; /\*5\*/ return z;

Καταγραφή όλων των δυνατών τρόπων ροής ελέγχου

1)

 $2)$ 

3)

4)

5

# Ορθότητα (iv)

# Βεβαιώσεις

 $\mathcal{U} \star I - \text{Be} \beta \alpha i \omega \sigma \eta \epsilon \sigma \delta \delta \omega$ : x ≥ 0, y ≥ 0 \*/  $z = 0;$  $\theta$ θότητα<br>
3εβαιώσεις<br>
/\**1* – Βεβαίωση εισόδου: x ≥ 0, y ≥ 0 \*/<br>
z = 0;<br>
/\*2 : x ≥ 0, y ≥ 0, z = 0 \*/<br>
FOR (i, 1 TO x)<br>
/\*3 – Αναλλοίωτη βρόχου: FOR (i, 1 TO x) /\*3 – Αναλλοίωτη βρόχου:  $x \ge 0, y \ge 0, i \le x, z = y * (i-1) * /$ <br>  $z = z + y$ <br>
/\*4 : x ≥ 0, y ≥ 0, z = y \* i \*/<br>
/\*5 - Βεβαίωση εξόδου: x ≥ 0, y ≥ 0, z = y \* x \*/<br> **return z;**<br>
<br>
Σ. Ζάχος, Ν. Παπασπύρου 1→2, 2→3, 2→5, 3→4, 4→3, 4→5<br>
<br>
Σ. Ζάχος, Ν. Παπασπύρο  $x \ge 0, y \ge 0, i \le x, z = y * (i-1) *$  $z = z+y$  $/ * 4 : x \ge 0, y \ge 0, z = y * i * /$ ; /\*1 – Βεβαίωση εισόδου: x ≥ 0, y ≥ 0 \*/<br>
z = 0;<br>
/\*2 : x ≥ 0, y ≥ 0, z = 0 \*/<br>
FOR (i, 1 TO x)<br>
/\*3 – Αναλλοίωτη βρόχου:<br>
x ≥ 0, y ≥ 0, i ≤ x, z = y \* (i-1) \*/<br>
z = z+y<br>
/\*4 : x ≥ 0, y ≥ 0, z = y \* i \*/;<br>
/\*5 – Βεβαίωση return z; Επαλήθευση: για κάθε δυνατό τρόπο ροής  $1\rightarrow 2$ ,  $2\rightarrow 3$ ,  $2\rightarrow 5$ ,  $3\rightarrow 4$ ,  $4\rightarrow 3$ ,  $4\rightarrow 5$ 

5

 $1)$ 

 $2)$ 

3)

4)

Ορθότητα (v) Παράδειγμα: υπολογισμός δύναμης με ρθότητα (v)<br>Παράδειγμα: υπολογισμός δύναμης με<br>επαναλαμβανόμενο τετραγωνισμό (Gauss)<br>**FUNC REAL** power (REAL y, int j) {  $\theta \theta$ ότητα (v)<br>
Παράδειγμα: υπολογισμός δύναμης με<br>
παναλαμβανόμενο τετραγωνισμό (Gauss)<br>
FUNC REAL power (REAL y, int j) {<br>
/\*/\*/ REAL x=y, z; int i=j; /\*2\*/<br>
if (i<0) { /\*3\*/ x=1/x; i=abs(i); }  $/\star$  /\* / REAL x=y, z; int i=j; /\*2\*/ if (i<0) {  $/*3*/ x=1/x;$  i=abs(i); } 2. *Zάχος*, Ν. Παπασπύρου Προγραμματισμός Ηλεκτρονικών Υπολογιστών 258<br>
2. *Σάχος*, Ν. Παπασπύρου Προγραμματισμός Ηλεκτρονικών Υπολογιστών 258<br>
2.  $/ * 4*/ z=1$ ; while  $(i>0)$  {  $x\lambda\alpha\mu\beta\alpha\nu\delta\mu\epsilon\nv$  (REAL y, int j) {<br>
REAL power (REAL y, int j) {<br>  $1*\lambda$  REAL x=y, z; int i=j;  $/*2*/$ <br>
(i<0) {  $/*3*/$  x=1/x; i=abs(i); }<br>  $4*/$  z=1;<br>
ile (i>0) {<br>  $/*5*/$  if (i%2 != 0) z=z\*x;<br>  $/*6*/$  x=x\*x; i=i/2;  $/*7*/$  $/*/$  x=x\*x; i=i/2;  $/*7*/$ **}** Aller Map /\*8\*/ return z; }

Ορθότητα (vi) Ροή ελέγχου 1 Βεβαιώσεις  $\theta$ ότητα (vi)<br>
oή ελέγχου<br>  $\beta$ εβαιώσεις<br>
/\*1 – Βεβαίωση εισόδου: REAL y, int j \*/<br>
/\*2 : x = y, i = j \*/  $\theta$ ότητα<br>
oή ελέγχου<br>  $\theta$ εβαιώσεις<br>
/\*1 – Βεβαίωση εισόδου: REAL y, i<br>
/\*2: x = y, i = j \*/<br>
/\*3: i < 0 \*/ 2. *Ζάχος*, Ν. Παπασπύρου Προγραμματισμός Ηλεκτρονικών Υπολογιστών 259<br>
2. *Σάχος*, Ν. Παπασπύρου 1900 (Προγραμματισμός Ηλεκτρονικών Υπολογιστών 259)<br>
2. *Σάχος*, Ν. Παπασπύρου 11ρογραμματισμός Ηλεκτρονικών Υπολογιστών 2 /\*<sup>3</sup>: i < 0 \*/ oή ελέγχου<br>
εβαιώσεις<br>
/\*/- Βεβαίωση εισόδου: REAL y, int j \*,<br>
/\*2 : x = y, i = j \*/<br>
/\*3 : i < 0 \*/<br>
/\* i ≥ 0, y<sup>j</sup> = x<sup>i</sup> \*/<br>
/\* 5 – Αναλλοίωτη βρόχου: i ≥ 0, y<sup>j</sup> = z \* x  $\begin{array}{ll}\n\text{Re}\beta\alpha\omega\sigma\epsilon\iota\zeta & (2) \\
\chi *1 - \text{Be}\beta\alpha\omega\sigma\eta\; \text{evo}\delta\omega\upsilon\colon \text{REAL } y, \text{ int } j * \chi\n\neq 2: x = y, i = j * \chi\n\neq 3: i < 0 * \chi\n\neq 4: i ≥ 0, y^j = x^i * \chi\n\neq 5 - \text{Av}\alpha\lambda\lambda\omega\omega\tau\eta\; \beta\rho\delta\chi\omega\upsilon\colon i ≥ 0, y^j = z * x^i * \chi\n\neq 6: i ≥ 0, y^j = z * x$  $\mathcal{E}$ βαιώσεις<br>  $\mathcal{I} \star \mathcal{I}$  - Βεβαίωση εισόδου: REAL y, int j  $\star \mathcal{I}$ <br>  $\mathcal{I} \star \mathcal{I}$ :  $x = y, i = j \star \mathcal{I}$ <br>  $\mathcal{I} \star \mathcal{I}$ :  $i < 0 \star \mathcal{I}$ <br>  $\mathcal{I} \star \mathcal{I}$ :  $i \ge 0, y^j = x^i \star \mathcal{I}$ <br>  $\mathcal{I} \star \mathcal{I}$  - Αναλλοί  $y^j = z * x^{i-1}$ αν i περιττός \*/ Bεβαίωση εισόδου: REAL y, int j \*/<br>  $y = y$ , i = j \*/<br>  $0 \times 0$  \*/<br>  $\ge 0$ , y<sup>j</sup> = x<sup>i</sup> \*/<br>
Aναλλοίωτη βρόχου: i  $\ge 0$ , y<sup>j</sup> = z \* x<sup>i</sup> \*/<br>  $\ge 0$ , y<sup>j</sup> = z \* x<sup>i</sup> αν i άρτιος,<br>
i = z \* x<sup>i-1</sup>αν i περιττός \*/<br>  $y$ <sup>j</sup> = z \*  $\overline{y}$   $\overline{z}$   $\overline{z}$   $\overline{$  $1 * 3 : i < 0 * /$ <br>  $1 * 4 : i \ge 0, y = x<sup>i</sup> * /$ <br>  $1 * 5 - A$ ναλλοίωτη βρόχου:  $i \ge 0, y<sup>j</sup> = z * x<sup>i</sup>*/$ <br>  $1 * 6 : i \ge 0, y<sup>j</sup> = z * x<sup>i</sup>$  αν i άρτιος,<br>  $y<sup>j</sup> = z * x<sup>i</sup> + 1$  αν i περιττός \*/<br>  $1 * 7 : y<sup>j</sup> = z * x<sup>i</sup> * /$ <br>  $1 * 8 - Beβαί$ 

 $2)$   $\Box$ 

3)

 $4 \rightleftharpoons$ 

 $5)$ 

6)

7)

 $8)$ 

Ορθότητα (vii) Μερική ορθότητα (partial correctness)

- αν το πρόγραμμα σταματήσει, τότε το αποτέλεσμα θα είναι ορθό
- Ολική ορθότητα (total correctness)
- Σ. Ζάχος, Ν. Παπασπύρου Προγραμματισμός Ηλεκτρονικών Υπολογιστών 260<br>2. Ζάχος, Ν. Παπασπύρου Προγραμματισμός Ηλεκτρονικών Υπολογιστών 260 το πρόγραμμα θα σταματήσει και το αποτέλεσμα θα είναι ορθό

# Τεχνολογία λογισμικού

# Software engineering

Ανάπτυξη λογισμικού που να εξασφαλίζει:

- παράδοση μέσα σε προδιαγεγραμμένα χρονικά όρια
- κόστος μέσα σε προδιαγεγραμμένα όρια
- καλή ποιότητα
- αξιοπιστία
- δυνατή και όχι δαπανηρή συντήρηση

- κοστος μεσα σε προσιαγεγραμμενα ορια<br>
∴ καλή ποιότητα<br>
∴ Δέιοπιστία<br>
← Μοντέλα κύκλου ζωής λογισμικού<br>
Σ. Ζάχος, Ν. Παπασπύρου Προγραμματισμός Ηλεκτρονικών Υπολογιστών 261 Μοντέλα κύκλου ζωής λογισμικού

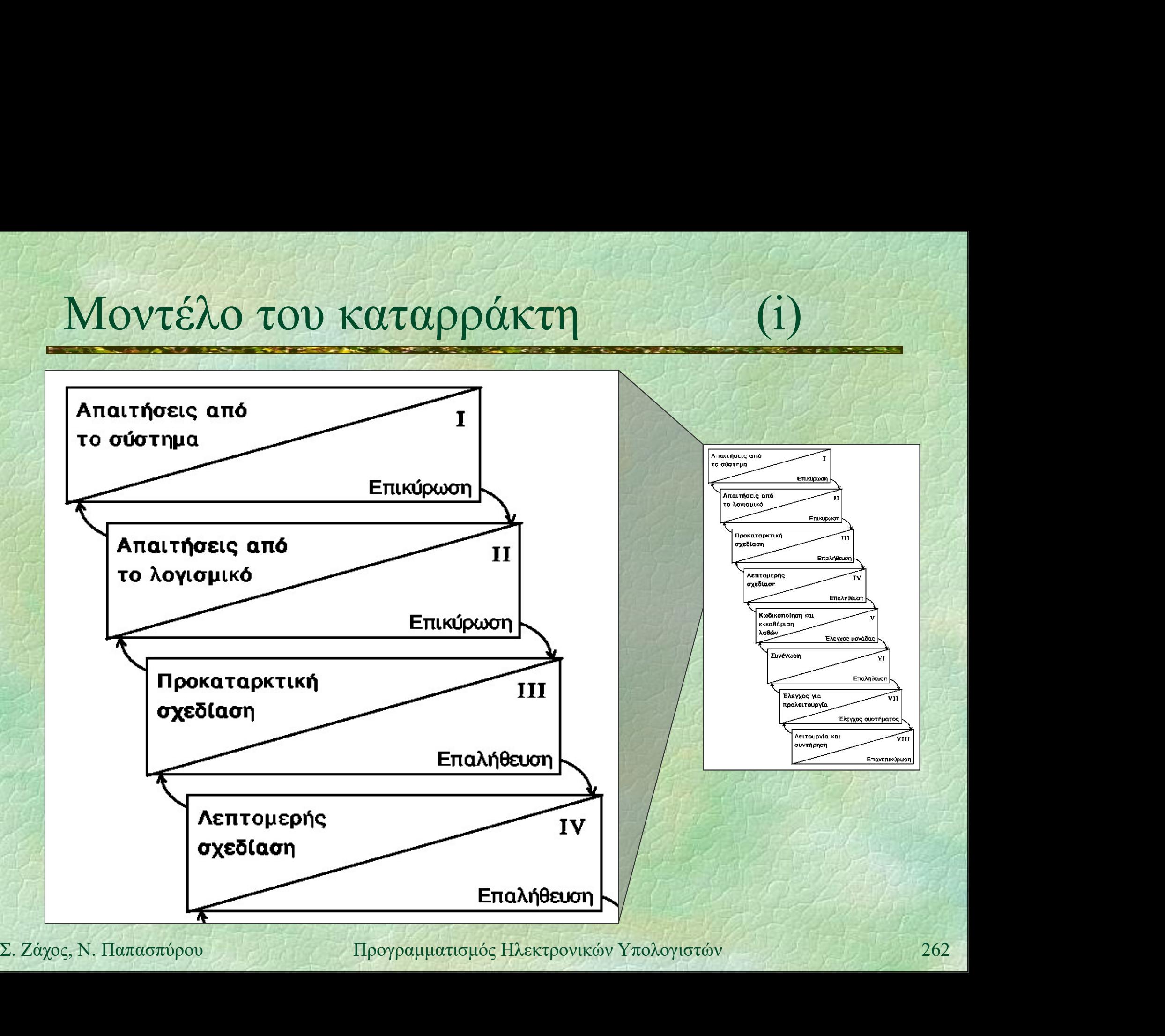

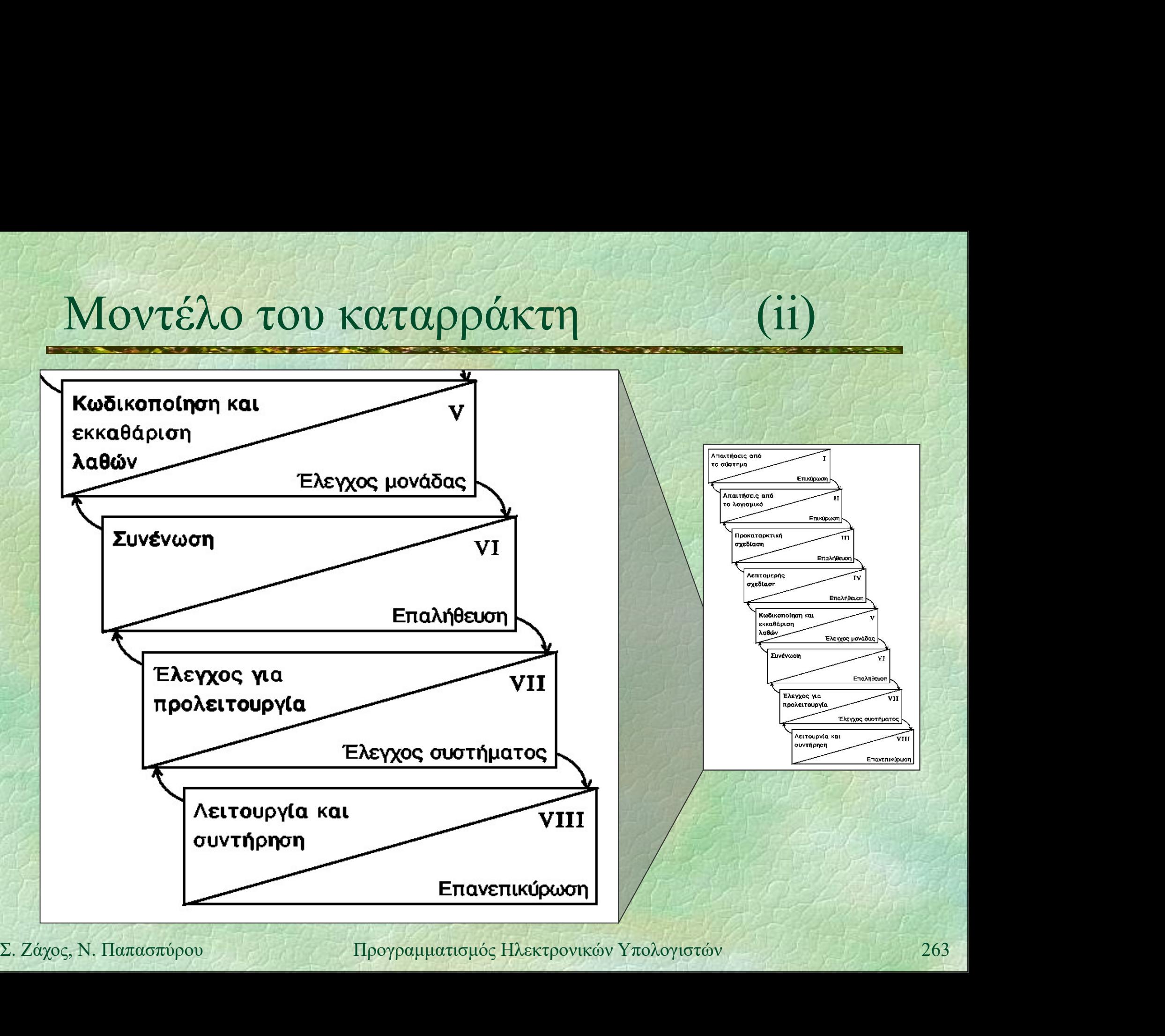

Δομές (i)<br>
Δομές (i)<br>
Δομή (struct): δομημένη μεταβλητή που Δομή (struct): δομημένη μεταβλητή που αποτελείται από πλήθος επιμέρους μεταβλητών πιθανώς διαφορετικών τύπων Οι επιμέρους μεταβλητές λέγονται πεδία και φέρουν ξεχωριστά ονόματα Σύνταξη

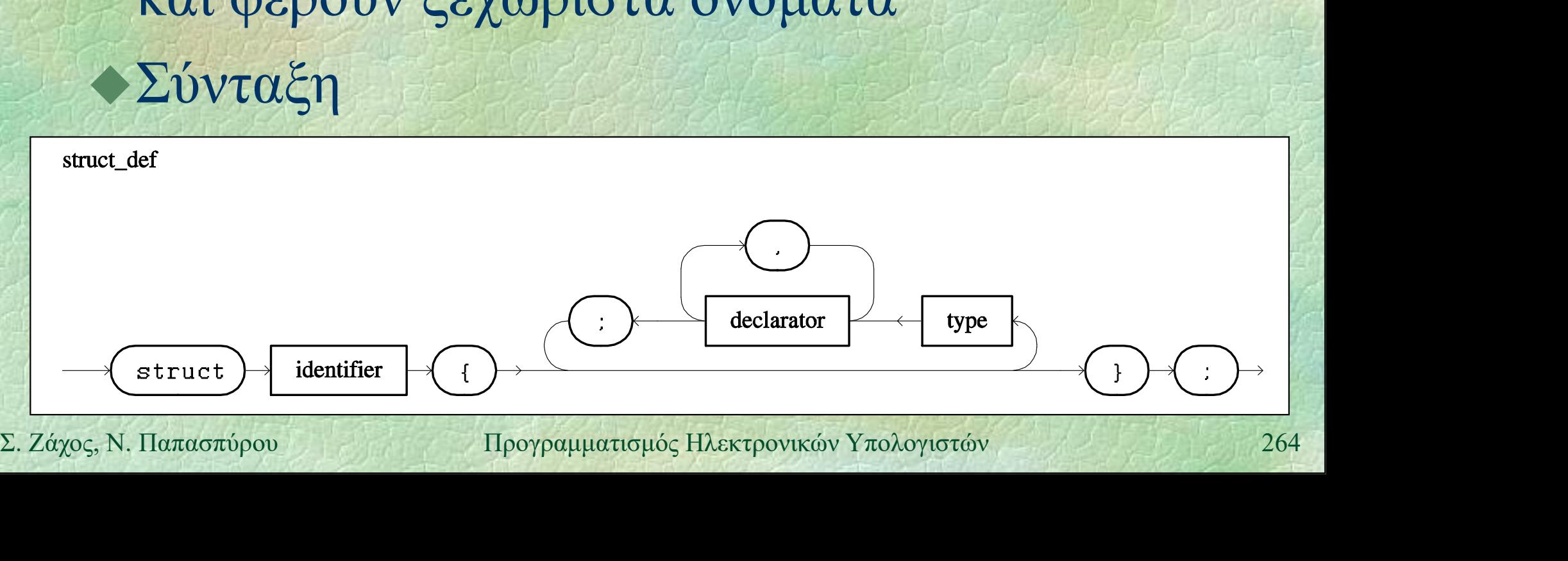

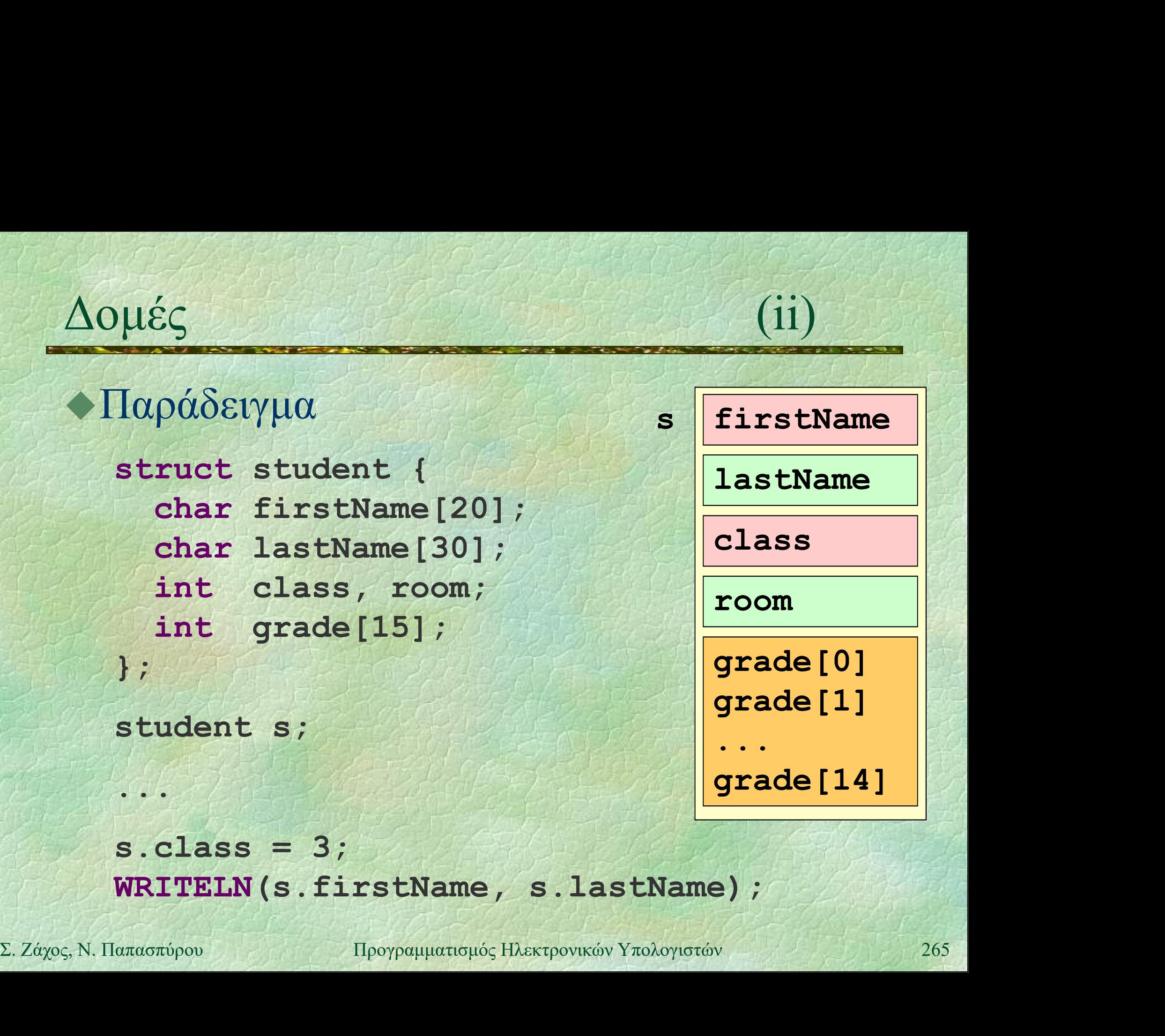

WRITELN(s.firstName, s.lastName);

- Δομές (iii) Παράδειγμα: μέσος όρος βαθμολογίας FUNC REAL average (student s) { REAL sum  $= 0.0$ ; int i;
- Σ. Ζάχος, Ν. Παπασπύρου Προγραμματισμός Ηλεκτρονικών Υπολογιστών <sup>266</sup> FOR  $(i, 0$  TO  $14)$  sum  $+=$  s.grade[i]; return sum / 15;

}

# Δομές μέσα σε δομές (iv)

```
struct date {
             int day, month, year;
          };
          struct student {
                ... Particular
               date birthDate;
\begin{align*}\n\text{RISTELN (s. birthDate day, "}/",\text{s. birthDate month, "}/",\text{s. birthDate month, "}/",\text{d. } \text{DirtthDate.} \text{year} \n\end{align*}... The Maty
          };
          \mathcal{L} \left( \mathcal{L} \right) \left( \mathcal{L} \right) \left( \mathcal{L} \right)WRITELN(s.birthDate.day, "/",
                        s.birthDate.month, "/",
                         s.birthDate.year);
```
# Τι είναι οι μιγαδικοί αριθμοί;

Wikipedia: Στα μαθηματικά, οι μιγαδικοί αριθμοί είναι μία επέκταση του συνόλου των πραγματικών αριθμών με την προσθήκη του στοιχείου i, που λέγεται  $\varphi$ ανταστική μονάδα, και έχει την ιδιότητα:<br>  $i^2 = -1$ <br>
Κάθε μιγαδικός αριθμός μπορεί να γραφτεί<br>
στη μορφή a + i b, όπου a, b  $\in \mathbb{R}$ <br>  $\sum_{\text{Z. Záyo5, N. \text{11aπa orxbpow}}}$   $\frac{11}{268}$ φανταστική μονάδα, και έχει την ιδιότητα: θηματικά, οι μιγαδικοί<br>επέκταση του συνόλου<br>αριθμών με την<br>οιχείου **i**, που λέγεται<br>δα, και έχει την ιδιότητα:<br>**i**<sup>2</sup> = –1<br>θμός μπορεί να γραφτεί των πραγματικών αριθμών με την<br>προσθήκη του στοιχείου **i**, που λέγεται<br>φανταστική μονάδα, και έχει την ιδιότητα:<br>**i**<sup>2</sup>=-1<br>άθε μιγαδικός αριθμός μπορεί να γραφτεί<br>στη μορφή a + **i** b, όπου a, b ∈ **R** 

Κάθε μιγαδικός αριθμός μπορεί να γραφτεί

# Μιγαδικοί αριθμοί

a: πραγματικό μέρος b: φανταστικό μέρος Αριθμητικές πράξεις, π.χ. πρόσθεση

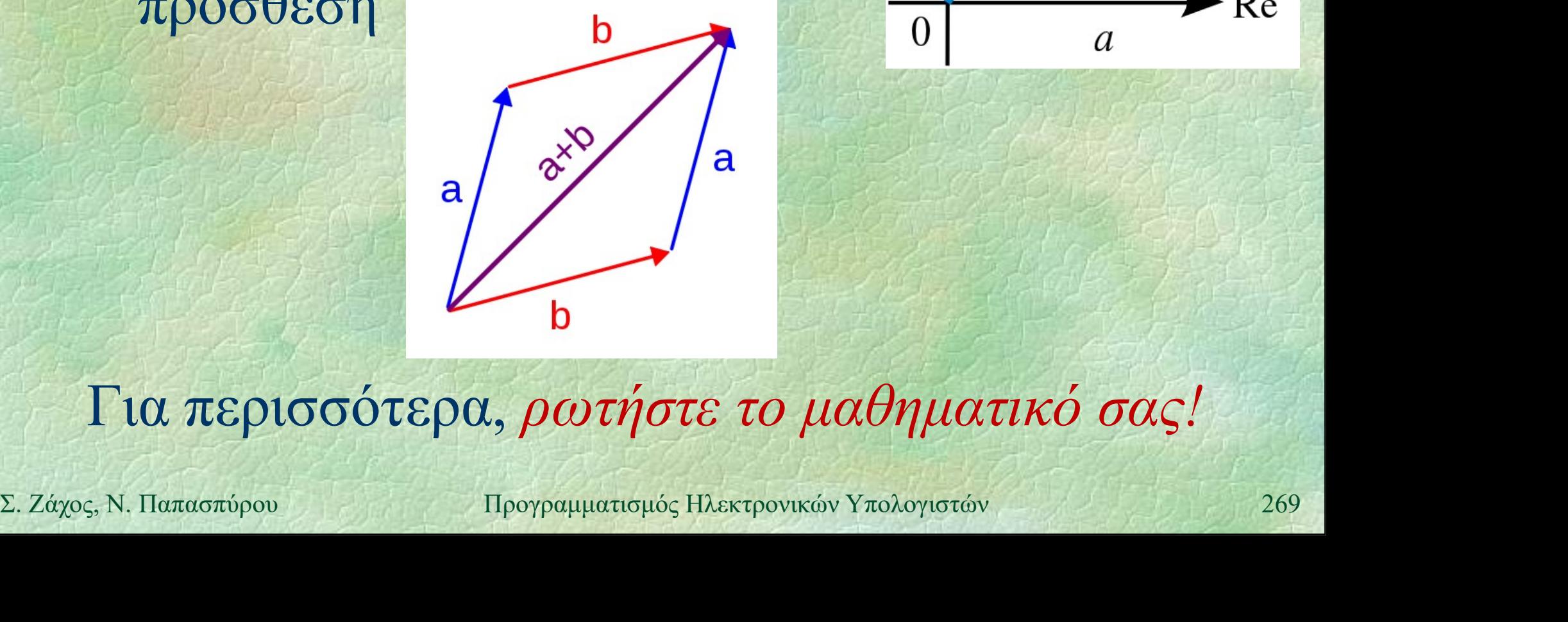

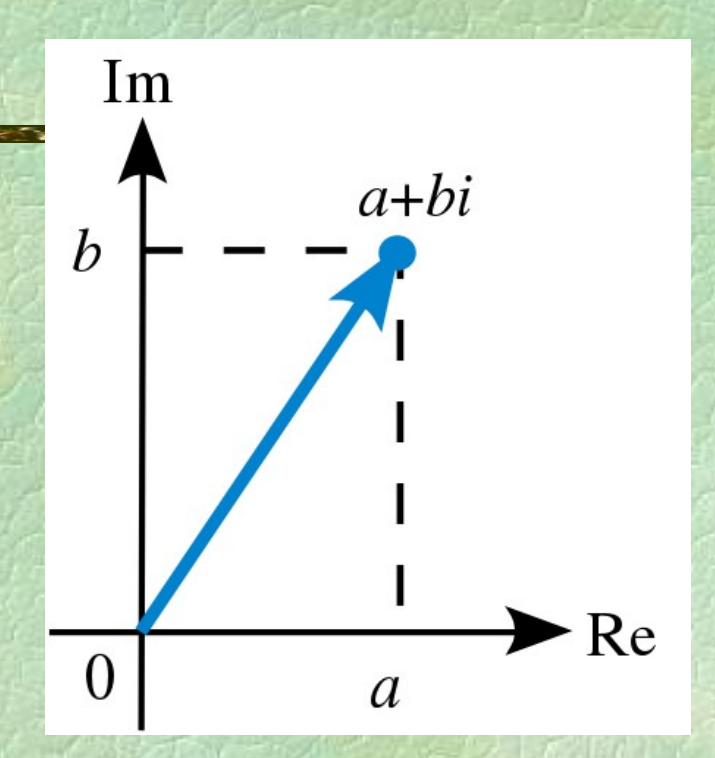

Για περισσότερα, ρωτήστε το μαθηματικό σας!

# Μιγαδικοί αριθμοί

}

struct complex { REAL re, im; };

FUNC complex cMult(complex x, complex y) { complex result;

 $\gamma\alpha\delta$ koi  $\alpha\rho\iota\theta\mu$ oi<br>
ruct complex { REAL re, im; };<br>
NC complex cMult(complex x, complex y) {<br>
complex result;<br>
result.re = x.re \* y.re - x.im \* y.im;<br>
result.im = x.re \* y.im + x.im \* y.re;<br>
return result; result.im =  $x.$ re \*  $y.$ im +  $x.$ im \*  $y.$ re; return result;

**FUNC REAL CNOrm (complex x)** {<br> **return sqrt (x.re** \* x.re + x.im \* x.im) ;<br>
}<br>
2. *Σάχος*, Ν. Παπασπύρου Προγραμματισμός Ηλεκτρονικών Υπολογιστών 270 FUNC REAL cNorm(complex x) { return sqrt $(x(re * x.re + x.in * x.in)$ ;

}

# Ενώσεις

```
Ένωση (union): όπως η δομή αλλά μόνο ένα 
            από τα πεδία χρησιμοποιείται κάθε στιγμή!
        Παράδειγμα
              union number { int i; REAL r; };
number n;<br>
n.r = 1.2;<br>
printf ("\\start{1} \n", n.r);<br>
n.i = 42;<br>
printf ("\\start\n", n.i);<br>
printf ("\\start\n", n.r); /* λάθος! */<br>
\sum Zάχος, Ν. Παπασπύρου Προγραμματισμός Ηλεκτρονικών Υπολογιστών 271
              number n;
               EVωση (union): Oπως η ooμr<br>ιπό τα πεδία χρησιμοποιείτο<br>Iαράδειγμα<br>union number { int i; REA<br>number n;<br>n.r = 1.2;<br>printf("$lf\n", n.r);<br>n.i = 42;
              printf("\{F \in \mathcal{F} \mid f \in \mathcal{F} \mid f, n \in \mathcal{F}\};
               Iαράδειγμα<br>union number { int i; REA<br>number n;<br>n.r = 1.2;<br>printf("%lf\n", n.r);<br>n.i = 42;<br>printf("%d\n", n.i);<br>printf("%lf\n", n.r);
              printf("%d\n", n.i);
              printf("%lf\n", n.r); \left| \right\rangle /* \lambda \alpha \theta o \varsigma' */
                                                                                                               r in
                                                                                               \mathbf{n} \parallel \quad \mathbf{i} \quad ||
```
# Αρχεία (i) (i) Αρχείο (file): αποτελείται από

- μεταβλητό πλήθος στοιχείων
- αποθηκευμένων το ένα μετά το άλλο
- συνήθως στην περιφερειακή μνήμη (π.χ. στο δίσκο)
- εν γένει περιέχει δυαδικά δεδομένα (binary)
- ειδική περίπτωση: αρχείο κειμένου
- $\cdot$  εν γένει περιέχει δυαδικά δεδομένα (binary)<br>  $\cdot$  ειδική περίπτωση: αρχείο κειμένου<br>  $\cdot$ Παράδειγμα<br>
#include <cstdio><br>
FILE \*f;<br>  $\Sigma$ . Ζάχος, Ν. Παπασπύρου Προγραμματισμός Ηλεκτρονικών Υπολογιστών Παράδειγμα #include <cstdio> FILE \*f;

Αρχεία (ii) (iii) Άνοιγμα και κλείσιμο αρχείου νχεία<br>Ανοιγμα και κλείσιμο αρχείου<br>fopen fclose<br>Διάβασμα και γράψιμο Διάβασμα και γράψιμο *Simula Kondon (ii)*<br>Avolyμα και κλείσιμο αρχείου<br>**fopen** felose<br>Aιάβασμα και γράψιμο<br>**fputc** fgetc<br>fputs fgets συμβολοσειρές<br>fprintf fscanf οποδήποτε fputs fgets συμβολοσειρές Σ. Ζάχος, Ν. Παπασπύρου Προγραμματισμός Ηλεκτρονικών Υπολογιστών <sup>273</sup> *Avory μα και κλείσιμο αρχείου*<br> **fopen** fclose<br> *hάβασμα και γράγιμο<br> fpute fgete χαρακτήρες<br> fputs fgets συμβολοσειρές<br> fprintf fscanf<br>
signation<br>
fwrite fread ακολουθίες byte<br>
Fλενγος τέλους αργείου* fopen folose<br>
λιάβασμα και γράψιμο<br>
fpute fgete χαρακτήρες<br>
fputs fgets συμβολοσειρές<br>
fprintf fscanf οτιδήποτε<br>
fwrite fread ακολουθίες byte<br>
Ξλεγχος τέλους αρχείου<br>
feof Έλεγχος τέλους αρχείου

feof

# Αρχεία κειμένου στη C++ (i)<br>- Παράδειχμα: μέτρηση αριθμού χραμμόν

Παράδειγμα: μέτρηση αριθμού γραμμών ρχεία κειμένου στη C++<br>Παράδειγμα: μέτρηση αριθμού γραμμών<br>και χαρακτήρων πολλών αρχείων που<br>ονομάζονται στη γραμμή εντολών ονομάζονται στη γραμμή εντολών #include <cstdio>

2. 2*άχος, Ν. Παπασπύρου Προγραμματισμός Ηλεκτρονικών Υπολογιστών* 274<br>2. *Σάχος, Ν. Παπασπύρου* Προγραμματισμός Ηλεκτρονικών Υπολογιστών 274<br>2. *Σάχος, Ν. Παπασπύρου* Προγραμματισμός Ηλεκτρονικών Υπολογιστών 274 int main (int argc, char \*argv[]) { int i;

for  $(i=1; i<$ argc;  $i++$ ) // επεξεργασία του αρχείου argv[i]

}

# Αρχεία κειμένου στη C++ (ii)

Αρχεία κειμένου στη C++<br>•Παράδειγμα (συνέχεια)<br>•Παράδειγμα (συνέχεια)<br>• Γιεπεξεργασία του αρχείου argv[i] // επεξεργασία του αρχείου argv[i] FILE \*f; int chars =  $0$ , lines =  $0$ , c; if  $((f = fopen(argv[i], "rt")) == nullptr)$ **return 1;**<br>
while ((c = fgetc(f)) != EOF) {<br>
chars++;<br>
if (c == '\n') lines++;<br>
}<br>
fclose(f);<br>
printf("%d chars, %d lines, %s\n",<br>
chars, lines, argv[i]);<br>
2. *Σάχος*, Ν. Παπασπύρου Προγραμματισμός Ηλεκτρονικών Υπολογιστ return 1; while  $((c = fgetc(f)) := EOF)$  { chars++; if  $(c == 'n')$  lines++; } fclose(f); printf("%d chars, %d lines, %s\n", chars, lines, argv[i]);

# Δυαδικά αρχεία στη C++ (i)<br>- Παράδεινμα: αντινοαφή δυαδικών αρχείων

- Παράδειγμα: αντιγραφή δυαδικών αρχείων #include <cstdio> int main (int argc, char \* argv[]) { FILE \*fin, \*fout; **LIM** – **Lopen (argv**[1], **LD** ),<br> **if** (fin == nullptr) return 1;<br> **if** (fout == nullptr) return 2;<br>  $\sum_{n} \chi_{\alpha p_0 x_n}$ , N. Παπασπύρου Προγραμματισμός Ηλεκτρονικών Υπολογιστών 276  $fin = fopen(argv[1], "rb")$ ; if (fin == nullptr) return 1;
	- $fout = fopen(argv[2], "wb")$ ; if (fout == nullptr) return 2;

# Δυαδικά αρχεία στη C++ (ii)

Παράδειγμα (συνέχεια) while (!feof(fin)) { cά αρχεία στη C++<br>
(ii)<br>
Wδειγμα (συνέχεια)<br>
ile (!feof(fin))<br>
unsigned char buffer[1000];<br>
unsigned int count;<br>
count = fread(buffer, 1, 1000, fin); unsigned int count; count = fread(buffer,  $1$ ,  $1000$ , fin); **Example 12 (Example 12)**<br>
1<br> **Eclose (fin)**;<br> **Eclose (fout)**;<br>
<br> **Example 277**<br> **Example 277**<br> **Example 277**<br> **Example 277**<br> **Example 277**<br> **Example 277** fwrite(buffer, 1, count, fout); } fclose(fin); fclose(fout); }

Πολυπλοκότητα (i) Κόστος της εκτέλεσης ενός αλγορίθμου που επιλύει κάποιο πρόβλημα, συναρτήσει του μεγέθους του προβλήματος

- χρόνος: αριθμός υπολογιστικών βημάτων
- χώρος: απαιτούμενο μέγεθος μνήμης
- $\chi_{\text{0}}$ ρος, απατισύμενο μεγεύος μνημης<br>  $\rightarrow \Sigma \nu \alpha \rho \tau \eta \sigma \epsilon \iota \zeta \pi \alpha \lambda \nu \pi \lambda \sigma \kappa \acute{\sigma} \tau \eta \tau \alpha \zeta$ <br>  $\pi \cdot \chi$ ,  $f(n) = n(n-1)/2$ <br>  $\chi$ ,  $\chi_{\alpha \chi_{\text{0}}^{\text{0}}(\gamma \kappa \mu)}$   $f(n) = n(n-1)/2$ <br>  $\chi_{\alpha \chi_{\text{0}}^{\text{0}}(\gamma \kappa \mu)}$   $\chi_{\text{1}}^{\text$ Συναρτήσεις πολυπλοκότητας
	- θετικές και αύξουσες
	- $\pi \chi$ .  $f(n) = n(n-1)/2$

Πολυπλοκότητα (ii)<br>Δνω φοάνμα: Ο Άνω φράγμα: Ο  $O(f) = \{ g \mid \exists c. \exists n_0. \forall n > n_0. g(n) \leq cf(n) \}$ (ii)<br> $(g(n) < cf(n))$ Κάτω φράγμα: Ω  $\Omega(f) = \{ g \mid \exists c. \exists n_0. \forall n > n_0. g(n) > cf(n) \}$  $\Theta(f) = \{ g \mid \exists c_1, c_2 \ldots \exists n_0, \forall n > n_0,$ <br>  $c_1 < g(n) / f(n) < c_2 \}$ <br>
• Γράφουμε  $g = O(f)$  αντί  $g \in O(f)$ <br>
• π.χ.  $5n^2 + 4n - 2n \log n + 7 = \Theta(n^2)$ <br>
Σ. Ζάχος, Ν. Παπασπύρου Προγραμματισμός Ηλεκτρονικών Υπολογιστών Τάξη μεγέθους: Θ  $\Theta(f) = \{ g \mid \exists c_1, c_2 \ldotp \exists n_0, \forall n > n_0.$ .  $c_1 < g(n) / f(n) < c_2$ }  $g \mid \exists c. \exists n_0. \forall n > n_0. g(n) > cf(n) \}$ <br>
vέθους: Θ<br>  $g \mid \exists c_1, c_2. \exists n_0. \forall n > n_0.$ <br>  $c_1 < g(n) / f(n) < c_2 \}$ <br>
pμε  $g = O(f)$  αντί  $g \in O(f)$ <br>  $e^2 + 4n - 2n \log n + 7 = \Theta(n^2)$ <br>
Προγραμματισμός Ηλεκτρονικόν Υπολογιστόν

• Γράφουμε  $g = O(f)$  αντί  $g \in O(f)$  $\bullet$   $\pi \chi$ .  $5n^2 + 4n - 2n \log n + 7 = \Theta(n^2)$ 

Πολυπλοκότητα (iii)<br>(1) <  $O(a(n)) < O(\log^* n) < O(\log n) < O(\sqrt{n})$  $\text{IIολυπλοκότητα}$ (iii)<br>  $O(1) < O(\alpha(n)) < O(\log^* n) < O(\log n) < O(\sqrt{n})$ <br>  $< O(n) < O(n \log n)$  $<$  O(n)  $<$  O(n logn)  $<$  O(n<sup>2</sup>)  $<$  O(n<sup>2</sup> log<sup>5</sup>n)  $<$   $O(n^3) < ... <$  Poly  $< O(2^n) < O(n!) < O(n^n)$  $SO(2^{\wedge n})$   $\leq$  ...  $SO(A(n))$ <br>  $2^{\wedge n}$  η υπερεκθετική συνάρτηση:  $2^{2^{n}}$  (*n* φορές)<br>
και log\**n* η αντίστροφή της<br>  $A(n)$  η συνάρτηση Ackermann και α(*n*) η αντίστροφή της<br>  $\leq$  Σ. Ζάχος, Ν. Παπασπύρου Προγραμματισμός  $<$  O(2^^n)  $<$  ...  $<$  O(A(n))  $Poly = n^{O(1)}$ 2<sup>ΛΛ</sup>η η υπερεκθετική συνάρτηση: 2<sup>22...2</sup> (η φορές) (n φορές) και log\*n η αντίστροφή της  $A(n)$  η συνάρτηση Ackermann και  $\alpha(n)$  η αντίστροφή της

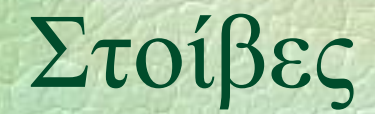

# $\sum$ τοίβες (i) Last In First Out (LIFO) ό,τι μπαίνει τελευταίο, βγαίνει πρώτο

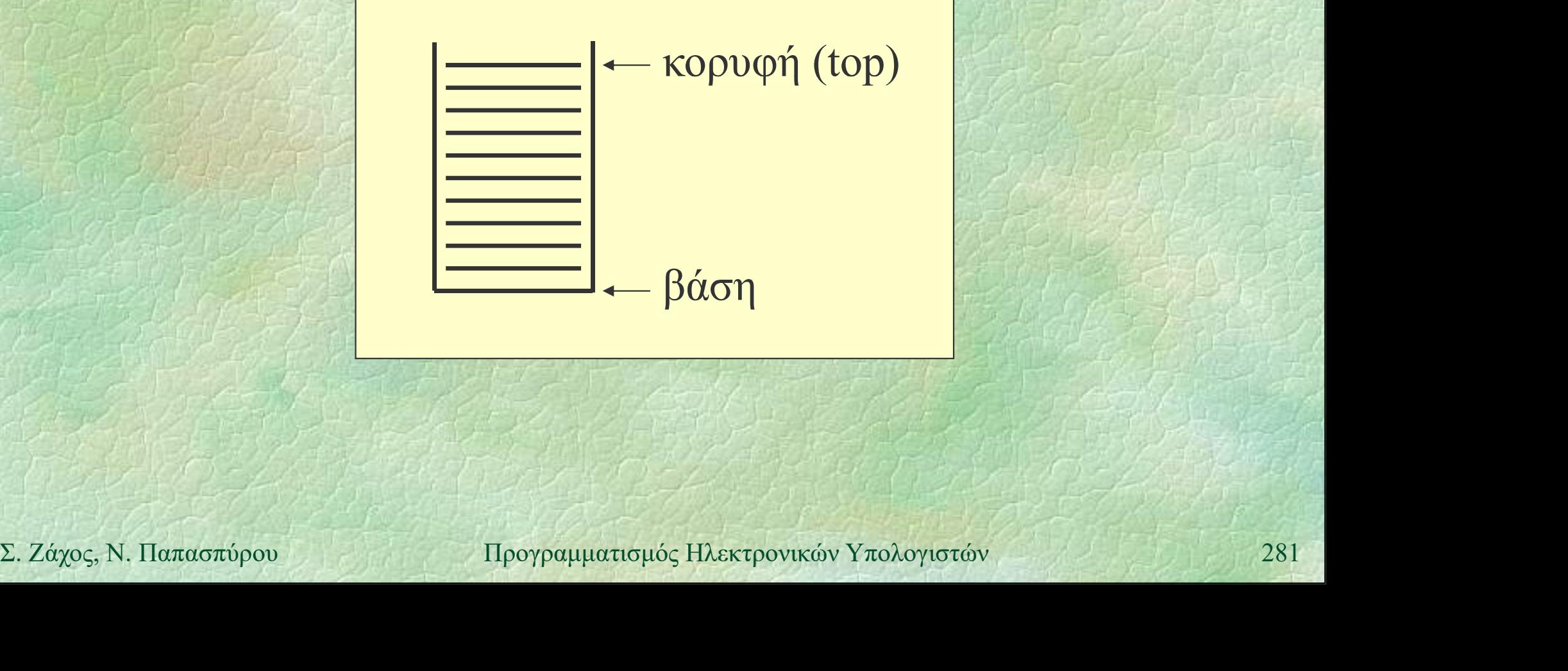

# Στοίβες (ii) Αφηρημένος τύπος δεδομένων

- stack: υλοποιεί τη στοίβα (ακεραίων αριθμών)
- Ορίζονται οι απαραίτητες πράξεις:
	- (stack) δημιουργεί μια άδεια στοίβα
	- •empty ελέγχει αν μια στοίβα είναι άδεια
	- push προσθήκη στοιχείου στην κορυφή
	- •pop αφαίρεση στοιχείου από την κορυφή
- Push προσθήκη στοιχείου στην κορυφή<br>
 Pop αφαίρεση στοιχείου από την κορυφή<br>
 Ο τρόπος υλοποίησης των παραπάνω δεν<br>
ενδιαφέρει αυτούς που θα τα χρησιμοποιήσουν<br>
 Τέτοιοι τύποι λέγονται αφηρημένοι (ATΔ)<br>
 Σ. Ζάχος, Ν Ο τρόπος υλοποίησης των παραπάνω δεν ενδιαφέρει αυτούς που θα τα χρησιμοποιήσουν Τέτοιοι τύποι λέγονται αφηρημένοι (ΑΤΔ)

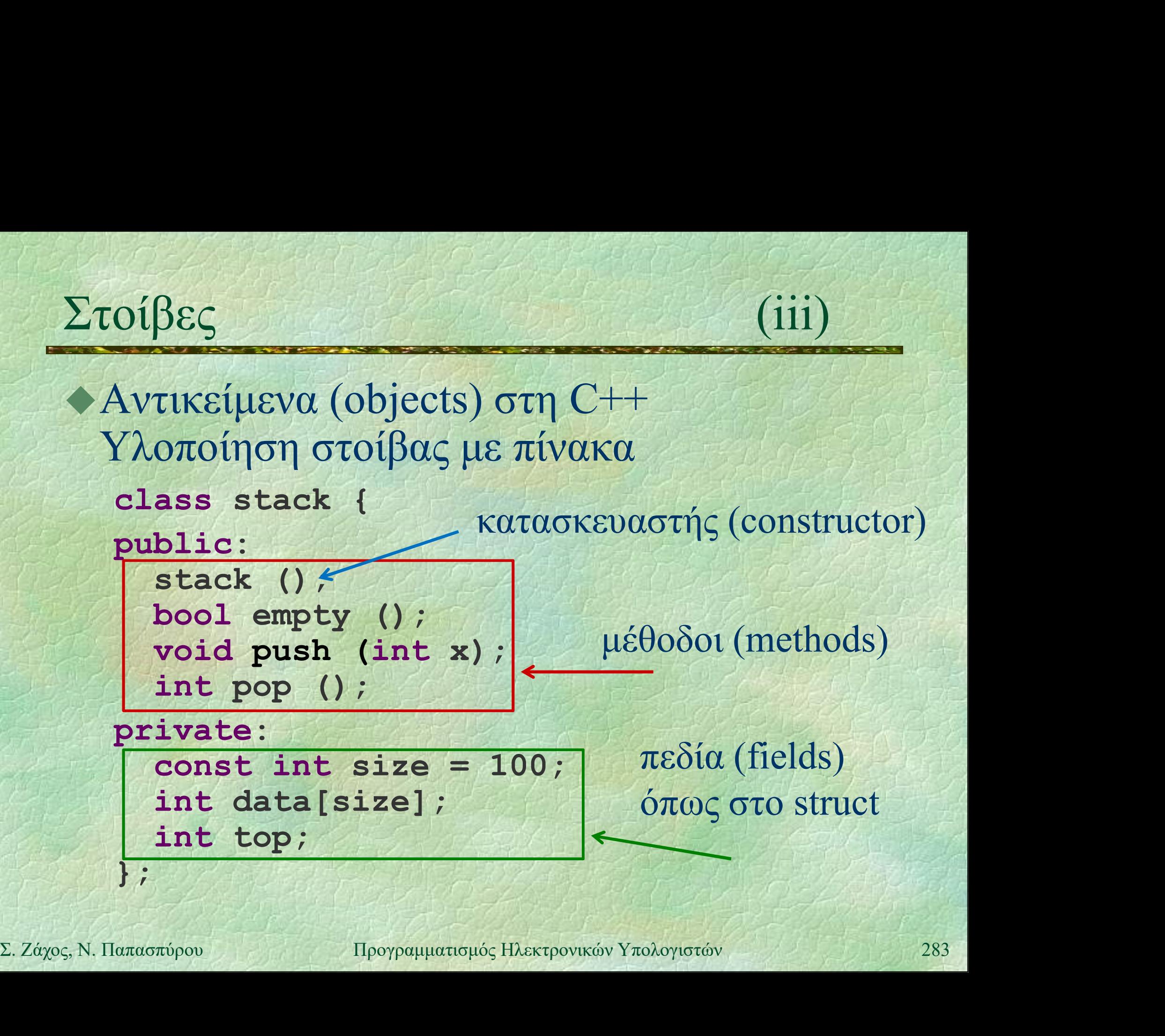

Στοίβες (iv) Παράδειγμα χρήσης PROGRAM { // stack\_demo

stack s; // καλείται ο κατασκευαστής int i;

**FOR (i, 1 TO 10) s.push(i);<br>
while (!s.empty())**<br>
WRITELN(s.pop());<br>
<br>
<br>  $\Sigma. Záχος, Ν. Παπασπύρου Προγραμματισμός Ηλεκτρονικών Υπολογιστών  

284$ FOR (i, 1 TO 10) s.push(i); while (!s.empty()) WRITELN(s.pop());

}

```
Στοίβες (v)
    Κατασκευή άδειας στοίβας
       stack::stack () {
          top = 0;}
    Έλεγχος αν μια στοίβα είναι άδεια
Solution Reference 1 (1)<br>
Solution Reference 1 (1)<br>
(1)<br>
(1)<br>
(1)<br>
(1)<br>
\frac{1}{285}<br>
(1)<br>
\frac{1}{285}<br>
(1)<br>
\frac{1}{285}<br>
(1)<br>
\frac{1}{285}<br>
(2)<br>
\frac{1}{285}bool stack::empty () {
          return top == 0;
        }
```

```
Στοίβες (vi)
   Προσθήκη στοιχείου
      void stack::push (int x) {
        data[top++] = x;}
   Αφαίρεση στοιχείου
Lint stack: :pop () {<br>
CONFIGURER TO THE CONFIDENT CONFIDENCE<br>
2. Σάχος, Ν. Παπασπύρου Προγραμματισμός Ηλεκτρονικών Υπολογιστών 286
      int stack::pop () {
        return data[--top];
      }
```
# Διαχείριση της μνήμης (i)<br>Στατικές μεταβλητές: γενικές ή τοπικές

Στατικές μεταβλητές: γενικές ή τοπικές

 ο χώρος στη μνήμη όπου τοποθετούνται δεσμεύεται κάθε φορά που καλείται η ενότητα όπου δηλώνονται και αποδεσμεύεται στο τέλος της κλήσης

# Δυναμικές μεταβλητές

- Δυναμικές μεταβλητές<br>
 ο χώρος στη μνήμη όπου τοποθετούνται<br>
δεσμεύεται και αποδεσμεύεται δυναμικά,<br>
δηλαδή με φροντίδα του προγραμματιστή<br>
 η προσπέλαση σε δυναμικές μεταβλητές<br>
γίνεται με τη χρήση δεικτών (pointers ο χώρος στη μνήμη όπου τοποθετούνται δεσμεύεται και αποδεσμεύεται δυναμικά, δηλαδή με φροντίδα του προγραμματιστή
	- η προσπέλαση σε δυναμικές μεταβλητές γίνεται με τη χρήση δεικτών (pointers)

Με τη βοήθεια των δυναμικών μεταβλητών υλοποιούνται δυναμικοί τύποι δεδομένων

- συνδεδεμένες λίστες,
- δέντρα, γράφοι, κ.λπ.

Πλεονεκτήματα των δυναμικών τύπων

- μπορούν να περιέχουν απεριόριστο πλήθος στοιχείων (αν το επιτρέπει η διαθέσιμη μνήμη)
- Πλεονεκτηματα των ουναμικων τυπων<br>
 μπορούν να περιέχουν απεριόριστο πλήθος<br>
στοιχείων (αν το επιτρέπει η διαθέσιμη μνήμη)<br>
 κάποιες πράξεις υλοποιούνται αποδοτικότερα<br>
(π.χ. προσθήκη και διαγραφή στοιχείων σε<br>
ενδιά κάποιες πράξεις υλοποιούνται αποδοτικότερα (π.χ. προσθήκη και διαγραφή στοιχείων σε ενδιάμεση θέση)
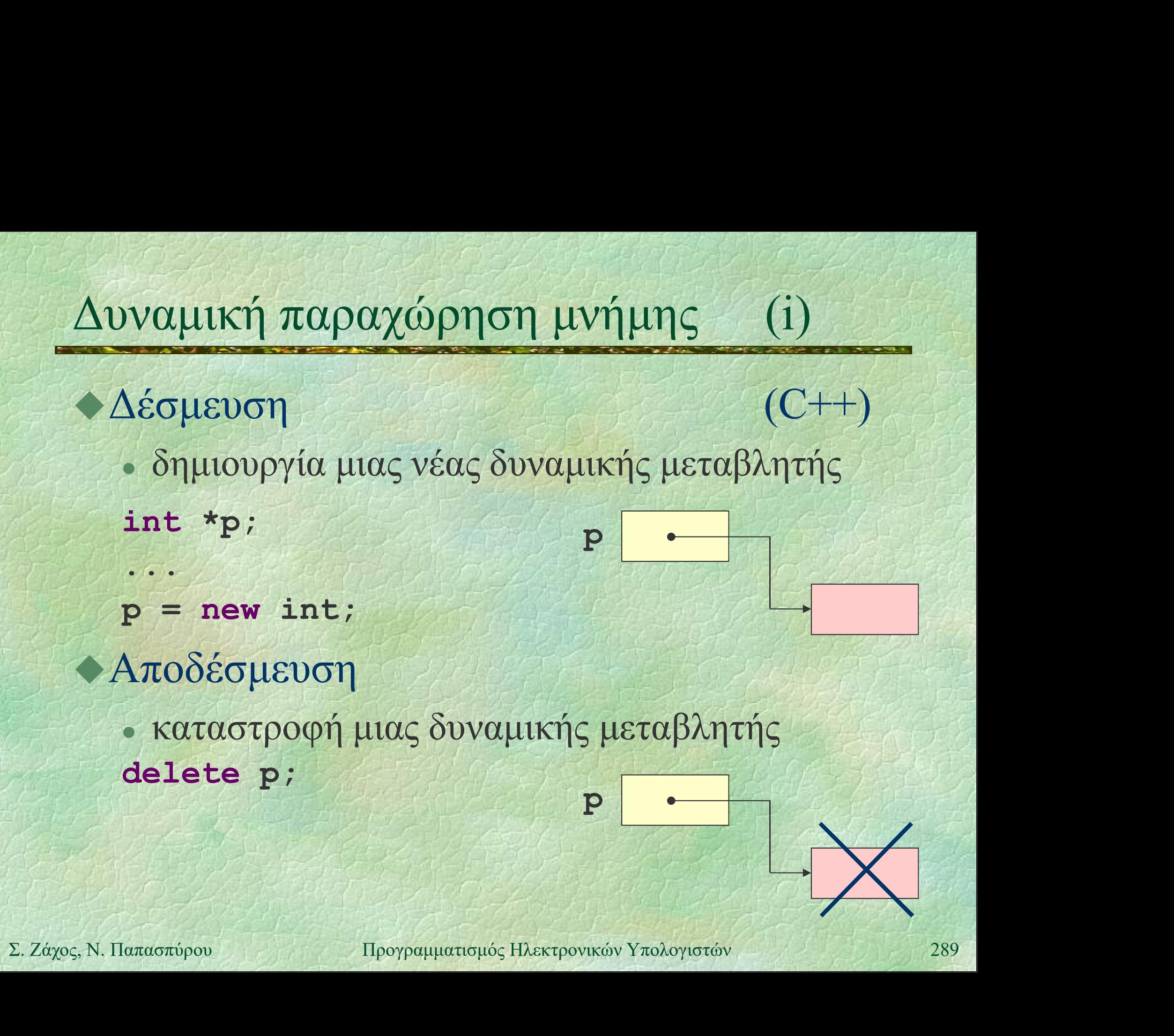

# Δυναμική παραχώρηση μνήμης (ii)

## Δέσμευση

- δημιουργία πίνακα μεταβλητού μεγέθους
- int \*p, n;
- $n = 3;$
- $p = new int[n];$

... Bely the Tried

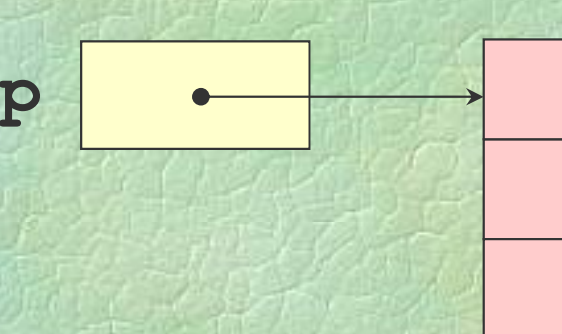

 $\mathbf{p}$  = new int[n];<br> *|| αν δεν υπάρχει αρκετή μνήμη, προκύπτει εξαίρεση*<br> *|| σε αυτό το μάθημα δε θα μιλήσουμε για εξαιρέσεις στη* C++<br> **- Αποδέσμευση**<br>
delete []  $\mathbf{p}$ ;<br>
2. *Ζάχος*, Ν. Παπασπύρου Προγραμματισμός // αν δεν υπάρχει αρκετή μνήμη, προκύπτει εξαίρεση // σε αυτό το μάθημα δε θα μιλήσουμε για εξαιρέσεις στη C++ Αποδέσμευση delete [] p;

# Δυναμική παραχώρηση μνήμης (iii)

#include <stdlib.h>  $\triangle$  Δέσμευση και αποδέσμευση σε C<br>
#include <stdlib.h><br>
int \*p;<br>
...<br>
...  $p = new int[42];$ 

int \*p;

```
...
delete [] p;
```

```
p = (int * ) \text{ malloc (42 * sizeof(int))};<br>
if (p == NULL) {<br>
printf ("Out of memory!\n");<br>
exit(1);<br>
}<br>
...<br>
free (p);<br>
\Sigma. Záχος, N. Παπασπύρου Προγραμματισμός Ηλεκτρονικών Υπολογιστών 291
     p = (int * ) malloc(42 * sizeof(int));
     if (p == NULL) {
         printf("Out of memory!\n");
         exit(1);} } } } } } } }
      \ldots . The state
      free(p);
```
# Σύνθετες δυναμικές μεταβλητές (i)

```
Παράδειγμα
   struct thing {
     int num;
     int *ptr;
   }; production of the set
```

```
EXAMPLE 12. 22 ΣΕΛΣΙΣΤΟΝ ΠΑΤΑΣ<br>
EXAMPLE 12.<br>
EXAMPLE 12.<br>
EXAMPLE 12.<br>
EXAMPLE 12.<br>
EXAMPLE 12.<br>
EXAMPLE 12.<br>
EXAMPLE 12.<br>
EXAMPLE 12.<br>
EXAMPLE 12.<br>
EXAMPLE 12.<br>
EXAMPLE 12.<br>
EXAMPLE 12.<br>
EXAMP
                thing *p;
               p = new thing;
               p - \sum_{m=1}^{n}int *ptr;<br>};<br>thing *p;<br>p = new thing; p |<br>p->num = 42;<br>p->ptr = nullptr;<br>omething 100δύναμο με (*p
                                                                 p \rightarrow 42
```
p->something ισοδύναμο με (\*p).something

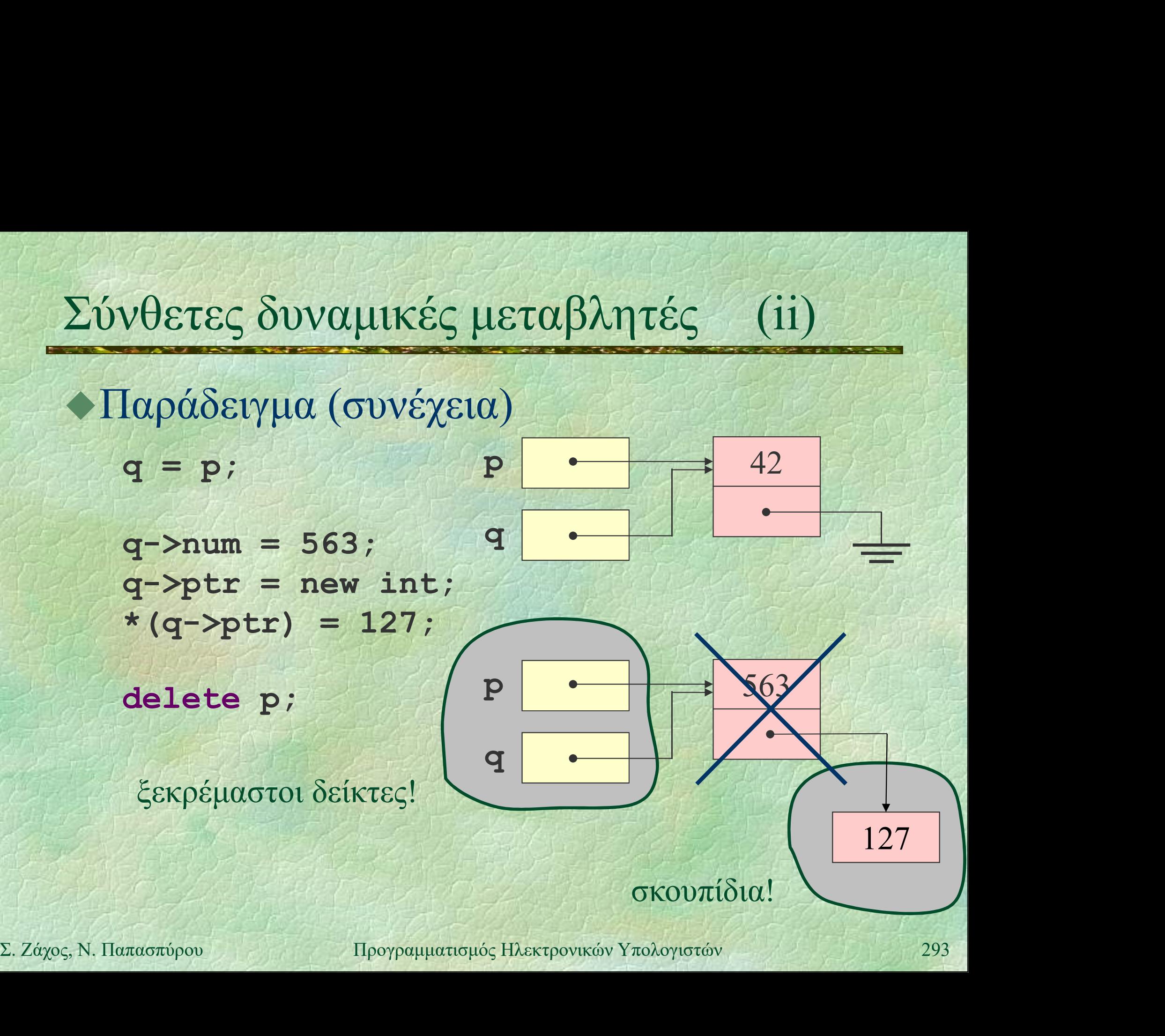

# Συνδεδεμένες λίστες (i)

Είναι γραμμικές διατάξεις Κάθε κόμβος περιέχει: κάποια πληροφορία ένα σύνδεσμο στον επόμενο κόμβο

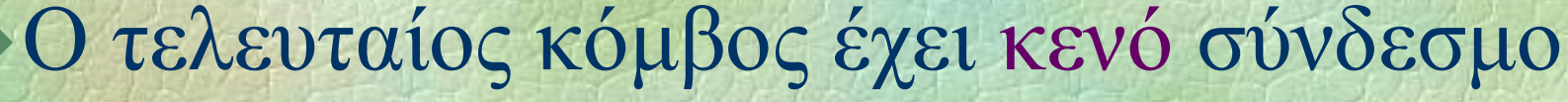

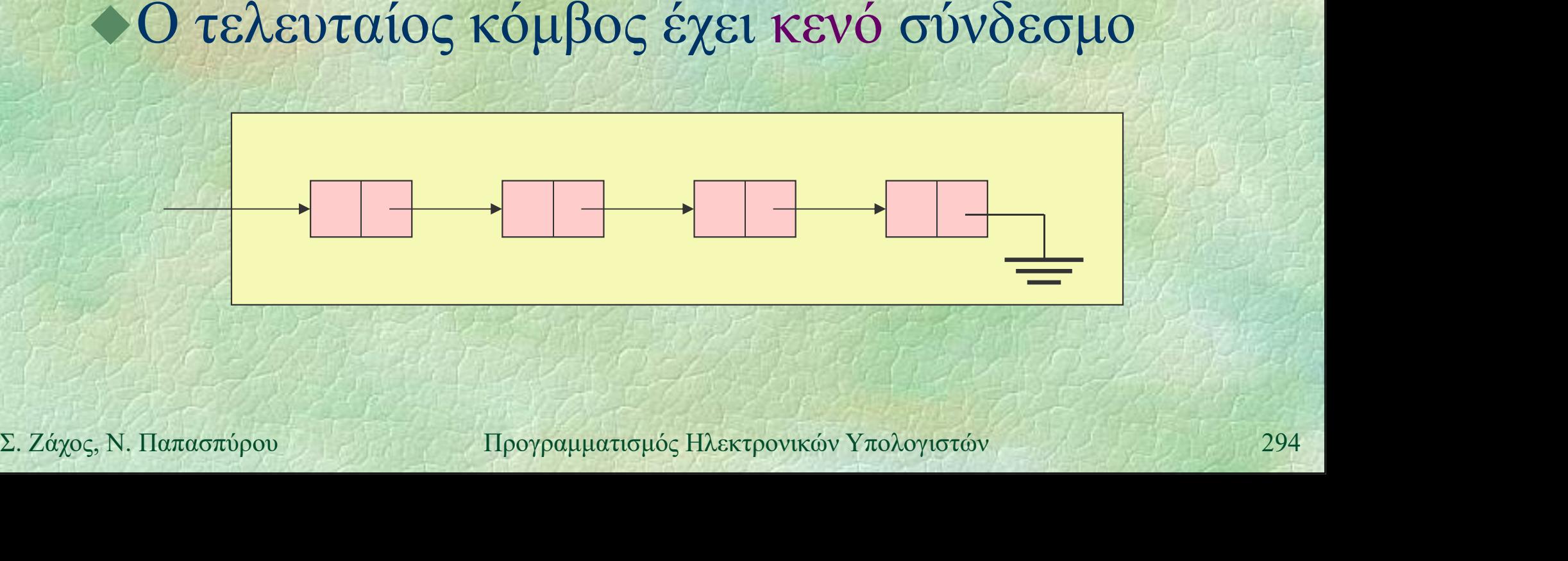

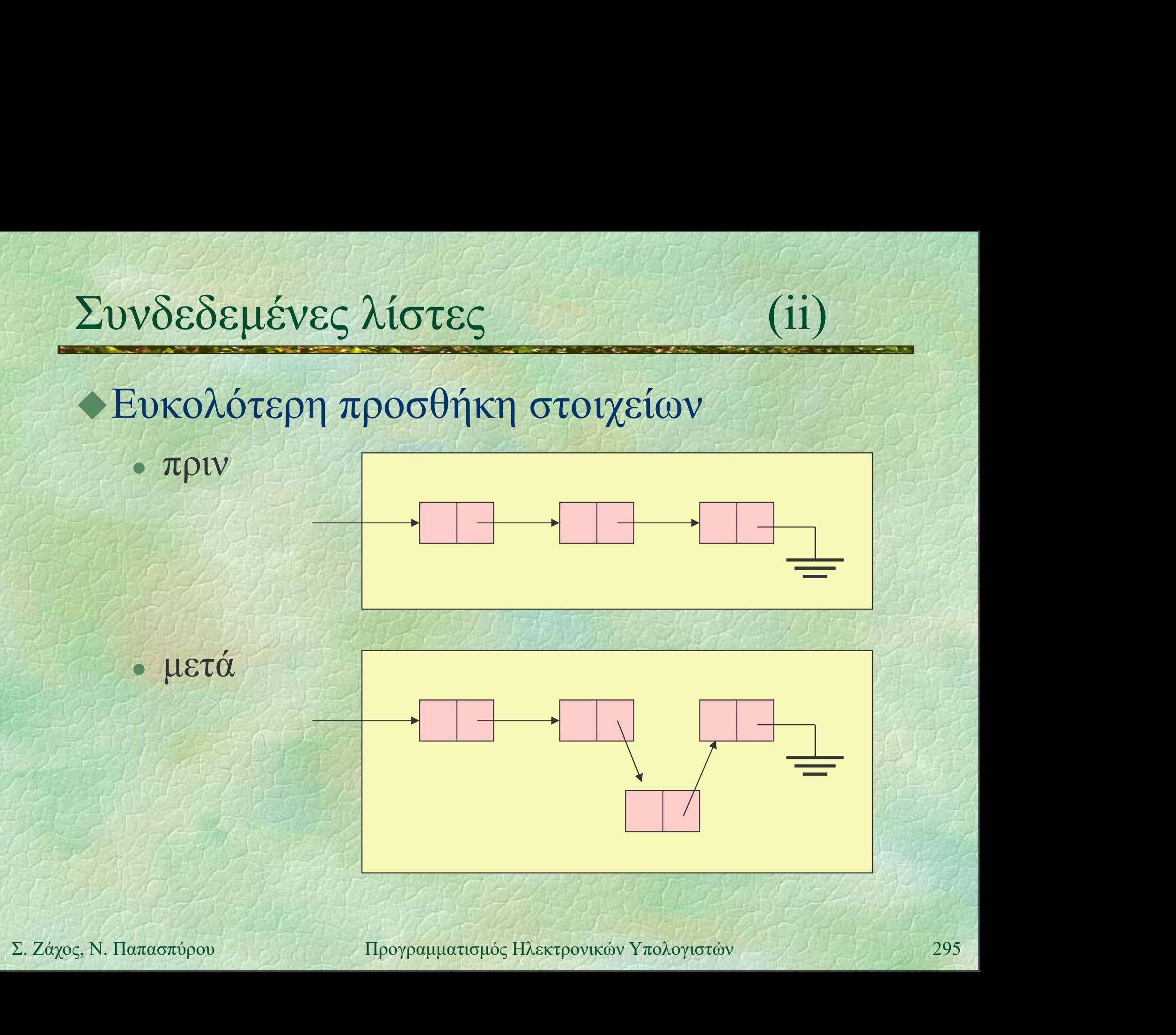

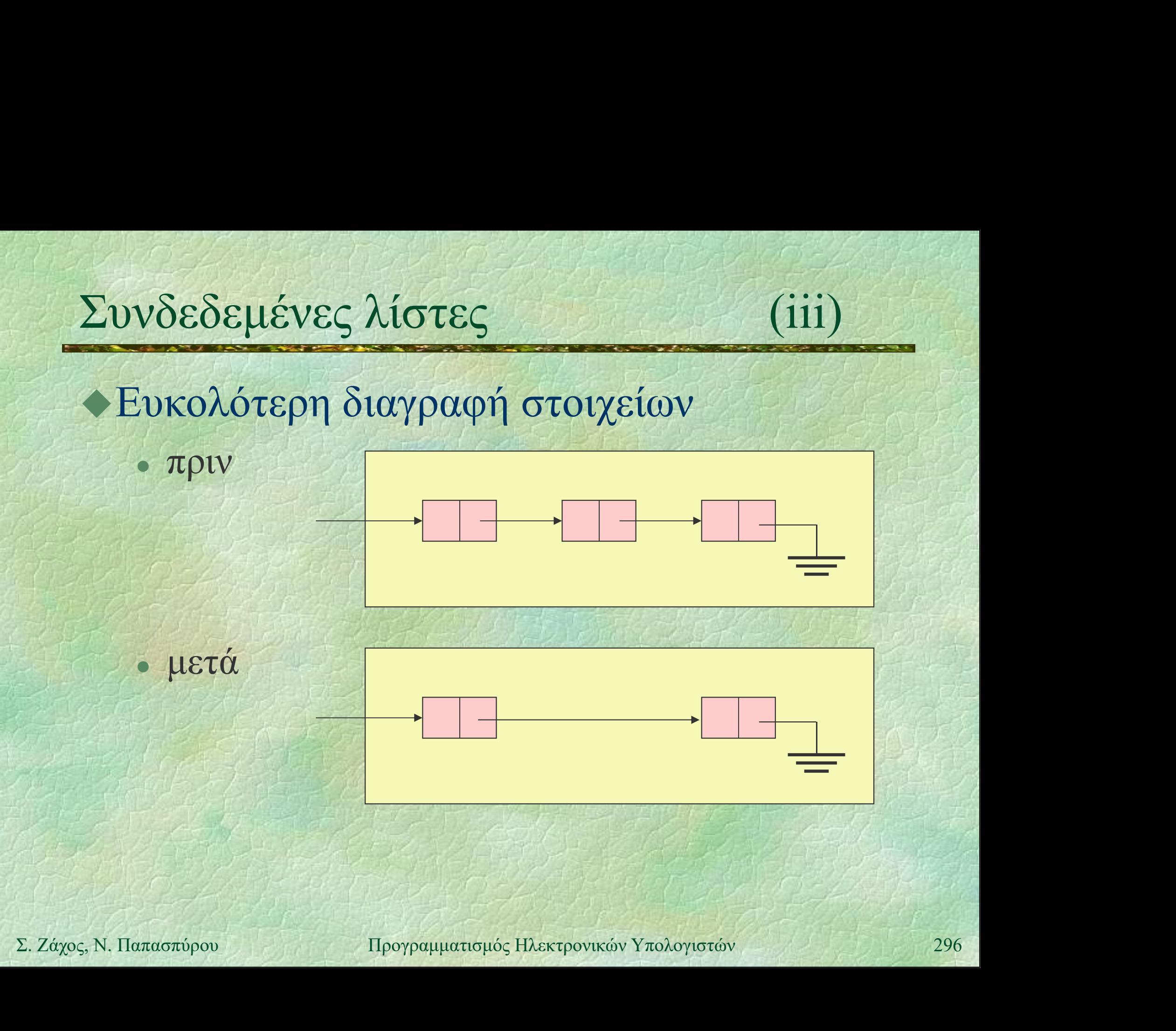

# Συνδεδεμένες λίστες (iv)

Τύπος κόμβου συνδεδεμένης λίστας struct node { int info; node \*next; }; αυτοαναφορά!

→ Μια συνδεδεμένη λίστα παριστάνεται<br>
συνήθως με ένα δείκτη στο πρώτο της<br>
στοιχείο<br>
node \*head;<br>
z. *záχ*ος, N. Παπασπύρου Προγραμματισμός Ηλεκτρονικών Υπολογιστών<br>
297 Μια συνδεδεμένη λίστα παριστάνεται συνήθως με ένα δείκτη στο πρώτο της στοιχείο node \*head;

```
Συνδεδεμένες λίστες (v)
       Παράδειγμα κατασκευής λίστας
             Vδεδεμένες λίστες (v)<br>
Παράδειγμα κατασκευής λίστας<br>
FUNC node* readListReversed () {<br>
node *head = nullptr, *n;<br>
int data;
                 node *head = nullptr, *n;int data;
                 while (scanf("8d",\delta data) == 1) {
n - \lambda \ln 50 = \text{data};<br>
n - \lambda \ln 50 = \text{data};<br>
n - \lambda \ln 50 = \text{data};<br>
\text{head} = n;<br>
\text{eta} = \text{head};<br>
\text{eta} = \text{head};<br>
\text{eta} = \text{head};<br>
\text{eta} = \text{head};<br>
\text{eta} = \text{head};<br>
\text{eta} = \text{head};<br>
\text{eta} = \text{head};<br>
\text{eta} = \text{head};<br>
\text{eta} = \text{head};<br>
\text{eta} = \text{head};<br>
\n = new node;n->info = data;
                     n->next = head;
                     head = n;}
                 return head;
             }
```
Εκτύπωση λίστας

}

PROC print (node \*p) { while  $(p := nullptr)$  { WRITELN(p->info);  $p = p - \text{next};$ 

Σ. Ζάχος, Ν. Παπασπύρου Προγραμματισμός Ηλεκτρονικών Υπολογιστών <sup>299</sup> } PROC print (node \*p) {<br>
while (p != nullptr) {<br>
wRITELN (p->info);<br>  $p = p$ ->next;<br>
}<br>
(Iσοδύναμα (για να μη «χαθεί» η αρχή p):<br>
for (node \*q = p; q != nullptr; for (node  $*q = p$ ;  $q := nullptr$ ;  $q = q$ ->next) WRITELN(q->info);

Συνδεδεμένες λίστες (vii) Εκτύπωση λίστας με αναδρομή PROC print (node \*p) { if (p != nullptr) { WRITELN(p->info); print(p->next); } Σ. Ζάχος, Ν. Παπασπύρου Προγραμματισμός Ηλεκτρονικών Υπολογιστών <sup>300</sup> } Εκτύπωση λίστας αντίστροφα με αναδρομή PROC print (node \*p) {<br>
if (p != nullptr) { WRITELN(p->info)<br>
print(p->next);<br>
}<br>
}<br>
}<br>
}<br>
}<br>
}<br>
}<br>
PROC printBack (node \*p) {<br>
if (p != nullptr) { printBack(p->nex<br>
WRITELN(p->info) if (p != nullptr) { printBack(p->next); WRITELN(p->info); }

}

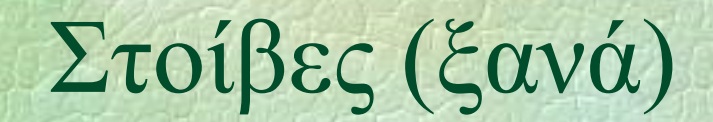

## Στοίβες (ξανά) (i) Υλοποίηση με απλά συνδεδεμένη λίστα

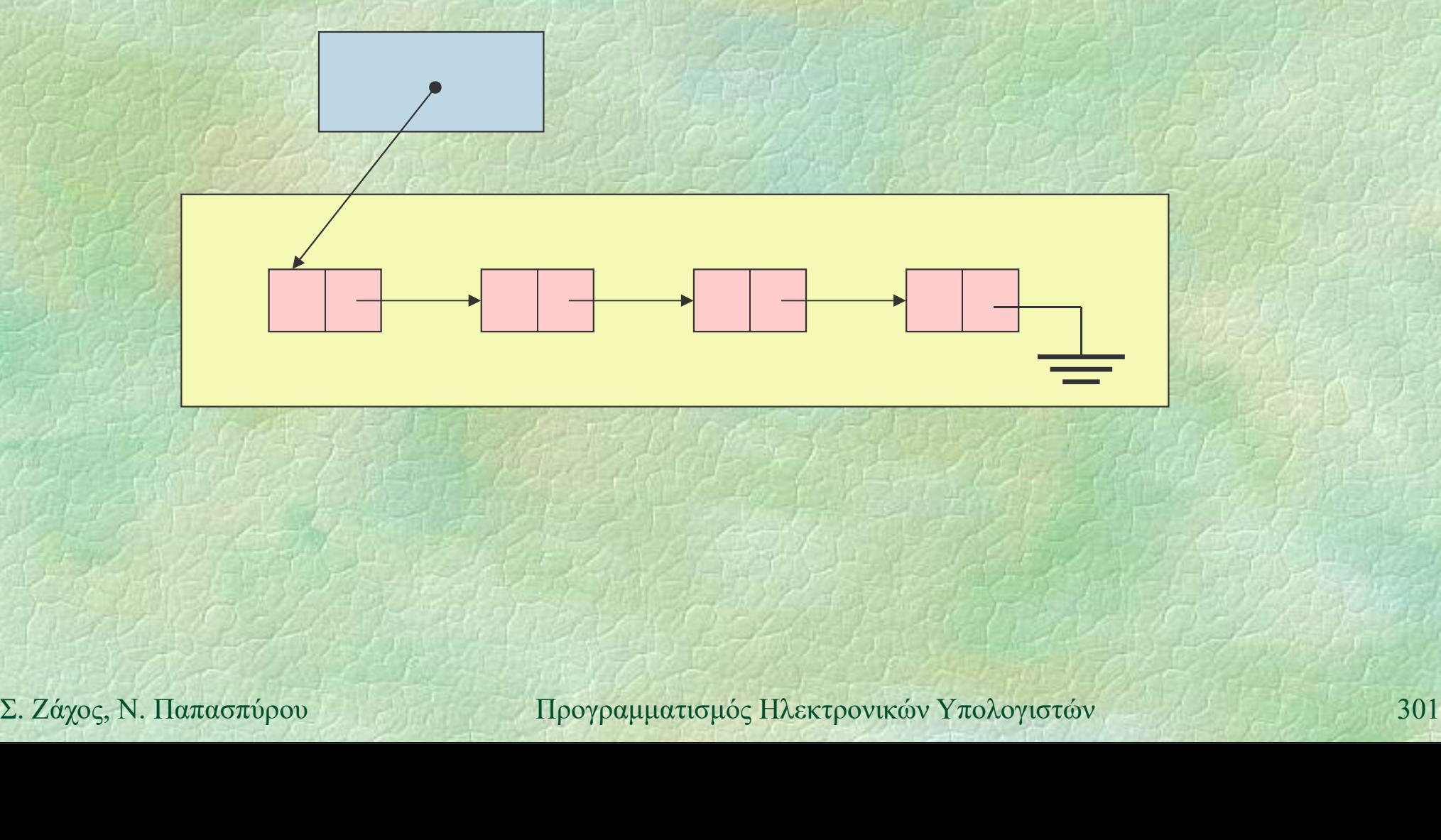

Στοίβες (ξανά) (ii)<br>A γλοποίηση με απλά συνδεδεμένη λίστα Υλοποίηση με απλά συνδεδεμένη λίστα class stack {

public: stack (); bool empty (); void push (int x); int pop ();

```
\begin{array}{ll}\n\text{init pop } (\text{)};\n\text{private:} \\
\text{struct node } {\text{int}}; \\
\text{node *next}; \\
\text{node *head}; \\
\text{node *head}; \\
\text{2.24yo; N. Namasmbow} \\
\text{2.24yo; N. Namasmbow} \\
\end{array}private:
                  struct node {
                       int info;
                       node *next;
                  };
                  node *head;
              };
```
ίδια όπως πριν!

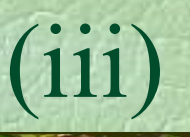

```
Στοίβες (ξανά) (iii)
      Κατασκευή άδειας στοίβας
           stack::stack () {
              head = nullptr;}
      Έλεγχος αν μια στοίβα είναι άδεια
bool stack::empty () {<br>
return head == nullptr;<br>
\left\{\n\begin{array}{l}\n\text{return head} = \text{nullptr};\n\end{array}\n\right\}<br>
\sum_{X} \text{Záyoç, N. \text{N.} \text{N.} \text{N.} \text{N.} \text{N.} \text{N.} \text{N.} \text{N.} \text{N.} \text{N.} \text{N.} \text{N.} \text{N.} \text{N.} \text{N.} \text{N.} \text{N.} \text{N.}bool stack::empty () {
              return head == nullptr;
           }
```

```
Προσθήκη στοιχείου
          o(i\beta \varepsilon \zeta (\xi \alpha \nu \alpha)) (iv)<br>
Ipoo\thetaήκη στοιχείου<br>
void stack::push (int x) {<br>
node *p = new node;<br>
p->info = x;
             node \starp = new node;
             p\rightarrowinfo = x;
             p->next = head;
             head = p;Σ. Ζάχος, Ν. Παπασπύρου Προγραμματισμός Ηλεκτρονικών Υπολογιστών 304
          }
```

```
Αφαίρεση στοιχείου
       int stack::pop () {
         node \starp = head;
         int result = head->info;
         head = head->next;delete p;
Preturn Fesult;<br>
2. Ζάχος, Ν. Παπασπύρου Προγραμματισμός Ηλεκτρονικών Υπολογιστών 305<br>
305
         return result;
```
Παράδειγμα χρήσης PROGRAM { // stack\_demo

> stack s; // καλείται ο κατασκευαστής int i;

FOR (i, 1 TO 10) s.push(i);

**FOR (i, 1 TO 10) s.push(i);<br>
while (!s.empty())<br>
WRITELN(s.pop());<br>
Δεν άλλαξε<br>
(ποτα!)<br>
Σ. Ζάχος, Ν. Παπασπύρου Προγραμματισμός Ηλεκτρονικών Υπολογιστών 306** while (!s.empty()) WRITELN(s.pop());

} 26 222

Δεν άλλαξε τίποτα!

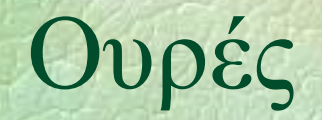

## Oυρές (i)<br>Eirst In First Out (EIFO) First In First Out (FIFO) ό,τι μπαίνει πρώτο, βγαίνει πρώτο

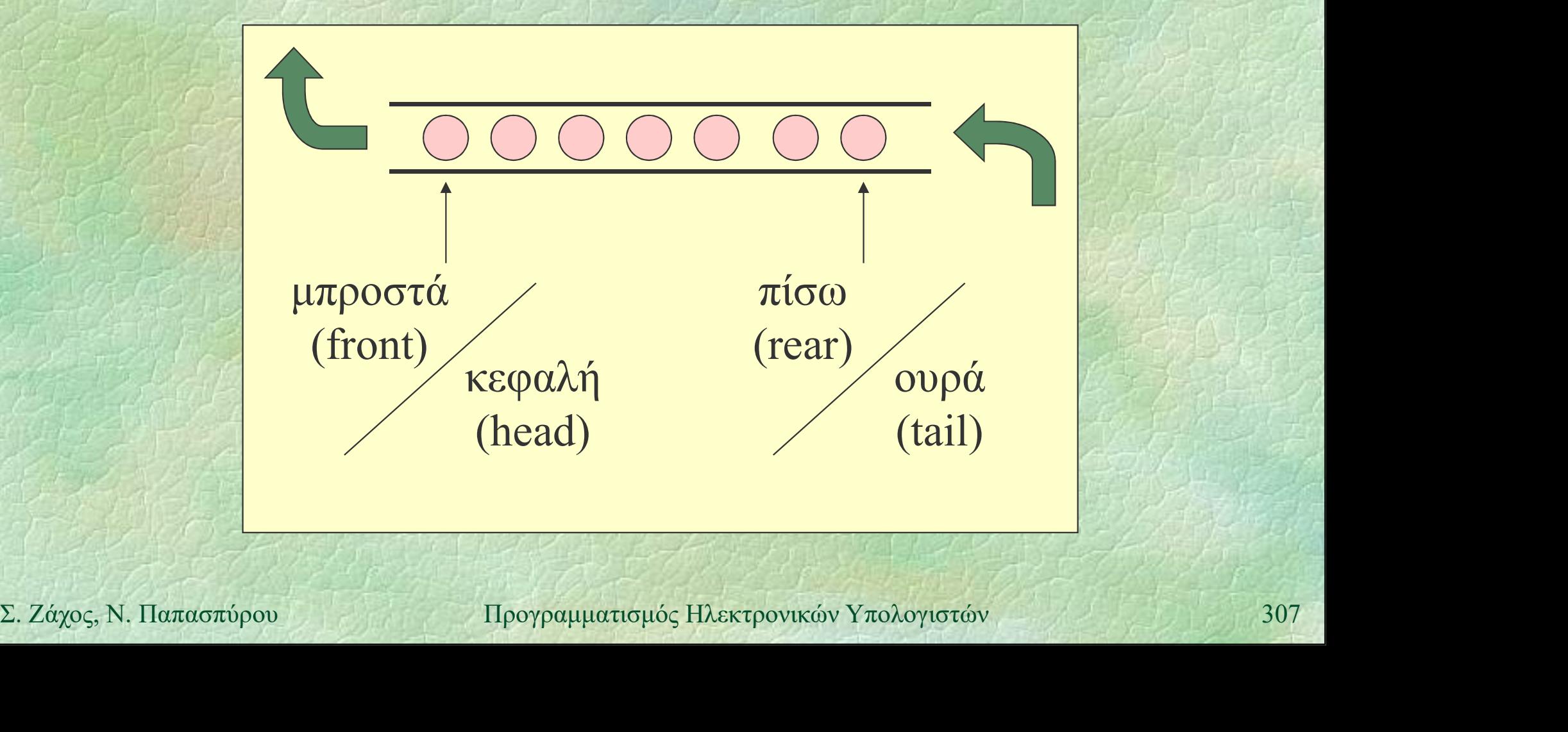

Ουρές (ii) Αφηρημένος τύπος δεδομένων

 Ορίζεται ο τύπος queue που υλοποιεί την ουρά (ακεραίων αριθμών)

Ορίζονται οι απαραίτητες πράξεις:

- (queue) δημιουργεί μια άδεια ουρά
- empty ελέγχει αν μια ουρά είναι άδεια<br>
 enqueue προσθήκη στοιχείου στο τέλος<br>
 dequeue αφαίρεση στοιχείου από την αρχή<br>
 z. zaxos, N. Παπασπύρου Προγραμματισμός Ηλεκτρονικών Υπολογιστών<br>
308 • empty ελέγχει αν μια ουρά είναι άδεια
	- enqueue προσθήκη στοιχείου στο τέλος
	- dequeue αφαίρεση στοιχείου από την αρχή

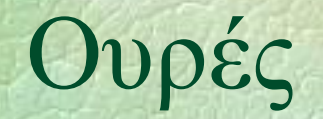

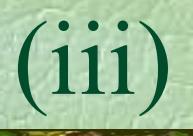

## $O\nu\rho\acute{\epsilon}\varsigma$  (iii) Υλοποίηση με απλά συνδεδεμένη λίστα

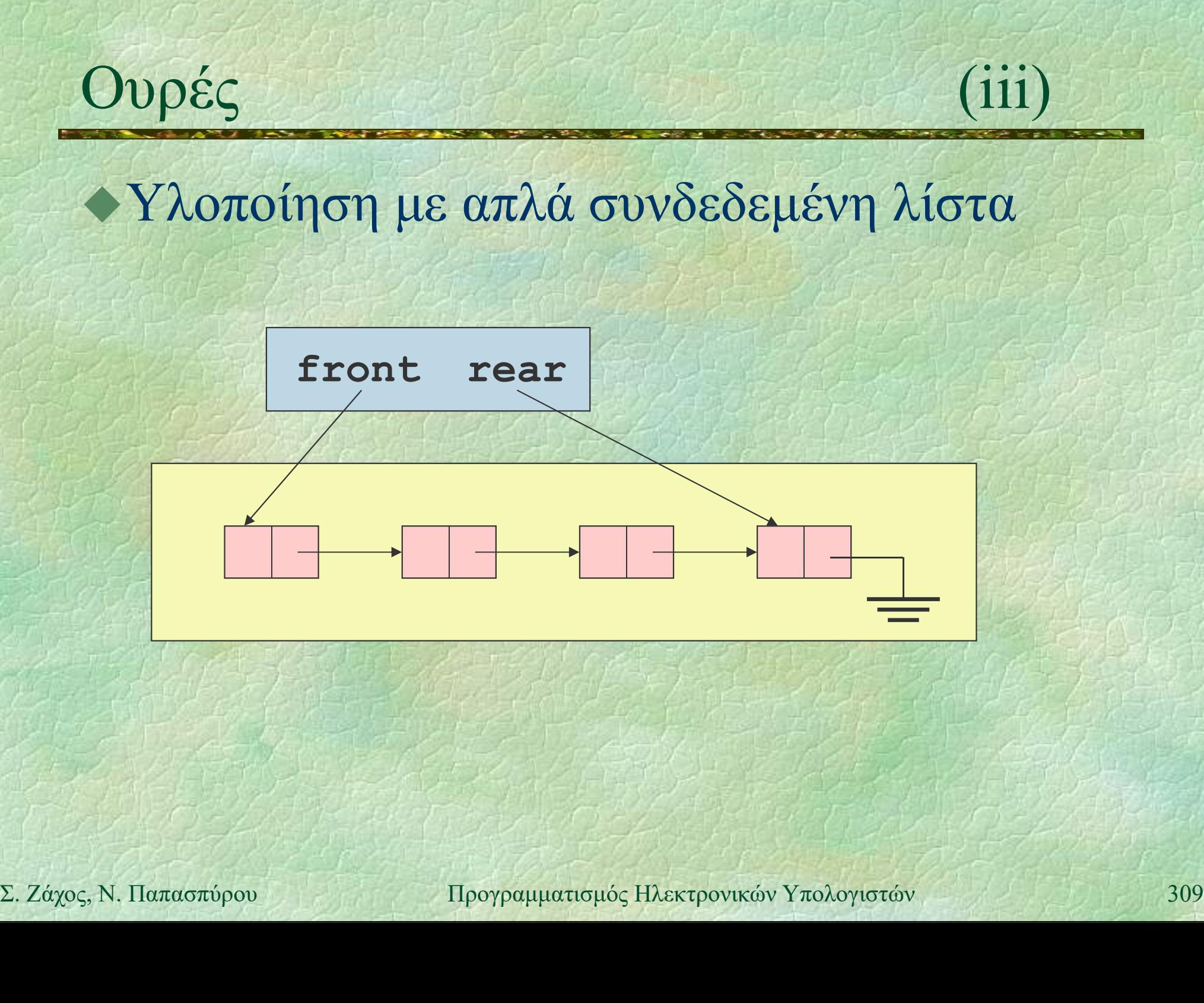

 $O\nu\rho\acute{\epsilon}\varsigma$  (iv) Υλοποίηση με απλά συνδεδεμένη λίστα class queue { public: queue (); bool empty (); void enqueue (int x); oποίηση με απλά συνδεδεμένη λίστα<br>
ass queue {<br>
blic:<br>
queue ();<br>
bool empty ();<br>
void enqueue (int x);<br>
int dequeue ();<br>
ivate:<br>
struct node {<br>
int info; private: struct node { Nool enqueue (int x);<br>
void enqueue ();<br>
ivate:<br>
struct node {<br>
int info;<br>
node \*next;<br>
};<br>
node \*front, \*rear;<br>
mode \*front, \*rear;<br>
mode \*front, \*rear;<br>
mode \*front, \*rear;

```
int dequeue ();<br>
private:<br>
struct node {<br>
int info;<br>
node *next;<br>
};<br>
node *front, *rear;<br>
};<br>
\Sigma. Ζάχος, Ν. Παπασπύρου Προγραμματισμός Ηλεκτρονικών Υπολογιστών 310
                                             int info;
                                             node *next;
                                    }; y and the set of the set of the set of the set of the set of the set of the set of the set of the set of the set of the set of the set of the set of the set of the set of the set of the set of the set of the set of the s
                           };
```

```
Ουρές (v)
     Κατασκευή άδειας ουράς
         queue::queue () {
             front = rear = nullptr;}
     Έλεγχος αν μια ουρά είναι άδεια
Sool queue::empty () {<br>
Preturn front == nullptr;<br>
()<br>
()<br>
()<br>
\frac{1}{2}<br>
()<br>
\frac{1}{2}<br>
()<br>
\frac{1}{2}<br>
\frac{1}{2}<br>
\frac{1}{2}<br>
\frac{1}{2}<br>
\frac{1}{2}<br>
\frac{1}{2}<br>
\frac{1}{2}<br>
\frac{1}{2}<br>
\frac{1}{2}<br>
\frac{1}{2}<br>
\frac{1}{2}<br>
\fracbool queue::empty () {
             return front == nullptr;
          }
```

```
Ουρές (vi)
     Προσθήκη στοιχείου
          void queue::enqueue (int x) {<br>
void queue::enqueue (int x) {<br>
node *p = new node;<br>
p->info = x;<br>
p->p-xinfo = x;
             node \starp = new node;
             p\rightarrowinfo = x;
             p->next = nullptr;
             if (front == nullptr)
T_{\text{front}} = p;<br>
\begin{cases}\n\text{near} = \text{next} = p; \\
\text{near} = p; \\
\end{cases}<br>
\Sigma. Záyoç, N. \text{Haracanópow} \begin{cases}\n\text{Inpopquutative, Haxtpowków Yno\text{Aoviporów}\n\end{cases}312
                 front = p;else
                rear->next = p;
             rear = p;
          }
```
Ουρές (vii) Αφαίρεση στοιχείου  $\pi$ )  $\pi$  (vii)<br>  $\pi$ )  $\pi$  (vii)<br>  $\pi$ )  $\pi$  (vii)<br>  $\pi$  and  $\pi$  (interpret)  $\pi$ <br>  $\pi$  and  $\pi$  (final interpret)  $\pi$  (final interpret) node \*p = front; int result = front->info; if (front == rear)  $rear = nullptr;$  $\begin{aligned} & \quad \mathbf{front} = \mathbf{front} \text{-}\mathbf{Next}; \ & \quad \mathbf{delete}\ \mathbf{p}; \ & \quad \mathbf{return}\ \mathbf{result}; \ & \quad \mathcal{N}(x,y_0,z_0) \ & \quad \mathcal{N}(x,y_0,z_0) \ & \quad \mathcal{N}(x,y_0,z_0) \ & \quad \mathcal{N}(x,y_0,z_0) \ & \quad \mathcal{N}(x,y_0,z_0) \ & \quad \mathcal{N}(x,y_0,z_0) \end{aligned}$ front = front->next; delete p; return result; }

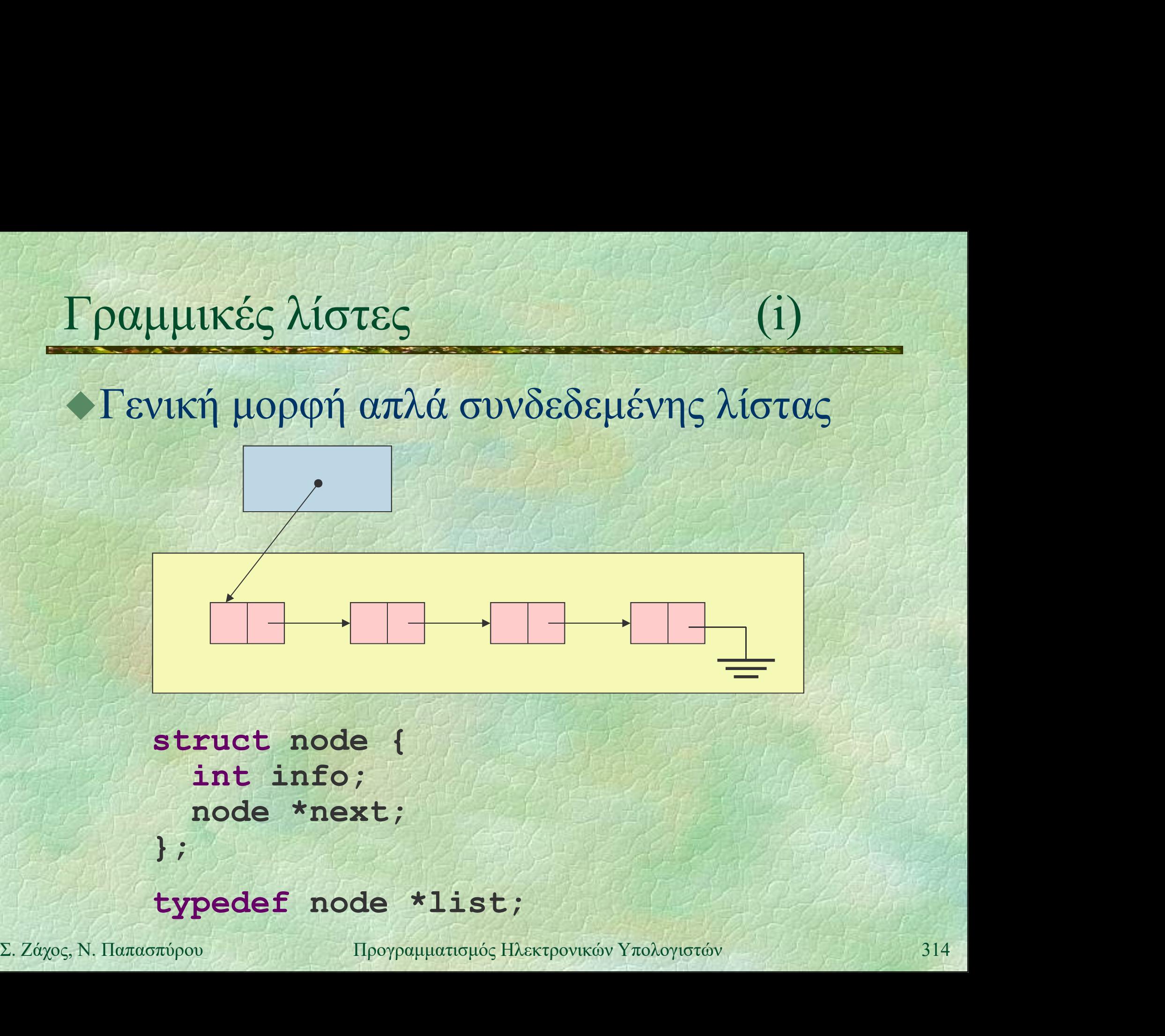

```
Γραμμικές λίστες (ii)
    \blacktriangleright Εισαγωγή στο τέλος Ο(n)
        \alphaμμικές λίστες (ii)<br>
\alpha\alpha\gamma\omega\gamma\eta στο τέλος (O(n)<br>
PROC insertAtRear (list &l, int data) {<br>
node *p, *q;<br>
p = new node;
          node *p, *q;
          p = new node;p\rightarrowinfo = data; p\rightarrownext = nullptr;
Σ. Ζάχος, Ν. Παπασπύρου Προγραμματισμός Ηλεκτρονικών Υπολογιστών 315
          if (1 == nullptr) 1 = p;
          else {
             q = 1;while (q->next != nullptr)
               q = q->next;
            q->next = p;
          }
```
p

Γραμμικές λίστες (iii)  $\blacktriangleright$  Εισαγωγή μετά τον κόμβο p  $O(1)$  $\alpha$ μμικές λίστες (iii)<br>  $\alpha \alpha \gamma \omega \gamma \eta$  μετά τον κόμβο p O(1)<br>
PROC insertAfter (node \*p, int data) {<br>
if (p != nullptr) {<br>
node \*q = new node;<br>  $\alpha \sin 50 = \sin 50$ ; if  $(p := nullptr)$  { node  $*q$  = new node;  $q$ ->info = data; q->next = p->next;  $\mathbf{p}$  -  $\mathbf{p}$  -  $\mathbf{p}$   $p$ ->next = q; } q

Γραμμικές λίστες (iv)<br>Αιανοσφή του κόμβου μετά τον η Ο(1)  $\triangle$  Διαγραφή του κόμβου μετά τον p O(1) αμμικές λίστες (iv)<br>
1αγραφή του κόμβου μετά τον p O(1)<br>
PROC deleteAfter (node \*p) {<br>
if (p != nullptr AND<br>
p->next != nullptr) {  $\mu$ lukéς λίστες (iv)<br>
γραφή του κόμβου μετά τον p O(1)<br>
oc deleteAfter (node \*p) {<br>
if (p != nullptr AND<br>
p->next != nullptr) {<br>
node \*q = p->next;<br>
n->next = π->next; p->next != nullptr) { node  $*q = p - \text{next};$  $p$ ->next = q->next; delete q; }

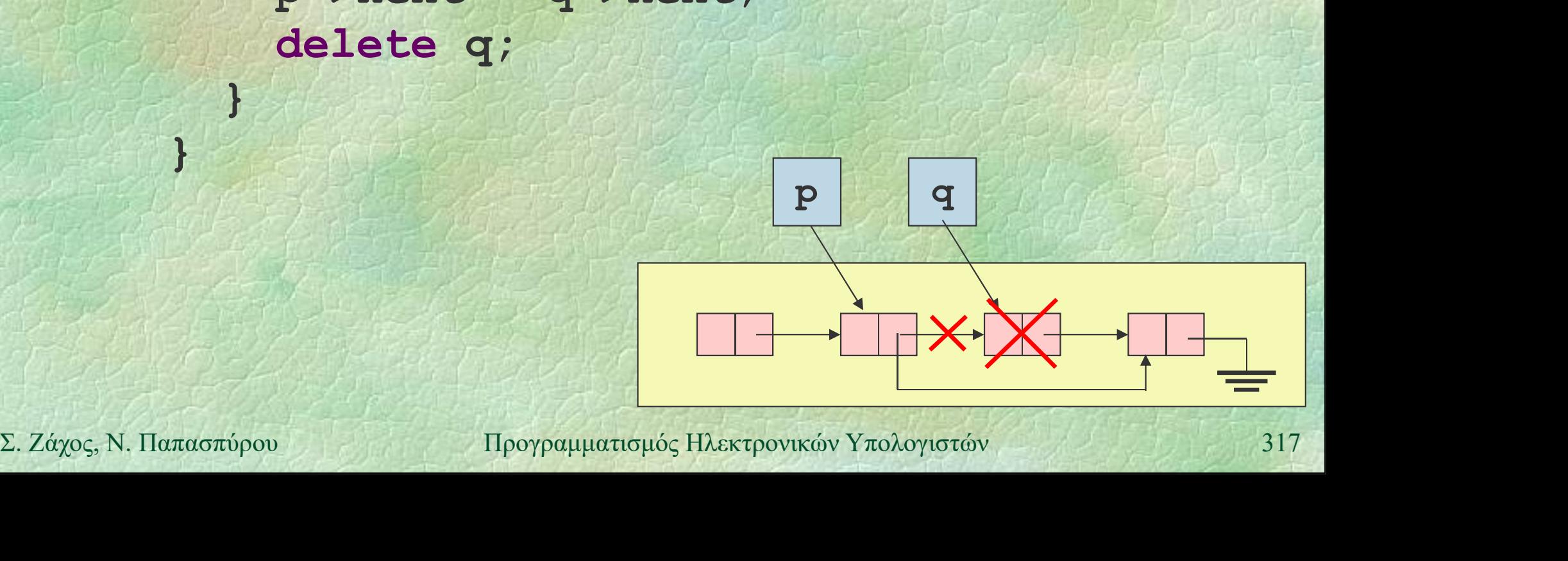

Γραμμικές λίστες (v)  $\blacktriangleright$  Εύρεση στοιχείου  $O(n)$  $\alpha$ μμικές λίστες (v)<br>
Eύρεση στοιχείου (11st 1, int data) {<br>
FUNC node \*search (list 1, int data) {<br>
node \*p;<br>
for (p = 1; p != nullptr; p = p->next) node \*p;

for  $(p = 1; p := null$ ptr;  $p = p$ ->next) if (p->info == data) return p; 2. Ζάχος, Ν. Παπασπύρου Προγραμματισμός Ηλεκτρονικών Υπολογιστών 318<br>2. Ζάχος, Ν. Παπασπύρου Προγραμματισμός Ηλεκτρονικών Υπολογιστών 318 return nullptr;

}

# Γραμμικές λίστες (vi)<br>Αντιστορική λίστας (vi)

```
Αντιστροφή λίστας O(n)
             PROC reverse (list &l) {
                  node *p, *q;
                  q = nullptr;
                  while (1 := nullptr) {
                      p = 1;\begin{aligned} \mathbf{1} &= \mathbf{p} \rightarrow \mathbf{next} \; ; \\ \mathbf{q} &= \mathbf{p} \; ; \\ \mathbf{q} &= \mathbf{p} \; ; \\ \mathbf{1} &= \mathbf{q} \; ; \\ \mathbf{1} &= \mathbf{q} \; ; \\ \mathbf{2} \; ; \\ \mathbf{3} \; ; \\ \mathbf{4} \; ; \\ \mathbf{5} \; ; \\ \mathbf{6} \; ; \\ \mathbf{7} \; ; \\ \mathbf{8} \; ; \\ \mathbf{9} \; ; \\ \mathbf{1} \; ; \\ \mathbf{1} \; ; \\ \mathbf{2} \l = p->next;
                      p->next = q;
                      q = p;
                  }
                  1 = q;
              }
```
Γραμμικές λίστες (vii) Συνένωση δύο λιστών O(n)  $\alpha$ μμικές λίστες (vii)<br>
Συνένωση δύο λιστών (n)<br>
PROC concat (list &l1, list 12) {<br>
node \*p;<br>
if (12 == nullptr) return; node \*p; if  $(12 == nullptr)$  return; if  $(11 == nullptr)$   $11 = 12;$ Σ. Ζάχος, Ν. Παπασπύρου Προγραμματισμός Ηλεκτρονικών Υπολογιστών <sup>320</sup> else {  $p = 11;$ while  $(p-)next$  !=  $nullptr)$  $p = p$ ->next;  $p$ ->next = 12; }

}

## Κυκλικές λίστες

## Ο επόμενος του τελευταίου κόμβου είναι πάλι ο πρώτος

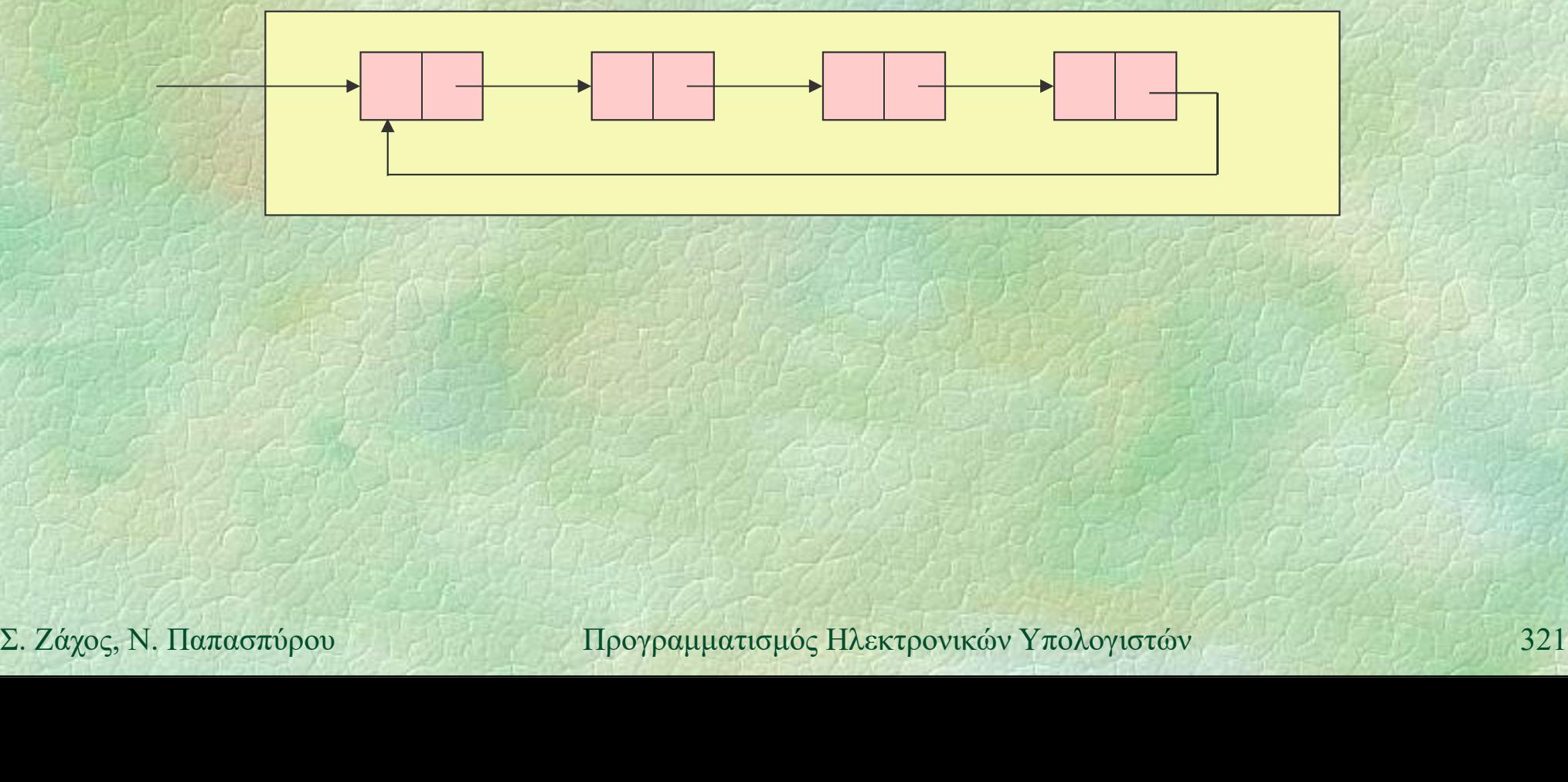

## Διπλά συνδεδεμένες λίστες

Δυο σύνδεσμοι σε κάθε κόμβο, προς τον επόμενο και προς τον προηγούμενο

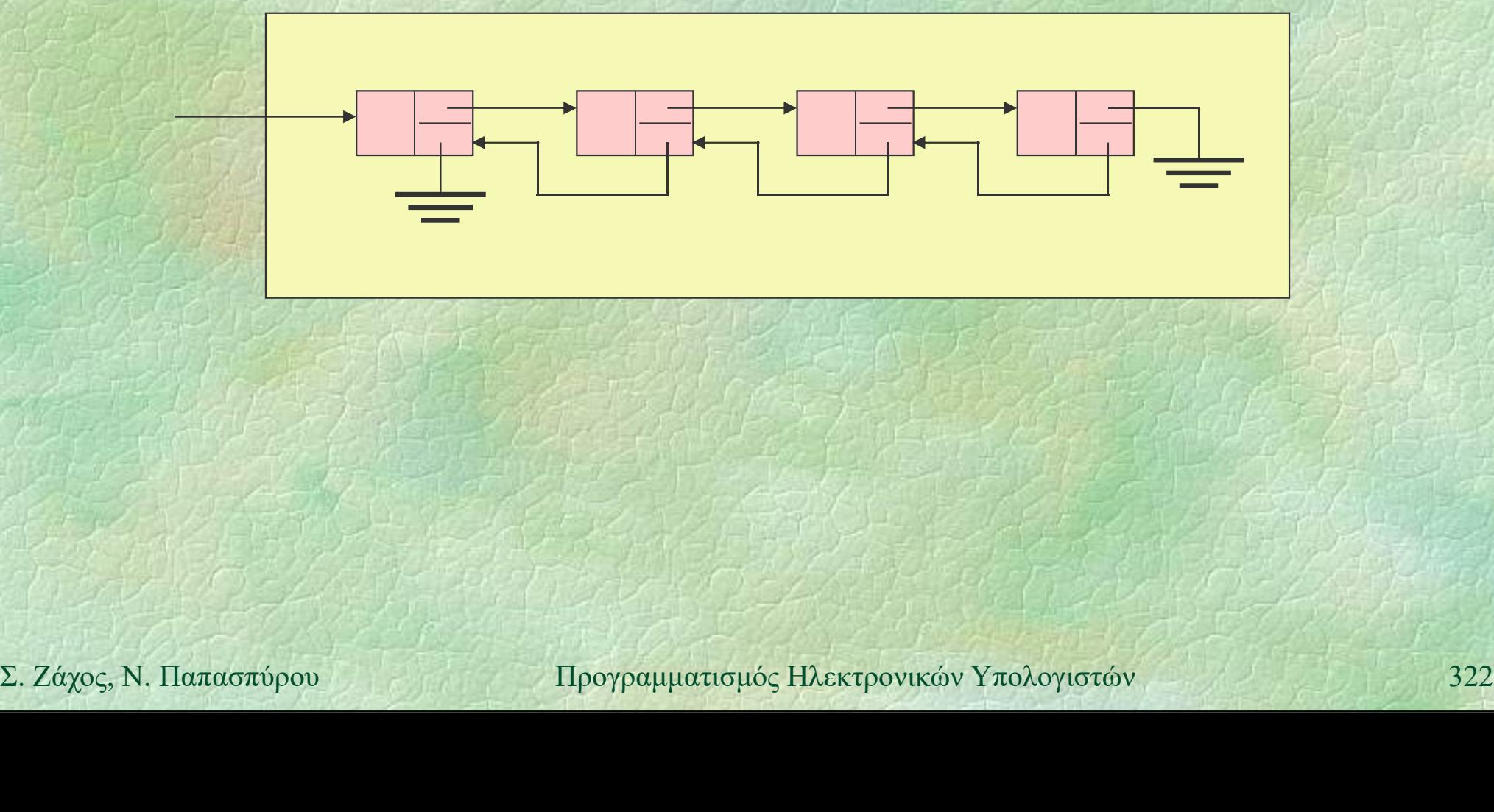

## Διπλά συνδεδεμένες κυκλικές λίστες

Δυο σύνδεσμοι σε κάθε κόμβο, προς τον επόμενο και προς τον προηγούμενο Ο επόμενος του τελευταίου είναι ο πρώτος Ο προηγούμενος του πρώτου είναι ο τελευταίος

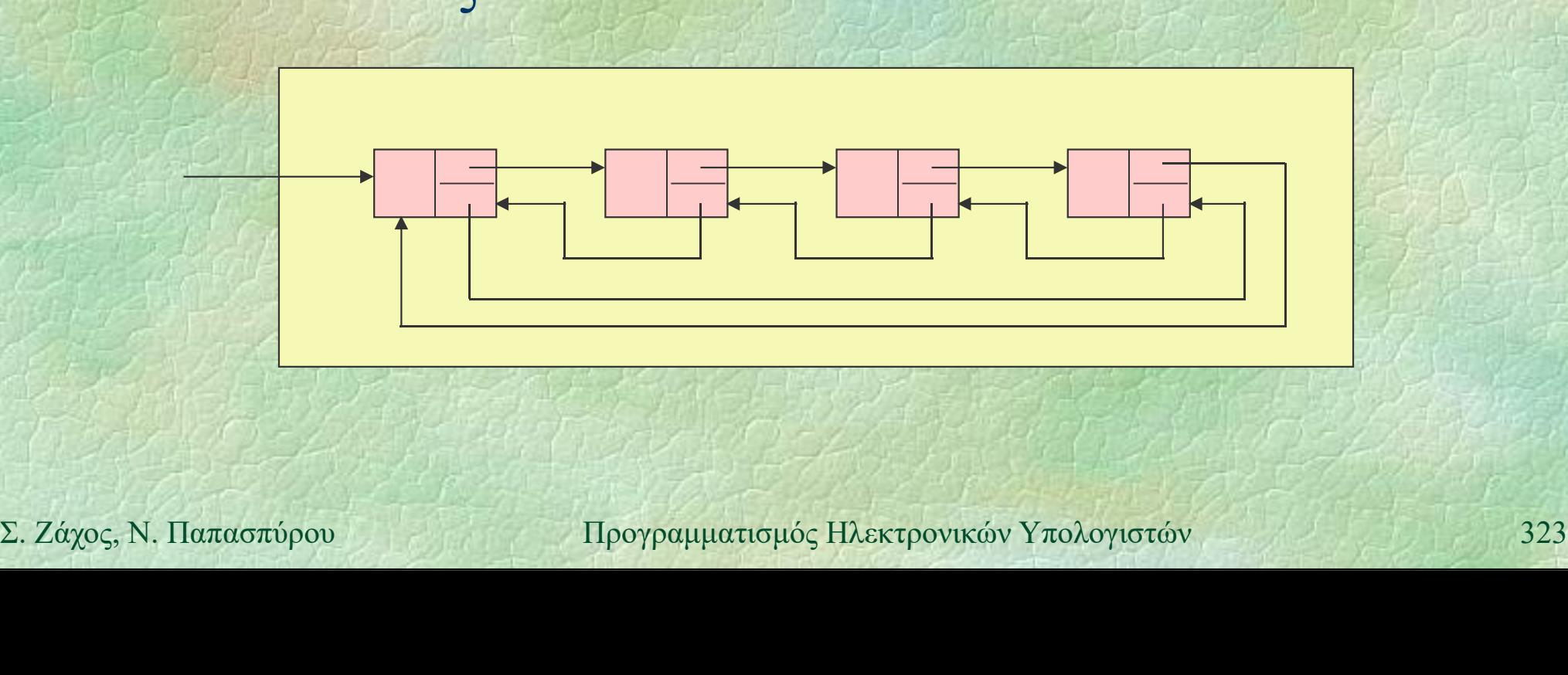

Γράφοι (i)<br>
S Γράφος ή γράφημα (graph)  $G = (V, F)$  $Γράφοι (i)  

 $\blacktriangleright$  Γράφος ή γράφημα (graph)  $G = (V, E)$ <br>  $\blacktriangleright$  V Σύνολο κόμβων ή κορυφών$ άφοι (i)<br>
'ράφος ή γράφημα (graph)  $G = (V, V \Sigma$ ύνολο κόμβων ή κορυφών<br>
- Ε Σύνολο ακμών, δηλαδή ζευγών κόμβω άφοι (i)<br>
φάφος ή γράφημα (graph)  $G = (V, E)$ <br>
• V Σύνολο κόμβων ή κορυφών<br>
• Ε Σύνολο ακμών, δηλαδή ζευγών κόμβων<br>
Ιαράδειγμα Παράδειγμα  $V = \{1, 2, 3, 4, 5, 6, 7\}$ <br>  $E = \{(x, y) | x, y \in V,$ <br>  $x+y=4$  ή  $x+y=7$ }<br> **S Γραφική παράσταση**<br>
2. *Σάχος*, Ν. Παπασπύρου Προγραμματισμός Ηλεκτρονικών Υπολογιστών 324 *εράφος ή γράφημα* (graph) G<br>
• V Σύνολο κόμβων ή κορυφών<br>
• Ε Σύνολο ακμών, δηλαδή ζευγών<br>
Ιαράδειγμα<br>
V = { 1, 2, 3, 4, 5, 6, 7 }<br>
E = { (x, y) | x, y ∈ V, 3 *δράφος ή γράφημα* (graph)  $G =$ <br>
• *V* Σύνολο κόμβων ή κορυφών<br>
• Ε Σύνολο ακμών, δηλαδή ζευγών κ<br>
Ιαράδειγμα<br> *V* = { 1, 2, 3, 4, 5, 6, 7 }<br>
E = { (x, y) | x, y ∈ V,<br>
x+y=4 ή x+y=7 }  $x+y=4 \pi x+y=7$ } Γραφική παράσταση 1)  $(2)$  $5)$ 6) (5)  $2\sum$ 3) \

7

4)
### Γράφοι (ii) Κατευθυνόμενος γράφος (directed graph)

- Οι ακμές είναι διατεταγμένα ζεύγη
- Μπορούν να υλοποιηθούν με δείκτες

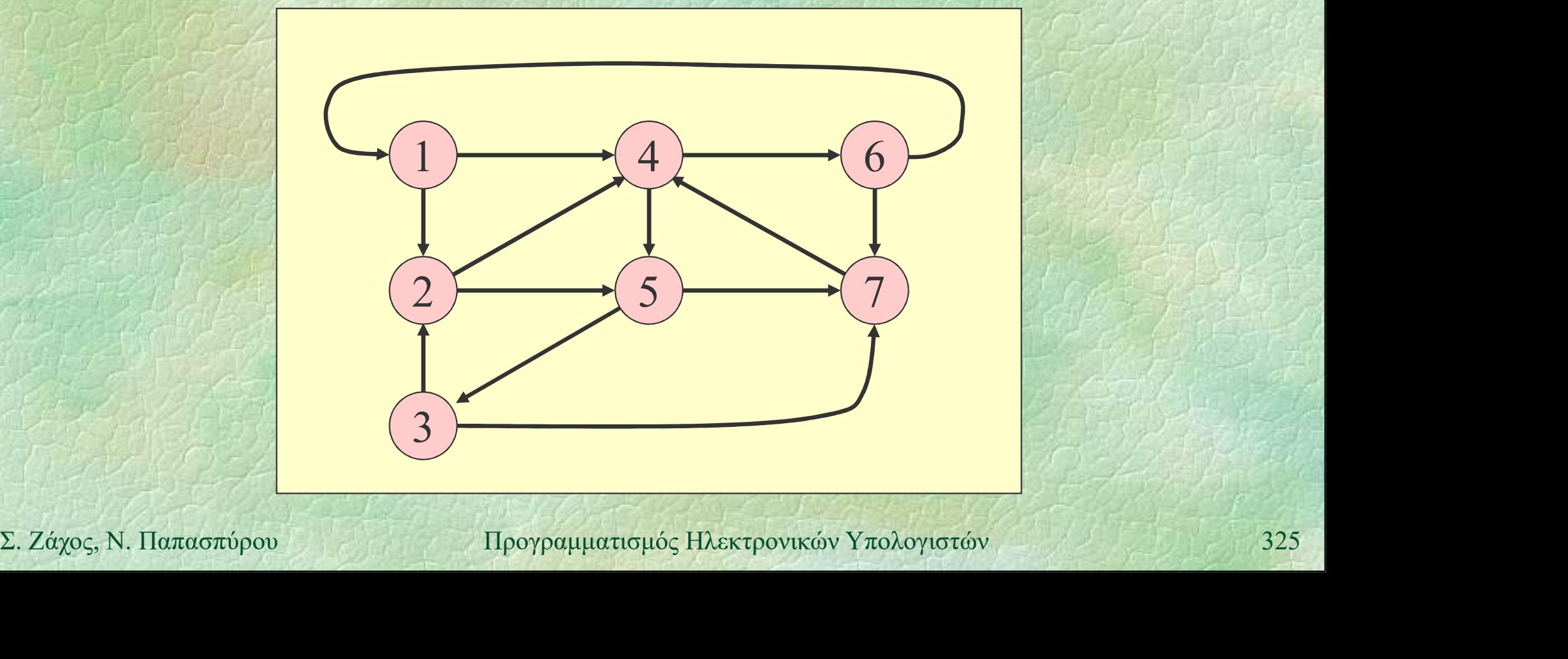

# Δυαδικά δέντρα (i)<br>- Ειδικοί νοάφοι

Ειδικοί γράφοι της μορφής:

Κάθε κόμβος έχει 0, 1 ή 2 παιδιά Ρίζα: ο αρχικός κόμβος του δένδρου Φύλλα: κόμβοι χωρίς παιδιά

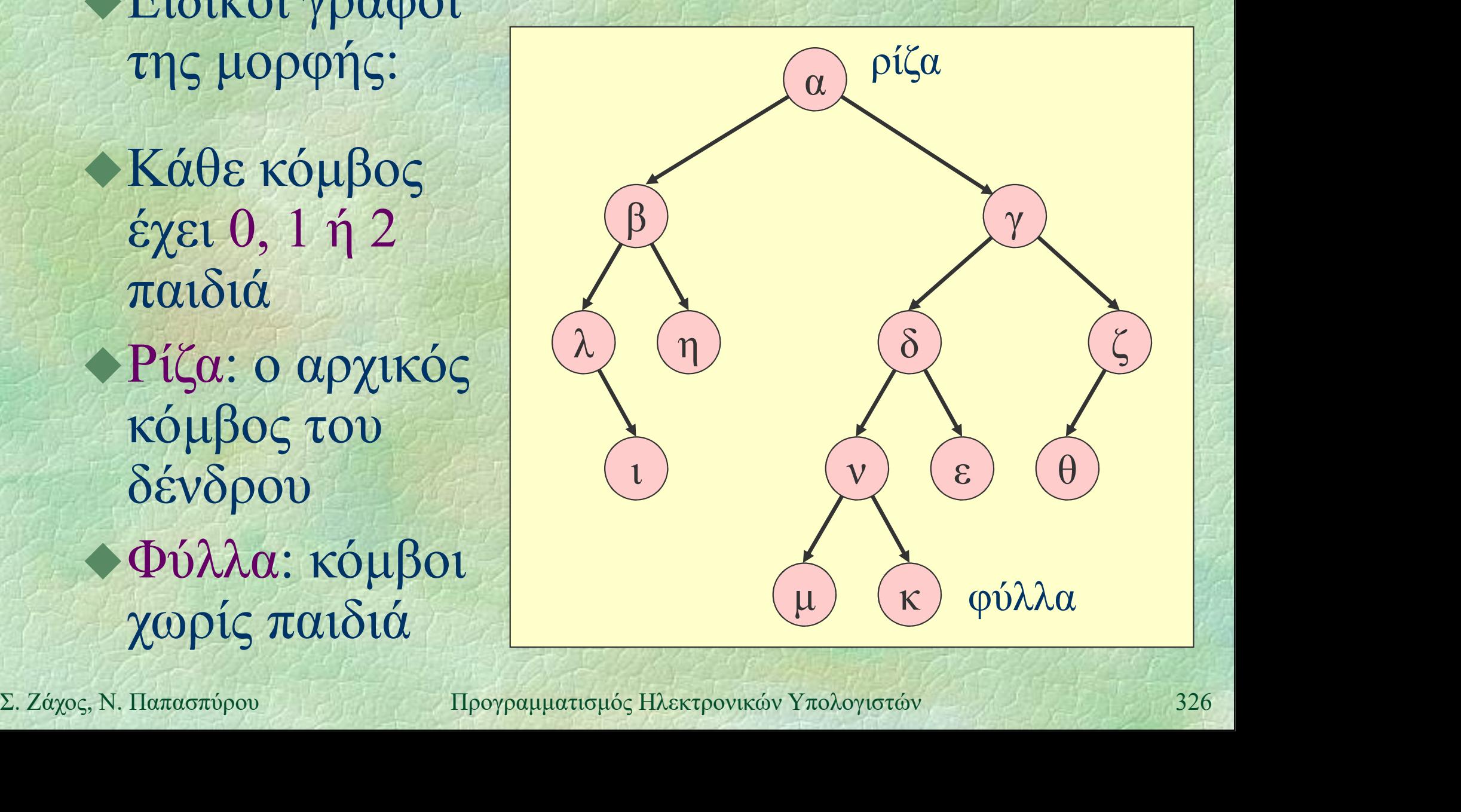

# Δυαδικά δέντρα (ii)

Πλήρες δυαδικό δέντρο:

Μόνο το κατώτατο επίπεδο μπορεί να μην είναι πλήρες (ι) (α

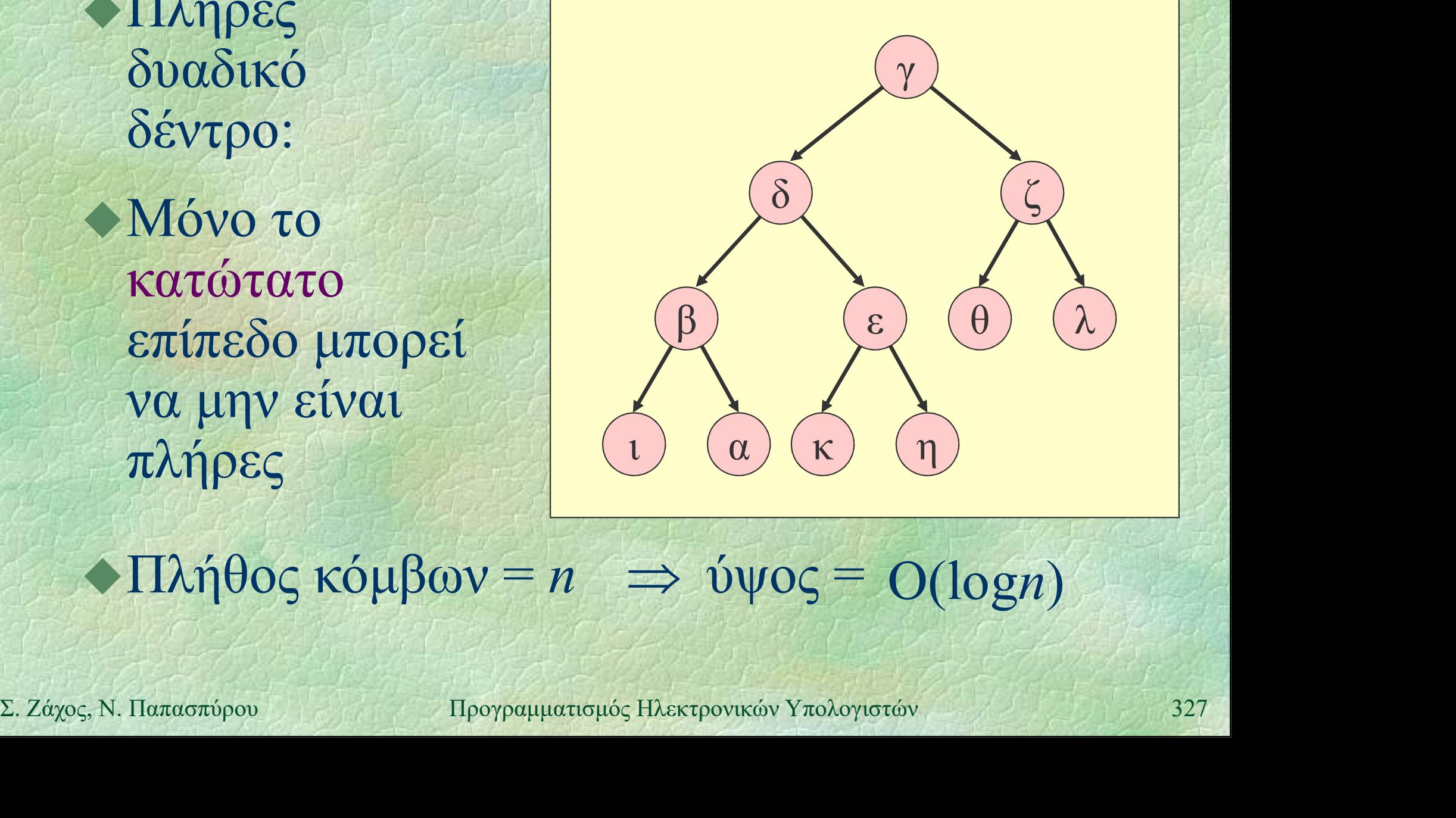

### $\triangle$ Πλήθος κόμβων = n  $\Rightarrow$  ύψος = O(logn)

# Δυαδικά δέντρα (iii)

### Υλοποίηση με πίνακα

 Αν ένας κόμβος αποθηκεύεται στη θέση i του πίνακα, τα παιδιά του αποθηκεύονται στις θέσεις 2i και 2i+1

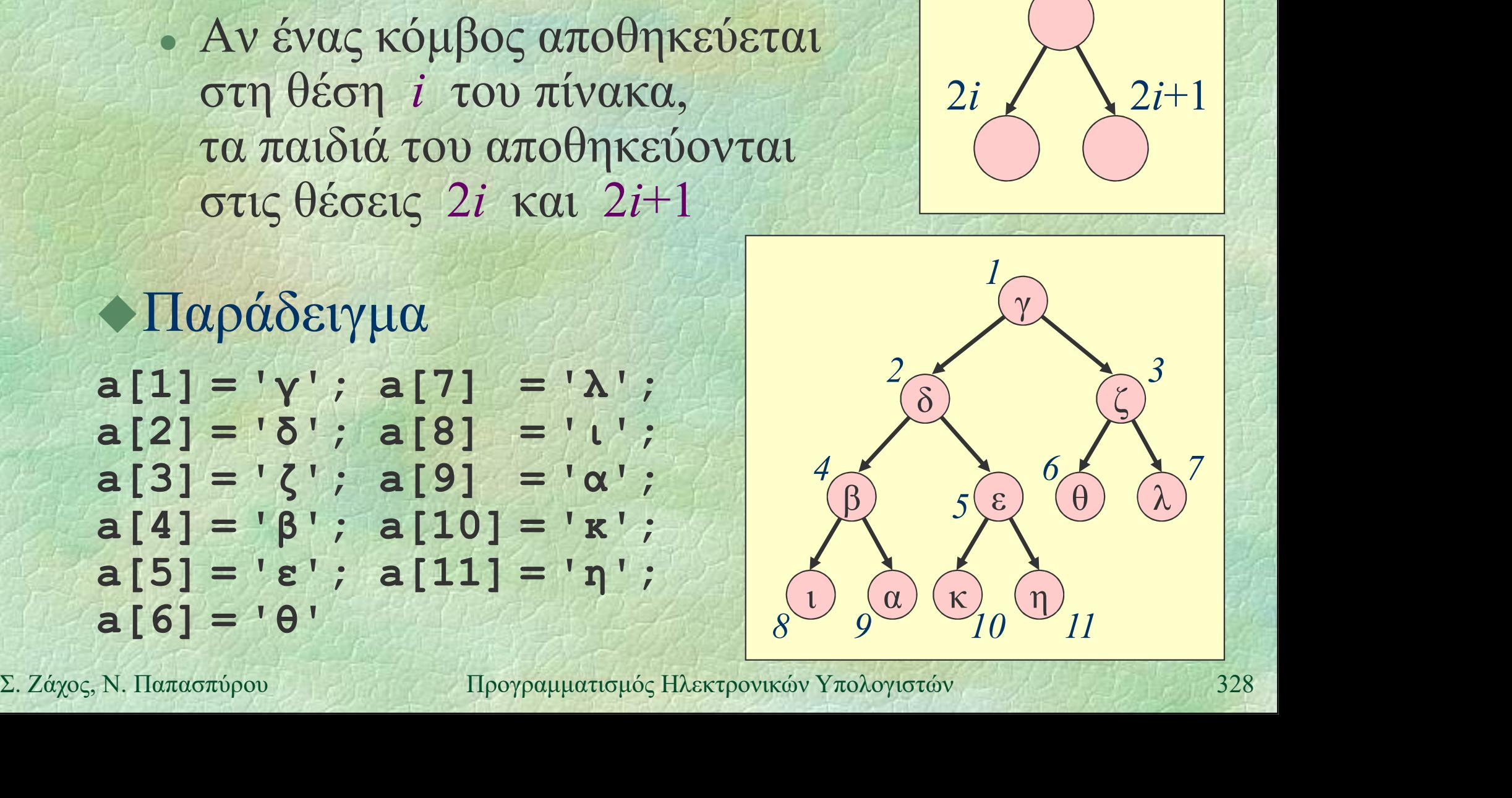

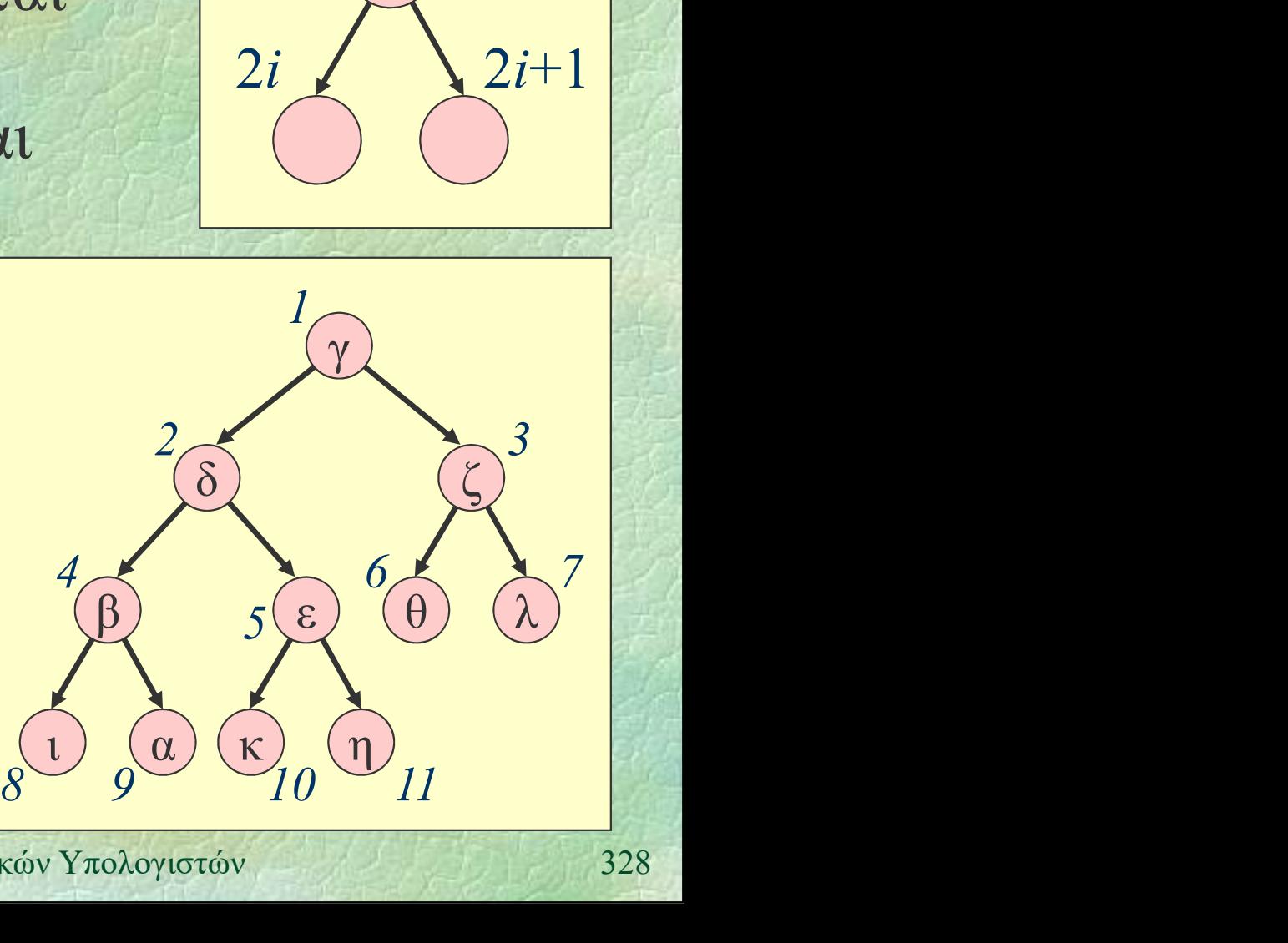

 $2i$   $\lambda$   $2i+1$ 

 $i$ 

# Δυαδικά δέντρα (iv)

Υλοποίηση με δείκτες struct node { int info; node \*left, \*right; }; typedef node \*tree;

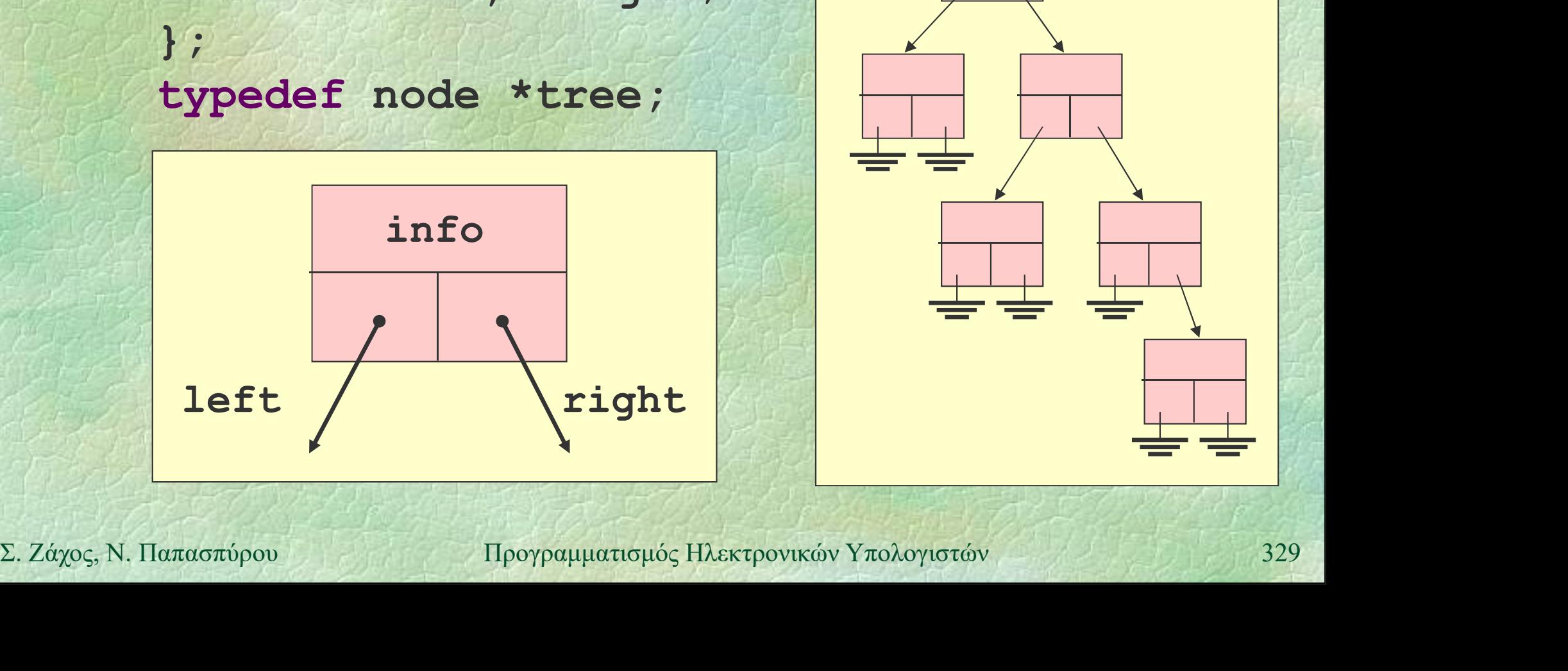

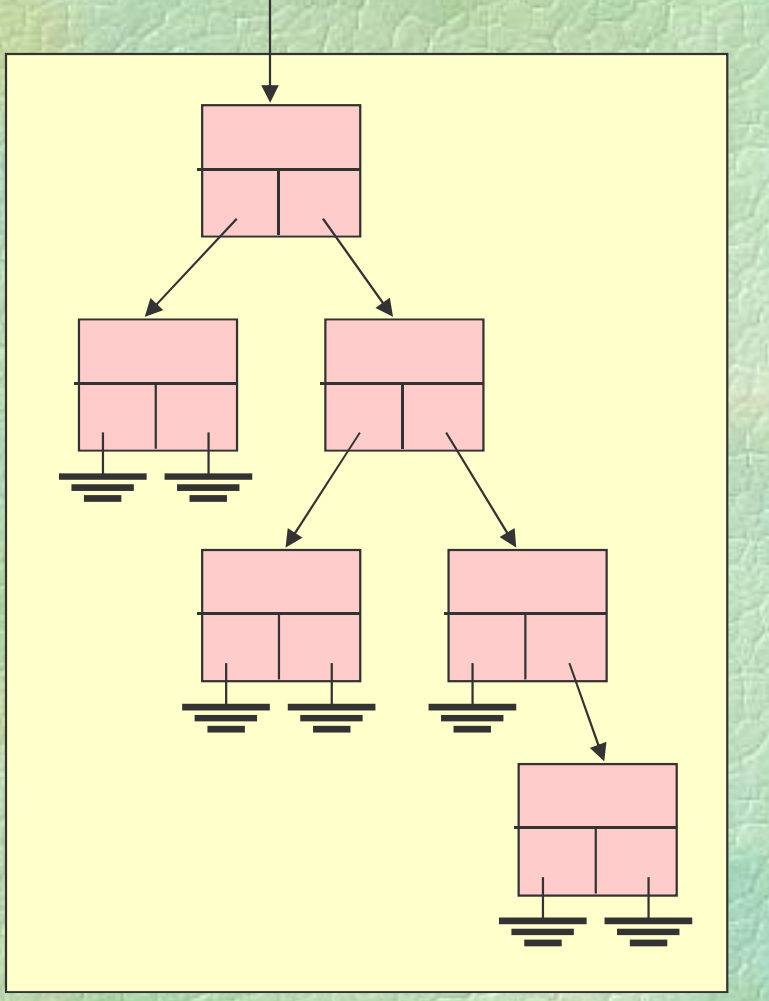

Δυαδικά δέντρα (v)<br>(v) Διάσχιση όλων των κόμβων ενός δέντρου

- προθεματική διάταξη (preorder) για κάθε υποδέντρο, πρώτα η ρίζα, μετά το αριστερό υποδέντρο και μετά το δεξιό
- επιθεματική διάταξη (postorder) για κάθε υποδέντρο, πρώτα το αριστερό υποδέντρο, μετά το δεξιό και μετά η ρίζα
- για κάθε υποδέντρο, πρώτα το αριστερό<br>
υποδέντρο, μετά το δεξιό και μετά η ρίζα<br>
ενθεματική διάταξη (inorder)<br>
για κάθε υποδέντρο, πρώτα το αριστερό<br>
υποδέντρο, μετά η ρίζα και μετά το δεξιό<br>
Σ. Ζάχος, Ν. Παπασπύρου Προγρ ενθεματική διάταξη (inorder) για κάθε υποδέντρο, πρώτα το αριστερό υποδέντρο, μετά η ρίζα και μετά το δεξιό

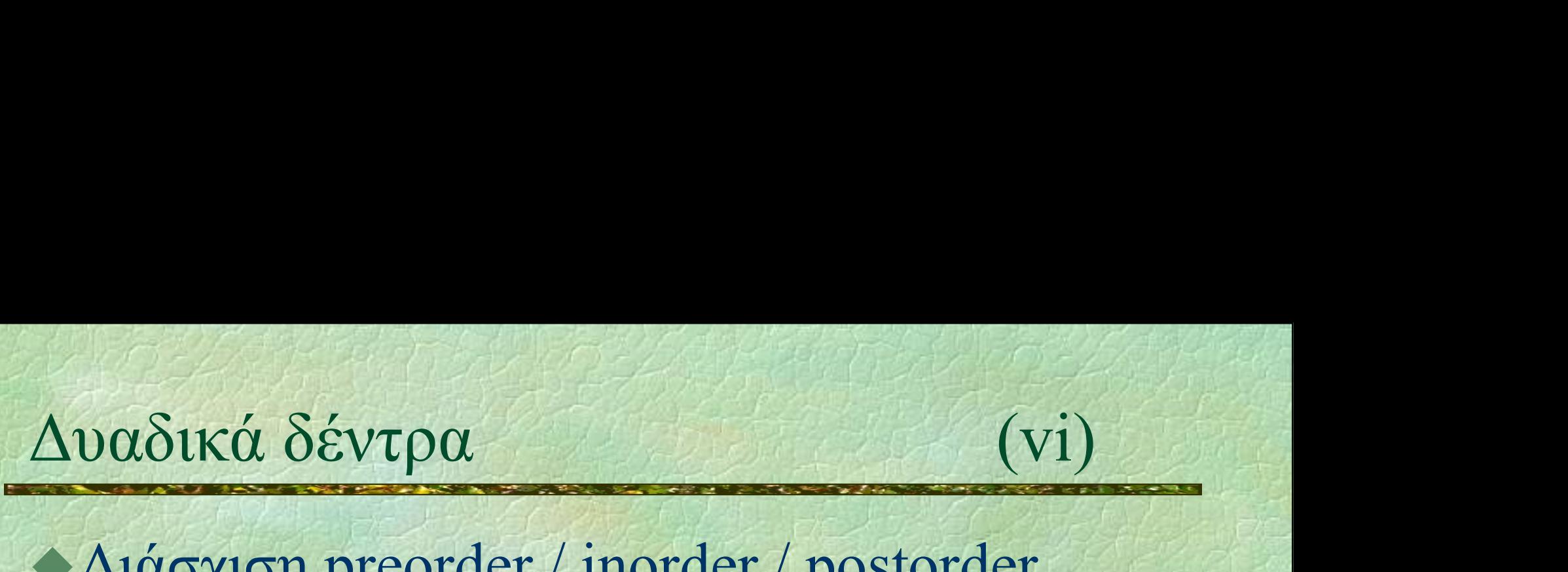

# Διάσχιση preorder / inorder / postorder

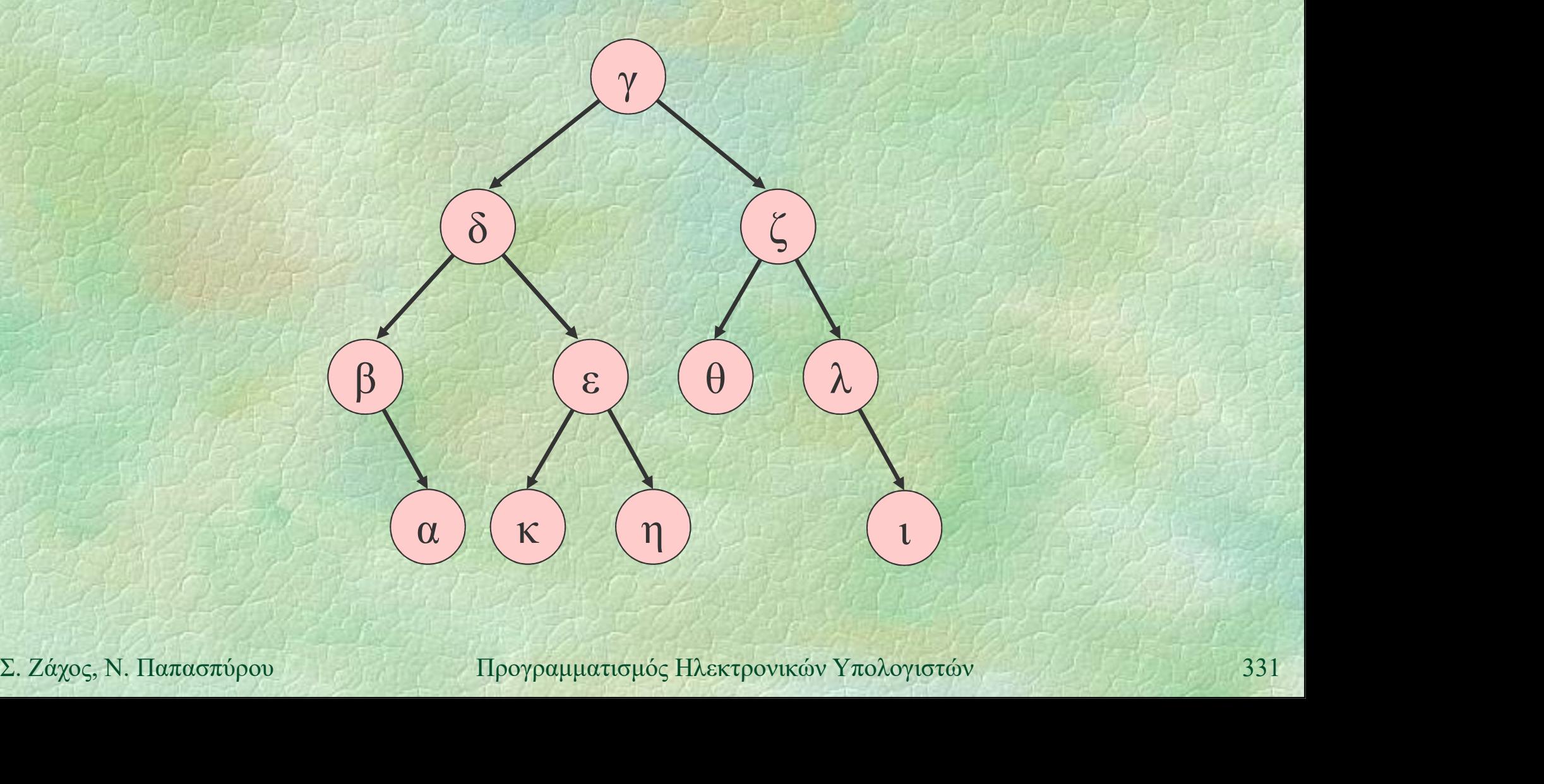

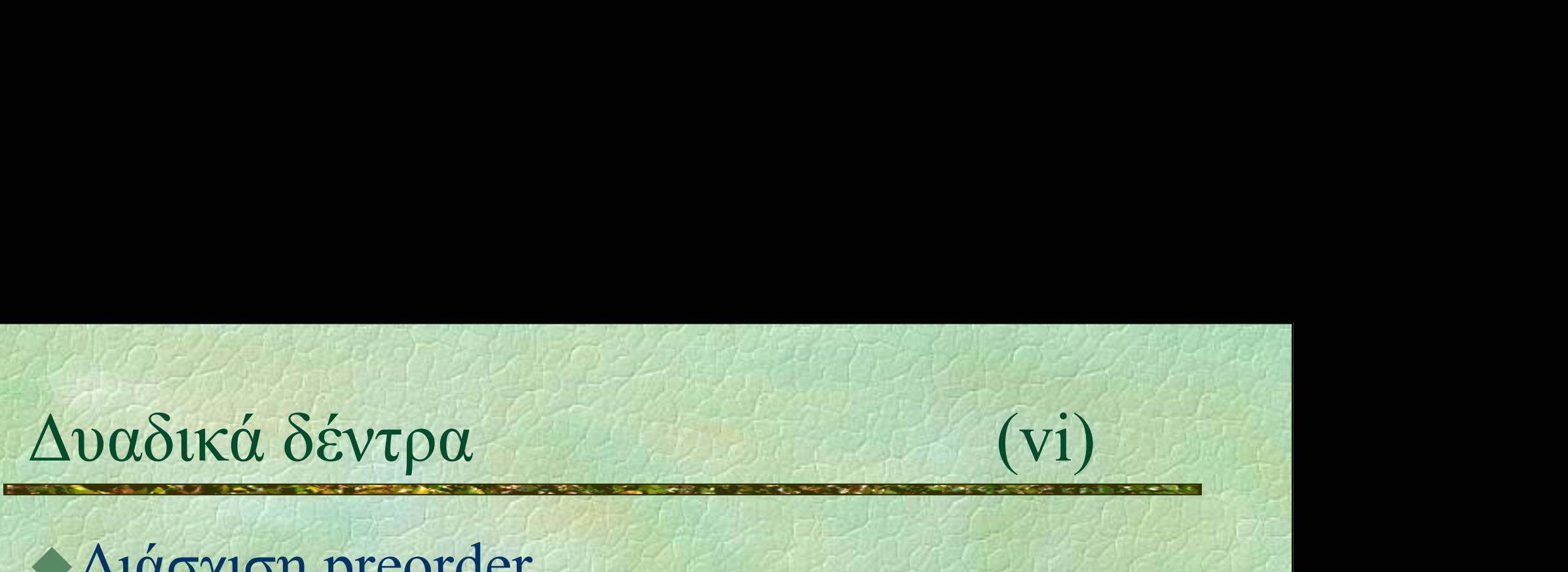

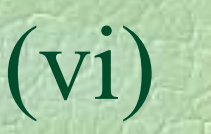

### Διάσχιση preorder

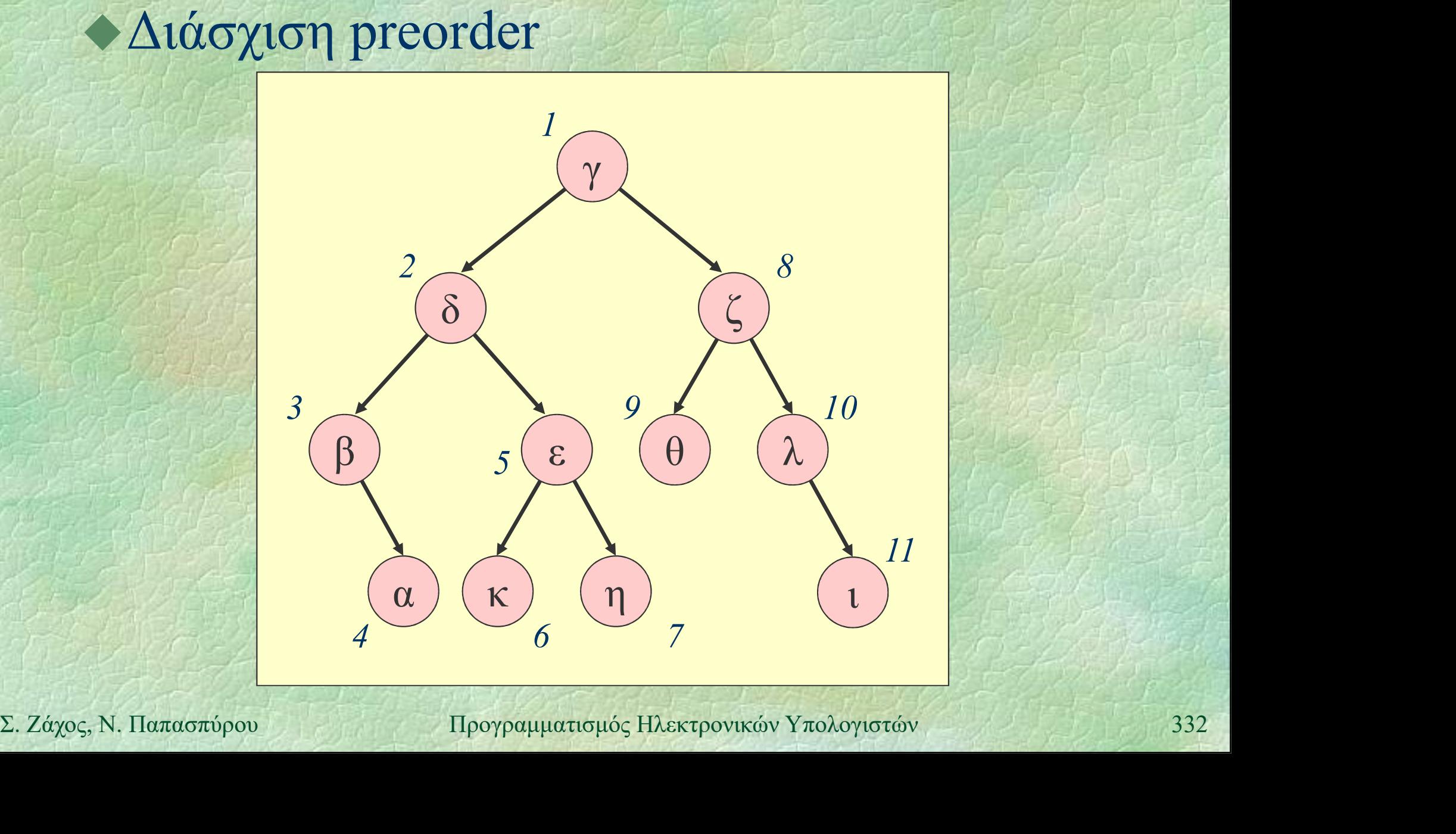

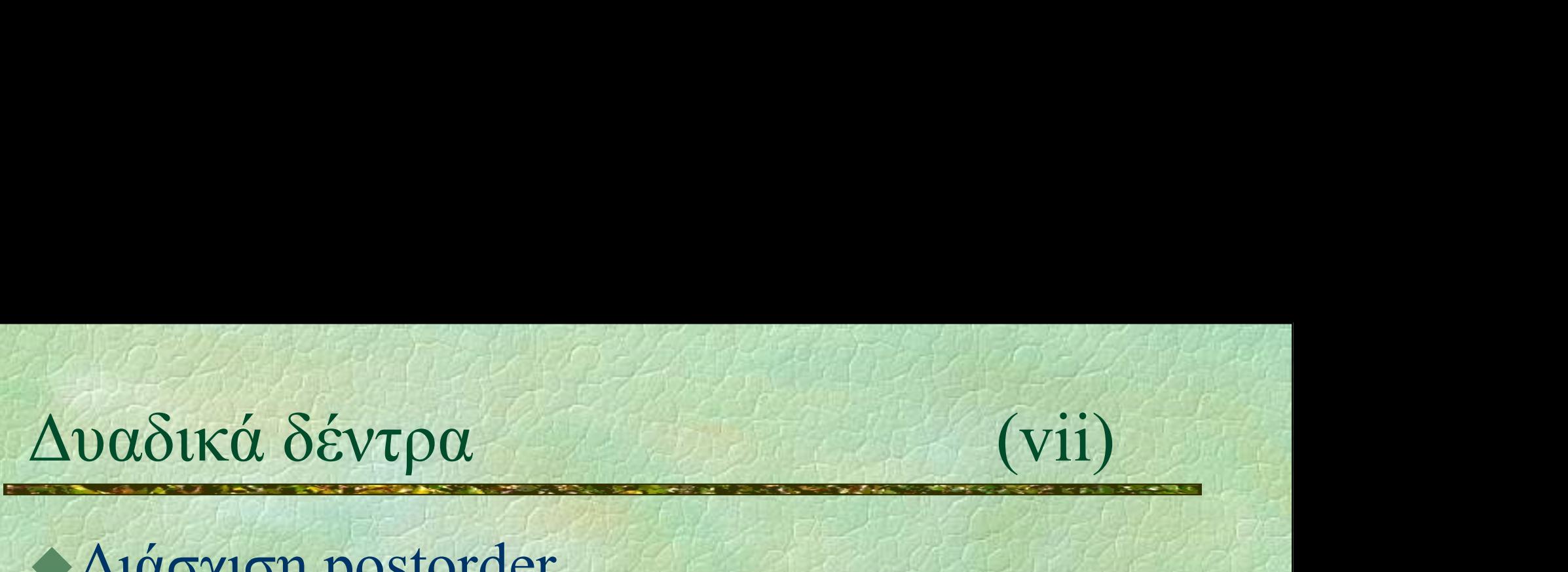

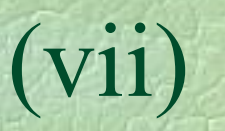

### Διάσχιση postorder

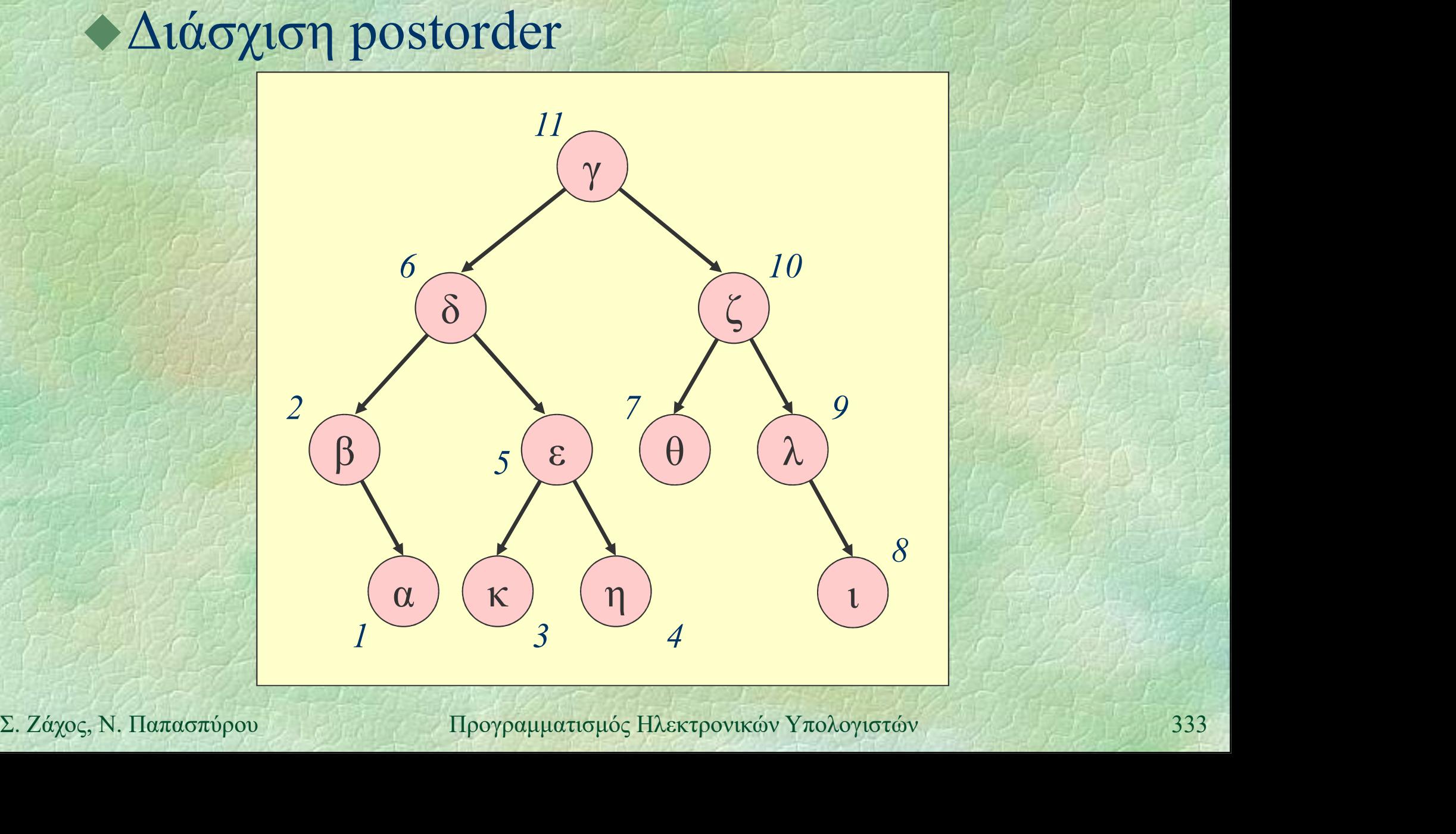

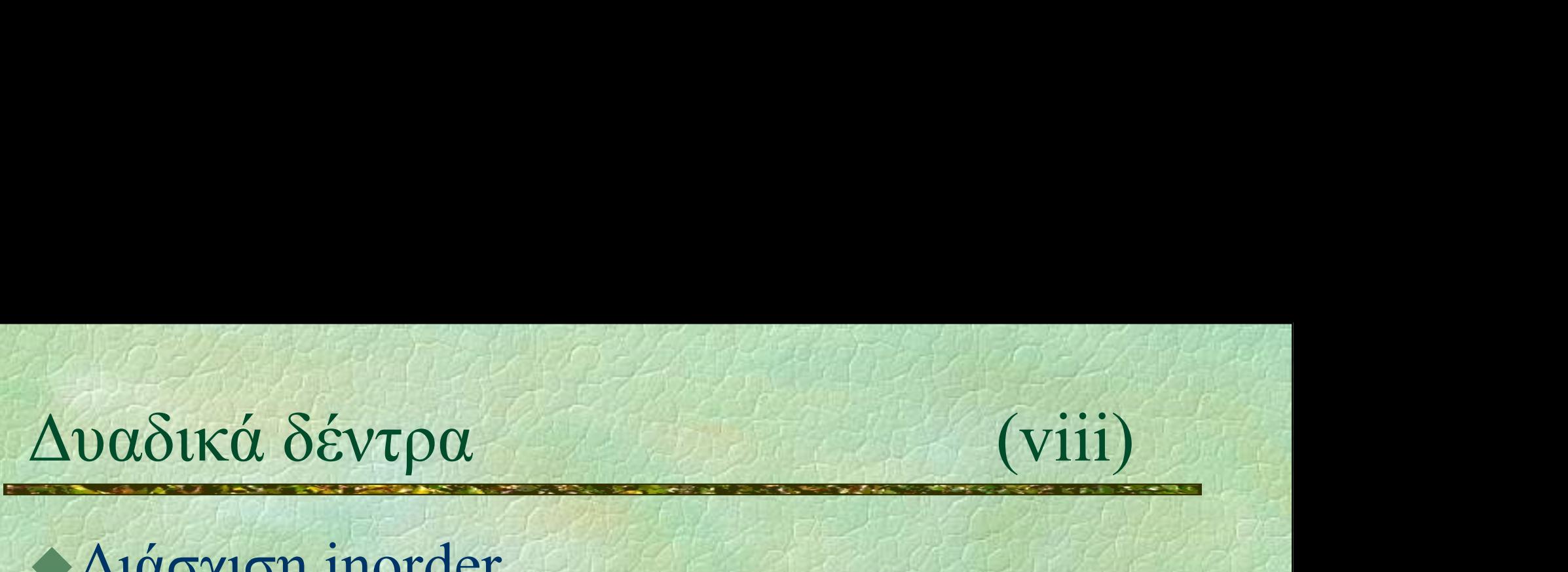

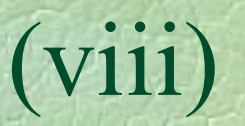

### Διάσχιση inorder

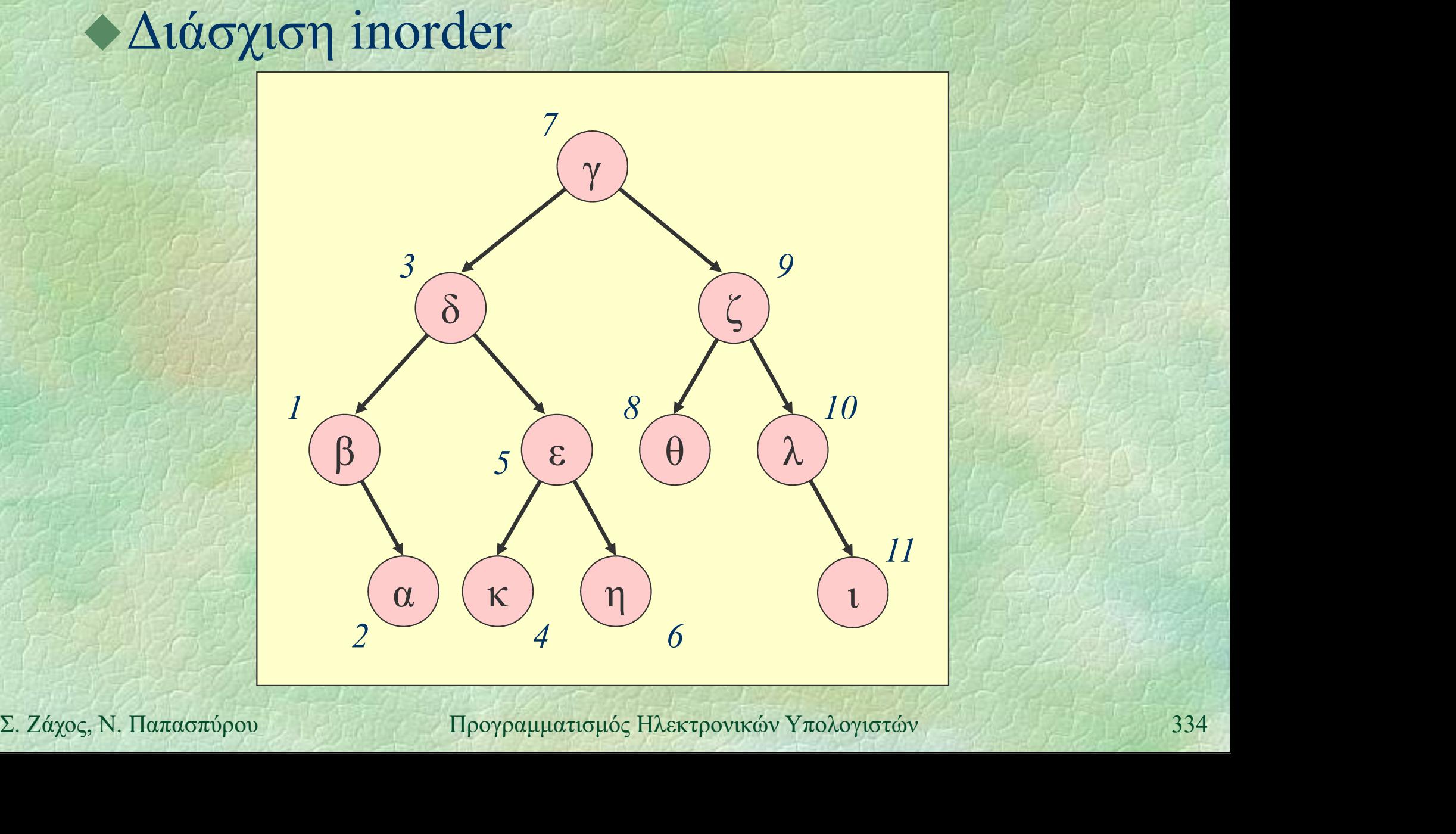

}

Δυαδικά δέντρα (ix) Υλοποίηση της διάσχισης preorder  $\alpha$ δικά δέντρα (ix)<br>
(ix) (ix)<br>
(λοποίηση της διάσχισης preorder<br>
PROC preorder (tree t) {<br>
if (t != nullptr) { WRITELN (t->info) ;<br>
preorder (t->left) ;<br>
preorder (t->left) ; if  $(t := nullptr)$  { WRITELN  $(t->info)$  ; preorder(t->left); preorder(t->right); }

Ν<br>
► Η παραπάνω διαδικασία είναι αναδρομική<br>
← Η μη αναδρομική διάσχιση είναι εφικτή αλλά<br>
πολύπλοκη (threading)<br>
Σ. Ζάχος, Ν. Παπασπύρου Προγραμματισμός Ηλεκτρονικών Υπολογιστών Η παραπάνω διαδικασία είναι αναδρομική Η μη αναδρομική διάσχιση είναι εφικτή αλλά πολύπλοκη (threading)

}

Δυαδικά δέντρα (x)<br>
• Πλήθος κόμβων και ύψος δέντρου<br> **FUNC** int size (tree t) {<br>
if (t = pullatr) return 0:  $\alpha$ δικά δέντρα (x)<br>  $\alpha$ λήθος κόμβων και ύψος δέντρου<br>
FUNC int size(tree t) {<br>
if (t == nullptr) return 0;<br>
return 1 + size(t->left) if  $(t == nullptr)$  return  $0$ ; return 1 + size(t->left) + size(t->right); FUNC int height(tree t) {

**FUNC int height (tree t)** {<br> **if** (**t** = **nullptr) return** 0;<br> **return 1 + max (height (t->left)**,<br> **height (t->right)**);<br> **i**<br> **IIpoypalluation by HAEKTPOVIKÓV Υπολογιστών<br>**  $\sum_{n} \chi_{\alpha}(\mathbf{x}_n, \mathbf{y}_n, \mathbf{y}_n)$  **<b>IIpoy** if  $(t == nullptr)$  return  $0$ ; return 1 + max(height(t->left), height(t->right));

} Πολυπλοκότητα;  $O(n)$ 

# Δυαδικά δέντρα αναζήτησης (i)

Δυαδικά δέντρα αναζήτησης<br>
Binary search trees<br>
• Για κάθε κόμβο ισχύουν Για κάθε κόμβο ισχύουν οι παρακάτω ιδιότητες: όλοι οι κόμβοι του αριστερού υποδέντρου *έχουν τιμές μικρότερες ή*<br>
(σες της τιμής του κόμβου<br> *δλοι οι κόμβοι του*<br>
δεξιού υποδέντρου έχουν<br>
τιμές μεγαλύτερες ή ίσες<br>
της τιμής του κόμβου<br>
Σ. *Ζάχος*, Ν. Παπασπύρου Προγραμματισμός Ηλεκτρονικών Υπολογιστών (13 έχουν τιμές μικρότερες ή ίσες της τιμής του κόμβου όλοι οι κόμβοι του δεξιού υποδέντρου έχουν τιμές μεγαλύτερες ή ίσες της τιμής του κόμβου

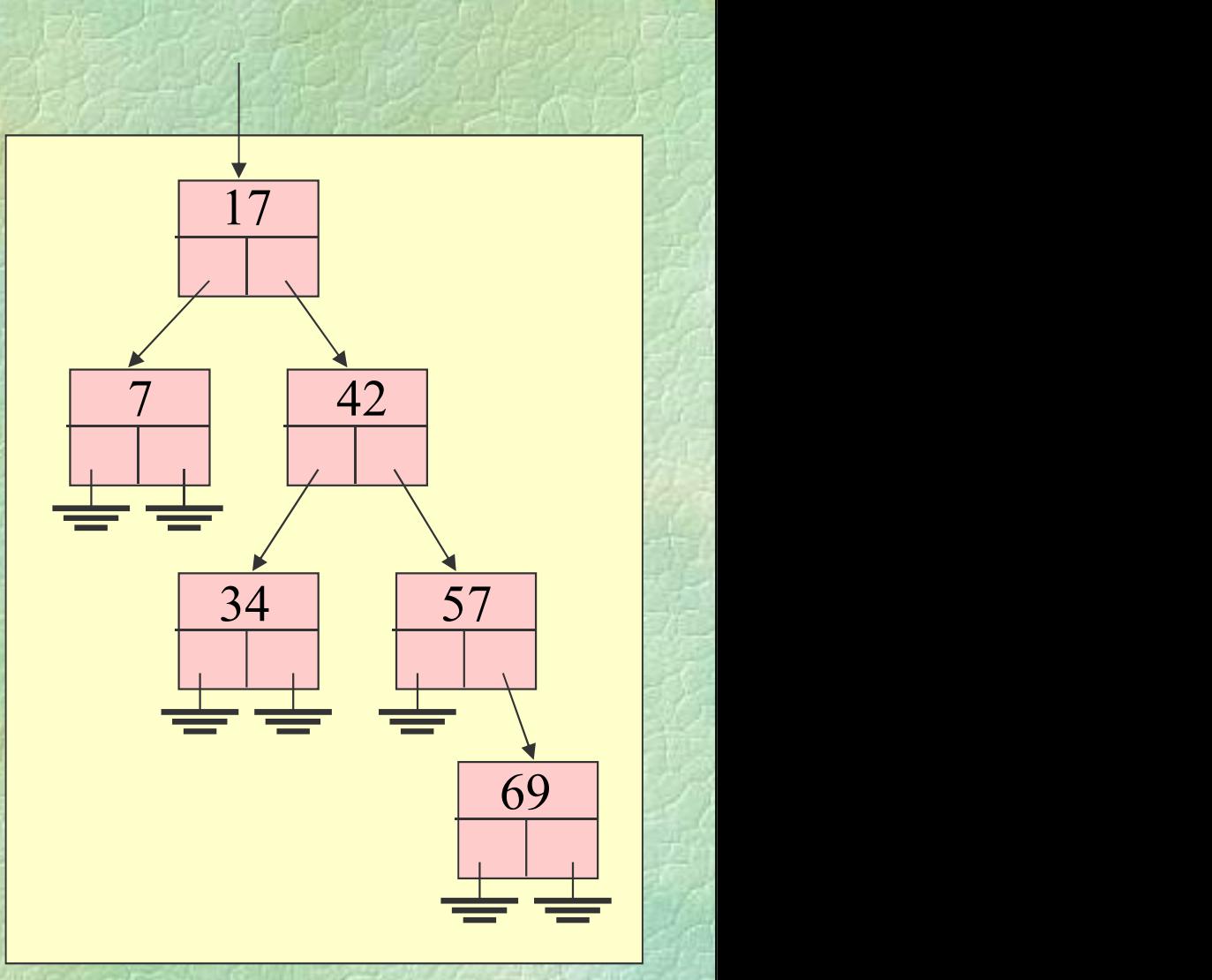

- Δυαδικά δέντρα αναζήτησης (ii) Τα δυαδικά δέντρα αναζήτησης διευκολύνουν την αναζήτηση στοιχείων
- Αναδρομική αναζήτηση
	- αν η τιμή που ζητείται είναι στη ρίζα, βρέθηκε
	- αν είναι μικρότερη από την τιμή της ρίζας, αρκεί να αναζητηθεί στο αριστερό παιδί
	- αν είναι μεγαλύτερη από την τιμή της ρίζας, αρκεί να αναζητηθεί στο δεξί παιδί

αρκεί να αναζητηθεί στο αριστερό παιδί<br>
• αν είναι μεγαλύτερη από την τιμή της ρίζας,<br>
αρκεί να αναζητηθεί στο δεξί παιδί<br>
• Κόστος αναζήτησης, εισαγωγής, διαγραφής:<br>
Ο(k), όπου k είναι το ύψος του δέντρου<br>
Σ. Ζάχος, Ν. Π Κόστος αναζήτησης, εισαγωγής, διαγραφής:  $O(k)$ , όπου k είναι το ύψος του δέντρου

# Δυαδικά δέντρα αναζήτησης (iii)

### Αναζήτηση

node \*search (node \*t, int key) { if  $(t == nullptr)$  $x\acute{\alpha} \delta \acute{\epsilon} v\tau \rho \alpha \alpha v\alpha \zeta \acute{\eta} \tau \eta \sigma \eta \zeta$ (iii)<br>  $\acute{\eta} \tau \eta \sigma \eta$ \*search (node \*t, int key) {<br>
(t == nullptr)<br>
return nullptr; // not found<br>
(t->info == key) return t; // found<br>
(t->info > key) if  $(t\text{-}$ info == key) return t; // found **if**  $(t-\lambda info > key)$ <br>
return search  $(t-\lambda left, key)$ ;<br>
return search  $(t-\lambda right, key)$ ;<br>
<br>
let  $\lambda$  if  $\lambda$  if  $\lambda$  is  $\lambda$  if  $\lambda$  is  $\lambda$  if  $\lambda$  is  $\lambda$  is  $\lambda$  is  $\lambda$  if  $\lambda$  is  $\lambda$  is  $\lambda$  is  $\lambda$  is  $\lambda$  if  $\lambda$  is  $\lambda$  is  $\lambda$  is if  $(t->info)$  key) return search(t->left, key); else return search(t->right, key); }

# Δυαδικά δέντρα αναζήτησης (iv)

```
Εισαγωγή
         node *insert(node *t, int key) {
            if (t == nullptr) {
               node \starp = new node;
               p\rightarrowinfo = key;
               p->left = p->right = nullptr;LECUIN P,<br>
lif (t->info > key)<br>
t->left = insert(t->left, key);<br>
else if (t->info < key)<br>
t->right = insert(t->right, key);<br>
return t;<br>
}<br>
E. Zάχος, Ν. Παπασπύρου Προγραμματισμός Ηλεκτρονικών Υπολογιστών<br>
340
               return p;
            }
            if (t->info) > key)t-\text{left} = insert(t-\text{left}, key);
            else if (t->info < key)
               t->right = insert(t->right, key);
            return t;
         }
```
# Δυαδικά δέντρα αναζήτησης (v)

### Ισοζύγισμα

- Εφόσον το κόστος των πράξεων είναι Ο(k) θέλουμε να κρατάμε μικρό το ύψος k του δέντρου
- Ισοζυγισμένα δένδρα (balanced trees): το βάθος δυο φύλλων διαφέρει το πολύ κατά 1
- Διάφορες παραλλαγές ορίζουν διαφορετικά την έννοια του ισοζυγίσματος: AVL, red-black trees
- Διάφορες παραλλαγές ορίζουν διαφορετικά την<br>
έννοια του ισοζυγίσματος: AVL, red-black trees<br>
 Σε ένα ισοζυγισμένο δυαδικό δέντρο αναζήτησης<br>
με *n* κόμβους, μπορούμε να βρεθούμε από τη ρίζα<br>
σε οποιοδήποτε κόμβο με κό Σε ένα ισοζυγισμένο δυαδικό δέντρο αναζήτησης με n κόμβους, μπορούμε να βρεθούμε από τη ρίζα σε οποιοδήποτε κόμβο με κόστος O(logn)

# Το λειτουργικό σύστημα Unix (i)

 $\blacktriangleright$  Bell Labs,  $\sim$ 1970 Δομή του Unix  $\cdot$  πυρήνας (kernel)  $\bullet$  φλοιός (shell) βοηθητικά προγράμματα (utilities)

Ιεραρχικό σύστημα αρχείων

Δενδρική δομή

- βοηθητικά προγράμματα (utilities)<br>- Σεραρχικό σύστημα αρχείων<br>- Δενδρική δομή<br>- Ένας κατάλογος (directory) μπορεί να περιέχει<br>- αρχεία (files) ή άλλους (υπο)καταλόγους<br>- προγραμματισμός Ηλεκτρονικών Υπολογιστών 342 Ένας κατάλογος (directory) μπορεί να περιέχει αρχεία (files) ή άλλους (υπο)καταλόγους

### Το λειτουργικό σύστημα Unix (ii) Απόλυτα ονόματα 1. Paul 1. 1990 /etc /home/nickie/book /home/paul /etc/passwd  $/$ home etc  $\sum \chi \in \mathbb{R}$  Σχετικά ονόματα<br>
book<br>
courses/201<br>
./courses/102<br>
../paul<br>
../../etc/passwd<br>
Σ. Ζάχος, Ν. Παπασπύρου Προγραμματισμός Ηλεκτρονικών Υπολογιστών<br>
343<br>
... paul <mark>nickie</mark> passwd book courses 102 201 τρέχων κατάλογος Σχετικά ονόματα book courses/201 ./courses/102 ../paul ../../etc/passwd

# Το λειτουργικό σύστημα Unix (iii)

### Θετικά στοιχεία του Unix

- ιεραρχικό σύστημα αρχείων
- πολλοί χρήστες συγχρόνως (multi-user)
- πολλές διεργασίες συγχρόνως (multi-tasking)
- επικοινωνίες και υποστήριξη δικτύου
- Αρνητικά στοιχεία του Unix
	- κρυπτογραφικά ονόματα εντολών
- επικοινωνιες και υποστηριςη οικτυου<br>
► Αρνητικά στοιχεία του Unix<br>
← κρυπτογραφικά ονόματα εντολών<br>
← περιορισμένη και συνθηματική βοήθεια<br>
Σ. Ζάχος, Ν. Παπασπύρου Προγραμματισμός Ηλεκτρονικών Υπολογιστών 344 περιορισμένη και συνθηματική βοήθεια

# Σύστημα αρχείων του Unix (i)

Αντιγραφή αρχείων cp **στημα αρχείων του Unix**<br>Aντιγραφή αρχείων<br>cp oldfile newfile<br>cp file<sub>1</sub> file<sub>2</sub> ... file<sub>n</sub> directory<br>cp -r directory, directory,  $\mathbf{cp}$  file<sub>1</sub> file<sub>2</sub> ... file<sub>n</sub> directory  $\mathbf{cp}$  -r directory<sub>1</sub> directory<sub>2</sub> στημα αρχείων του Unix<br>
Αντιγραφή αρχείων<br>
cp oldfile newfile<br>
cp file<sub>1</sub> file<sub>2</sub> ... file<sub>n</sub> directory<br>
cp -r directory<sub>1</sub> directory<sub>2</sub><br>
cp -i oldfile newfile<br>
Μετονομασία ή μετακίνηση αρχείων

**NIETOVOLICIOL η LIETCIKIVηση αρχειων**<br> **mv** oldfile newfile<br> **mv**  $\rightarrow$  **i** oldfile newfile<br>  $\rightarrow$  **z**. *zάχος*, N. Παπασπύρου Προγραμματισμός Ηλεκτρονικών Υπολογιστών 345 Μετονομασία ή μετακίνηση αρχείων mv  $\lambda$ ντιγραφή αρχείων<br>
cp oldfile newfile<br>
cp file<sub>1</sub> file<sub>2</sub> ... file<sub>n</sub> directory<br>
cp -r directory<sub>1</sub> directory<sub>2</sub><br>
cp -i oldfile newfile<br>
Mετονομασία ή μετακίνηση αρχε<br>
my oldfile newfile<br>
my file<sub>1</sub> file<sub>2</sub> ... file<sub>n</sub>  $m\mathbf{v}$  file<sub>1</sub> file<sub>2</sub> ... file<sub>n</sub> directory **cp** oldfile newfile<br> **cp** file<sub>1</sub> file<sub>2</sub> ... file<sub>n</sub> directory<br> **cp**  $-\mathbf{r}$  directory<sub>1</sub> directory<sub>2</sub><br> **cp**  $-\mathbf{i}$  oldfile newfile<br> **METOVOUAGÍA ή μETAKÍVIJGI APXEÍOV**<br> **mv** oldfile newfile<br> **mv** file<sub>1</sub> file<sub>2</sub> ...

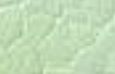

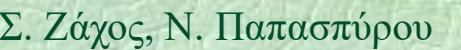

# Σύστημα αρχείων του Unix (ii)

 $\mathbf{r}$ m file<sub>1</sub> file<sub>2</sub> ... file<sub>n</sub>  $rm -i$  file<sub>1</sub> file<sub>2</sub> ... file<sub>n</sub>  $rm -f$  file<sub>1</sub> file<sub>2</sub> ... file<sub>n</sub> rm -r directory  $\lambda$ ημιουργια airectories mkdir<br>
mkdir directory<sub>1</sub> ... directory<sub>n</sub><br>  $\lambda$ ιαγραφή άδειον directories **rmdir**<br> **rmdir** directory<sub>1</sub> ... directory<sub>n</sub><br>  $\lambda$ λλαγή directory<br> **cd** directory<br>
Σ. Ζάχος, Ν. Παπασπόρου Προγραμμα Δημιουργία directories mkdir  $m$ kdir directory<sub>1</sub> ... directory<sub>n</sub> Διαγραφή άδειων directories rmdir  $r$ mdir directory<sub>1</sub> ... directory<sub>n</sub> Αλλαγή directory cd cd directory

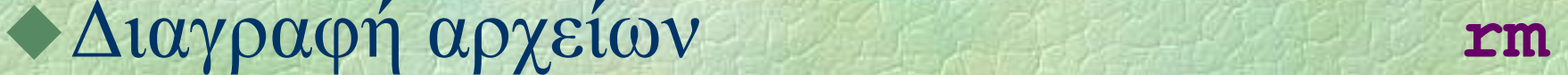

# Σύστημα αρχείων του Unix (iii)

- Εμφάνιση πληροφοριών για αρχεία **ls** 
	-

- $1$ s file<sub>1</sub> file<sub>2</sub> directory<sub>3</sub> ...
- Επιλογές (options)

ls **lesson** 

- -l εκτεταμένες πληροφορίες
- -a εμφανίζονται και τα κρυφά αρχεία
- -t ταξινόμηση ως προς το χρόνο τροποποίησης
- -F εμφανίζεται ο τύπος κάθε αρχείου
- **-a** εμφανίζονται και τα κρυφά αρχεία<br> **-t** ταξινόμηση ως προς το χρόνο τροποποίησης<br> **-F** εμφανίζεται ο τύπος κάθε αρχείου<br> **-d** εμφανίζονται πληροφορίες για ένα directory,<br>
όχι για τα περιεχόμενά του<br> **-R** αναδρομική εμ -d εμφανίζονται πληροφορίες για ένα directory, όχι για τα περιεχόμενά του
	- -R αναδρομική εμφάνιση πληροφοριών

Προγράμματα εφαρμογών Unix (i)  $\blacktriangleright$  Εμφάνιση manual page man command whatis command Εμφάνιση περιεχομένων αρχείου cat  $cat$  file<sub>1</sub> file<sub>2</sub> ... file<sub>n</sub> **Eμφάνιση περιεχομένων αρχείου** more<br>  $\alpha$ νά σελίδα<br>
more  $file_1$  file<sub>2</sub> ... file<sub>n</sub><br>
less file<sub>1</sub> file<sub>2</sub> ... file<sub>n</sub><br>  $\sum$  *Z*. *Zάχος*, Ν. Παπασπύρου Προγραμματισμός Ηλεκτρονικών Υπολογιστών 348 Εμφάνιση περιεχομένων αρχείου more ανά σελίδα less more file<sub>1</sub> file<sub>2</sub> ... file<sub>n</sub>  $less file_1 file_2 ... file_n$ 

# Προγράμματα εφαρμογών Unix (ii)

Εμφάνιση πρώτων γραμμών head head  $file_1$  file $2$  ... file<sub>n</sub> head -10  $file_1$   $file_2$  ...  $file_n$ Εμφάνιση τελευταίων γραμμών tail  $tail$  file<sub>1</sub> file<sub>2</sub>  $\ldots$  file<sub>n</sub> **Lail** -10  $file_1$   $file_2$  ...  $file_n$ <br>
<br> **EILE**  $file_1$   $file_2$  ...  $file_n$ <br>
<br> **ELE**  $file_1$   $file_2$  ...  $file_n$ <br>
<br> **ELE**  $file_1$   $file_2$  ...  $file_n$ <br>
<br> **ELE**  $file_1$   $file_2$  ...  $file_n$ <br>
<br> **ELE**  $file_1$   $file_2$  ...  $file_n$ <br>  $file_n$ <br> **SELE**  $date$ <br>
<br> **ELE**  $date$ <br>
<br> **ELE**  $tail$  -10 file<sub>1</sub> file<sub>2</sub> ... file<sub>n</sub> Πληροφορίες για το είδος αρχείου file file  $file_1$  file<sub>2</sub> ... file<sub>n</sub> Εμφάνιση ημερομηνίας και ώρας date date

# Προγράμματα εφαρμογών Unix (iii)

Εκτύπωση αρχείου lpr  $\mathbf{1pr}$  file<sub>1</sub> file<sub>2</sub> ... file<sub>n</sub> Μεταγλωττιστής Pascal pc boyράμματα εφαρμογών Unix (ii)<br>Eκτύπωση αρχείου<br>1pr file<sub>1</sub> file<sub>2</sub> ... file<sub>n</sub><br>Mεταγλωττιστής Pascal<br>pc -o executable program.p<br>gpc -o executable program.p gpc -o executable program.p **• Μεταγλωττιστής C**<br> **cc** -**o** executable program. **p**<br> **Eπεξεργασία αρχείου κειμένου vi**<br> **vi** file<sub>1</sub> file<sub>2</sub> ... file<sub>n</sub><br> **z** *z z*<sub>*z*(*x*<sub>2</sub>, λ, Παπασπύρου Προγραμματισμός Ηλεκτρονικών Υπολογιστών 350</sub> Μεταγλωττιστής C cc contracted to the program.<br>
1 pr file, file, ... file,<br>  $\Delta$ <br>  $\Delta$  (εταγλωττιστής Pascal<br>
pc -o executable program.p<br>  $\Delta$ <br>  $\Delta$  (εταγλωττιστής C<br>
cc -o executable program.p<br>
gcc -o executable program.p 1pr file, file, ... file<sub>n</sub><br>
Μεταγλωττιστής Pascal<br>
pc -o executable program.p<br>
gpc -o executable program.p<br>
Μεταγλωττιστής C<br>
cc -o executable program.p<br>
gcc -o executable program.p<br>
Επεξεργασία αρχείου κειμένου • Επεξεργασία αρχείου κειμένου  $\mathbf{vi}$  file<sub>1</sub> file<sub>2</sub> ... file<sub>n</sub>

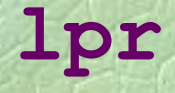

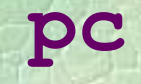

# Βασική λειτουργία του vi (i)<br>Αύρ καταστάσεις λειτουργίας

- Δύο καταστάσεις λειτουργίας
	- κατάσταση εντολών
	- κατάσταση εισαγωγής κειμένου
- Στην κατάσταση εισαγωγής κειμένου
	- πηγαίνουμε με συγκεκριμένες εντολές  $(\pi.\chi. i, a)$
	- μπορούμε μόνο να εισάγουμε χαρακτήρες
- Στην κατάσταση εντολών
	- πηγαίνουμε με το πλήκτρο ESC
- (π.χ. i, a)<br>
 μπορούμε μόνο να εισάγουμε χαρακτήρες<br>
 Στην κατάσταση εντολών<br>
 πηγαίνουμε με το πλήκτρο ESC<br>
 μπορούμε να μετακινούμαστε και να δίνουμε<br>
εντολές<br>
Σ. Ζάχος, Ν. Παπασπύρου Προγραμματισμός Ηλεκτρονικών Υ μπορούμε να μετακινούμαστε και να δίνουμε εντολές

Μετακίνηση μέσα σε αρχείο ισική λειτουργία του vi<br>Μετακίνηση μέσα σε αρχείο<br>←↓↑→ κατά ένα χαρακτήρα<br>h j k 1 (ομοίως) ισική λειτουργία του vi<br>Μετακίνηση μέσα σε αρχείο<br>←↓↑→ κατά ένα χαρακτήρα<br>h j k 1 (ομοίως)<br>w μια λέξη δεξιά<br>crrL+F μια σελίδα μετά w μια λέξη δεξιά CTRL+F μια σελίδα μετά **CTRL+B** μια σελίδα πριν<br> **CTRL+D** μισή σελίδα μετά<br> **CTRL+U** μισή σελίδα πριν<br> **0 \$** στην αρχή ή στο τέλος της γραμμής<br>
~ στον πρώτο χαρακτήρα της γραμμής<br>
<br>
Σ. Ζάχος, Ν. Παπασπύρου Προγραμματισμός Ηλεκτρονικών Υπολογιστ CTRL+B μια σελίδα πριν CTRL+D μισή σελίδα μετά CTRL+U μισή σελίδα πριν 0 \$ στην αρχή ή στο τέλος της γραμμής ^ στον πρώτο χαρακτήρα της γραμμής

# Βασική λειτουργία του vi (iii)

Μετακίνηση μέσα σε αρχείο (συνέχεια)

- κατακή λειτουργία του vi<br>- + στην αρχή της προηγούμενης ή<br>- + στην αρχή της προηγούμενης ή<br>- της επόμενης γραμμής<br>() στην αρχή της προηγούμενης ή της επόμενης γραμμής
- ( ) στην αρχή της προηγούμενης ή της επόμενης πρότασης
- $($ ) στην αρχή της προηγούμενης ή<br>
της επόμενης παραγράφου<br>  $n$  **G** στην πελευταία γραμμή<br> **C** στην τελευταία γραμμή<br>  $\sum_{x} \text{Záyoc}_y$ , N. Παπασπύρου Προγραμματισμός Ηλεκτρονικών Υπολογιστών { } στην αρχή της προηγούμενης ή της επόμενης παραγράφου
	- n G στην n-οστή γραμμή
	- G στην τελευταία γραμμή

# Βασική λειτουργία του vi (iv)

### Εισαγωγή κειμένου

- i a εισαγωγή πριν ή μετά τον cursor
- I A εισαγωγή στην αρχή ή στο τέλος της γραμμής
- ο Ο εισαγωγή σε νέα κενή γραμμή κάτω ή πάνω από την τρέχουσα
- r αντικατάσταση ενός χαρακτήρα
- ή πάνω από την τρέχουσα<br> **E** αντικατάσταση πολλών χαρακτήρων<br> **E** αντικατάσταση πολλών χαρακτήρων<br>
2. *Zάχος*, Ν. Παπασπύρου Προγραμματισμός Ηλεκτρονικών Υπολογιστών 354 R αντικατάσταση πολλών χαρακτήρων

# Βασική λειτουργία του vi (v)

### Διαγραφή κειμένου

- x του τρέχοντα χαρακτήρα
- Χ του προηγούμενου χαρακτήρα
- dw μέχρι το τέλος λέξης
- dd ολόκληρης της τρέχουσας γραμμής
- n dd n γραμμών αρχίζοντας από την τρέχουσα
- *n* dd *n* γραμμών αρχίζοντας από την<br>
τρέχουσα<br>
 Οι λέξεις και οι γραμμές που διαγράφονται<br>
τοποθετούνται στο buffer (cut)<br>
Σ. Ζάχος, Ν. Παπασπύρου Προγραμματισμός Ηλεκτρονικών Υπολογιστών<br>
355 Οι λέξεις και οι γραμμές που διαγράφονται τοποθετούνται στο buffer (cut)

Εύρεση συμβολοσειράς / xxxεύρεση προς τα εμπρός ? xxx εύρεση προς τα πίσω κατική λειτουργία του vi<br>Εύρεση συμβολοσειράς<br>7 xxx εύρεση προς τα εμπρός<br>? xxx εύρεση προς τα πίσω<br>n N επόμενη εύρεση ορθής ή<br>αντίθετης φοράς<br>Αλλες εντολές αντίθετης φοράς

→ Άλλες εντολές<br>
cTRL-L επανασχεδίαση της εικόνας<br>
u ακύρωση της τελευταίας εντολής<br>
... επανάληψη της τελευταίας εντολής<br>
J συνένωση της τρέχουσας γραμμής<br>
με την επόμενη<br>
... *za*<sub>χος, N. Παπασπύρου Προγραμματισμός Ηλε</sub> Άλλες εντολές CTRL-L επανασχεδίαση της εικόνας u ακύρωση της τελευταίας εντολής . επανάληψη της τελευταίας εντολής J συνένωση της τρέχουσας γραμμής με την επόμενη

# Βασική λειτουργία του vi (vii)

Αντιγραφή και μετακίνηση κειμένου

- yy αντιγραφή μιας γραμμής στο buffer (copy)
- n yy αντιγραφή n γραμμών στο buffer
- p P επικόλληση των περιεχομένων του buffer κάτω ή πάνω από την τρέχουσα 2. *Σάχος*, Ν. Παπασπόρου Προγραμματισμός Ηλεκτρονικών Υπολογιστών 357<br>
Σ. Ζάχος, Ν. Παπασπόρου 3757<br>
Σ. *Σάχος*, Ν. Παπασπόρου 357<br>
Σ. *Δάχος*, Ν. Παπασπόρου 11ρογραμματισμός Ηλεκτρονικών Υπολογιστών 357 γραμμή (paste)

### Αποθήκευση και έξοδος

- :w αποθήκευση του αρχείου
- :q έξοδος
- :wq αποθήκευση του αρχείου και έξοδος
- :q! έξοδος χωρίς αποθήκευση

Internet (i) Δίκτυο υπολογιστών (computer network) Ονόματα και διευθύνσεις υπολογιστών (i)<br>Δίκτυο υπολογιστών (computer network)<br>Dνόματα και διευθύνσεις υπολογιστών<br>• Διεύθυνση IP 147.102.1.1<br>• Όνομα theseas.softlab.ece.ntua.g • Όνομα theseas.softlab.ece.ntua.gr 0 υπολογιστής - <br>
στο δίκτυο του Εργαστηρίου<br>
- Τεχνολογίας Λογισμικού - <br>
στο δίκτυο της Σ.Η.Μ.Μ.Υ. <br>
- Επικράτειες στο δίκτυο του Ε.Μ.Π.<br>
- Επικράτειες στο δίκτυο της Ελλάδας - <br>
(domains)<br>
- Προγραμματισμός Ηλεκτρονικ Επικράτειες (domains) στο δίκτυο της Ελλάδας στο δίκτυο του Ε.Μ.Π. στο δίκτυο της Σ.Η.Μ.Μ.Υ. στο δίκτυο του Εργαστηρίου Τεχνολογίας Λογισμικού ο υπολογιστής

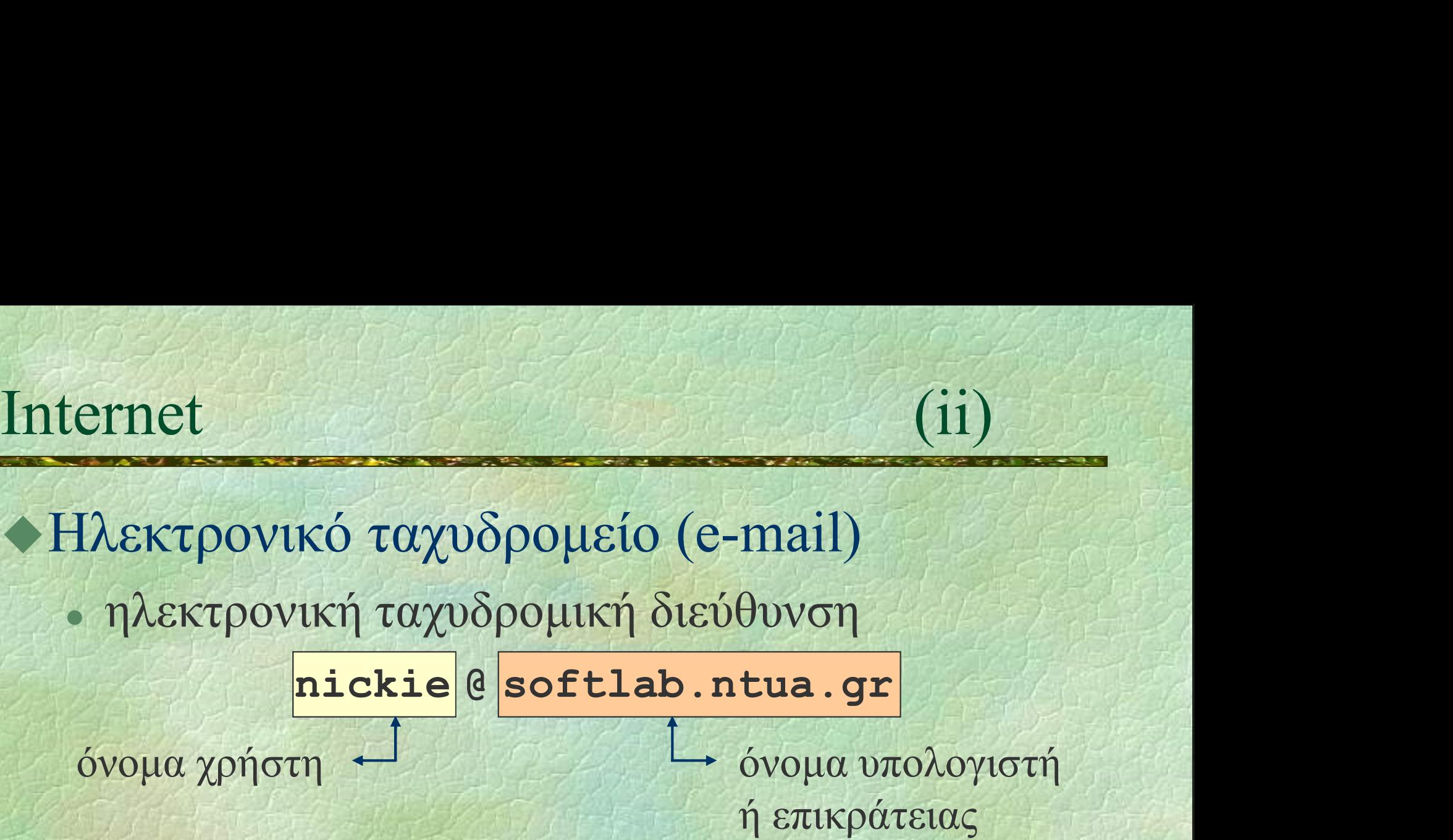

9 υπάρχει πληθώρα εφαρμογών που<br>διαχειρίζονται το ηλεκτρονικό ταχυδρομείο<br>Σ. Ζάχος, Ν. Παπασπύρου Προγραμματισμός Ηλεκτρονικών Υπολογιστών 359 υπάρχει πληθώρα εφαρμογών που διαχειρίζονται το ηλεκτρονικό ταχυδρομείο

Internet (iii) Πρόσβαση σε απομακρυσμένους υπολογιστές (telnet)

maya\$ telnet theseas.softlab.ntua.gr

SunOS 5.7

login: nickie **Password:**<br> **Last login:** Thu Jan 16 12:33:45<br>
Sun Microsystems Inc. SunOS 5.7<br>
You have new mail.<br>
Fri Jan 17 03:16:45 EET 2003<br>
There are 28 messages in your mailbox.<br>
There are 2 new messages.<br>
theseas\$<br>
Σ. Ζάχος, Ν. Password: Last login: Thu Jan 16 12:33:45 Sun Microsystems Inc. SunOS 5.7 You have new mail.

Fri Jan 17 03:16:45 EET 2003

There are 28 messages in your mailbox. There are 2 new messages.

theseas\$
Internet (iv) Μεταφορά αρχείων (FTP)

- κατέβασμα αρχείων (download) μεταφορά αρχείων από τον απομακρυσμένο υπολογιστή προς τον τοπικό υπολογιστή
- ανέβασμα αρχείων (upload) μεταφορά αρχείων από τον τοπικό υπολογιστή<br>προς τον απομακρυσμένο υπολογιστή<br>anonymous FTP<br>π.χ. **ftp.ntua.gr**<br> $\frac{1}{2}$ <br> $\sum_{x} \text{Záyoc}_y$ , N. Παπασπύρου 1100γραμματισμός Ηλεκτρονικών Υπολογιστών μεταφορά αρχείων από τον τοπικό υπολογιστή προς τον απομακρυσμένο υπολογιστή
	- anonymous FTP
		- π.χ. ftp.ntua.gr

# Internet (v) Ηλεκτρονικά νέα (news)

- ομάδες συζήτησης (newsgroups) η συζήτηση συνήθως περιστρέφεται γύρω από συγκεκριμένα θέματα
	- π.χ. comp.lang.pascal
- οι ομάδες συζήτησης λειτουργούν σαν πίνακες ανακοινώσεων
- οι ομάδες συζήτησης λειτουργούν σαν<br>
πίνακες ανακοινώσεων<br>
 καθένας μπορεί να διαβάζει τις ανακοινώσεις<br>
των άλλων και να βάλει την ανακοίνωσή του<br>
(posting)<br>
 Προγραμματισμός Ηλεκτρονικών Υπολογιστών 362 καθένας μπορεί να διαβάζει τις ανακοινώσεις των άλλων και να βάλει την ανακοίνωσή του (posting)

- Internet (vi) Κουτσομπολιό (chat ή IRC)
	- κανάλια (channels)
		- η συζήτηση περιστρέφεται γύρω από ένα θέμα κοινού ενδιαφέροντος
- είναι όμως σύγχρονη, δηλαδή γίνεται σε συγκεκριμένο χρόνο και δεν τηρείται αρχείο<br>των λεχθέντων<br>• καθένας μπορεί να «ακούει» τα λεγόμενα των<br>άλλων και να «μιλά» προς αυτούς<br>Σ. Ζάχος, Ν. Παπασπύρου Προγραμματισμός Ηλεκτρονικών Υπολογιστών συγκεκριμένο χρόνο και δεν τηρείται αρχείο των λεχθέντων
	- καθένας μπορεί να «ακούει» τα λεγόμενα των άλλων και να «μιλά» προς αυτούς

### Internet (vii) Παγκόσμιος ιστός World-Wide Web (WWW)

- ένα σύστημα αναζήτησης υπερμεσικών πληροφοριών (hypermedia information)
- ιστοσελίδες (web pages),  $\sum_{\substack{n \text{is a color} \text{is a color} \text{is a color}}}\n\text{in the top of } n \text{ is a color} \text{is a color} \text{is a$ υπερμέσα (hypermedia), σύνδεσμοι (links), εξυπηρετητές (servers), και περιηγητές (browsers)

# Internet (viii) Διευθύνσεις στον παγκόσμιο ιστό (URL)

http :// www.corelab.ece.ntua.gr /courses/programming/

είδος πληροφορίας εξυπηρετητή όνομα θέση στον εξυπηρετητή και πρωτόκολλο επικοινωνίας

**Σ.** Ζάχος, Ν. Παπασπύρου Προγραμματισμός Ηλεκτρονικών Υπολογιστών 365 Σ. Ζάχος, Ν. Παπασπύρου 11ρογραμματισμός Ηλεκτρονικών Υπολογιστών 365 Παραδείγματα διευθύνσεων http://www.ntua.gr/ ftp://ftp.ntua.gr/pub/linux/README.txt news://news.ntua.gr/comp.lang.pascal